# **CAPÍTULO I ANTECEDENTES DEL PROYECTO**

# **1.1. PROBLEMÁTICA ACTUAL**

La Salud es uno de los servicios básicos esenciales que toda población necesita y repercute de manera directa en la calidad de vida de sus habitantes.

Debido al crecimiento poblacional continuo y simultáneo en los últimos años, que se observa en el crecimiento expansivo de la mancha urbana de los diferentes barrios de la ciudad de Tarija, más aún con la migración permanente y temporal desde el interior del país y provincias de nuestro departamento hacia la ciudad, motivadas por necesidades económicas y en busca de trabajo, comercio, búsqueda de mejores condiciones de vida, etc. Debido al crecimiento constante de la ciudad de Tarija y la creación de nuevos asentamientos y urbanizaciones barriales; los cuales requieren de manera urgente de servicios básicos como agua, luz, alcantarillado sanitario, centros educativos y sobre todo servicios en salud, entre otros. La falta de estos servicios en Salud, repercuten de manera directa en la calidad de vida de la población de estas zonas adyacentes a la ciudad de Tarija, y que forman parte ahora de la mancha urbana de acuerdo al último Plan de Ordenamiento Urbano a petición de la Asamblea Departamental Constituyente del Departamento de Tarija, y desarrollado por la Alcaldía Municipal y la Gobernación del Departamento, en la Gestión 2017.

El Distrito Nº 7 de la ciudad de Tarija, presenta los mismos problemas de crecimiento poblacional y cierta deficiencia en sus servicios básicos, en especial el alcantarillado sanitario, información de servicios básicos en el distrito, que se analiza más adelante. Este servicio es fundamental y primordial para preservar la salud de la población; como también la falta de una infraestructura en Salud en el distrito. Actualmente se cuenta con centros de salud cercanos al mismo, tipo postas y con atenciones básicas en salud de nivel primario. Estos centros de salud, por los años de funcionamiento y ante el crecimiento de la población, quedaron muy pequeños, obsoletos y carentes de una adecuada atención.

## **1.2. PLANTEAMIENTO DEL PROBLEMA**

#### **1.2.1. Identificación del Problema**

A 47 años de la fundación de la Federación de Juntas Vecinales (FEJUVE), su presidente y representante, Sr. Edwin Rosas Urzagaste, reveló que de 148 barrios que constituyen la ciudad de Tarija, entre el 40 a 50 por ciento de los barrios no cuentan con servicios básicos, por lo que se priorizan las gestiones con la Alcaldía y la Gobernación para el desarrollo de proyectos para el saneamiento de servicios básicos y de proyectos de salud. <sup>1</sup> Ante tan elevado índice de zonas carentes de servicios básicos en la ciudad de Tarija, surgen como consecuencia del mismo continuos problemas de salud, especialmente en sectores vulnerables de la población como niños y ancianos, los cuales recurren de manera directa y en gran número al Hospital General San Juan de Dios, complicando aún más la escasa y deficiente atención médica de este centro hospitalario debido al gran número de personas que recurren al mismo.

Por lo tanto, surge la motivación para desarrollar este proyecto, para diseñar la estructura de un centro de salud en el barrio Defensores del Chaco, como alternativa de desconcentración de los servicios de salud del Hospital General, y atender no solo al Distrito Nº 7, sino también a los Distritos aledaños y sobre todo a los barrios de la zona norte de la ciudad de Tarija.

## **1.2.2. Descripción del Problema**

En el departamento de Tarija actualmente existen centros de atención a la salud, como las postas médicas y pequeños centros de atención de primer nivel, pero son insuficientes debido al escaso personal de atención, inadecuados espacios de trabajo y a la falta de especialistas en estos centros, debido a que las personas que requieren de estos servicios médicos se aglomeran en busca de una atención más "Especializada" en el Hospital Regional General.

 $\overline{a}$ 

<sup>1</sup> Periódico El País, Edición del 29 de octubre de 2017.

Desde algunas gestiones atrás se logró concretar proyectos de inversión pública en centros especializados de atención en salud como el Hospital Materno Infantil. Por lo mismo es menester disponer de centros de salud con especialidades en diferentes zonas estratégicas de la ciudad. Esto logrará desconcentrar la afluencia de grandes cantidades de personas que acude al Hospital Central.

# **1.2.3. Formulación del Problema**

De acuerdo al análisis preliminar realizado en este trabajo, se puede concretar el planteamiento del problema, de la siguiente manera:

*¿De qué manera se puede contribuir a descentralizar la atención médica del Hospital General, para una atención más eficiente en favor de la salud pública en la ciudad de Tarija?*

## **1.3. OBJETIVOS**

#### **1.3.1. Objetivo general**

Realizar el Diseño Estructural de un Centro de Salud de primer nivel de atención, para el Distrito Nº7 de la ciudad de Tarija, en base al diseño arquitectónico sugerido por la Dirección de Programación y Proyectos de la Alcaldía Municipal de la Provincia Cercado de Tarija, garantizando la seguridad estructural en su conjunto.

## **1.3.2. Objetivos específicos**

- De acuerdo a la distribución de ambientes del plano arquitectónico (plano en planta, elevaciones), determinar la configuración de elementos estructurales (disposición de pilares, vigas, losas, ubicación de cimentaciones). Las mismas que servirán de sustentación a la estructura.
- Elegir y estimar de manera adecuada los valores de cargas que actuarán en la estructura del proyecto (cargas muertas, cargas vivas, cargas indirectas, acciones del viento, etc.).
- Realizar el Análisis Estructural y Diseño del Proyecto, aplicando el programa informático CypeCad.
- Realizar una verificación manual de los elementos estructurales más solicitados, en base a los resultados técnicos obtenidos (valores de solicitaciones máximas), siguiendo las recomendaciones de la norma.

# **1.4. JUSTIFICACIÓN**

# **1.4.1. Justificación Académica**

Para el desarrollo del presente trabajo, se analizarán y aplicarán conocimientos teóricos, técnico-científicos como ser; conceptos de análisis y diseño estructural, características geométricas y mecánicas de los materiales (hormigón armado).

# **1.4.2. Justificación Técnica**

Realizar el Diseño Estructural para este proyecto, buscando solucionar problemas coyunturales en el tema de la atención en salud de nuestro Departamento. Poniendo en práctica conocimientos adquiridos durante el proceso de aprendizaje, en la carrera de Ingeniera Civil de la Superior Casa de Estudios "Juan Misael Saracho", en la materia Civ–502 (Proyecto de Ingeniería Civil II), para acceder la titulación directa.

# **1.4.3. Justificación Social**

El presente trabajo, tiene por objetivo, mejorar la calidad de vida de la población Tarijeña:

- Brindando una alternativa de atención en salud y de esta manera resolver la demanda a la problemática en salud de este Distrito.
- Mejorando la calidad de vida de los pobladores del área de influencia del proyecto (Distrito Nº 7), a través del Diseño Estructural, para así descentralizar los servicios básicos proporcionados por el Hospital General "San Juan de Dios".

 Dotando de un Diseño Estructural al municipio, para que el mismo pueda gestionar financiamiento para la ejecución del mismo.

# **1.5. ALCANCE DEL PROYECTO**

## **1.5.1. Alcance Teórico Práctico**

- Realizar el levantamiento topográfico del área donde se emplazará el proyecto de construcción del Centro de Salud.
- Realizar un estudio de suelos, para determinar la calidad del terreno de fundación.
- Realizar un análisis general técnico económico de alternativas de solución, en cuanto a materiales de construcción a usar en la estructura de sustentación de la obra.
- Realizar el análisis y cuantificación de las cargas a introducir en el proyecto.
- Realizar un prediseño de las secciones estructurales a introducir previamente en CypeCad, teniendo en cuenta los criterios y recomendaciones constructivas de la norma.
- Realizar el cálculo y diseño estructural del proyecto, de todo su conjunto en sí.
- Realizar una verificación manual de los elementos estructurales más solicitados.
- Realizar en detalle los planos de: Armaduras en zapatas, sobre cimientos, vigas de encadenado, pilares, losas, escaleras, plano de cubiertas, etc.
- Realizar los cómputos métricos, precios unitarios y presupuesto de obra.
- Realizar especificaciones técnicas.
- Realizar un cronograma de ejecución de obra.

# **1.5.2. Alcance Espacial**

El presente trabajo abarcará en el ámbito geográfico, en el Distrito Nº 7 de la ciudad de Tarija, Provincia Cercado del Departamento de Tarija.

# **1.6. LOCALIZACIÓN DEL PROYECTO**

La localización del proyecto, Diseño Estructural "Centro de Salud Defensores del Chaco", es la siguiente:

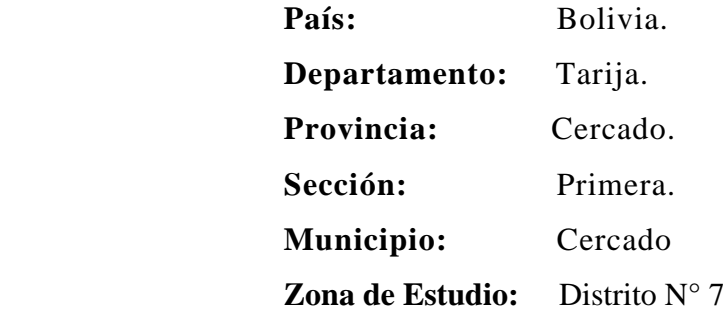

El proyecto se encuentra localizado en el barrio Defensores del Chaco, correspondiente al distrito N° 7. El distrito se encuentra localizado al norte de la mancha urbana de la ciudad, tiene como límite norte al Parque Nacional "Las Barrancas", al sur con el distrito Nº 6, al este con el distrito Nº 8 y hacia el oeste limita con el distrito Nº 6, de acuerdo al Plan Municipal de Ordenamiento Urbano P.M.O.U. El barrio Defensores del Chaco limita al norte con el Parque Nacional "Las Barrancas" y el barrio María de los Ángeles, al sur con los barrios Luís Pizarro, 57 viviendas, al este con el barrio12 de Octubre y IV Centenario, al oeste con los barrios 15 de Noviembre y Juan Pablo II.

El proyecto se encuentra ubicado en una zona correspondiente a áreas de equipamiento, pertenecientes a la Alcaldía Municipal de Cercado Tarija, la misma se encuentra entre la Av. Circunvalación y las calles Luís Campero, y calle S/N.

La ubicación geográfica del proyecto, es: 21° 30' 54.38" de latitud sur y 64° 44' 7.15" de longitud oeste. La misma se encuentra a una altitud promedio de 1895 m.s.n.m.

# **1.7. INFORMACIÓN SOCIOECONÓMICA DEL PROYECTO**

Los aspectos más sobresalientes en este apartado, se las menciona en los siguientes puntos:

### **1.7.1. Aspectos demográficos**

El análisis en este punto permite observar la forma de comportamiento de la población del área de influencia del proyecto en su accionar diario, referentes a sus actividades más importantes desde el punto de vista de su crecimiento poblacional.

#### **1.7.1.1. Estabilidad poblacional**

En el área de influencia del proyecto (Distrito Nº 7), se observa un incremento de la población y además una migración poblacional, de personas provenientes del interior del país y de las provincias. Esto debido a que en los últimos años tanto el país como el departamento han presentado importantes ingresos económicos por la explotación y venta de los hidrocarburos. Estos ingresos permitieron la aplicación de políticas públicas encaminadas a la redistribución de los ingresos y la disminución de la pobreza. Estas políticas traen como repercusión un incremento en la mejor calidad de vida, así como también un incremento en las fuentes de trabajo.

El distrito en estudio está conformado por trece barrios, respecto al censo de 2012 y las proyecciones realizadas para el año 2017, así como se muestra en el cuadro 1.1. (División Política, Distrito Nº 7, Ciudad de Tarija). Se observa en este cuadro que el distrito tiene una población de 33.550 habitantes para el año 2017, también se puede observar, que el barrio que mayor población tiene es el barrio IV Centenario con una población de 7.141habitantes, así mismo el que menor población tiene es María de los Ángeles con 180 habitantes.

## **1.7.1.2. Composición de la población según diferentes etnias**

La composición de la población en el área de influencia del proyecto es diversa. Está conformada en su mayoría por personas inmigrantes, tanto del interior del país como de las provincias aledañas; se observa además una menor estabilización en el distrito de personas del exterior, quienes se estabilizan de manera temporal. No existen etnias originarias.

# Ciudad de Tarija División Política, Distrito N° 7 Cantidad de población por barrios

| $N^{\mathrm{o}}$ | <b>Barrio</b>        | Población<br><b>Total</b> |  |
|------------------|----------------------|---------------------------|--|
| 1                | Defensores del Chaco | 3.373                     |  |
| 2                | Oscar Zamora         | 512                       |  |
| 3                | 3 de Mayo            | 6.797                     |  |
| 4                | <b>IV</b> Centenario | 7.141                     |  |
| 5                | 4 de Julio           | 6.296                     |  |
| 6                | 12 de Octubre        | 2.377                     |  |
| 7                | Los Chapacos         | 4.289                     |  |
| 8                | Las Pascuas          | 1.150                     |  |
| 9                | 15 de Junio          | 626                       |  |
| 10               | 101 Familias         | 235                       |  |
| 11               | 19 de Marzo          | 211                       |  |
| 12               | 20 de Enero          | 362                       |  |
| 13               | María de los Ángeles | 180                       |  |
|                  | 33.550               |                           |  |

 **Fuente:** INE 2012, proyecciones para el 2017.

# **1.7.1.3. Lenguaje que habla la población**

El lenguaje que habla la población del área de influencia del proyecto, es el castellano, habiendo otras lenguas de uso común en nuestro medio como el quechua, aymara, guaraní, entre otros.

# **1.7.1.4. Número aproximado de la población y de familias**

De acuerdo a los datos del Censo de 2012, en el Distrito Nº 7, se tiene el siguiente detalle mostrado en el cuadro 1.2. (Población según grupo etáreo y sexo), donde observando el mismo se tiene para ese año una población de 26.770 habitantes, de los cuales un 48 % son varones y el restante 52 % son mujeres.

Ciudad de Tarija, Distrito N° 7, 2012 (Población según grupo etáreo y sexo)

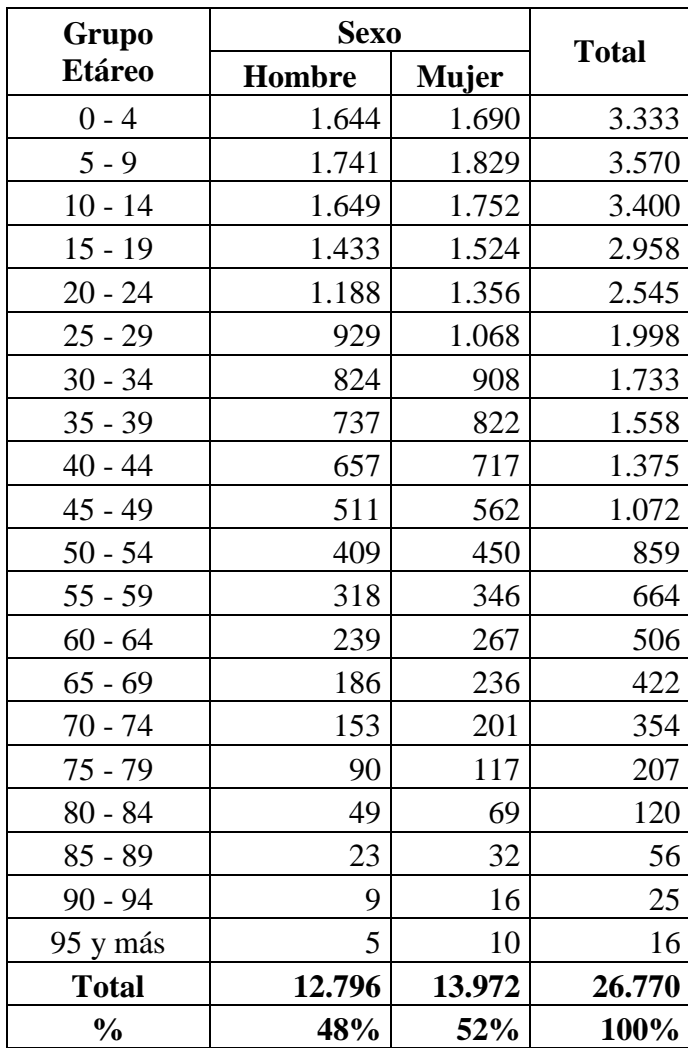

 **Fuente:** INE, Censo de 2012.

Como se dijo anteriormente, según las proyecciones realizadas para el año 2017, por parte del INE, se tiene para el distrito una población aproximada de 33.550 habitantes, cuyo número de familias oscila alrededor de las 8.256, de acuerdo al cuadro 1.3.

# Ciudad de Tarija, Distrito  $N^{\circ}$  7 Número aproximado de población y de familias

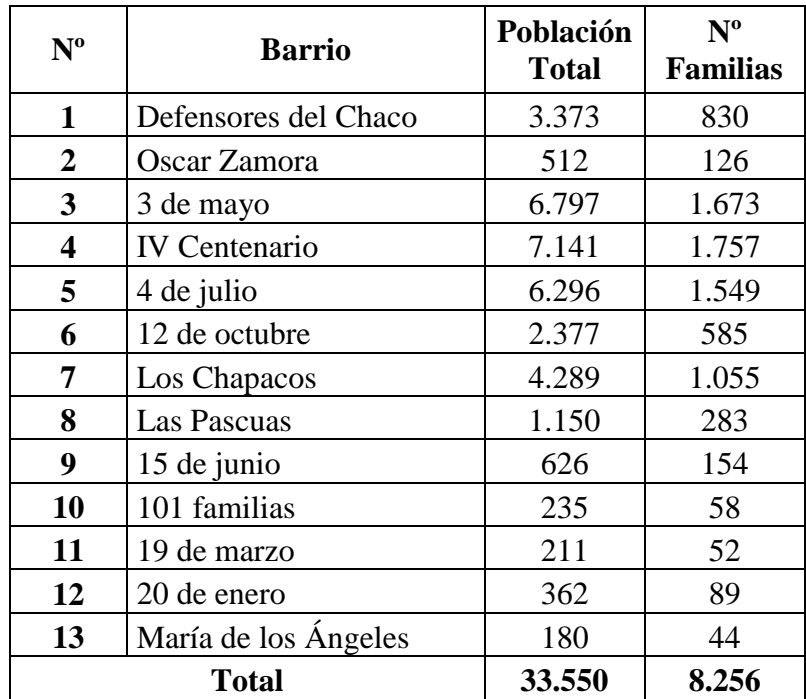

 **Fuente**: INE 2012, proyección para el año 2017  **Elaboración**: Propia

Recientemente en este año 2017, se realizó en el departamento de Tarija, el Plan Municipal de Ordenamiento Urbano (P.M.O.U.), por parte del Gobierno Municipal de la Ciudad de Tarija y la Provincia Cercado, donde se proyecta unos indicadores interesantes, uno de ellos son las tasas interanuales de crecimiento poblacional para la ciudad de Tarija, más desagregadas que las tasas del INE, que generalmente son tasas municipales. Estos parámetros nos permiten obtener las proyecciones poblacionales con mayor nivel de confianza. De acuerdo a la metodología utilizada dentro del Plan de Ordenamiento Urbano, el tratamiento de la proyección poblacional de la ciudad de Tarija, se realiza mediante el método de componentes, que toma en cuenta una población base y así mismo los nacimientos, las defunciones y la migración, dando como resultado una mejor aproximación a la realidad, es así que para el quinquenio

2012 – 2016, se estima una tasa del 4,8 % anual; para el periodo 2017 – 2021 una tasa del 3,9 % y finalmente para el 2022 en adelante una tasa del 4,2 %, ver cuadro N° 1.4.

# **Cuadro N° 1.4**

| Años          | Tasa $(\% )$ | Factor |
|---------------|--------------|--------|
| 2012-2016     | 4.8          | 1,048  |
| 2017-2021     | 3,9          | 1,039  |
| 2022 adelante |              | 1.042  |

Ciudad de Tarija Tasas Interanuales de Crecimiento

**Fuente:** Plan Municipal de

Realizados los cálculos y ajustes correspondientes al crecimiento poblacional para la ciudad de Tarija, para el año 2017, el distrito aumenta su población respecto al 2012 en un 25,33%. Para este año se tiene una población de 33.550 habitantes, como lo muestra en el cuadro 1.5.

Se observa a demás en el cuadro 1.6, las proyecciones respectivas según grupo etáreo y sexo, por años, desde el 2012 hasta el 2030. De acuerdo a esta proyección, se estima que para el año 2020, el distrito tendrá una población de 37.631habitantes y para el 2030 una población de 56.783 habitantes.

De estos cuadros se puede observar que la población beneficiada con el proyecto (Distrito Nº 7), estimada para los próximos cinco años de 39.211 habitantes, para el año 2021.

Ciudad de Tarija, Distrito N° 7, 2017 (Población según grupo etáreo y sexo P.M.O.U.)

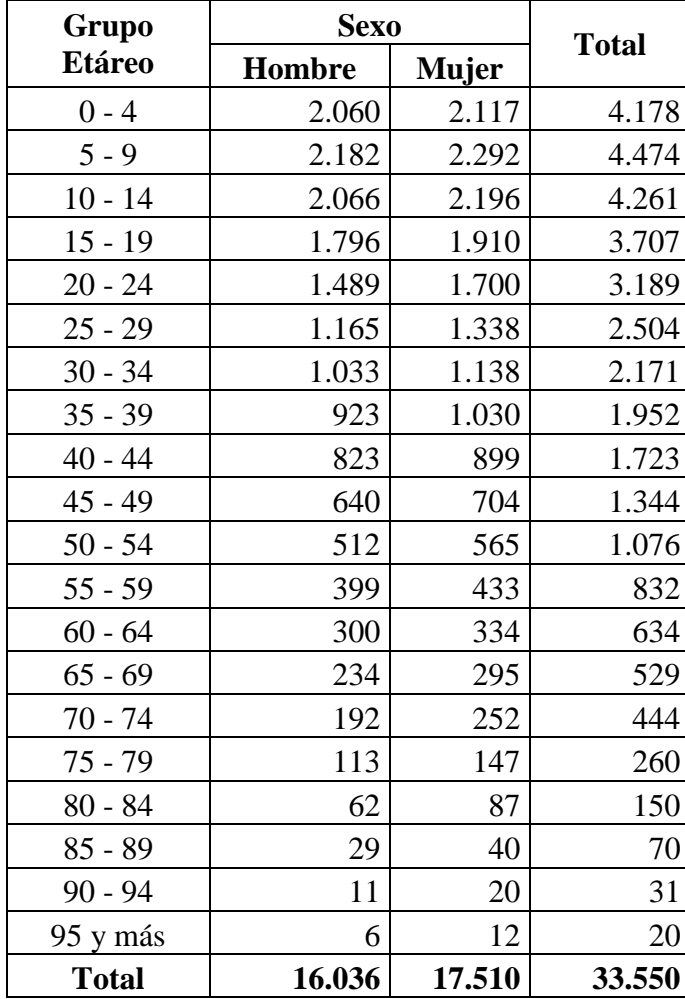

 **Fuente:** Plan Municipal de Ordenamiento Urbano 2017  **Elaboración:** Propia

Crecimiento poblacional Distrito N° 7 (Población según grupo etáreo y sexo, por años)

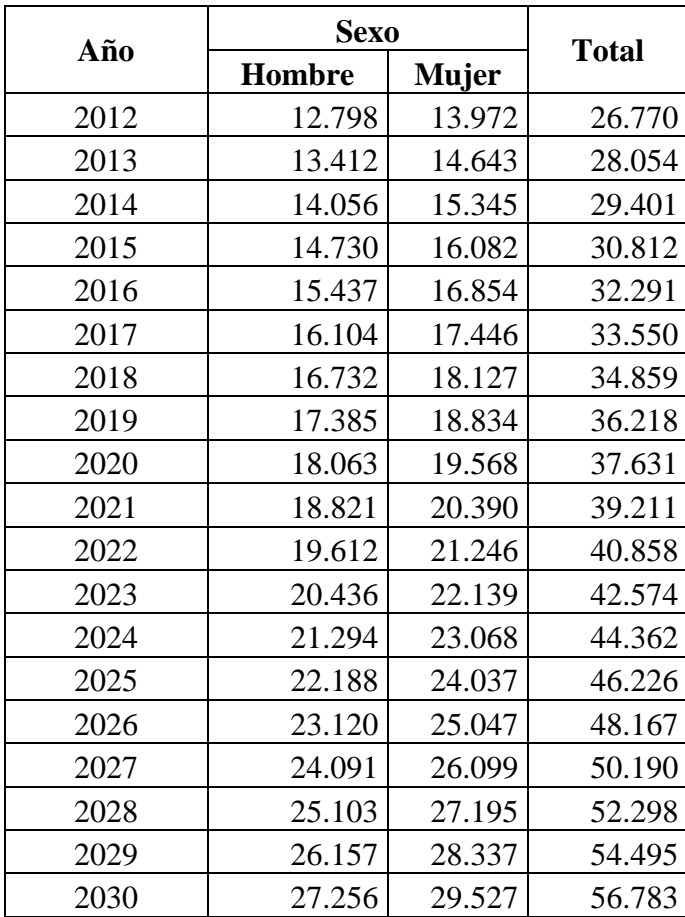

 **Fuente:** Plan Municipal de Ordenamiento Urbano 2017  **Elaboración:** Propia

# **1.8. SERVICIOS BÁSICOS EXISTENTES**

Los servicios básicos más importantes que existen en el Distrito N° 7, son: el agua potable, energía eléctrica, alcantarillado sanitario.

# **1.8.1. Agua Potable**

De acuerdo a información recabada para el año 2012, el Distrito N° 7 tiene instalado una longitud de 40 kilómetros en tuberías de agua potable, lo cual da una cobertura del 94 %, como se puede observar en el siguiente cuadro:

| <b>Distritos</b> | Longitud  | Cobertura |  |
|------------------|-----------|-----------|--|
|                  | red (km.) |           |  |
| Distrito 1       | 10        | 100%      |  |
| Distrito 2       | 8         | 100%      |  |
| Distrito 3       | 12        | 100%      |  |
| Distrito 4       | 10        | 100%      |  |
| Distrito 5       | 15        | 100%      |  |
| Distrito 6       | 20        | 82%       |  |
| Distrito 7       | 40        | 94%       |  |
| Distrito 8       | 38        | 92%       |  |
| Distrito 9       | 56        | 86%       |  |
| Distrito 10      | 70        | 96%       |  |
| Distrito 11      | 30        | 71%       |  |
| Distrito 12      | 18        | 59%       |  |
| Distrito 13      | 49        | 100%      |  |
| TOTAL            | 376       | 83%       |  |

Cuadro  $N^{\circ}$  1.7 Ciudad de Tarija Cobertura de Agua Potable

F**uente:** Boleta Distritos Urbanos Elaboración: Propia

# **1.8.2. Energía Eléctrica**

En el distrito, el servicio de energía eléctrica, es también uno de los que mayor cobertura tiene, para el año 2012, se tenía una cobertura del 94 %, de acuerdo a datos de campo realizado para el Plan de Ordenamiento Urbano, como se puede observar en el siguiente cuadro y mapa correspondientes.

# **1.8.3. Alcantarillado Sanitario**

Siendo uno de los servicios más importantes relacionados al tema de salud, se tiene una baja cobertura, respecto a los demás distritos, un 60 % de la superficie del distrito tiene

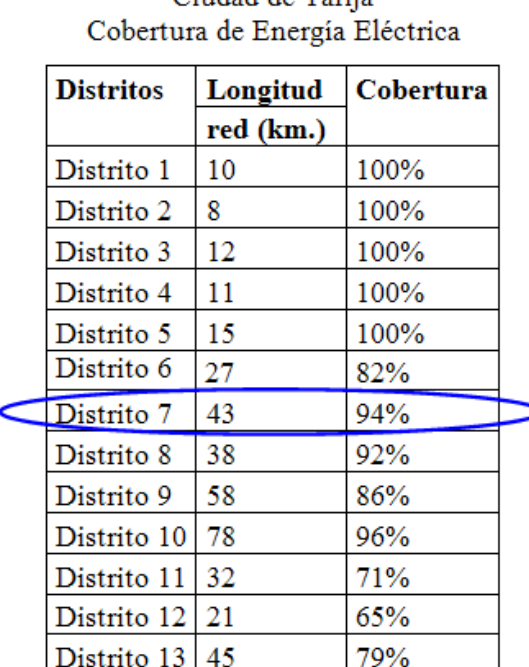

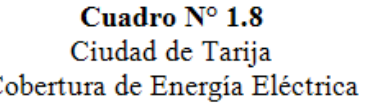

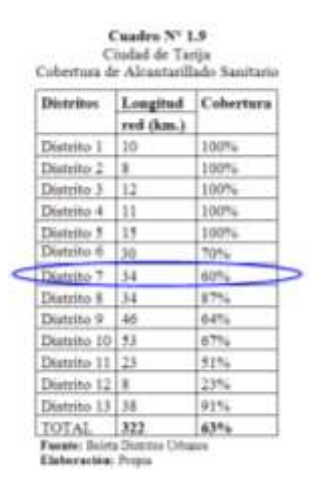

**1.8.4. Educación** En el contexto departamental, según datos del Censo de 2012, la tasa de analfabetismo

15

fue de 14,10%, mayor en  $0.82$  puntos nacional. Para los hombres tarijeños, la jue para las mujeres 20,09%; en el área b. La menor tasa de analfabetismo del dió a la población masculina del área TOTAL 398 75% más alta fue 37,12%, correspondiente a<br>Fuente: Boleta Distritos Urbanos

Elaboración: Propia

Se entiende como tasa de analfabetismo al cociente del número de personas de 15 años y más, que no saben leer y escribir entre el total de la población del mismo grupo de edad. Aplicándose la misma relación para la tasa de alfabetización.

Respecto al Distrito N° 7, la tasa de alfabetismo es bastante alta, es decir que el 87 % de la población mayor a 18 años sabe leer y escribir y tan solo 13 de cada 100 personas mayores a 18 años en el distrito no saben leer ni escribir, de acuerdo al siguiente cuadro:

> **Cuadro N° 1.10** Distrito N° 7: Tasa de analfabetismo

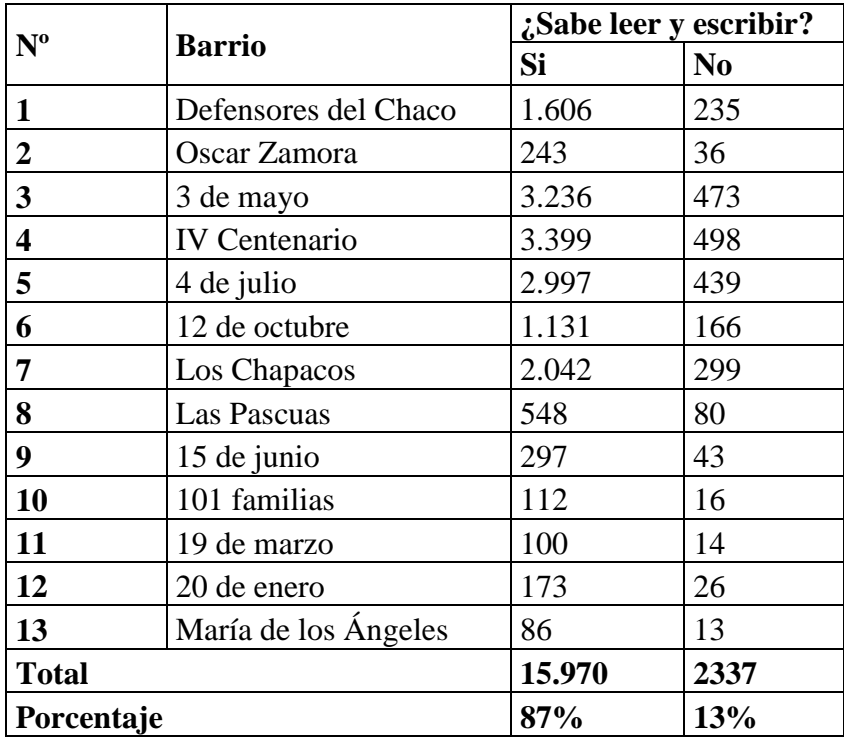

 **Fuente:** Plan Municipal de Ordenamiento Urbano  **Elaboración:** Propia

# **1.8.5. SALUD**

# **1.8.5.1. Definiciones en salud**

**Salud.-** Se define como un estado de completo bienestar físico, mental y social y no simplemente como la ausencia de enfermedad.

En el sector salud, la oferta de servicios se entrelaza con relaciones funcionales entre todos los niveles de atención, conformando Redes de Servicio. Un nivel de atención es el grado de especialización del recurso humano y tecnológico requerido para solucionar una necesidad de salud.

**Nuevo modelo sanitario.-** El Decreto supremo 24237 incorpora una novedosa estructura administrativa sanitaria a nivel de Gobernaciones y Municipios.

Establece la organización de los servicios de salud mediante redes de servicios y por niveles de atención. La prestación de servicios de salud en el sistema público de salud se organiza en tres niveles de atención. <sup>2</sup>

*PRIMER NIVEL.-* Es la puerta de entrada al sistema de salud. Corresponde a las modalidades de atención cuya capacidad para resolver problemas de salud se enmarca predominantemente en el auto cuidado de salud, atención básica y preventiva la consulta ambulatoria y la internación de tránsito. El establecimiento asociado a este nivel es el centro de salud, y puesto de salud.

*SEGUNDO NIVEL.-* Atención que requiere consulta ambulatoria de mayor complejidad y la internación hospitalaria en las cuatro especialidades básicas, pediatría, gineco-obstetricia, cirugía general, medicina interna y atención de urgencias. Constituida por Hospital Básico de apoyo, que dentro de acuerdo al Plan Estratégico de Salud ha cambiado el nombre a Hospital de Distrito.

*TERCER NIVEL.-* Atención que corresponden a una capacidad de resolución de consulta ambulatoria de alta complejidad y de internación hospitalaria de especialidades que requieren apoyo tecnológico. El establecimiento asociado a este nivel de atención es el hospital general y hospitales e institutos especializados.

Los tipos funcionales del Primer Nivel de Atención Primaria son: el Puesto de Salud, el Centro de Salud y el Centro de Salud con camas que varían en su grado de complejidad y en el tipo de oferta básica de servicios que prestan.

**Puesto de salud.-** Es el establecimiento de salud integrante de la red de servicios más sencillo, con la atención desempeñada por un auxiliar de enfermería. Su misión consiste en proporcionar a la población asistencia sanitaria integral, preventiva, promocional y curativa. Cubre un área de población de 300 a 2.000 habitantes, de acuerdo con la planificación de la red de servicios, llegando hasta 2.500 habitantes en áreas muy dispersas.

 $\overline{a}$ 

<sup>2</sup> Guía Nacional de Diseño y Construcción de Establecimientos de Salud de Primer Nivel y Segundo Nivel de Atención", Tres tomos.

**Centro de salud.-** Es la unidad de atención de salud ambulatoria y prestación de servicios generales de salud, que busca lograr una adecuada promoción, prevención, tratamiento y rehabilitación orientada al individuo, la familia, la comunidad y grupos de riesgo de su área de influencia geográfica.

El recurso humano básico que caracteriza este centro es el médico general. Es una unidad de apoyo a la comunidad, a los puestos de salud. Cubre un área de población de 2.000 a 10.000 habitantes, de acuerdo con la planificación de la red de servicios.

**Centro de salud con camas.-** Es la unidad de salud ambulatoria y de atención al parto eutócico y de internación transitoria (no mayor a 48 horas). El recurso humano básico que caracteriza este centro es el médico general.

Es una unidad de apoyo a la comunidad, a los puestos de salud, centros de salud, responsables populares de salud, parteras empíricas y al gobierno local. Cubre un área de población de 2.000 a 10.000 habitantes de acuerdo con la planificación de la red de servicios. Este tipo de centro de salud es uno de los más frecuentes, y surgió en Bolivia como consecuencia de la demanda de la propia comunidad, a raíz del elevado índice de mortalidad materna y pobre accesibilidad existente hacia los servicios de salud.

#### **1.8.5.2. Terminología básica**

**- Morbilidad.-** Es toda alteración subjetiva u objetiva de un estado de bienestar fisiológico, se mide en términos de individuos (enfermos) o episodios de enfermedad.

- **- Mortalidad.-** Lo que expresa la acción de la muerte sobre la población.
- **- I.R.A.-** Infecciones Respiratorias Agudas.
- **- E. D. A.-** Infecciones Diarreicas Agudas.
- **- Puerperio.-** Periodo de tiempo después del parto.
- **- Parto eutocito.-** Parto natural.
- **- Grupo etareo.-** Clasificación de la población por grupos de edades.

De acuerdo a los datos en salud para el distrito  $N^{\circ}$  7 por parte del INE, respecto a las mujeres que tienen hijos, en total existen en el distrito 8719 de ellas. El 61 % de las mujeres con hijos, en su último parto declararon haber sido atendidas por un médico,

el 14 % por una enfermera, el 8 % por una partera, el 6 % por ella misma y finalmente el 11 % por otra persona. Por otro lado, con referencia al lugar en donde fue atendido su último parto, el 72 % de las mujeres con hijos declararon que su último parto fue atendido en un establecimiento de salud, el 27 % en su domicilio y el 1 % en otro lugar. El detalle de esto se lo puede observar en el cuadro  $N^{\circ}$  1.11.

En lo referido a infraestructura en salud en el distrito, se cuenta con unos cuantos centros de salud tipo postas, con atenciones en el nivel inicial o el nivel primario. Estos centros de salud, por los años que tienen de funcionamiento ya quedaron muy pequeños y carecen en cierta medida de la adecuada atención a los usuarios. Esto como es de esperarse debido, al gran incremento de la población en el distrito.

| parto           | Personal y atención del último | <b>Mujeres</b><br>con hijos | Porcentaje |
|-----------------|--------------------------------|-----------------------------|------------|
| <b>Personal</b> | Médico                         | 5.318                       | 61%        |
| que             | Enfermera                      | 1.221                       | 14%        |
| atendió el      | Partera                        | 698                         | 8%         |
| último          | Ella misma                     | 523                         | 6%         |
| parto           | Otra persona                   | 959                         | 11%        |
| <b>Total</b>    |                                | 8.719                       | 100%       |
| <b>Atención</b> | Establecimiento de Salud       | 6.278                       | 72%        |
| último          | Domicilio                      | 2.354                       | 27%        |
| parto           | Otro lugar                     | 87                          | 1%         |
| <b>Total</b>    |                                | 8.719                       | 100%       |

**Cuadro N° 1.11** Distrito N° 7: Personal y lugar de atención del último parto

 **Fuente:** INE 2012

 **Elaboración:** Propia

## **1.8.6. Modalidades de recolección y disposición de residuos sólidos**

En el distrito, como así en todos los distritos de la ciudad de Tarija, la recolección de la basura está a cargo de la empresa de aseo E.M.A.T. (Empresa Municipal de Aseo de Tarija). Que de acuerdo a las proyecciones realizadas por la Honorable Alcaldía Municipal para este 2017, la producción de basura per cápita asciende a 0,75 Kgs. /Habitante/Día. De acuerdo a estos índices inferimos en afirmar que el Distrito Nº 7 produce 25162,5 kg, de basura por día. Por lo que el Distrito Nº 7 tiene programado 3 días a la semana para el recojo de estos desechos.

El Tipo de Disposición Final del Relleno de Sanitario, es donde la basura recibe un tratamiento especial de residuos sólidos. En el caso de desechos hospitalarios, son encapsulados en Celdas especiales, los cuales reciben control y evaluación especial de su descomposición natural y tratamientos especiales para evitar la contaminación medio ambiental.

La descripción del Sitio de depósito es como sigue:

Ubicado a 8 Km del centro urbano, en la zona denominada Pampa Galana. El suelo es franco arcilloso. Cuenta con: malla perimetral, impermeabilización con geomembrana, 6 chimeneas por hectárea, sistema de drenaje construido con tubería PVC, celda para residuos peligrosos hospitalarios, señalización, electrificación, área administrativa, servicios higiénicos, taller de mantenimiento. Se realiza: recirculación de lixiviados, monitoreo de aguas (2 pozos), control de plagas, compactación de residuos. Se emplean: 2 orugas y 1 volqueta.

Las actividades de disposición final, se encuentran a cargo de EMAT, de la ciudad de Tarija. Las medidas de prevención y control de residuos corresponden a las requeridas por la normativa vigente.

# **CAPÍTULO II**

# **MARCO TEÓRICO**

En este capítulo se describirá los conceptos, definiciones, parámetros, métodos de diseño, las características de los materiales usados en infraestructuras de edificación (Hormigón Armado). Se describe también las diferentes cargas que actúan en una estructura, hipótesis, etc., que servirán para el diseño del proyecto (Centro de Salud). Para lo cual es necesario partir de lo siguientes puntos.

# **2.1. LEVANTAMIENTO TOPOGRÁFICO**

Para todo proyecto de edificación es recomendable realizar un levantamiento topográfico, más aún si se trata de una obra de gran magnitud, esto con el objeto de determinar las características más sobresalientes del terreno donde se proyectará la misma (determinación de cortes o rellenos) y para tomar decisiones a la hora de proyectar la infraestructura en la etapa inicial.

#### **2.1.1. Definición de levantamiento topográfico**

Se define un levantamiento topográfico como los trabajos mediante los cuales se determinan las posiciones de los diferentes rasgos naturales, configuración del terreno, así como los de detalles o puntos de interés.

El propósito de un levantamiento es registrar los datos necesarios para ejecutar la representación gráfica de esos rasgos topográficos. A esta representación se le denomina plano o carta topográfica. Para expresar los rasgos topográficos de una superficie se usan las "curvas de nivel".

## **2.1.2. Curvas de nivel**

Se define a las "curvas de nivel" como la representación simultánea de planimetría y altimetría de una determinada extensión. El plano de curvas de nivel es el plano más utilizado para el levantamiento de obras de ingeniería ya que permite visualizar claramente las características del terreno en función a las líneas de nivel. El intervalo entre curvas de nivel se denomina equidistancia y es la distancia vertical o desnivel constante entre dos curvas adyacentes. El equipo topográfico comúnmente usado para este fin es la "Estación Total".

## **2.2. ESTUDIO DE SUELOS**

Dentro del estudio de suelos de un proyecto, se puede distinguir diferentes procedimientos y métodos, entre los que se destacan las pruebas de campo o *in situ.* Las pruebas de campo adquieren gran importancia en los suelos muy susceptibles a la perturbación y cuando las condiciones del terreno varían en sentido horizontal y vertical. El método de prueba *in situ*  más ampliamente utilizado es el de penetración.

## **2.2.1. Ensayo de Penetración Normal Estándar S.P.T.**

Este método o ensayo consiste en la hinca del toma muestras, dejando caer una maza de 140 libras (63,50 Kg) desde una altura de 30 pulgadas (76 cm). La resistencia a la penetración se expresa por el número de golpes necesarios para hincar el toma muestras a 1 pie (30 cm). Este procedimiento es entre todos el que rinde mejores resultados en la práctica y proporciona una información útil en torno al subsuelo. Los resultados de pruebas realizadas en laboratorio muestran que la resistencia a la penetración depende de diversos factores distintos de la compacidad relativa; la resistencia a la penetración es función de la presión de confinamiento del tipo de suelo. Otro factor que puede tener notable influencia sobre la resistencia a la penetración de un suelo es la presión de pozo o intersticial existente en el instante de realizar las medidas.

El S.P.T. tiene la ventaja de proporcionar además información de la naturaleza de las capas atravesadas, gracias a la muestra que se extrae. Sin embargo, sus resultados son discontinuos y en capas de débil espesor pueden escapar a este reconocimiento.

Generalmente se extraen muestras del suelo que posteriormente se analizan y determinan su granulometría, límites de Atterberg y su clasificación por métodos conocidos normalmente los métodos A.A.S.H.T.O y Unificado.

El valor más importante es el valor de la capacidad portante (o tensión admisible del suelo,  $\sigma_{\text{adm}}$ ), valor con el que se dimensiona las cimentaciones. Un factor importante a

la hora de realizar esta prueba es la altura a la cual se la realizará la misma, generalmente dentro de un pozo de dimensiones suficientes y altura adecuada, esta debe atenerse a criterios técnicos y a la experiencia del personal de operación. Otro dato importante es también a la altura a la cual se proyecta fundar las cimentaciones, que a su vez esta depende de la magnitud de obra, número de plantas e importancia de la obra.

# **2.3. DISEÑO ARQUITECTÓNICO**

El diseño arquitectónico es uno de los pasos fundamentales para obtener una buena distribución de los ambientes de un proyecto de infraestructura, esto requiere de un amplio conocimiento de los diferentes parámetros y requerimientos que se utilizan como dato para la elaboración y diseño adecuado de los mismos. Actualmente existe un texto guía de diseño y construcción de establecimientos de salud, como la "Guía Nacional de Diseño y Construcción de Establecimientos de Salud de Primer Nivel y Segundo Nivel de Atención", en sus tomos I, II y III, que regulan los diferentes parámetros de diseño las edificaciones de salud en Bolivia. La misma establece aspectos importantes para el diseño, como son: La programación físico-funcional, consideraciones de emplazamiento y localización, programas funcionales básicos, programas básicos de áreas funcionales, entre otros.

## **2.3.1. Etapas del proyecto de arquitectura**

Para la elaboración del proyecto arquitectónico, la guía establece y recomienda seguir diferentes etapas, las cuales repercuten en el perfeccionamiento del proyecto, estas son las siguientes:  $3$ 

- $\Rightarrow$  Estudio preliminar
- $\Rightarrow$  Anteproyecto
- $\Rightarrow$  Diseño final

 $\overline{a}$ 

De manera resumida, en estas etapas, se describe lo siguiente:

<sup>3</sup> Guía Nacional de Diseño y Construcción de Establecimientos de Salud de Primer Nivel y Segundo Nivel de Atención", Tres tomos.

#### **2.3.1.1. Etapa de estudio preliminar**

En la etapa de estudio preliminar, el proyecto de arquitectura es la expresión gráfica del partido arquitectónico expresado en planos. En esta se plantea las posibles alternativas de solución, posibles formas, etc.

## **2.3.1.2. Etapa de anteproyecto**

En la etapa de anteproyecto, la arquitectura incorpora la presentación técnica de la solución expresada en el estudio preliminar, incluyendo la concepción estructural y la de todos los componentes del proyecto arquitectónico.

#### **2.3.1.3. Etapa de diseño final**

En la etapa de diseño final, la arquitectura debe desarrollar la totalidad del proyecto, conteniendo todos los detalles constructivos y especificaciones necesarias para una perfecta interpretación de todos los elementos. El proyecto describe el proceso de ejecución de obras, fija plazos de cumplimento de las mismas.

# **2.4. CONCEPCIÓN ESTRUCTURAL**

En el estudio de las infraestructuras para edificación, se presentan una diversidad de sistemas estructurales, es decir de la configuración de sus partes, esto dependiendo del tipo de diseño y requerimiento de que se trate.

Generalmente los sistemas estructurales en edificaciones de salud, son como las que se proyectan para una edificación convencional (esto es configurado por pórticos ortogonales en forma tridimensional), la misma está compuesta por elementos o piezas que soporten adecuadamente las cargas para las cuales serán diseñadas.

# **2.4.1. Idealización de las estructuras**

Para que una estructura pueda ser analizada y se pueda determinar las deformaciones y fuerzas internas con relativa aproximación a la realidad, se recurre a una *idealización* 

*de la estructura,<sup>4</sup>* es decir la sustitución de la estructura real por otra, susceptible de análisis. Esta sustitución se realiza y es necesario en todo análisis estructural, porque de otra manera sería muy complicado realizar un análisis de la misma. Generalmente la idealización de una estructura está representada por líneas, nudos y apoyos, a cuya configuración se los denomina *diagrama de líneas* (en el caso de estructuras planas). Hay situaciones en que en esta simplificación estructural intervienen determinadas hipótesis que en cierto modo no son reales, pero dan resultados satisfactorios que se asemejan a la realidad, como es el caso de las *armaduras o cerchas*, en las cuales por ejemplo se supone que; las cargas actúan solo en los nudos y sus componentes solo resisten fuerzas axiales de tensión y de compresión. Otra situación es que se consideran a sus nudos como pasadores sin fricción, entre otras de las suposiciones.

#### **2.4.2. Análisis estructural**

Previamente antes de realizar el diseño de una edificación, es necesario conocer de manera apropiada las magnitudes de las *fuerzas internas y deformaciones* que actúan en las componentes o elementos de una estructura. A este proceso de análisis se lo denomina "*Análisis Estructural*".

# **2.4.3. Diseño estructural**

 $\overline{\phantom{a}}$ 

Se entiende por diseño estructural a la determinación de la capacidad resistente de los elementos de un sistema estructural y, de su conjunto en sí. Esta capacidad se refiere a que dichos elementos sean capaces de resistir las acciones previstas en la vida útil de la estructura de manera satisfactoria y, sin riesgos de ser sobrepasados determinados límites de seguridad impuestos en las normas.

Para el diseño los elementos de una estructura, se hacen uso de las disposiciones, recomendaciones, métodos de diseño, expuestos en las "*normas de diseño"*, que son particulares dependiendo del material de que se trate (madera, metal, hormigón armado, etc.).

<sup>4</sup> NELSON JAMES K. McCORMAC JACK C, "Análisis de Estructuras", Apartado 1.6, Capítulo I.

# **2.5. MATERIALES DE CONSTRUCCIÓN EN HORMIGÓN ARMADO**

En este apartado se describen algunas particularidades de estos materiales de construcción (Acero y Hormigón).

# **2.5.1. Hormigones**

 $\overline{\phantom{a}}$ 

El hormigón o concreto es un material pétreo, artificial, obtenido de la mezcla, en proporciones determinadas, de cemento, agregados y agua. El cemento y el agua forman una pasta que rodea a los agregados, constituyendo un material híbrido. Algunas veces se añaden ciertas sustancias, llamadas aditivos o adicionantes, que mejoran o modifican algunas propiedades del concreto.

# **2.5.2. Propiedades del hormigón**

Entre las propiedades de los hormigones se distinguen dos; *las propiedades del hormigón fresco y las propiedades del hormigón endurecido.<sup>5</sup>*

# **2.5.2.1. Propiedades del hormigón fresco**

Entre las que se distinguen: La consistencia, docilidad, la homogeneidad, el peso específico.

De donde la consistencia es el dato más práctico que se utiliza en obra, cuyos valores se las observa en la siguiente tabla.

| Consistencia  |          | Asiento en Cono de Abrams (cm.) |
|---------------|----------|---------------------------------|
| Seca          | (S)      | 0 a 2                           |
| Plástica      | (P)      | 3 a 5                           |
| <b>Blanda</b> | $\bf{B}$ | 6 a 9                           |

**Cuadro N° 2.1** Consistencia de los hormigones

<sup>5</sup> JIMÉNEZ MONTOYA P. "Hormigón Armado", 12 Edición, 1987, Capítulo 5.

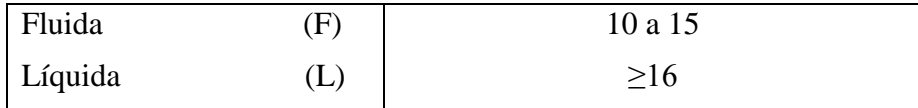

**Fuente:** P. J. Montoya, Hormigón Armado, 12 Edición, 1987

#### **2.5.2.2. Propiedades del hormigón endurecido**

Entre las propiedades más importantes del hormigón endurecido tenemos el peso específico, la compacidad y la permeabilidad.

#### **2.5.3. Características mecánicas del hormigón**

Entre las que se distinguen las siguientes:

#### **2.5.3.1. Resistencia característica del hormigón fck**

La resistencia a compresión simple es la característica mecánica más importante de un hormigón. Su determinación se efectúa mediante el ensayo de probetas, a través de un control estadístico. Las probetas son cilíndricas generalmente normalizadas con dimensiones de 15cm x 30cm. Se define la resistencia característica del hormigón,  $f_{ck}$ , aquel valor que presenta un grado de confianza del 95 %, es decir, que existe una probabilidad de 0,95 de que se presenten valores individuales de resistencia de probetas más altos que fck. De acuerdo a esta definición y admitiendo la hipótesis de distribución estadística normal, la resistencia característica viene dada por la expresión:

$$
f'_{c} = f_{cm}(1 - 1.64S)
$$

Donde:

fcm es la resistencia media y S es la variación de la población de resistencias. Las expresiones para  $f_{cm}$  y S, son las siguientes:

$$
f_{cm} = \frac{1}{n} \sum_{j=1}^{n} f_{cj}
$$

$$
\delta = \sqrt{\frac{1}{n} \sum_{j=1}^{n} \left( \frac{f_{cj} - f_{cm}}{f_{cm}} \right)}
$$

 $\overline{2}$ 

Donde:

fcj es la resistencia a la compresión, a los j días de edad de la probeta.

## **2.5.3.2. Características reológicas del hormigón <sup>6</sup>**

La reología es la rama de la mecánica que estudia la evolución de deformaciones de un material, producidas por causas tensionales, a lo largo del tiempo.

Se ha definido con cierto acierto al hormigón como a un pseudosólido elasto-viscoplástico, haciendo con eso referencia a su compleja reología, que participa de las características de los tres tipos de cuerpos mencionados: los elásticos, los viscosos y los plásticos. Además, debe recordarse que en el hormigón coexisten las fases; la sólida (áridos y cemento), la líquida (agua) y la gaseosa (aire ocluido). Los fenómenos reológicos que estudia el hormigón son: la retracción, la fluencia, el efecto de la temperatura, entre otros.

## **2.5.3.3. Diagramas tensión - deformación del hormigón**

De estudios experimentales realizados, se ha obtenido el diagrama real, tensióndeformación del hormigón, la misma presenta dos formas o diagramas generales. El diagrama real tensión-deformación, depende de numerosas variables como: la edad del hormigón, la duración de la carga, la forma y tipo de sección, la naturaleza de la sección.

Según la naturaleza de los constituyentes y la velocidad de deformación, la abscisa correspondiente a la máxima ordenada está comprendida entre 2 por mil y 2.5 por mil, el acortamiento último εcu, oscila alrededor de 3.5 por mil, y la tensión última σcu, está comprendida entre 0.75 y 0.85 fc. Dada la dificultad de la determinación del diagrama real, tensión-deformación del hormigón, a nivel de valores de cálculo, en la práctica se emplean cualquiera de los diagramas mostrados a continuación:

# **a).- Diagrama parábola - rectángulo**

 $\overline{\phantom{a}}$ 

<sup>6</sup> JIMÉNEZ MONTOYA P, "Hormigón Armado", Capítulo 5, Apartado 5.6.

Este diagrama está formado por una parábola de segundo grado y un segmento rectilíneo, cuyo vértice se encuentra en la abscisa 2 por mil (deformación de rotura del hormigón, a compresión simple) y el vértice extremo del rectángulo en la abscisa 3.5 por mil (deformación de rotura del hormigón, a flexión). La ordenada máxima de

este diagrama corresponde a una compresión igual a 0.85 fcd. La ecuación de la parábola toma la siguiente expresión:

$$
\sigma_c = 850 f_{cd} * \xi_c (1 - 250 \xi_c)
$$

Donde:

 $\xi_c$  = es la deformación unitaria, expresada en fracción decimal.

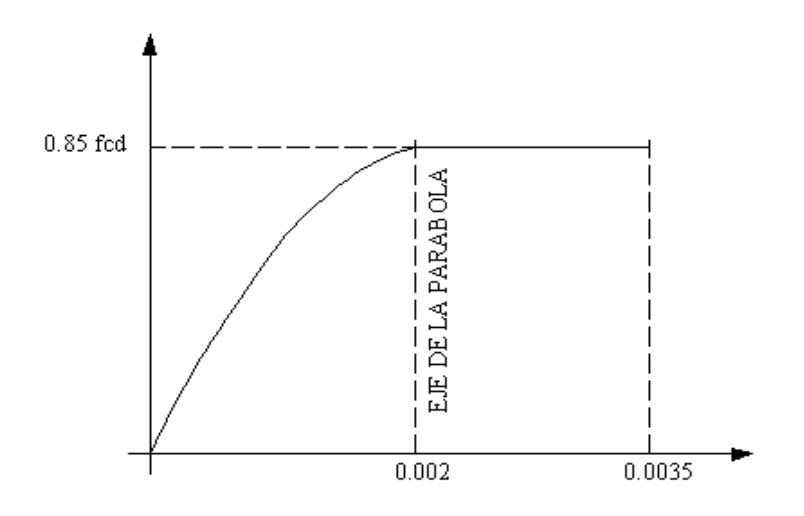

**Figura Nº 2.1.** Diagrama de cálculo tensión - deformación

## **b).- Diagrama rectangular**

Este diagrama está formado por un rectángulo, cuya altura es igual a 0.80x, siendo x la profundidad del eje neutro y la anchura 0.85 f<sub>cd</sub>, mostrada en la siguiente figura:

**Figura Nº 2.2.** Diagrama rectangular

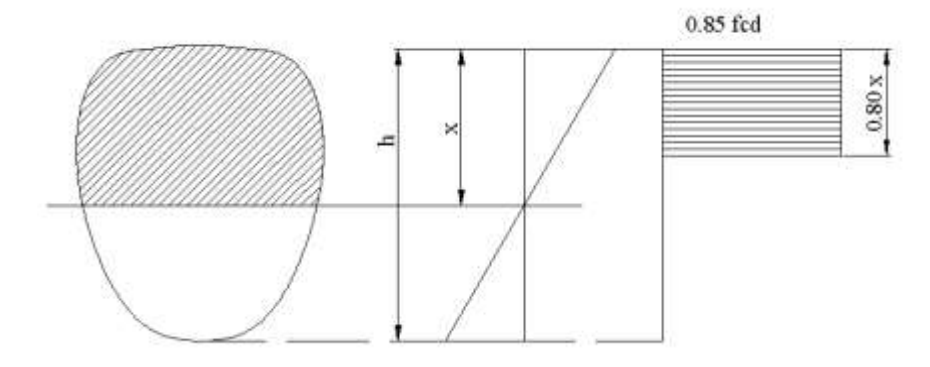

Es necesario observar que el coeficiente 0.85 toma en cuenta la disminución de la resistencia a la compresión, en función del modo de aplicación de la carga (por ejemplo, la influencia desfavorable de una carga de larga duración), pero no tiene una función de coeficiente de seguridad.

# **2.5.4. Aceros o armaduras**

El hormigón simple, sin refuerzo, es resistente a la compresión, pero es débil para resistir la tracción, lo que limita su aplicabilidad como material estructural. Para resistir el esfuerzo de tracción, se emplea refuerzos de acero, generalmente las armaduras en forma de barras, colocadas en zonas donde se prevé que se desarrollarán esfuerzos de tracción bajo solicitaciones de servicio. El acero restringe el desarrollo de las grietas originadas por la poca resistencia a la tracción del hormigón.

El uso de la armadura no está restringido a la finalidad anterior. También se emplea en zonas de compresión para aumentar la resistencia del elemento reforzado, para reducir las deformaciones debidas a cargas de larga duración y para proporcionar confinamiento lateral al hormigón, lo que indirectamente aumenta su resistencia a la compresión.

## **2.5.4.1. Barras corrugadas**

Se entiende por barra corrugada aquella que cumple con los requisitos del ensayo de adherencia. Existen dos clases de barras, desde el punto de vista del proceso de fabricación; Las "barras de dureza natural" están fabricadas exclusivamente por laminación en caliente, alcanzándose en esta etapa la resistencia requerida. Las "estiradas en frío", además de laminarse en caliente, se someten posteriormente a un proceso de estirado y torsión en frío, que aumenta el límite elástico y la carga de rotura y reduce el alargamiento y la aptitud al doblado.

#### **2.5.4.2. Características geométricas**

Las barras empleadas en el hormigón armado deben ajustarse a la siguiente serie de diámetros nominales, expresados en milímetros y pulgadas:

| $D (mm)$ 5 6 8 10 12 16 20 22 25 32                        |  |  |  |  |  |  |
|------------------------------------------------------------|--|--|--|--|--|--|
| $\boxed{D (Plg)}$ 3/16 1/4 5/16 3/8 1/2 5/8 3/4 7/8 1 11/4 |  |  |  |  |  |  |

**Cuadro N° 2.2** Diámetros nominales

**Fuente:** P. J. Montoya, Hormigón Armado. Norma CBH – 87.

Las barras deben suministrarse sin grietas, soldaduras ni mermas de sección superiores al 5 por 100.

### **2.5.4.3. Características mecánicas de los aceros**

Las características mecánicas más importantes para la definición de un acero son: La resistencia, el límite elástico, el alargamiento de rotura y la aptitud al doblado. Las dos primeras califican al acero desde el punto de vista resistente y las dos últimas cuantifican sus cualidades plásticas.

#### **Resistencia o carga unitaria de rotura (fs)**

Es la máxima fuerza de tracción que soporta la barra, cuando se inicia la rotura, dividida por el área de la sección inicial de la probeta. Se denomina también, más precisamente, carga unitaria máxima a tracción.

#### **Límite elástico (fy)**

Es la máxima tensión que puede soportar la armadura sin que se produzcan deformaciones plásticas o remanentes.

#### **Alargamiento de rotura**

Es el incremento de longitud de la probeta correspondiente a la rotura, expresado en tanto por ciento:

$$
\frac{L_f - L_o}{L_o} * 100
$$

En donde  $L_0$  y  $L_f$  son, respectivamente, las longitudes inicial y final de la base de medida marcada sobre la probeta.

# **2.6. HORMIGÓN ARMADO HºAº**

El hormigón en masa, como es evidente, presenta una buena resistencia a compresión, como ocurre con las piedras naturales, pero ofrece muy escasa resistencia a la tracción, por lo que resulta inadecuado para piezas que hayan de trabajar a flexión o tracción. Pero si se refuerza el hormigón en masa, disponiendo de barras de acero en las zonas de tracción, el material resultante, llamado "*Hormigón Armado*", estará en condiciones de resistir los distintos esfuerzos que se presenten en las construcciones. El trabajo en conjunto del hormigón y el acero es gracias a la adherencia entre estos dos materiales. La adherencia ha sido cuantificada y comprobada mediante diferentes ensayos y es ella quien permite la transmisión de los esfuerzos del acero para el hormigón y del hormigón para el acero, asegurando la igualdad de las deformaciones específicas de las barras de acero y del hormigón que las envuelve (hipótesis fundamental en el estudio del hormigón armado). Así es que en las regiones traccionadas, donde el hormigón tiene resistencia casi nula, tiende a fisurarse y a deformarse, pero gracias a la adherencia arrastra consigo a las barras de acero haciéndolas trabajar y como consecuencia absorbe los esfuerzos de tracción. Otra característica que permite el trabajo en conjunto de estos dos materiales es que los coeficientes de dilatación térmica del acero y del hormigón son prácticamente iguales.

El hormigón tiene un coeficiente de dilatación térmica que varía entre: 0,9xE -5/°C y 1,4E-5/°C. Siendo el valor medio de 1,0E-5/ºC; y el acero tiene un coeficiente de

dilatación térmica de 1,2E-5/ºC. Las normas establecen que para el hormigón armado es práctico tomar un valor de coeficiente de dilatación térmica de 1,0E-5/°C.

Además, el hormigón cumple la función de proteger física y químicamente a las armaduras. La protección física se produce por el recubrimiento de las barras de acero por medio de un hormigón bien dosificado y compactado (vibrado). La presencia de la cal que aparece en el endurecimiento del hormigón (fraguado) crea un ambiente alcalino formando una capa protectora alrededor del acero constituyéndose en un agente de protección química.

## **2.6.1. Adherencia entre el hormigón y el acero**

La adherencia entre el hormigón y el acero es el fenómeno básico sobre el que descansa el funcionamiento del hormigón armado como material estructural. Si no existiese la adherencia, las barras serian incapaces de tomar el menor esfuerzo de tracción, ya que el acero se deslizaría sin encontrar resistencia en toda su longitud y no acompañaría al hormigón en sus deformaciones, con lo que, al figurarse este, sobrevendría bruscamente la rotura. Por el contrario, gracias a la adherencia son capaces las armaduras de trabajar, inicialmente, a la vez que el hormigón. Después, cuando éste se fisura lo hace de forma más o menos regularmente distribuida a lo largo de la pieza, en virtud de la adherencia; la adherencia permite que el acero tome los esfuerzos de tracción, manteniendo la unión entre los dos materiales en las zonas entre fisuras.

La Norma Boliviana del Hormigón Armado CBH-87, dice en sus comentarios; "*La adherencia permite la transmisión de esfuerzos tangenciales entre el hormigón y armadura, a lo largo de toda la longitud de esta y también asegura el anclaje de la armadura en los dispositivos de anclaje de sus extremos*." La adherencia cumple fundamentalmente dos objetivos; la de asegurar el anclaje de las barras y transmitir las tensiones tangentes periféricas que aparecen en la armadura principal como consecuencia de las variaciones de su tensión longitudinal.

## **2.6.2. Influencia del tipo de hormigón**

De investigaciones se deducen las siguientes conclusiones, referentes a la adherencia del hormigón y acero:

- A igualdad de resistencia de los conglomerados, la adherencia acero-hormigón es del orden del doble que la de acero-mortero.
- La cantidad óptima de arena desde el punto de vista de la adherencia, se coloca entre el 20 y 30 por 100 del volumen total de los áridos. Un exceso de arena provoca la caída de la adherencia.
- La calidad de cemento también influye en la adherencia, habiéndose observado los mejores resultados con cementos Pórtland. Con cementos de escoria o puzolánicos, la adherencia puede disminuir de un 25 a un 75 por 100.

La Instrucción Española del Hormigón (EHE), indica que para que la adherencia entre las armaduras y el hormigón sea efectiva, no conviene emplear hormigones poco resistentes con aceros de elevado límite elástico. Para lo cual nos da limitaciones de utilización de hormigones en función del tipo de acero, mostrada en la siguiente tabla:

| Tipo de acero  | fck mínimo (MPa) | $fck$ mínimo (kp/cm <sup>2</sup> ) |
|----------------|------------------|------------------------------------|
| AE-215 L       | 12               | 125                                |
| <b>AEH-400</b> | 15               | 150                                |
| <b>AEH-500</b> | 17.5             | 175                                |
| <b>AEH-600</b> | 20               | 200                                |

 **Cuadro N° 2.3** Resistencia mínimas del hormigón

**Fuente:** P. J. Montoya, Hormigón Armado. Norma CBH – 87.

## **2.6.3. Regiones de buena adherencia**

Es la región donde está garantizada la buena adherencia entre el acero y el hormigón, en las piezas de hormigón armado. De la ubicación o posición de las armaduras depende, los largos de anclaje, longitud de solapos.

La norma boliviana, las normas y bibliografía española, distinguen dos posiciones de las armaduras, en las piezas de hormigón, y son las siguientes:

**a).- Posición 1.-** De adherencia buena, para las armaduras que, durante el hormigonado, forman con la horizontal un ángulo comprendido entre 45° y 90° cuando forman un ángulo inferior a 45°, están situadas en la mitad inferior de la sección, o a una distancia igual o mayor a 30cm de la cara superior de una capa de hormigonado.

**b).- Posición 2.-** De adherencia deficiente, para las armaduras que durante el hormigonado, no se encuentran en ninguno de los casos anteriores.

Las regiones de buena adherencia se las representa gráficamente en las siguientes situaciones y figuras:

Armadura inclinada entre 45° a 90° con la horizontal.

**Figura Nº 2.3** Situación (a)

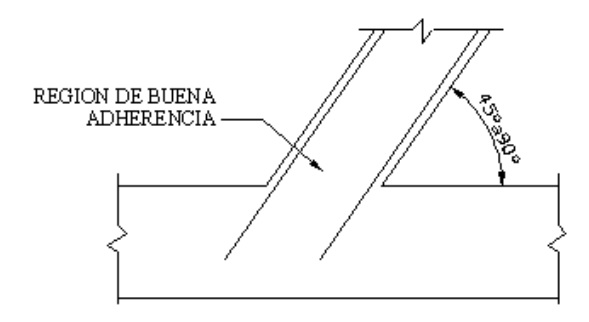

Cuando la pieza tiene un espesor menor a 30cm.

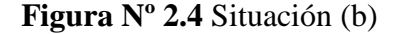

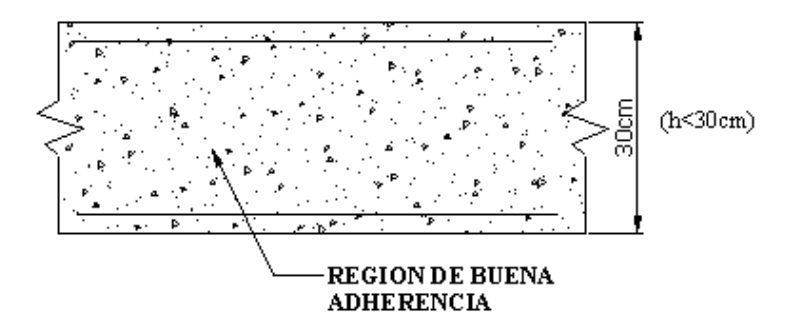

Para piezas que tienen un espesor menor que 60cm, (H < 60cm).

 **Figura Nº 2.5** Situación (c)

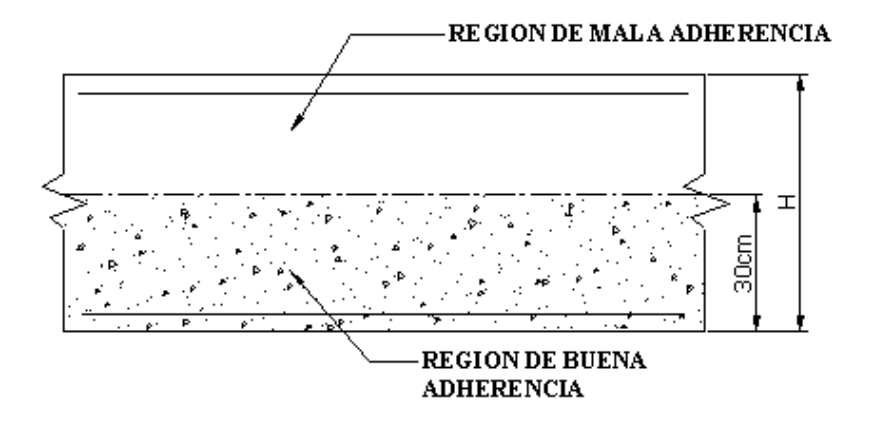

Para piezas que tienen un espesor mayor a 60cm, (H > 60cm)

 **Figura Nº 2.6** Situación (d)

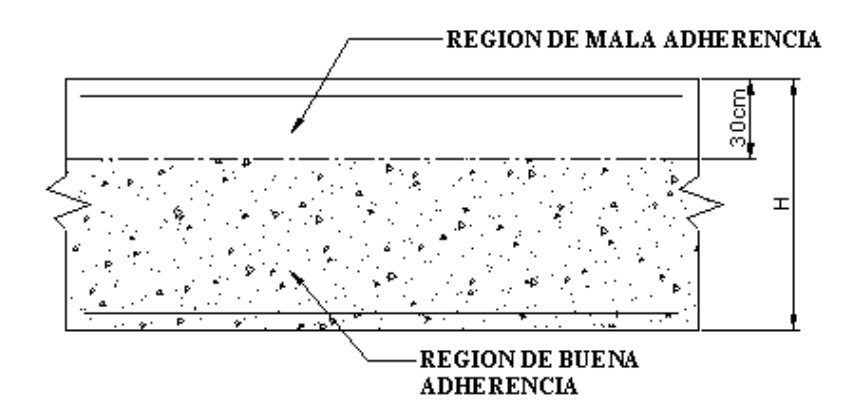

# **2.6.4. Módulos de deformación longitudinal del hormigón**

De acuerdo a norma, se describe los siguientes:

**a).- Módulo de deformación inicial Eo:** Para cargas instantáneas o rápidamente variables, el módulo de deformación inicial E<sub>o</sub> del hormigón (pendiente de la tangente en el origen de la curva real, esfuerzo deformación (σ-ε), a la edad de j días, puede tomarse igual a:

$$
E_{oj} = 6640 \sqrt{f_j}
$$
Donde:

 $f_i$  = resistencia característica a compresión del hormigón a j días de edad, en MPa.

**b).- Módulo instantáneo de la deformación longitudinal, secante Ei:** Como módulo instantáneo de deformación longitudinal, secante Ei, (pendiente de la secante), se adopta la siguiente expresión:

$$
E_i = 6000 \sqrt{f_j}
$$

Esta expresión es válida siempre que las tensiones en condiciones de servicio, no sobrepasen el valor de 0,50  $f_i$ . Debe entrarse con  $f_i$  en MPa.

**c).- Módulo secante medio de la deformación longitudinal Ecm:** el valor medio del módulo secante de la deformación longitudinal del hormigón Ecm, se adopta el dado por la siguiente expresión:

$$
E_{cm} = 9500(f_{ck} + 8)^{1/3}
$$

Normalmente el valor de  $f_{ck}$  está referido a la edad de 28 días y, por consiguiente, el valor de Ecm corresponde a dicha edad. Sin embargo, puede utilizarse igualmente la misma expresión para definir  $E_{cm}$  a partir de una resistencia  $f_{i(0)}$ , correspondiente a una edad to, dada.

Una observación importante, que establece la norma boliviana, es que el valor del módulo de deformación longitudinal, disminuye a medida que aumenta el tiempo de duración de la carga a causa de la influencia cada vez más acusada, de los fenómenos de deformación diferida. Por consiguiente, indica que cuando se trate de cargas duraderas o permanentes podrá tomarse como valor de E, de las expresiones anteriores, el valor de:

- Los dos tercios de E, en climas húmedos.
- Los dos quintos de E, en climas secos.

#### **2.6.5. Módulo de deformación longitudinal del acero**

Las normas, entre ellas la norma boliviana del hormigón, define un valor para el módulo de deformación longitudinal de las armaduras, igual a:

$$
Es = 210.000 MPa
$$

#### **2.6.6. Coeficiente de poisson (***ν***)**

El coeficiente de Poisson *ν*, es la relación, cambiada de signo, entre las deformaciones transversales y las longitudinales correspondientes, en piezas que trabajan a compresión simple. El coeficiente de Poisson, para el hormigón armado, relativo a las deformaciones elásticas, según las normas, puede tomarse igual a 0,20. Además para ciertos cálculos, puede despreciarse este efecto de dilatación transversal.

# **2.7. DISPOSICIONES DE DISEÑO Y CONSTRUCTIVAS EN HORMIGÓN ARMADO**

Se describen aquí algunas disposiciones de la norma, La Norma Boliviana del Hormigón Armado CBH-87 y algunas recomendaciones de la bibliografía española.

### **2.7.1. Disposición de las armaduras**

Las armaduras que se disponen en el hormigón armado pueden clasificarse en principales y secundarias, debiendo distinguirse entre las principales a las armaduras longitudinales y transversales. Las armaduras longitudinales, tiene como principal objetivo, bien absorber los esfuerzos de tracción originados en los elementos sometidos a flexión o tracción directa, o bien reforzar las zonas comprimidas del hormigón. Las armaduras transversales se las dispone para absorber las tensiones de tracción originadas por los esfuerzos tangenciales (cortantes y torsores), así como para asegurar la necesaria ligadura entre armaduras principales, de forma que se impida su excesiva deformación y la formación de fisuras localizadas.

Las armaduras secundarias, son aquellas que se disponen, bien por razones meramente constructivas, bien para absorber esfuerzos no preponderantes. Su trazado puede ser longitudinal o transversal, y se incluyen entre ellas: las armaduras de montaje, cuyo fin es facilitar la organización de las labores de ferralla; las armaduras de piel, que se disponen en los paramentos de vigas de canto importante; las armaduras para retracción y efectos térmicos, que se disponen en forjados y losas; las armaduras de reparto, que se colocan bajo cargas concentradas y, en general, cuando interesa repartir una determina carga, etc. Además de su misión específica que tienen las armaduras secundarias, también ayudan a impedir una fisuración excesiva y contribuyen al buen atado de los elementos estructurales, facilitando que su trabajo real responda al supuesto en los cálculos.

#### **2.7.2. Colocación de las armaduras**

Las armaduras se deben colocar limpias, exentas de óxido no adherido (se admite el óxido que queda en las barras después de ser cepilladas), así como libres de pintura, grasa, hielo o cualquier otra sustancia perjudicial. Deben sujetarse al encofrado y entre sí, de modo que se mantengan en su posición correcta, sin experimentar movimientos, durante el vertido y compactación del hormigón, y permitan a éste envolverlas sin dejar coqueras. Para conseguir dicho fin, en las armaduras se colocan calzos de mortero u otro material, distanciados adecuadamente para evitar la deformabilidad de las armaduras.

Las normas indican también, que no es conveniente emplear dos aceros de diferente límite elástico para una misma pieza, sin embargo, pueden usarse aceros diferentes para las armaduras principales, por una parte, y por otra para los estribos.

#### **2.7.3. Separación entre barras**

Las barras de acero que constituyen las armaduras de las piezas de hormigón armado deben tener unas separaciones mínimas, para permitir que la colocación y compactación del hormigón pueda efectuarse correctamente, de forma que no queden coqueras o espacios vacíos. La norma boliviana de hormigón armado, recomienda los valores que se indican a continuación:

a).- La distancia libre, horizontal y vertical, entre dos barras aisladas consecutivas de la armadura principal debe ser igual o mayor que el mayor de los tres valores siguientes:

- Dos centímetros
- El diámetro de la barra más gruesa
- 1.25 veces el tamaño máximo del árido

b).- Si se disponen de dos o más capas horizontales de barras de acero, las de cada capa deben situarse en correspondencia vertical una sobre otra, y el espacio entre columnas de barras debe ser tal que permita el paso de un vibrador interno.

c).- En forjados, vigas y elementos similares pueden colocarse en contacto dos barras de la armadura principal de  $\varnothing \leq 32$  mm (una sobre otra), e incluso tres barras de  $\varnothing \leq 32$ 25 mm. El disponer estos grupos de barras, así como el aparear los estribos es una práctica recomendable cuando haya una gran densidad de armaduras, para asegurar el buen paso del hormigón y que todas las barras queden envueltas por dicho material.

### **2.7.4. Distancia a los paramentos (recubrimientos)**

Se denomina recubrimiento de una barra, a la distancia libre entre su superficie y el paramento más próximo de la pieza. En los cálculos es también llamado recubrimiento mecánico, a la distancia medida desde el centro de gravedad de la armadura hasta el paramento más próximo. El objeto del recubrimiento es proteger las armaduras, tanto de la corrosión como de la posible acción del fuego, por ello es fundamental la buena compacidad del hormigón del recubrimiento, más aún que su espesor. Las diferentes normas establecen para los recubrimientos unas limitaciones más o menos coincidentes con las que recomendamos a continuación:

- Como norma general, cualquier barra debe quedar a una distancia libre del paramento más próximo igual o mayor a un diámetro.
- El valor máximo admisible para el recubrimiento de la capa exterior de armaduras es de cuatro centímetros. Si es necesario disponer un mayor recubrimiento y salvo casos especiales de ambientes agresivos, conviene colocar una malla fina de reparto en medio del espesor del recubrimiento, para sujetar el hormigón del mismo.

En el cuadro siguiente se muestran los recubrimientos mínimos que deben ser tomados en cuenta en el proyecto de una edificación.

# **Cuadro N° 2.4** Recubrimientos Mínimos

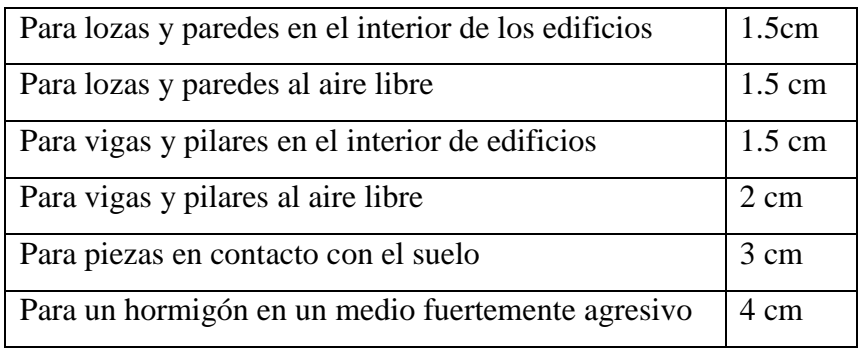

 **Fuente:** P. J. Montoya, Hormigón Armado. Norma CBH – 87.

Según las prescripciones de las normas españolas los recubrimientos mínimos libres para estructuras de hormigón armado, en función al tipo de exposición de la estructura al ambiente, es la que se muestra a continuación:

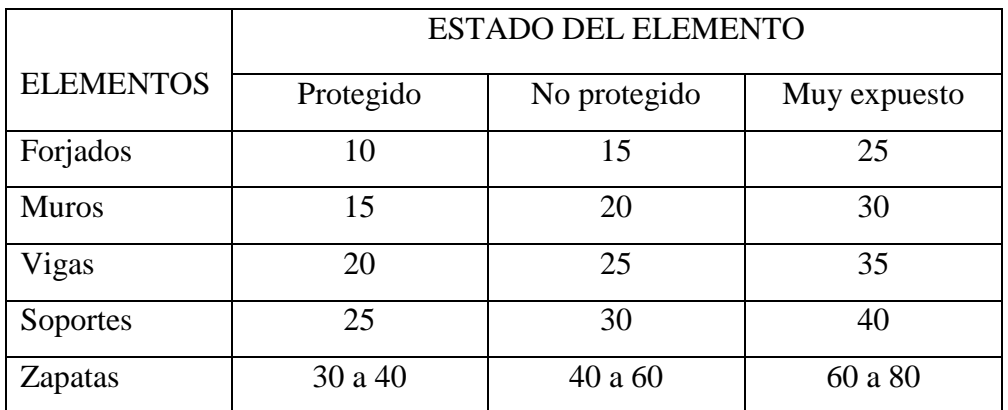

# **Cuadro N° 2.5** Recubrimientos Libres Mínimos, en (mm)

**Fuente:** P. J. Montoya, Hormigón Armado. 12 Edición, 1987

En esta tabla, se considera a un elemento protegido cuando la superficie de hormigón no esté a la intemperie ni en contacto con agua o medios agresivos, los no protegidos cuando la superficie de hormigón esté a la intemperie o cuando los elementos de cimentación estén en contacto con aguas no agresivas, y muy expuesto, cuando la superficie de hormigón esté expuesto al agua de mar o a su ambiente, a gases o a vapores nocivos y similares, o a peligro de incendio.

# **2.7.5. Anclaje de las armaduras**

Los anclajes, que se disponen en las piezas de hormigón, deben asegurar la transmisión de esfuerzos al hormigón sin peligros para éste.

Los anclajes utilizados son:

- Por prolongación recta
- Por gancho o patilla
- Por armaduras transversales soldadas
- Por dispositivos especiales.

La longitud de anclaje de una armadura es función de sus características geométricas de adherencia, de la resistencia del hormigón, y de la posición de la barra con respecto a la dirección del hormigonado, del esfuerzo en la armadura y de la forma del dispositivo de anclaje

La expresión básica para calcular la longitud de anclaje por prolongación recta es:

$$
lb = \frac{\phi * f_{yd}}{4 * \tau_{bu}}
$$

Para aceros corrugados

$$
\tau_{bu} = 0.90 * \sqrt[3]{f_{cd}^{2}} (kgf/cm^{2});
$$
  

$$
\tau_{bu} = 0.40 * \sqrt[3]{f_{cd}^{2}} (MPa)
$$

Cuando la armadura real es mayor que la necesaria. Podemos recalcular el tamaño del anclaje en función a la armadura real dispuesta en la pieza y la armadura estricta o necesaria, determinada por cálculo, con la expresión:

$$
lb = \frac{\phi * f_{yd}}{4 * \tau_{bu}} * \frac{As_{cal}}{As_{real}}
$$

Las normas establecen que el largo del anclaje lb, no debe ser inferior a 0.30lb, 10Ø o a 15cm.

En las expresiones anteriores:

 $\varnothing$  = diámetro de la armadura fyd = es la resistencia de cálculo de la armadura  $f_{\rm cd}$  = resistencia de cálculo del hormigón a compresión  $lb = large$  del anclaje  $\tau_{bu}$  = tensión de adherencia.

# **Reglas especiales para el caso de grupos de barras**

Para el caso de grupos de barras, la norma boliviana establece, que para barras que dejen de ser necesarias en la misma sección, la longitud de anclaje será como mínimo, de la forma siguiente:

- o 1.3 lb, para grupos de dos barras.
- o 1.4 lb, para grupos de tres barras.
- o 1.6 lb, para grupos de cuatro barras.

Para el caso en que las barras del grupo dejen de ser necesarias en secciones diferentes, a cada barra se le debe dar la longitud correspondiente de la forma siguiente:

- o 1.2 lb, si va acompañada de una barra.
- o 1.3 lb, si va acompañada de dos barras.
- o 1.4 lb, si va acompañada de tres barras.

El tamaño del anclaje rectilíneo puede ser disminuido en el caso de que la armadura termine en un gancho, una buena parte de la solicitación de la fuerza del arrancamiento será resistida por el gancho. Se adoptan las siguientes consideraciones:

Para barras corrugadas

$$
lb_1 = (lb - 10 * \phi) \ge \begin{pmatrix} lb/3 \\ 10 * \phi \\ 15cm \end{pmatrix}
$$

#### **2.7.6. Anclaje de estribos**

El tipo de anclaje empleado en los estribos no debe provocar un riesgo de hendimiento o desconchado del hormigón del recubrimiento. Son indispensables los anclajes por gancho (135° a 180°), en el caso de las barras lisas; los anclajes por patilla (90° a 135°), solo se admite para barras corrugadas.

Se considera que hay anclaje total; cuando las porciones curvas se prolongan a través de porciones rectilíneas de longitud de por lo menos igual a:

- 5*Ø* ó 50mm, a continuación de un arco de círculo de 135° o más.
- $\bullet$  10  $\emptyset$  ó 70mm, a continuación de un arco de círculo de 90°.

#### **2.7.7. Empalme de las armaduras**

Las barras de acero que se comercializan tienen 12 m de largo. Cuando tenemos una pieza estructural de un mayor tamaño es necesario hacer un empalme para cubrir las solicitaciones determinadas en los diagramas. Otras veces se tiene la obra un pedazo de armadura que se lo puede reutilizar con las otras armaduras respetando los empalmes.

#### **Empalme por solapo o traslapo**

Es el tipo de empalme más común, no es utilizado en barras de acero cuyo diámetro sea mayor a 25 mm y explícitamente es prohibido utilizado en tirantes. La idea básica es transferir esfuerzo de una barra para la otra por medio de la adherencia en un largo igual al largo del anclaje, el mismo es corregido por un coeficiente *Ψ,* que lleva en cuenta la cantidad de barras traccionadas empalmadas en la misma región. La ecuación para poder determinar el empalme por traslapo o solapo es la siguiente:

Con ganchos para aceros corrugados

$$
lv = (\psi * l v - 10 * \phi) \ge \begin{pmatrix} 20cm \\ 10 * \phi \\ 0.50 * l b \end{pmatrix}
$$

Coeficiente  $\psi$ ; que multiplica el largo de anclaje rectilíneo depende de los siguientes factores:

- Del porcentaje de barras empalmadas en la misma sección
- El largo del empalme también depende de la distancia "a" que es la distancia entre ejes de las barras empalmadas en la misma sección transversal
- También depende la distancia "b" que la distancia de la barra externa empalmada hasta la parte de la pieza.

La norma también limita el porcentaje de los empalmes de las barras traccionadas en una misma sección transversal en función al tipo de solicitación.

| <b>Distancia</b>        | <b>Distancia</b>    | Porcentaje máximo de barras empalme |      |      |      |         |
|-------------------------|---------------------|-------------------------------------|------|------|------|---------|
| a                       | b                   | 20%                                 | 25%  | 33%  | 50%  | $>50\%$ |
| $a \leq 10 \varnothing$ | $b < 5 \varnothing$ | 1.20                                | 1.40 | 1.60 | 1.80 | 2.00    |
| $a > 10 \varnothing$    | $b > 5$ Ø           | 1.00                                | 1.00 | 1.20 | 1.30 | 1.40    |

 **Cuadro N° 2.6** Coeficiente *Ψ*

 **Fuente:** Norma CBH – 87.

Para poder asegurar la transmisión del esfuerzo de una barra de acero a otra, es fundamental que el espesor del hormigón que exista alrededor del empalme sea lo suficiente. El valor mínimo que recomienda la norma para ese espesor, es de dos veces el diámetro de las barras.

# **2.8. BASES DE CÁLCULO DEL HORMIGÓN ARMADO**

### **La seguridad**

El proceso general de cálculo de estructuras de hormigón armado, según las normas, entre ellas La Norma Boliviana del Hormigón Armado CBH-87, correspondiente al método de los estados límites (E.L.U.). Dicho cálculo trata de reducir a un valor, suficientemente bajo, la probabilidad, siempre existente, de que sean alcanzados una

serie de estados límites, entendiendo como tales aquellos estados o situaciones de la estructura, o de una parte de la misma, tales que, de alcanzarse ponen la estructura fuera de servicio (o sea, que ya no es capaz de cumplir la función para la cual fue construida). El procedimiento de comprobación, para un determinado estado límite, consiste en deducir, por una parte, el efecto de las acciones aplicadas a la estructura, o a parte de ella; y por otra, la respuesta de la estructura. Comparando estas dos magnitudes, siempre que las acciones exteriores produzcan un efecto inferior a la respuesta correspondiente al estado límite, podrá afirmarse que está asegurado el comportamiento de la estructura frente a tal estado límite.

Con objeto de limitar convenientemente la probabilidad de que, en realidad, el efecto de las acciones exteriores pueda ser superior al previsto, o que la respuesta de la estructura resulte inferior a la calculada, el margen de seguridad correspondiente se introduce en los cálculos mediante unos coeficientes de ponderación, que multiplican los valores característicos de las acciones, y otros coeficientes de minoración, que dividen los valores característicos de las propiedades resistentes de los materiales que constituyen la estructura.

En consecuencia, el proceso de cálculo descrito anteriormente, consiste en:

- Obtención del efecto  $S_d$ , de las acciones exteriores, relativo al estado límite en estudio, a partir de los valores ponderados de las acciones características.
- Obtención de la respuesta  $R_d$ , de la estructura, correspondiente al estado límite en estudio, a partir de los valores minorados de las características resistentes de los materiales.
- Comprobación:

$$
S_d\,\leq\,R_d
$$

Siendo:

 $S_d$  = valor de cálculo de la solicitación actuante.  $R_d$  = valor de cálculo de la resistencia de la estructura.

# **2.8.1. PRINCIPIOS PARA LA DETERMINACIÓN DE LA SEGURIDAD**

# **2.8.1.1. Estados límites últimos <sup>7</sup> (E.L.U.)**

La denominación de estados límites últimos engloba todos aquellos correspondientes a una puesta fuera de servicio de la estructura, ya sea por colapso o rotura de la misma o de una parte de ella. Los estados límites incluyen: El estado límite de equilibrio, el estado límite de agotamiento o de rotura, el estado límite de inestabilidad o de pandeo, el estado límite de adherencia, el estado límite de anclaje y el estado límite de fatiga.

#### **2.8.1.2. Estados límites de utilización (E.L.S.)**

Están incluidos bajo la denominación de estados límites de utilización todas aquellas situaciones de la estructura para las que, la misma queda fuera de servicio, por razones de durabilidad, funcionalidad o estética.

Por razón de durabilidad se incluyen el estado límite de fisuración controlada. Relacionados con las condiciones funcionales que ha de cumplir la estructura, se encuentran: El estado límite de deformación y el estado límite de vibraciones.

### **2.8.1.3. Coeficientes de minoración de las resistencias y mayoración de las cargas**

Los coeficientes de minoración de la resistencia de los materiales y mayoración de las cargas en los estados límites últimos, son los que se indican en los siguientes cuadros:

| <b>Material</b> | Coeficiente básico | Nivel de control | Corrección |
|-----------------|--------------------|------------------|------------|
|                 |                    | Reducido         | $+0.05$    |
| Acero           | $\gamma_s = 1.15$  | Normal           |            |
|                 |                    | intenso          | $-0.05$    |
|                 |                    | Reducido         | $+0.20$    |
| hormigón        | $\gamma_c = 1.50$  | Normal           |            |
|                 |                    | intenso          | $-0.10$    |

**Cuadro N° 2.7**  Coeficientes de minoración de la resistencia de los materiales

 **Fuente:** Norma CBH – 87.

 $\overline{\phantom{a}}$ 

<sup>7</sup> La Norma Boliviana del Hormigón Armado CBH-87, Capítulo 7, Apartado 7.2.

| Coeficiente<br><b>básico</b> | Nivel de control y daños previsibles       |                | Corrección |  |
|------------------------------|--------------------------------------------|----------------|------------|--|
|                              | Nivel de control en la                     | Reducido       | $+0.20$    |  |
|                              | ejecución.                                 | Normal         |            |  |
| $\gamma_f = 1.60$            |                                            | Intenso        | $-0.10$    |  |
|                              | Daños previsibles en<br>caso de accidente. | <b>Mínimos</b> | $-0.10$    |  |
|                              |                                            | Normal         |            |  |
|                              |                                            | Intenso        | $+0.20$    |  |

**Cuadro N° 2.8** Coeficientes de ponderación de las acciones

**Fuente:** Norma CBH – 87.

# **Cuadro N° 2.9**

Coeficientes de seguridad (Estados limites de utilización)

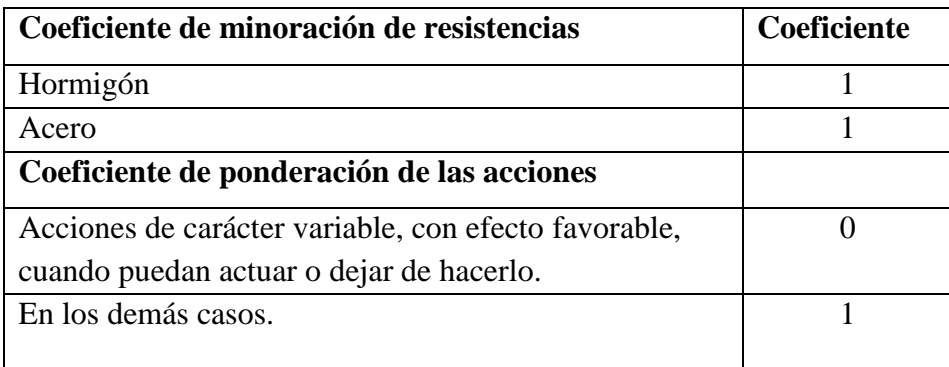

**Fuente:** Norma CBH – 87.

# **2.9. ACCIONES O CARGAS**

Se define a una acción como un conjunto de: fuerzas concentradas y repartidas; deformaciones impuestas, o impedidas parcial o totalmente. Debidas a una misma causa y que aplicadas a una estructura o elemento estructural son capaces de producir en ella estados tensionales.

Las acciones se clasifican en dos grupos, son:

- $\Rightarrow$  Las acciones directas
- $\Rightarrow$  Las acciones indirectas

#### **2.9.1. Acciones directas**

Las acciones directas son producidas por pesos u otras fuerzas aplicadas directamente a la estructura e independientes de las propias características resistentes y de deformación de la misma. Las acciones directas pueden clasificarse, según sus variaciones en el tiempo, en:

- Permanentes
- Variables
- Extraordinarias

Las acciones permanentes, se representan generalmente por la letra "G", si son cargas concentradas y por "g", si son repartidas. Entre las acciones permanentes se distinguen, el peso propio de los elementos resistentes (vigas, columnas losas, zapatas, etc.), las cagas muertas, debida a los (acabados, cielo raso, tabaquería, instalaciones, etc.).

Las acciones variables, representadas por la letra "Q ", si son concentradas y por "q", si son repartidas, están constituidas por todas aquellas fuerzas que son externas a la estructura en sí. Estas a su vez se subdividen en: acciones variables de explotación o de uso; acciones climáticas; acciones variables del terreno; acciones variables respecto al proceso constructivo.

Las acciones extraordinarias son aquellas para las cuales es pequeña la probabilidad de que intervengan con un valor significativo, sobre una estructura dada, durante el periodo de referencia (generalmente la vida prevista de la estructura), pero cuya magnitud puede ser importante para ciertas estructuras. Son por ejemplo las fuerzas resultantes de choques, explosiones, hundimientos de terrenos, avalanchas de piedra o nieve, tornados o sismos en las regiones normalmente no expuestas a ellos, etc.

#### **2.9.2. Acciones indirectas**

Las acciones indirectas están originadas por fenómenos capaces de engendrar fuerzas de un modo indirecto, al imponer o impedir, total o parcialmente, deformaciones, o imprimir aceleraciones a la estructura, siendo, por tanto, función de las características de deformación de la propia estructura. Entre las acciones indirectas se distinguen:

- o Las acciones reológicas, (provenientes de la retracción, y fluencia).
- o Acciones térmicas, producidas por las deformaciones a que dan lugar las variaciones de temperatura.
- o Acciones por movimientos impuestos, tales como las producidas por vibraciones, descensos diferenciales de los apoyos de las estructuras como consecuencia de asientos del terreno de cimentación o por movimientos intencionados de tales apoyos.
- o Acciones sísmicas, producidas por las aceleraciones transmitidas a las masas de la estructura por los movimientos sísmicos.

#### **2.9.3. Cargas permanentes y sobrecargas de uso**

En los cuadros siguientes se muestran los valores más usuales de cargas, recomendadas por las normas, para cargas permanentes y sobrecargas de uso, tomadas en cuenta en un proyecto de edificación.

|                | <b>MATERIALES</b>               | Peso específico KN/m <sup>3</sup> |
|----------------|---------------------------------|-----------------------------------|
| Rocas          | Mármol y calcáreo               | 28                                |
|                | Bloques de mortero              | 22                                |
| <b>Bloques</b> | Losetas cerámicas               | 18                                |
| artificiales   | Ladrillos con huecos            | 13                                |
|                | Ladrillos macizos               | 18                                |
|                | Teja colonial                   | 0.50                              |
|                | Argamasa de cal arena y cemento | 19                                |
| Revoques y     | Argamasa de arena y cemento     | 21                                |
| hormigones     | Argamasa de yeso                | 12.50                             |

**Cuadro N° 2.10 Cargas Permanentes**

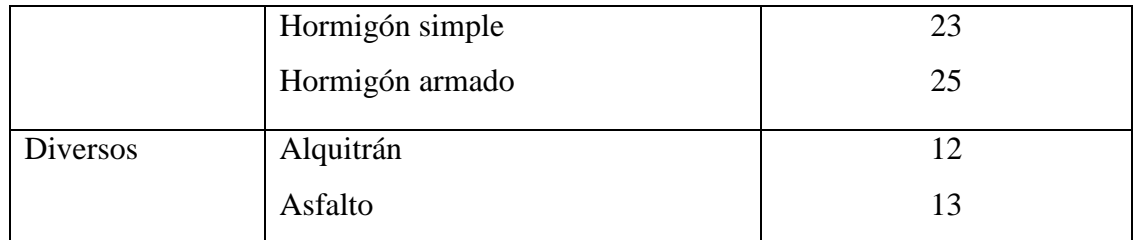

**Fuente:** P. J. Montoya, Hormigón Armado. 12 Edición, 1987.

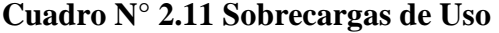

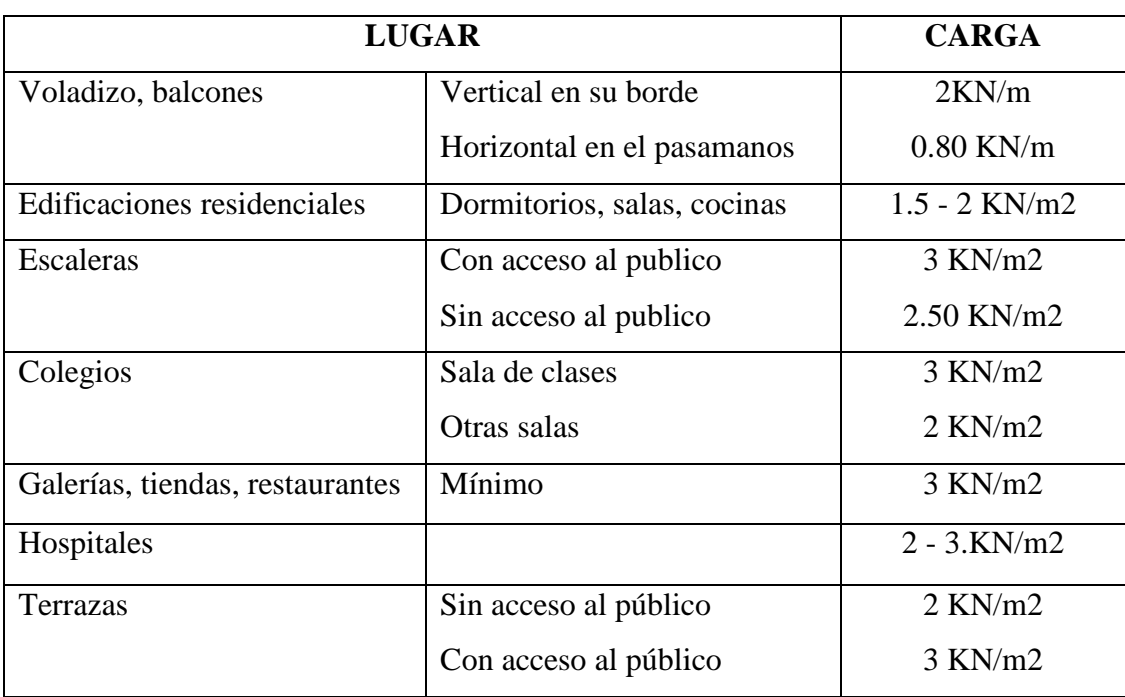

**Fuente:** P. J. Montoya, Hormigón Armado. 12 Edición, 1987.

**Norma NBE- AE- 88** (Norma Básica de Edificación)

**Azoteas** 

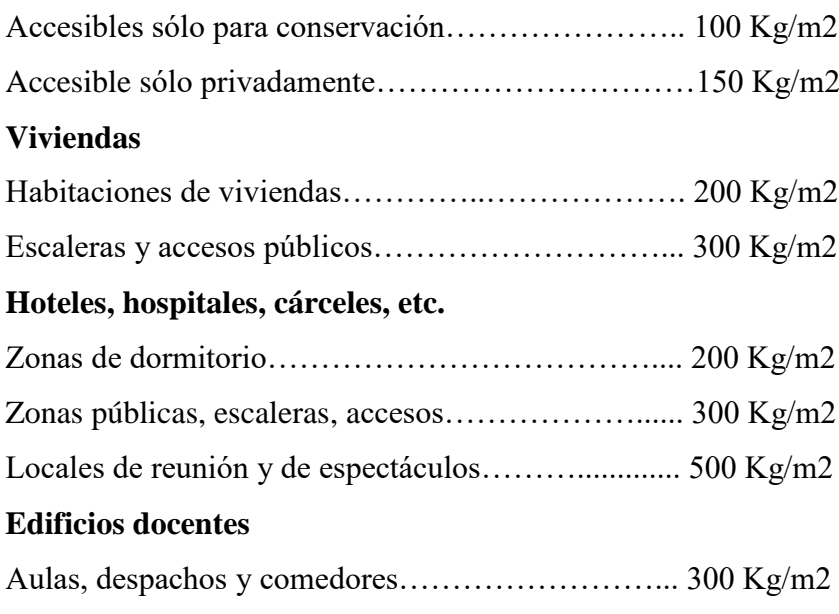

# Escaleras y accesos………………………………..... 400 Kg/m2

## **2.9.4. Acciones del viento**

El viento es una acción importante a considerar en un proyecto de edificación, y más aún en estructuras cuya altura sea considerable. En general se admite que el viento actúa horizontalmente y en cualquier dirección. Se debe considerar en cada caso la dirección o direcciones que produzcan las acciones más desfavorables.

# **Presión dinámica del viento**

La velocidad del viento produce una presión dinámica "*w*" en los puntos donde la velocidad se anula, de valor:

$$
w = \frac{V^2}{16}
$$

Donde:

 $V =$  velocidad del viento (m/s).

*w* = presión dinámica del viento (kg/m²).

### **Sobrecarga del viento**

El viento produce sobre cada elemento superficial de una construcción, tanto orientado a barlovento como a sotavento, una sobrecarga unitaria p (kg/m²) en la dirección de su normal, positiva (presión) o negativa (succión), de valor:

$$
p = c * w
$$

Donde:

*w* = presión dinámica del viento (kg/m²).

 $p =$ sobrecarga unitaria del viento (kg/m<sup>2</sup>)

 $c =$  coeficiente eólico, positivo para presión o negativo para succión. Depende de la configuración de la construcción, de la posición del elemento, y del ángulo "α" de incidencia del viento en la superficie.

# **2.10. HIPÓTESIS DE CARGAS**

Para cada estado límite de que se trate, se considerarán las tres hipótesis de carga que a continuación se indican, y se elegirá la que, en cada caso, resulte más desfavorable. En cada hipótesis deberán tenerse en cuenta solamente aquellas acciones cuya actuación simultánea sea compatible.

*HIPÓTESIS I* 
$$
\gamma_{fg} * G + \gamma_{fq} * Q
$$
  
\n*HIPÓTESIS II* 0.90( $\gamma_{fg} * G + \gamma_{fq} * Q$ ) + 0.90 $\gamma_{fq} * W$   
\n*HIPÓTESIS III* 0.80( $\gamma_{fg} * G + \gamma_{fq} * Q_{eq}$ ) +  $F_{eq} * W_{eq}$ 

Donde:

G = valor característico de las cargas permanentes, más las acciones indirectas con carácter de permanencia.

Q = valor característico de las cargas variables, de explotación, de nieve, del terreno, más las acciones indirectas con carácter variable, excepto la sísmicas.

 $Q_{eq}$  = valor característico de las cargas variables, de explotación, de nieve, del terreno, más las acciones indirectas con carácter variable, durante la acción sísmica.

W= valor característico de la carga del viento.

Weq = valor característico de la carga de viento, durante la acción sísmica.

Feq = valor característico de la acción sísmica.

 $\gamma_{fg}$  = coeficiente de ponderación de las cargas permanentes. Si su efecto es favorable 0.9 y si es desfavorable 1.60.

 $\gamma_{fq}$  = coeficiente de ponderación de las cargas variables. Si su efecto es favorable se tomará igual a 0, y si es desfavorable 1.60.

# **2.11. COMPONENTES ESTRUCTURALES DE EDIFICACIÓN**

Los componentes estructurales de un proyecto son; la estructura de sustentación de cubierta, estructura de sustentación de la edificación (vigas, pilares, losas, cimentaciones), estructuras complementarias (escaleras).

#### **2.11.1. Estructura de sustentación de cubierta**

La estructura de sustentación para un determinado proyecto, se resuelve con armaduras o comúnmente llamadas cerchas. Una armadura es una estructura compuesta de piezas unidas entre sí de tal manera que no pueda cambiar de forma y sea una estructura rígida. El propósito de las armaduras para techos es darles soporte a éstos, así como a las partes mecánicas y arquitectónicas (plafones, lámparas) que cuelgan bajo ellas.

# **2.11.1.1. Diseño de armaduras o cerchas <sup>8</sup>**

El diseño de armaduras contempla las siguientes consideraciones:

### **a).- Espaciamientos**

 $\overline{\phantom{a}}$ 

El espaciamiento entre las cerchas depende del peso que soportará la cubierta, pero básicamente de la flexión y de la deformación de los listones o largueros que se colocan entre las cerchas. Si no se disponen de éstos debemos dimensionarlos de acuerdo a las siguientes recomendaciones:

o Para luces del orden de 18 m. el espaciamiento varía de 2,50 a 4,50 m.

<sup>8</sup> LEA PLAZA JOSÉ RODRIGO, "Diseño de Estructuras de Madera", Edición 2007, Capítulo VI.

- o Para luces del orden de 12 m. el espaciamiento varía de 3,00 a 4,00 m.
- o Para ambientes de casa habitación se dispone desde 1,50 a 2,50 m.

Para cerchas corrientes, lo normal, en nuestro medio, es disponer espaciamientos que están dentro de 2,50 m.

### **b).- Cargas a considerarse en el diseño**

Las cargas que se deben considerar en el diseño de las armaduras son de dos tipos: Carga Muerta y Sobre carga o Carga Viva.

#### **Cargas Muertas CM**

#### *Peso propio de la cercha*

El peso de la armadura no se conoce con exactitud hasta después de haberla calculado, puesto que depende evidentemente de las escuadrías de las piezas componentes. Con todo se introduce para un predimensionamiento una cifra aproximada en base al peso de estructuras existentes o de acuerdo al resultado de la fórmula de H.S. Jacoby que se indica a continuación; una vez calculada la cercha, se debe comprobar y corregir si la diferencia es significativa ya que podría influir en la seguridad de la obra.

$$
W = 24 SL + 12 SL2
$$

Donde:

W = peso total de la cercha en N.

S = separación entre cerchas en metros.

 $L = \text{lux de la armadura en metros.}$ 

# *Peso de la cubierta*

El peso del material de cubierta dependerá de la clase de material que se emplee para techar. Para los distintos tipos de cubiertas pueden adoptarse prácticamente los pesos de los materiales que se indican en el siguiente cuadro:

# **Cuadro Nº 2.12** Peso del material de cobertura

| <b>MATERIAL</b>   | PESO $(k/m2)$ |
|-------------------|---------------|
| Calamina          | 6 a 8         |
| Fibrocemento      | 20            |
| Teja de arcilla   | 50 a 100      |
| Pizarra           | 25            |
| Fieltro asfáltico | 10            |
| Vidrio            | 15            |

**Fuente:** LEA PLAZA J. R., "Diseño de Estructuras de Madera".

# *Peso de las correas, cabios y listones*

En base a la experiencia se tantean las escuadrías más aconsejables, se calcula la cantidad en pies cuadrados.

#### **Carga Viva**

### *Nieve*

Esta carga solamente debe ser tomada en cuenta en estructuras ubicadas en las zonas sujetas a este fenómeno natural. Su magnitud depende del espesor de la nieve, de la inclinación de la cubierta y del estado higrométrico de la localidad, por tanto la cantidad de nieve que puede haber en un techo en determinado instante es muy variable. En general para nuestro medio podemos establecer que para techos que tienen una inclinación de 1/3 a 1/4 de pendiente, el peso admitido para la nieve varía entre 750 a 1000 N/m<sup>2</sup> de superficie horizontal proyectada, para inclinaciones intermedias estos valores pueden interpolarse linealmente. Para pendientes menores a un cuarto lógicamente las cargas por nieve se incrementan, llegando inclusive a tomar un valor de 2000  $N/m^2$  para techos planos.

#### *Viento*

La presión del viento sobre la superficie inclinada de un techo depende de su velocidad y dirección, además de la orientación y pendiente del techo.

Varios estudios sobre modelos han demostrado que se presenta un efecto de succión en sotavento, es decir en la superficie contraria al viento y que en cubiertas con pendiente inferior a un ángulo ø de 30º, el viento en lugar de producir presión, produce succión en el lado del viento (barlovento).

La presión (o succión) del viento, perpendicular a la superficie del techo se puede determinar mediante la siguiente expresión:

$$
p = C x q
$$

Donde:

 $p =$  presión del viento en N/m<sup>2</sup>

 $C =$  coeficiente que depende de la posición e inclinación del techo.

 $q =$  presión en función de la velocidad del viento en N/m<sup>2</sup>.

El valor de q se determina mediante:

$$
q = 0.00484 \times V^2
$$

Donde:

 $V =$  velocidad del viento en km/h.

El valor de C (C1 para barlovento ó C2 para sotavento) se determina mediante tabla siguiente, donde los valores negativos significan succión y para ángulos intermedios se puede interpolar linealmente:

Para la determinación de los esfuerzos ocasionados por el viento, se deben estudiar los estados de carga resultantes de considerar primeramente el viento atacando desde la izquierda y después del lado derecho.

**Cuadro Nº 2.13** Valores del coeficiente C

| Valor de Ø |  |
|------------|--|
| en grados  |  |

| $0^{\rm o}$  | $-0.50$ | $-0.27$ |
|--------------|---------|---------|
| $10^{\circ}$ | $-0.50$ | $-0.27$ |
| $20^{\circ}$ | $-0.50$ | $-0.27$ |
| $25^\circ$   | $-0.10$ | $-0.27$ |
| $30^{\circ}$ | 0.30    | $-0.27$ |
| $35^\circ$   | 0.36    | $-0.27$ |
| $40^{\circ}$ | 0.50    | $-0.27$ |
| $50^\circ$   | 0.65    | $-0.27$ |
| $60^\circ$   | 0.85    | $-0.27$ |
| $70^{\circ}$ | 0.85    | $-0.27$ |
| $90^\circ$   | 0.85    | $-0.27$ |

 **Fuente:** LEA PLAZA J. R., "Diseño de Estructuras de Madera".

#### **2.11.1.2. Procedimiento general de diseño**

El diseño de una cercha contempla el seguimiento de los siguientes pasos:

- 1.- Establecer las bases de cálculo.
- 2.- Determinación de la Carga Muerta.
	- a) Material de cubierta.
	- b) Peso propio de la cercha.
	- c) Cargas estacionarias.
- 3.- Determinación de la Carga Viva.
	- a) Nieve
	- b) Viento.
	- c) Cargas accidentales.
- 4.- Cálculo de los esfuerzos en las barras.
- 5.- Dimensionamiento de todos los miembros.
- 6.- Diseño de las uniones.
- 7.- Dibujo de la armadura completa a escalas adecuadas.

#### **2.11.2. Estructura de sustentación de la edificación**

La estructura de sustentación de todo proyecto de edificación está configurada por elementos estructurales como ser; vigas, pilares, losas. Ellas son las que sostienen a todo el conjunto de la misma y, estas transfieren las solicitaciones a las fundaciones o cimentaciones y luego estas últimas al terreno. El método de diseño empleado en todos estos elementos estructurales, corresponde al método de los estados límites últimos (E.L.U.).

#### **2.11.2.1. Diseño de vigas**

Las vigas son elementos estructurales en donde una dimensión predomina más que las restantes, es decir su longitud, se la modela como elementos lineales. Por lo general están solicitadas a flexión y cortante, aunque pueden estar solicitadas por otras fuerzas internas, como las fuerzas de torsión y las normales, esto dependiendo del tipo de función para la cual está siendo diseñada. La forma de su sección transversal es variable, prefiriéndose, las secciones rectangulares con altura (canto o peralte) superior a su base (ancho), aunque también son preferidas en casos especiales las secciones rectangulares contrarias a lo anterior, es decir con un ancho más grande que su altura, estas se denominan vigas planas. El diseño eficaz de vigas, para resistir las solicitaciones (flexión simple y compuesta), de manera general recae en el dominio de deformación 3, descritas en la norma, CBH-87. Además, debe mencionarse que es el caso más corriente de diseño y económicamente viable, ya que se llegan a aprovechar los dos materiales en su trabajo (acero y hormigón). Se distinguen dos casos en función de la altura a la que se encuentre el canto útil, como se indica a continuación:

## **a).- Canto superior al mínimo**

Es el caso más corriente donde la pieza no nenecita armadura de compresión debido a que el canto fijado es igual o superior al canto mínimo dado por la siguiente expresión:

$$
d_{\min} = k \cdot k \sqrt{\frac{Md}{b_w \cdot f_{cd}}}
$$

Donde:

k = es un valor experimentado en laboratorio, que varía en el rango  $2.2 \le k \le 3.3$ , pudiendo tomarse para los cálculos 2.5

 $M_d$  = momento de cálculo.

 $b_w$  = ancho de la pieza.

 $f_{\rm cd}$  = resistencia de cálculo del hormigón.

Se tiene como resultado que el "momento reducido de cálculo es menor al momento reducido en el límite".

$$
\mu_{d} \leq \mu_{\text{lim}}
$$

#### **b).- Canto inferior al mínimo**

La pieza necesita armadura de compresión y sucede en la situación contraria a la primera, cuando el canto fijado es menor al canto mínimo, con lo que se tiene que "el momento reducido de cálculo es mayor al momento reducido en el límite".

$$
\mu_d \geq \mu_{\text{lim}}
$$

# **2.11.2.2. Diseño de vigas a cortante**

El estudio del esfuerzo cortante en una pieza de hormigón armado es complejo, ya que tendría que ser tratado en un estado tridimensional, e influye no solo la forma de sección, la esbeltez de la pieza, disposición de las armaduras longitudinales, transversales, la adherencia entre el acero y el hormigón, situaciones de las cargas, apoyos, etc. En caso particular de inercias constantes se tiene que la tensión de cizallamiento es definida por la ecuación conocida de la resistencia de los materiales, cuya expresión es la siguiente:

$$
\tau = \frac{V \ast m}{b_w \ast I}
$$

Donde:

τ = esfuerzo cortante, en la sección donde se está verificando la tensión de cizallamiento.

V = fuerza cortante en la sección que estamos verificando la tensión del cizallamiento m = momento estático de la sección.

bw = ancho de la pieza donde se está verificando la tensión de cizallamiento. I = momento de inercia respecto del centro de gravedad de la pieza.

El diagrama de esfuerzos cortantes en secciones rectangulares, para diferentes materiales incluyendo el hormigón armado, es como se muestra en la figura:

**Figura N° 2.7** Distribución de esfuerzos cortantes

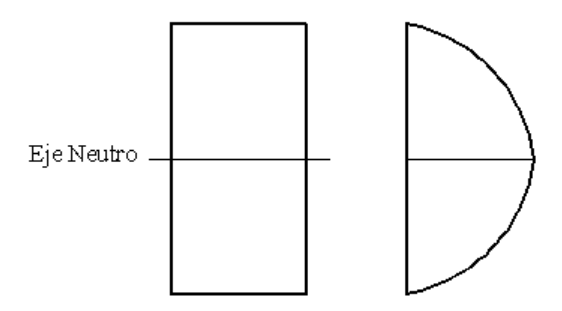

El hormigón y las armaduras en conjunto resisten el esfuerzo cortante. La armadura transversal está constituida por estribos y barras levantadas.

En virtud a todos los efectos favorables el hormigón puede resistir el esfuerzo cortante sin armadura cuando:

$$
V_{cu} \ge V_d
$$
  
\n
$$
V_{cu} = f_{vd} * bw * d
$$
  
\n
$$
f_{vd} = 0.50 * \sqrt{f_{cd}} (kg/cm^2)
$$

Donde

Vd = cortante de cálculo del hormigón

Vcu = contribución del hormigón al esfuerzo cortante

fvd = resistencia convencional del hormigón

Cuando el esfuerzo cortante real es mayor que el esfuerzo cortante que resiste la pieza es necesario colocar una armadura transversal para resistir el esfuerzo cortante de la diferencia.

$$
V_d > V_{cu}
$$
  

$$
V_d = V_{cu} + V_{su}
$$
  

$$
V_{su} = V_d - V_{cu}
$$

La norma recomienda, en todas las piezas de hormigón armado se debe colocar por lo menos una armadura mínima así para el estribo vertical es el 2% de la sección transversal de la pieza, mostrada en la siguiente expresión:

$$
A_{st \min} = 0.02 * bw * t * \frac{f_{cd}}{f_{yd}}
$$

Donde

t = es una distancia donde se calcula la tensión cizallante, se lo puede visualizar en la siguiente figura:

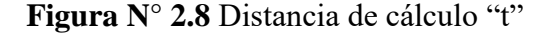

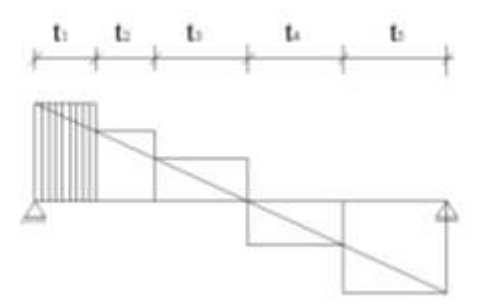

Los estribos deben rodear a las armaduras traccionadas, resistiendo a la componente vertical de esfuerzos impuesta por las solicitaciones actuantes. Deben costurar las tensiones de tracción que se producen por transmisión de los esfuerzos entre el hormigón y el acero. Los estribos más usados son los estribos abiertos y cerrados, como se indica en la siguiente figura:

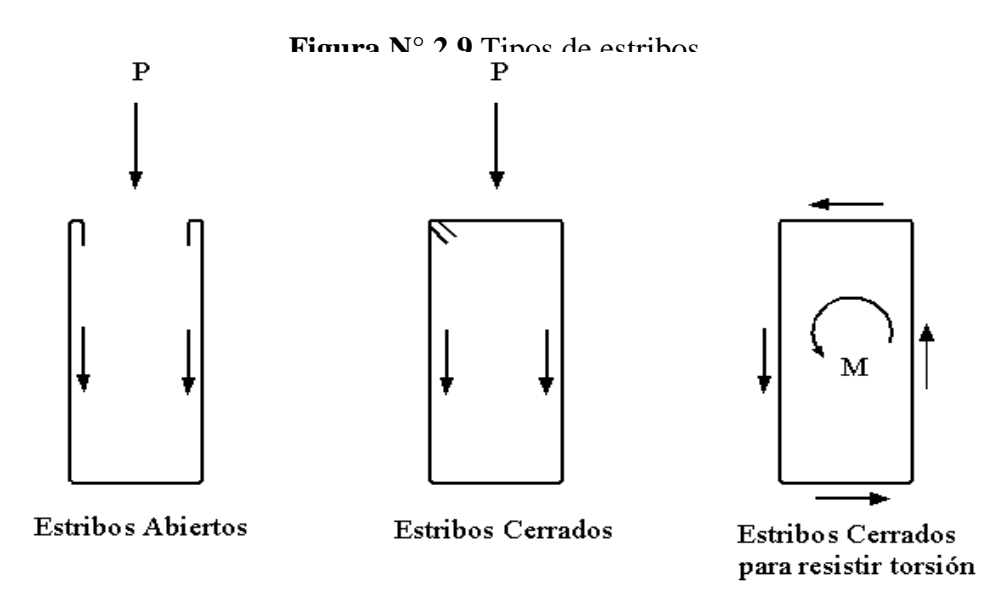

La norma recomienda que la máxima resistencia característica del acero para estribos sea de 4200 kg/cm2. La separación que deben tener los estribos, de acuerdo a norma son:

$$
S \le 30 \text{cm}
$$
  

$$
S \le 0.85 \text{*d}
$$
  

$$
S \le 0.50 \text{*d}
$$

En estas expresiones "d" es el canto útil de la pieza.

El diámetro de los estribos suele estar comprendido entre 6 y 10 mm, mayores a este último resulta difícil su elaboración. Además, la norma preconiza; que cuando se dispongan armaduras de compresión por cálculo, es preciso que vayan sujetos por estribos o cercos, cuya separación S sea igual o inferior a 12 veces el diámetro mínimo de la barra comprimida más delgada, y cuyo diámetro  $\mathcal{O}_t$ , sea igual o superior a la cuarta parte del diámetro de la barra comprimida más gruesa, esto es:

$$
\phi_t = \frac{1}{4} * \phi_{\text{max}}
$$

 $s = 12 * \phi_{min}$ 

#### **2.11.2.3. Diseño de pilares**

Los pilares o columnas de hormigón armado, forman piezas verticales, en las que la solicitación normal es lo más importante. Sus distintas secciones transversales pueden estar sometidas a compresión simple, compresión compuesta o flexión compuesta. La misión principal de los soportes es canalizar las acciones que actúan sobre la estructura hacia la cimentación de la obra y, estas a su vez al terreno de cimentación, por lo que constituyen elementos de gran responsabilidad.

Las armaduras de los pilares suelen estar constituidos por barras longitudinales, y estribos. Las barras longitudinales constituyen la armadura principal y están encargadas de absorber, bien compresiones en colaboración con el hormigón, bien tracciones en los casos de flexión compuesta o cortante, así como de colaborar con los estribos para evitar la rotura por deslizamiento del hormigón a lo largo de planos inclinados.

Los estribos constituyen la armadura transversal cuya misión es evitar el pandeo de las armaduras longitudinales comprimidas, contribuir a resistir esfuerzos cortantes y aumentar su ductilidad y resistencia.

#### **Excentricidad mínima de cálculo**

La norma recomienda tomar en cuenta una excentricidad accidental mínima, en dirección más desfavorable, igual al mayor de los valores, h/20 y 2cm siendo h el canto en la dirección considerada. Esto con el objeto de tener en cuenta la incertidumbre del punto de aplicación de la solicitación normal.

Las secciones rectangulares sometidas a compresión compuesta deben también ser comprobadas independientemente en cada uno de los dos planos principales. También esto es aplicable para las secciones sometidas a compresión compuesta esviada.

#### **Disposiciones relativas a las armaduras**

Las armaduras de los soportes de hormigón armado serán constituidas por barras longitudinales y una armadura transversal formada por estribos.

Con objeto de facilitar la colocación y compactación del hormigón, la menor dimensión de los soportes debe de ser 20 cm, si se trata de secciones rectangulares y si se encuentra formando pórticos en edificios 25 cm, si la sección es circular 25 cm, de acuerdo a lo que prescribe la norma.<sup>9</sup>

#### **Armaduras longitudinales**

Las armaduras longitudinales tendrán un diámetro no menor de 12 mm y se situarán en las proximidades de las caras del pilar, debiendo disponerse por lo menos una barra en cada esquina de la sección. En los soportes de sección circular debe colocarse un mínimo de 6 barras. Para la disposición de estas armaduras deben seguirse las siguientes prescripciones.

La separación máxima entre dos barras de la misma cara no debe ser superior a 35cm. Por otra parte, toda barra que diste más de 15 cm de sus contiguas debe arriostrarse mediante cercos o estribos, para evitar el pandeo de la misma.

Para que el hormigón pueda entrar y ser vibrado fácilmente, la separación mínima entre cada dos barras de la misma cara debe ser igual o mayor que 2 cm, que el diámetro de la barra mayor y que 6/5 del tamaño máximo del árido. No obstante, en las esquinas de los soportes se podrán colocar dos o tres barras en contacto.

### **Armadura transversal**

 $\overline{a}$ 

La misión de los estribos es evitar el pandeo de las armaduras longitudinales comprimidas, evitar la rotura por deslizamiento del hormigón a lo largo de planos inclinados y, eventualmente, contribuir a la resistencia de la pieza a esfuerzos cortantes, ya que los esfuerzos cortantes en los pilares suelen ser más reducidos y la mayoría de las veces pueden ser absorbidos por el hormigón.

Con el objeto de evitar la rotura por deslizamiento del hormigón, la separación S entre planos de cercos o estribos debe ser:

<sup>9</sup> La Norma Boliviana del Hormigón Armado CBH-87, Capítulo 9, Apartado 9.2. Pilares (Comentarios).

Siendo be, la menor dimensión del núcleo de hormigón, limitada por el borde exterior de la armadura transversal. De todas formas, es aconsejable no adoptar para S valores mayores de 30 cm. Por otra parte, con objeto de evitar el pandeo de las barras longitudinales comprimidas, la separación S entre planos de cercos o estribos debe ser:  $S \leq b$ <sub>e</sub>

Donde:  $S \le 15\phi$ 

 $\varnothing$  = el diámetro de la barra longitudinal más delgada

En aquellas estructuras ubicadas en zonas de riesgos sísmicos o expuestos a la acción del viento y, en general, cuando se trata de obras especialmente delicadas, la separación S no debe ser superior a 12 Ø. El diámetro de los estribos no debe ser inferior a la cuarta parte del diámetro correspondiente a la barra longitudinal más gruesa, y en ningún caso será menor de 6mm.

### **Cuantías límites**

La norma recomienda para las armaduras longitudinales de las piezas sometidas a compresión simple o compuesta, suponiendo que están colocadas en dos caras opuestas, A1 y A2, las siguientes limitaciones:

$$
A_1 * f_{yd} \ge 0.05 * N_d
$$
  

$$
A_2 * f_{yd} \ge 0.05 * N_d
$$
  

$$
A_1 * f_{yd} \le 0.5 * A_c * f_{cd}
$$
  

$$
A_2 * f_{yd} \le 0.5 * A_c * f_{cd}
$$

Que para el caso de compresión simple, con armadura total As, puede colocarse en la forma:

$$
A_s * f_{yd} \ge 0.10 * N_d \qquad A_s * f_{yd} \le A_c * f_{cd}
$$

Donde:

Ac = el área de la sección bruta de hormigón

fyd = resistencia de cálculo del acero

A1 y  $Az = \text{armaduras longitudinales de las piezas sometidas a compressión simple o}$ compuesta.

Nd = esfuerzo axial de cálculo

fcd = resistencia de cálculo del hormigón.

As = el área de acero utilizado en la pieza de hormigón armado.

De todas maneras, es recomendable que las cuantías de las armaduras no sean inferiores a las cuantías geométricas mínimas.

#### **Pandeo de piezas comprimidas**

En las piezas comprimidas esbeltas de hormigón armado no es aplicable la teoría habitual de primer orden, en la que se desprecia la deformación de la estructura al calcular los esfuerzos. Por efecto de las deformaciones transversales, que son inevitables aún en el caso de piezas cargadas axialmente (debido a las irregularidades de la directriz y a la incertidumbre del punto de aplicación de la carga), aparecen momentos de segundo orden que disminuyen la capacidad resistente de la pieza y pueden conducir a la inestabilidad de la misma.

#### **Longitud de pandeo**

Una estructura se llama intraslacional si sus nudos, bajo solicitaciones de cálculo, presentan desplazamientos transversales cuyos efectos pueden ser despreciados desde el punto de vista de la estabilidad del conjunto y traslacional en caso contrario. La longitud de pandeo *l*o de un soporte se define como la longitud del soporte biarticulado equivalente al mismo a efectos de pandeo, y es igual a la distancia entre dos puntos de momento nulo del mismo. La longitud de pandeo de los soportes aislados se indica en la tabla N° 2.14 en función de la sustentación de la pieza.

**Cuadro N° 2.14** Longitud de pandeo (*l*o), de piezas aisladas

| Sustentación de la pieza de longitud l |  |
|----------------------------------------|--|
|----------------------------------------|--|

| -Un extremo libre y otro empotrado                           |      |
|--------------------------------------------------------------|------|
| -Ambos extremos articulados                                  |      |
| -Biempotrado, con libre desplazamiento normal a la directriz |      |
| -Articulación fija en un extremo y empotrado en el otro      | 0.70 |
| -Empotramiento perfecto en ambos extremos                    | 0.50 |
| -Soportes elásticamente empotrados                           | 0.70 |
| -Otros casos                                                 | 0.90 |

**Fuente:** P. J. Montoya, Hormigón Armado. Norma CBH – 87.

La longitud de pandeo de los soportes que pertenecen a pórticos, depende de la relación de rigideces de los soportes a las vigas en cada uno de sus extremos, y puede obtenerse de los monogramas de las figuras N° 2.10 y N° 2.11. Siendo preciso para ello definir si el pórtico puede considerarse intraslacional o traslacional.

Para poder determinar la longitud de pandeo se utiliza la siguiente ecuación:

Longitud de pandeo 
$$
l_o = \alpha * l
$$
  
 $\psi_A = \psi_B = \frac{\sum (EI \div l) \, de \, todos \, los \, pilares}{\sum (EI \div l) \, de \, todos \, las \, vigas}$ 

**Figura N° 2.10 Pórticos traslacionales**

| ÙŘ,                                          |                      |    |                                   |
|----------------------------------------------|----------------------|----|-----------------------------------|
| 16<br>$^{100,0}_{50,0}$<br>30,0<br>20.0<br>ï | 20.04<br>10,0<br>3.0 |    | $^{100,0}_{80,0}$<br>30.0<br>20.G |
|                                              | a                    |    |                                   |
| 10.D                                         |                      |    |                                   |
| 0/3<br>0/2<br>ü۶á                            |                      | Wa | 6,0                               |
| 4,0                                          | $20 -$               | ne |                                   |
|                                              |                      |    | 3,5                               |
| 2.0                                          |                      |    |                                   |
|                                              |                      |    | ۲,<br>2.0<br>w                    |
| 1,0<br>89<br>$\sim$                          |                      |    |                                   |
|                                              | 1.0                  |    | D                                 |

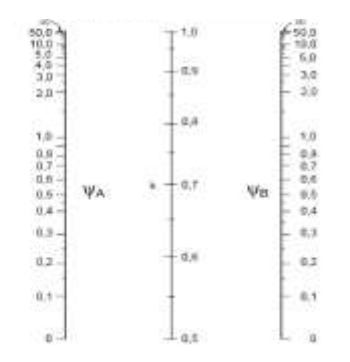

**Figura N° 2.11 Pórticos intraslacionales**

#### **Esbeltez geométrica y mecánica**

Se llama esbeltez geométrica de una pieza de sección constante a la relación  $\lambda$ g = lo/h entre la longitud de pandeo y la dimensión h de la sección en el plano de pandeo, y la esbeltez mecánica a la relación  $\lambda =$  lo / i entre la longitud de pandeo y el radio de giro i, de la sección en el plano de pandeo. El radio de giro i, tiene la siguiente expresión i  $=\sqrt{(I/A)}$ , siendo I y A respectivamente, la inercia en dicho plano y el área de la sección, ambas referidas a la sección del hormigón.

Los valores limites para la esbeltez mecánica que recomienda la norma, son los que mencionan a continuación:

- o Para esbelteces mecánicas  $\lambda$  < 35 (equivalentes, en secciones rectangulares, a esbelteces geométricas menores a 10), la pieza puede considerarse corta, despreciando los efectos de segundo orden y no siendo necesario efectuar ninguna comprobación a pandeo.
- o Para esbelteces mecánicas 35 ≤ λ < 100 (geométricas 10 ≤ λo < 29), puede aplicarse el método aproximado.
- o Para esbelteces mecánicas  $100 \le \lambda < 200$  (geométricas  $29 \le \lambda$ o < 58), debe aplicarse el método general. Para soportes de secciones y armadura constante a lo largo de su altura puede aplicarse el método aproximado de la columna modelo o el de las curvas de referencia.
- o No es recomendable proyectar piezas comprimidas de hormigón armado con esbelteces mecánicas  $λ$  > 200 (geométricas  $λ$ o > 58).

# **Flexión esviada**

Se dice que una sección se encuentra en un estado de flexión esviada cuando no se conoce a priori la dirección de la fibra neutra. Este estado se presenta en los casos siguientes:

En aquellas secciones que, por su forma, no presentan un plano de simetría, como las secciones en L de lados desiguales.

En aquellas secciones que, siendo simétricas en cuanto a la forma, están armadas asimétricamente respecto a su plano de simetría, y en aquellas secciones que, siendo simétricas por su forma y armaduras, están sometidas a una solicitación que no está en el plano de simetría.

El último caso es, sin duda el más frecuente. En el que se encuentran; Algunas vigas, que pueden estar sometidas a cargas laterales (viento, empuje de tierras en muros y cimientos, empuje de aguas en depósitos, empuje del material almacenado en silos. La mayoría de los pilares, pues, aunque formen parte de pórticos planos, la acción de viento o del sismo puede producir flexiones secundarias, que con frecuencia se desprecian, lo mismo que las que resultaría de una consideración rigurosa del pandeo y de las posibles inexactitudes de construcción, con las consiguientes excentricidades

situadas fuera del plano principal de flexión. La razón de rehuir el problema de la flexión esviada debe atribuirse a su complejidad y a la ausencia, hasta tiempos recientes, de métodos prácticos para su tratamiento.

#### **Sección rectangular con armadura simétrica**

En este apartado se trata el problema de flexión esviada de mayor importancia práctica, que es el de la sección rectangular de dimensiones conocidas y disposición de armaduras conocida y simétrica, en la que la única incógnita es la armadura total.

En el cálculo de estructuras de hormigón armado es habitual no hacer variar en el dimensionamiento la sección del hormigón, ya que ello exigiría en general un nuevo cálculo de esfuerzos. Y en muchos elementos resulta aconsejable el armado con barras del mismo diámetro dispuestas simétricamente Tal es el caso de pilares de edificación, en los que, bien en la misma sección o a lo largo de la altura, actúan momentos flectores de diferente signo, y en los que, en todo caso, el armado asimétrico exigiría un control de obra especial. Además, siendo importantes los esfuerzos normales, la armadura simétrica es razonablemente eficaz.

# **Ábacos adimensionales en roseta**

Este método es el equivalente, en flexión esviada, a los diagramas de interacción en flexión recta. En este método se obtiene un conjunto de superficies de interacción (N, Mx, My). Estas superficies pueden representarse mediante las curvas que resultan al cortarlas por planos N = cte. En cada hoja pueden agruparse cuatro u ocho de estos gráficos, aprovechando las simetrías (esta idea, original de Grasser y Linse, ha dado lugar a la denominación en roseta). Si además se preparan en forma adimensional, llevando en los ejes los esfuerzos reducidos (*v*, *µ*x, *µ*y), son validos para una sección rectangular, cualesquiera que sean sus dimensiones y la resistencia del hormigón.

El dimensionado de una sección es inmediato si disponemos de una roseta preparada para la misma disposición de armaduras, recubrimientos relativos, tipo de acero y limite

elástico del mismo. Basta entrar, en el sector correspondiente al valor de *v* del que se trate, con los valores de µx, µy, para obtener la cuantía mecánica total necesaria *w*.

#### **2.11.2.4. Diseño de cimentaciones**

Las cimentaciones de hormigón armado de empleo más frecuente en edificaciones, son las zapatas superficiales. El proyecto de la cimentación de un edificio es un problema relativamente complejo, que debe ir acompañado por un estudio de terreno, en el que se consideren el tipo de suelo, su granulometría, plasticidad, humedad natural, consistencia, compacidad, resistencia, deformabilidad, expancidad y agresividad; la situación del nivel freático; las posibles galerías y las estructuras colindantes, etc.

#### **Requisitos de proyecto**

Toda cimentación debe de garantizar la estabilidad de la obra que soporta a lo largo de la vida útil de ésta. Las cimentaciones deben contar, con un coeficiente de seguridad adecuado frente al hundimiento, y sus asientos deben ser compatibles con la capacidad de deformación de la estructura cimentada y con su función. El tipo de cimentación, la profundidad y las dimensiones de la misma deben elegirse teniendo en cuenta, por una parte, la estructura que se soporta (en especial, las acciones que transmite y su capacidad de deformación) y por otra, el terreno de que se trate (en especial su resistencia y su deformabilidad).

#### **Clasificación y criterios de empleo**

Las cimentaciones se clasifican en superficiales o directas (zapatas y losas) y profundas (pilotes). El concepto de superficial se refiere más a su resistencia en planta que a la cota de apoyo sobre el terreno firme. Las zapatas (cimentaciones superficiales de zonas aisladas de la estructura) son el tipo más frecuente; se emplean cuando el terreno tiene ya en su superficie una resistencia media o alta en relación con las cargas de la estructura y es suficientemente homogéneo como para que no sean de temer asientos diferenciales entre las distintas partes de ésta. Las losas se emplean en terrenos menos
resistencia o menos homogéneos, o bajo estructuras más pesadas y menos deformables; con ellas se aumenta la superficie de contacto y se reduce los asientos diferenciales. A veces también se emplean cuando la cimentación ha de descender por debajo del nivel freático, para soportar la sub-presión.

Los pilotes por lo general se emplean cuando el terreno resistente está a profundidades superiores a los 5 o 6 m, cuando el terreno es poco consistente hasta una gran profundidad, cuando existe gran cantidad de agua en el terreno y cuando deben resistirse acciones horizontales de cierta importancia.

#### **Acciones en las cimentaciones**

Entre las acciones que deben considerarse en el cálculo de las cimentaciones están, en primer lugar, los esfuerzos (axiales, momentos y cortantes) transmitidos por la estructura. Además, está el peso propio de la cimentación, el suelo y rellenos situados sobre la misma, el empuje de la tierra y, si hay agua, el empuje hidrostático (subpresión).

#### **2.12. ESTRUCTURAS COMPLEMENTARIAS**

#### **2.12.1. Escaleras de hormigón armado**

Una escalera es un medio de acceso a los pisos de trabajo, que permite a las personas ascender y descender de frente sirviendo para comunicar entre sí los diferentes niveles de un edificio. Consta de planos horizontales sucesivos llamados peldaños que están formados por huellas y contrahuellas y de rellanos. Los principales elementos de una escalera fija son los siguientes:

*Contrahuella*: Es la altura vertical medida a partir de dos huellas consecutivas. *Huella:* Es el ancho del escalón, medido en planta entre dos contrahuellas sucesivas. *Descanso*: Es la porción horizontal en que termina cada tramo de escalera; debe tener la misma anchura que el ámbito de los tramos.

*Línea de huella*: Es una línea imaginaria que divide por la mitad una escalera recta. *Proyectura*: El plano de apoyo de un peldaño puede tener una proyectura (nariz) sobre el inferior inmediato. Suele estar comprendido entre 2 y 5 cm.

*Ámbito*: Es la longitud de los peldaños, o sea la anchura de la escalera.

*Tiro*: Es una sucesión continua de peldaños (21 a lo sumo).

*Calabazada*: Es la altura libre comprendida entre la huella de un peldaño y el techo del tiro de encima.

## **2.12.2. Características técnicas y constructivas**

En el cuadro  $N^{\circ}$  2.15 se especifican las dimensiones recomendadas de las escaleras distinguiendo, por exigencias constructivas, unas de acceso normal y otras de acceso rápido, teniendo en cuenta que éstas últimas sólo se montarán cuando no sea posible montar una escalera normal.

| <b>Magnitud</b>                                            | <b>Acceso Normal</b>      |  |
|------------------------------------------------------------|---------------------------|--|
| Inclinación $\alpha$ (tg $\alpha = t/h$ )                  | $20^{\circ} - 45^{\circ}$ |  |
| Distancia<br>vertical<br>peldaños<br>entre<br>$^{\dagger}$ | $13 - 20$ cm.             |  |
| (Contrahuella)                                             |                           |  |
| Longitud del escalón h (Huella)                            | 23 - 32cm.                |  |
| Ancho libre mínimo                                         | 90cm.                     |  |
| Altura del pasamanos por (4 o más peldaños)                | 90cm.                     |  |
| Altura libre vertical Y                                    | 220 - 230cm.              |  |
| Altura libre Z                                             | 200cm.                    |  |
| Expresión de comodidad del paso                            | $2 t + h = 63$ cm.        |  |
| Expresión de seguridad                                     | $t + h = 46$ cm.          |  |

**Cuadro N° 2.15 Dimensiones recomendadas de las escaleras**

 **Fuente:** G. Baud BLUME

Otras dimensiones recomendadas son:

Calabazada c  $\geq$  2,20 m y proyectura 0,02 m  $\leq$  p  $\leq$  0,05 m.

Es altamente no aconsejable la construcción de escaleras en que la forma de sostener los peldaños sea montada a horcajadas sobre una zanca recta o curva central, ya que carecen de contrahuella y existe un riesgo adicional de golpes o caídas. La construcción y el uso habitual de escaleras de caracol deberán limitarse no sólo para emergencias, sino también para accesos normales de colectivos de personas. Las escaleras alabeadas o helicoidales son desfavorables a la seguridad por lo que también debería evitarse este tipo de diseño en los lugares de trabajo.

## **2.13. ESTRATEGIAS PARA LA EJECUCIÓN DE UN PROYECTO**

Se describen en este apartado los componentes esenciales con que debe contar todo proyecto en su etapa de diseño, como ser: Las especificaciones técnicas, cómputos métricos, precios unitarios, presupuesto de obra, planeamiento y cronograma de obras, entre los más importantes.

#### **2.13.1 Especificaciones técnicas**

Se define a las especificaciones técnicas, como las disposiciones técnicas constructivas referentes a cada ítem de obra que comprende un determinado proyecto. Estas disposiciones son referidas a: Definición y alcance de los trabajos, calidad de los materiales, herramientas y equipos comprometidos para la obra, forma o método de ejecución, mediciones y forma de pago de los mismos. En ellas se detalla expresamente las funciones y responsabilidades de cada actor en la ejecución del proyecto (Contratista, Supervisor, etc.). Las especificaciones técnicas sirven de base para elaborar los cómputos métricos.

#### **2.13.2. Cómputos métricos**

 $\overline{a}$ 

Es la cantidad de obras realizadas o por realizar en cada uno de los ítems que comprende un proyecto, expresado en unidades correspondientes.

*Computar significa realizar mediciones; lineales, de superficie, de volumen, números de piezas, puntos,*<sup>10</sup> etc., en la que se requiere el uso de fórmulas geométricas básicas y sencillas para realizar esta tarea. El cómputo también es conocido como cubicaje. El cómputo métrico es el primer trabajo que se realiza para determinar el costo tentativo de la obra, este debe ir en concordancia con las especificaciones técnicas, en la cual

<sup>10</sup> REYNALDO SABALETA JORDÁN, "Estructura de Costos", Primera edición, Editorial Latinas editores, Oruro, 2007.

nos indican el tipo de materiales a ser usado en cada ítem, los planos arquitectónicos o de construcción, los planos estructurales, planos de elevaciones, planos de instalaciones, los cuales permitirán realizar esta tarea de manera exacta. Para elaborar los cómputos métricos se distinguen dos formas, estas son;

#### **Cómputo en plano**

Estos se realizan como se mencionó anteriormente con la ayuda de los planos, teniendo el cuidado de observar bien las escalas. Estas pueden realizarse con los planos en digital o en su defecto con la ayuda de una regla o (escalímetro).

#### **Cómputo en obra**

Este cómputo se lo realiza en obra, ya sea en etapa de ejecución o fuera de ella, en la cual se utiliza una huincha o un flexómetro. Para realizar esta tarea no existen normas que regulen los formatos de cómputos en nuestro país, estas más bien son variables en cada institución o empresa.

Se presenta el siguiente formato de cómputo, el cual es un formato común en nuestro medio. Se utilizan tanto para los cómputos con la ayuda de planos, como los realizados en la obra. Cuadro Nº 2.16

## **2.13.3. Análisis de precios unitarios**

El precio unitario puede definirse como el importe de la remuneración o pago total, que debe cubrirse al contratista por unidad de obra, por cada uno de los conceptos de obra que realice. Así mismo por unidad de obra puede definirse como la unidad de medición que se señala en las especificaciones técnicas, como base para cuantificar cada concepto de trabajo para fines de medición y pago.

# **CUADRO Nº 2.16 PLANILLA DE CÓMPUTOS MÉTRICOS**

#### **PROYECTO / OBRA:**

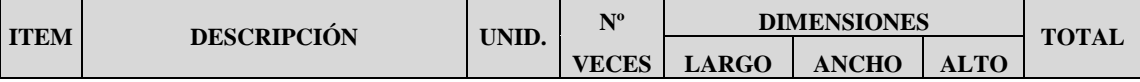

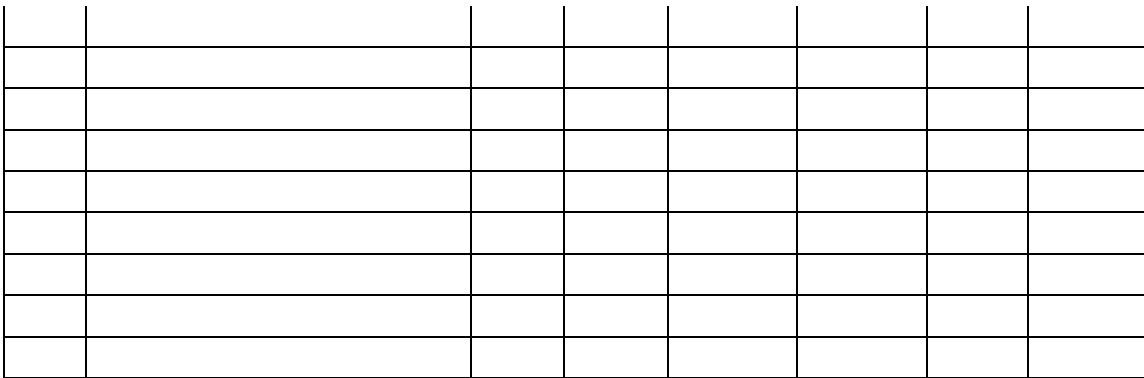

Con el fin de lograr un resultado lo más exacto posible de los precios unitarios, es necesaria la aplicación de los conceptos de ingeniería de costos, efectuando el análisis de precios unitarios para cada ítem por separado, diferenciando claramente los componentes; insumos, precios de materiales, determinación del rendimiento de la mano de obra, maquinaria, equipo, gastos generales, impuestos y utilidad prevista.

Existen varios formatos para realizar este análisis, de acuerdo a las normas y decretos estipulados para la contratación de obras del sector público, se recomienda utilizar el siguiente formato, mostrado en la figura Nº 2.17.

En este cuadro se muestran los valores más frecuentes. Todos estos valores pueden variar de acuerdo a la institución o empresa contratista de que se trate, estos son:

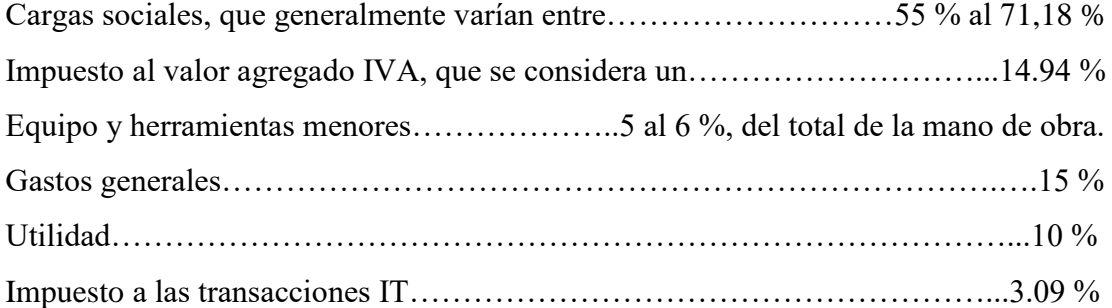

## **CUADRO Nº 2.17 ANÁLISIS DE PRECIOS UNITARIOS**

PROYECTO:

Actividad: Cantidad: Unidad: Moneda:

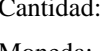

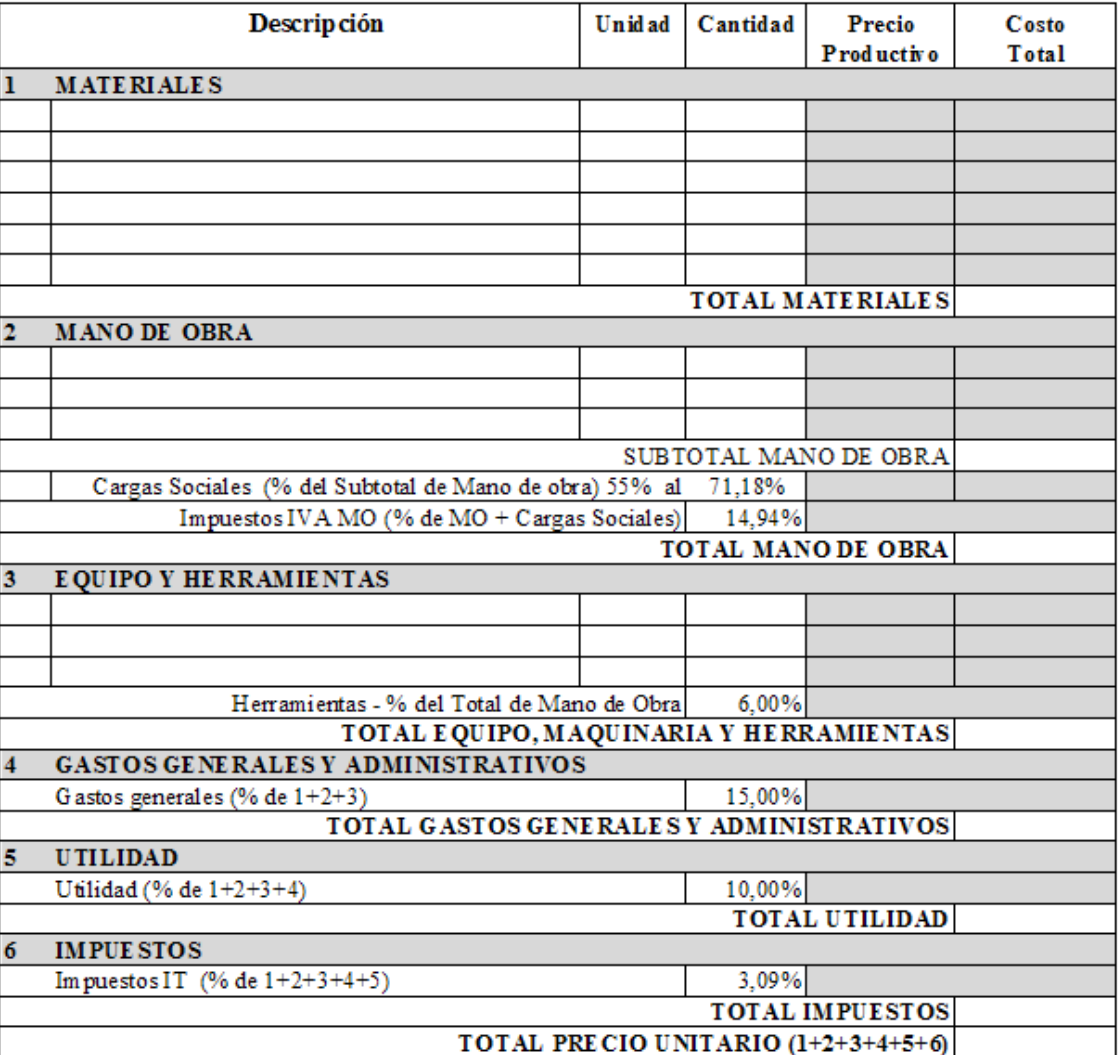

## **2.13.4. Presupuesto de obra**

El presupuesto de obra es el cálculo anticipado del costo de una obra, o de una de sus partes. Es el valor tentativo de una construcción, constituyéndose, por lo tanto, el programa de la misma expresado en valores económicos.

El presupuesto es un plan administrativo que cubre todas las etapas de operación durante el periodo de ejecución de una obra. El presupuesto efectuado no es definitivo ni inalterable, es más bien flexible distinguiéndose en el los costos fijos y los costos variables.

#### **Costos fijos**

Los costos fijos, son aquellos que no varían en función directa del volumen de obra.

#### **Costos variables**

Los costos variables son aquellos que varían directamente en función del volumen de obra.

Para la cuantificación de los presupuestos existen dos métodos, el primero por comparación y el segundo por precios unitarios.

#### **2.13.4.1. Presupuesto por comparación**

Este cálculo de presupuesto es realizado cuando se necesita solamente una apreciación aproximada del costo de una obra, adecuándola a una construcción similar tanto en materiales, estructura y clase de construcción, afectándola de un precio unitario de construcción por unidad construida, el mismo que aplicándolo a la magnitud del edificio considerado nos dará un costo aproximado con mucha rapidez.

#### **2.13.4.2. Presupuesto por precios unitarios**

Este presupuesto se lo realiza en base de las especificaciones técnicas, planos de arquitectura, estructurales y de detalle, para encontrar con relativa exactitud los cómputos métricos correspondiente al volumen de la obra de todos y cada uno de los ítems constituyentes, los mismos que multiplicados por su precio unitario nos dé un costo total de obra. Facilitando al mismo tiempo la cantidad de materiales requeridos y la mano de obra necesaria en cada ítem.

#### **2.13.5. Planteamiento y cronograma de obra**

De acuerdo a la magnitud y número de actividades que se tienen en un proyecto y una vez cuantificando en ellas su volumen, se puede establecer un plan o cronograma de ejecución en función de los rendimientos de la mano de obra. La misma que puede influir en ella la cantidad de grupos de trabajo para una misma o varias actividades, de tal manera que puedan ejecutarse estas de manera eficaz en un plazo determinado. Para realizar esta tarea y definir el plazo de ejecución final de la obra, es necesario definir lo siguiente:

#### **Días hábiles**

Se refiere a los días de trabajo, en los cuales no se incluyen los feriados y días de descaso (domingos), u otros días de inactividad.

## **Días calendario**

Como su nombre lo indica, son los días consecutivos referidos a fechas continuas, sin importar los días de inactividad.

Para realizar los cronogramas se emplean los Diagramas de Barras o de Gantt**,** el método Pert. También se lo puede realizar con el programa Microsoft Project.

# **CAPÍTULO III INGENIERÍA DEL PROYECTO**

En este capítulo se describe el desarrollo de la ingeniería del proyecto, haciendo uso de los conceptos, parámetros y recomendaciones de diseño, expuestas en la norma, consultando también la documentación bibliografía refería al diseño en hormigón armado. Para lo cual es necesario describir los siguientes puntos, que compone este proyecto de infraestructura.

## **3.1. LEVANTAMIENTO TOPOGRÁFICO**

En el proyecto se realizó el levantamiento correspondiente para obtener curvas de nivel, haciendo uso del equipo topográfico "Estación Total". Los datos básicos para la obtención de las curvas de nivel, son los puntos leídos con el equipo, los cuales se obtuvieron en un número de 145, para luego realizar su análisis correspondiente. En el procesamiento y obtención de las curvas de nivel se utilizó el software AutoCAD Land Desktop, ver detalles en anexos (gráfica de las curvas de nivel), De manera referencial se muestra una descripción gráfica de curvas de nivel y limites del terreno del proyecto.

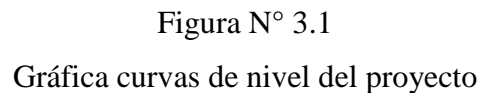

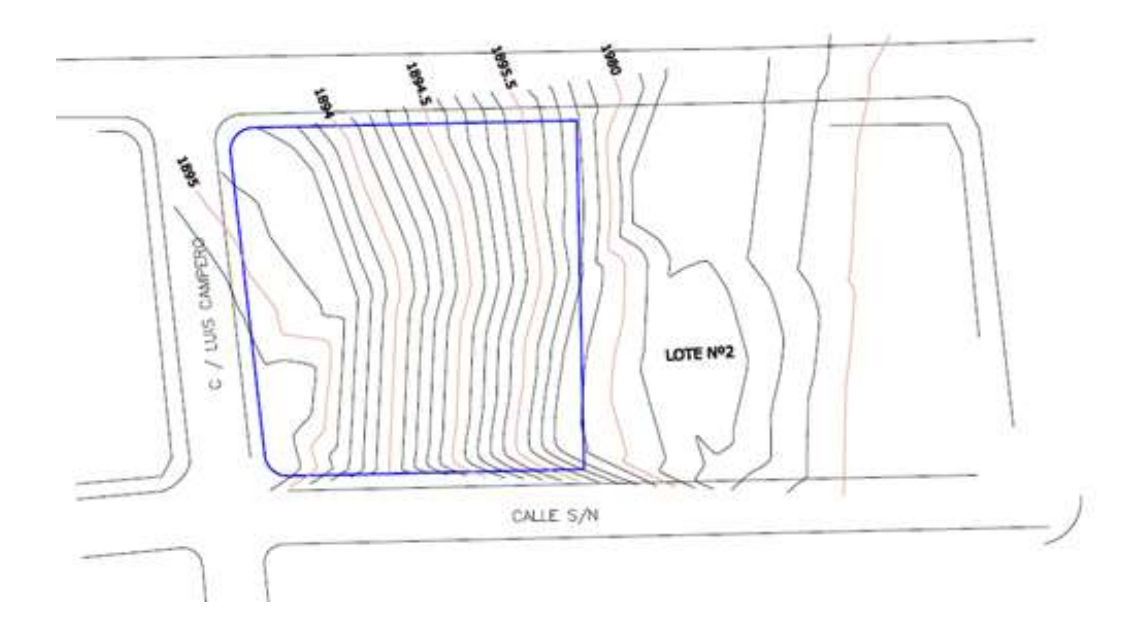

Se tiene para el proyecto una altura promedio del terreno de 1895 m.s.n.m. Y una configuración de terreno, semi-plana.

La superficie disponible donde se emplazará el proyecto de acuerdo a su magnitud y delimitación, es de:

Superficie de terreno **=** 2287 m2.

### **3.2. ESTUDIO DE SUELOS**

Se realizó para el proyecto el ensayo de capacidad portante, el cual se lo consigue mediante el ensayo del S.P.T. (Ensayo de Penetración Normal Stándar). Para realizar el ensayo se excavó en dos puntos o pozos, ubicando los mismos teniendo en cuenta las variaciones superficiales del terreno y las posibles ubicaciones de las zapatas, las mismas se realizaron a una profundidad de 2,00 metros para ambos puntos. Se extrajo las respectivas muestras para luego realizar el análisis en laboratorio.

Se presenta en el siguiente esquema las ubicaciones de los dos puntos en el terreno.

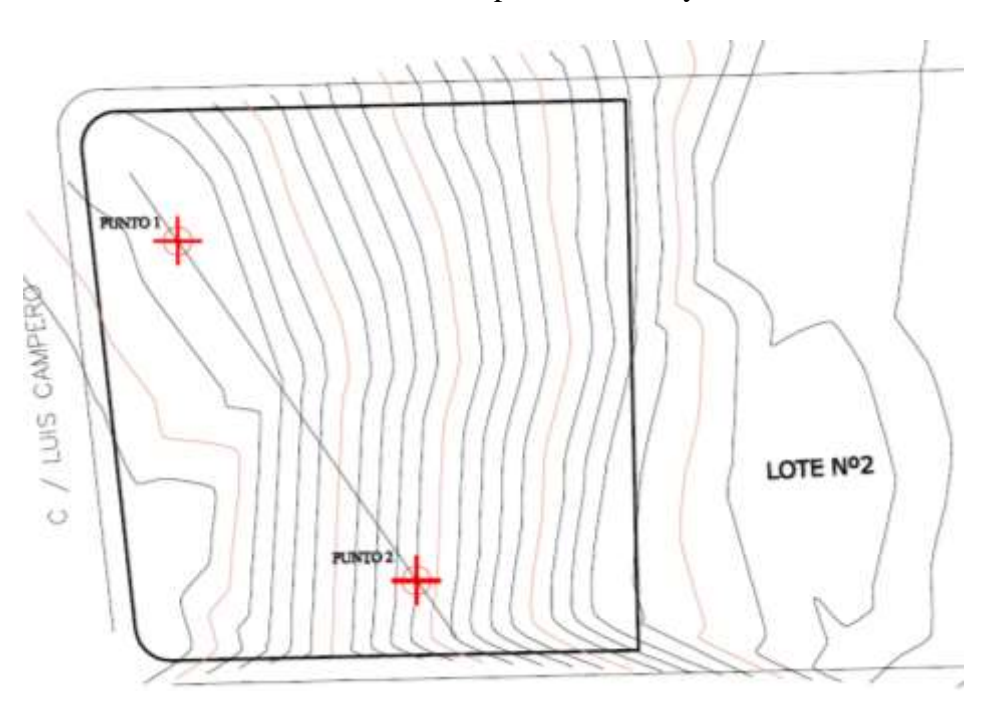

**Figura N° 3.2** Ubicación de los puntos de ensayo

Se realizó el análisis de granulometría y límites de Atterberg, humedad natural para ambas muestras, para luego clasificarlos por los métodos SUCS Unificada y AASHTO.

Los resultados obtenidos de capacidad portante y tipo de suelo, son los siguientes, ver detalles en anexos (Estudio de Suelos):

| Pozo $N^{\circ}$ 1                   | Pozo $N^{\circ}$ 2                  |
|--------------------------------------|-------------------------------------|
| ML (SUCS Unificada)                  | ML (SUCS Unificada)                 |
| $AASHTO A - 4(6)$                    | $AASHTO A - 4(8)$                   |
| $\sigma_{\text{adm}} = 1.50 kg/cm^2$ | $\sigma_{\text{adm}} = 1,80kg/cm^2$ |

**Figura N° 3.3**  Descripción gráfica Pozo 1 y 2

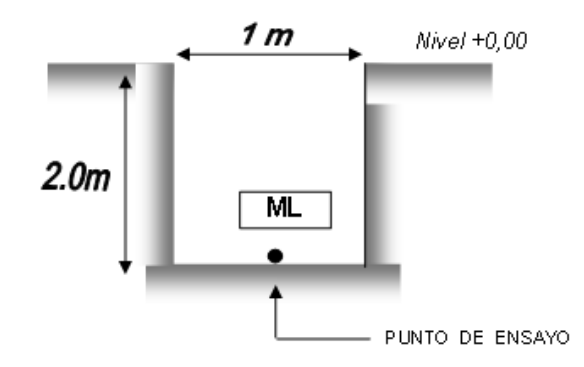

Se tiene un suelo "Limo Inorgánico Compacto, con mezclas de Arcilla Ligeramente Plásticas, de baja plasticidad".

Para los cálculos del proyecto, en cimentaciones se adoptó como valor de capacidad portante, el valor de σ*adm* = 1,50 kg/cm2, por ser el más crítico de los dos valores obtenidos.

## **3.3. DISEÑO ARQUITECTÓNICO**

El diseño arquitectónico del proyecto corresponde a un Centro de Salud de primer nivel de atención, que será implementado en el distrito Nº 7, en el barrio Defensores del Chaco de la ciudad de Tarija. Esta se realizó en coordinación con la alcaldía del

municipio (Dirección y Programación de Proyectos). Los detalles de los planos con sus respectivos ambientes, servicios de atención y acotaciones, se las puede observar en anexos (Plano Arquitectónico). A manera de referencia se presenta en las siguientes figuras los planos en planta, elevación, fachada y techos.

## **Figura N° 3.4** Plano arquitectónico Planta Baja

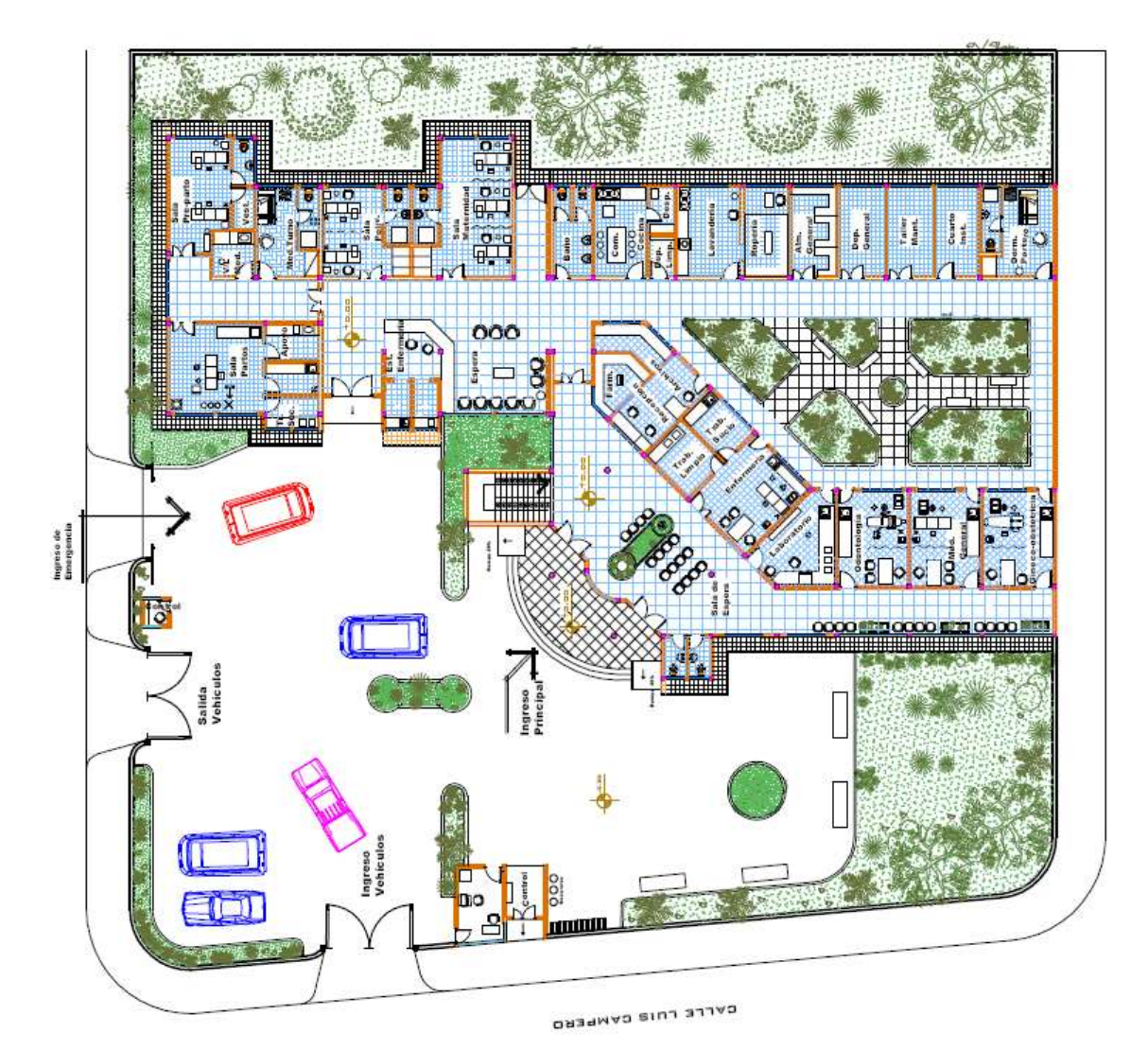

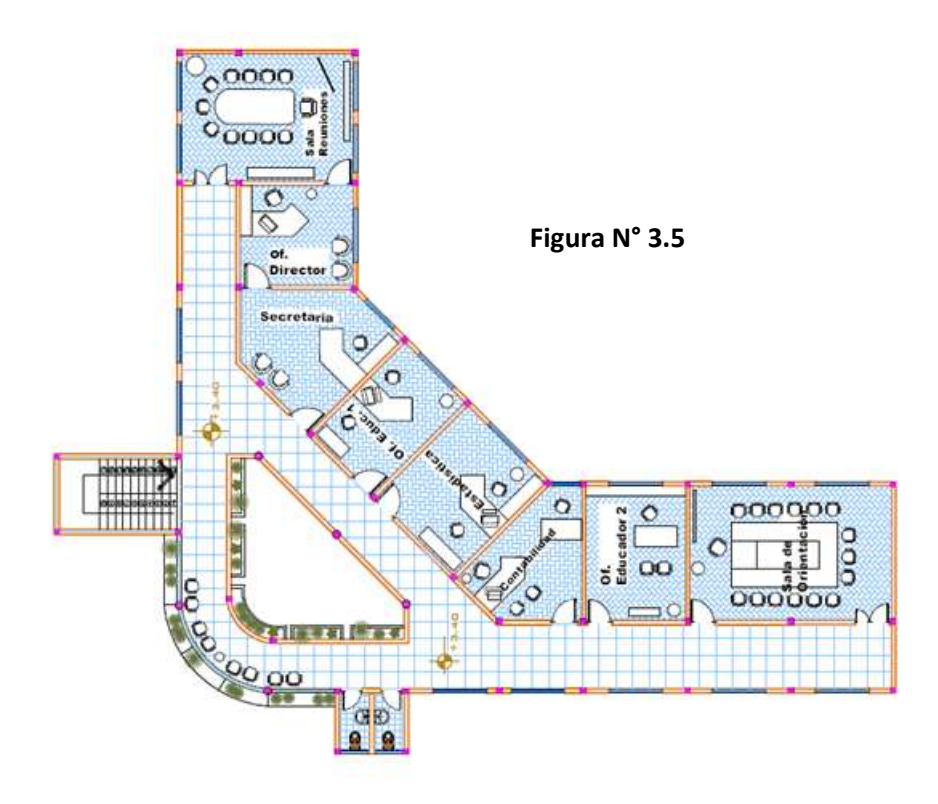

**Figura N° 3.6** Plano de Fachadas

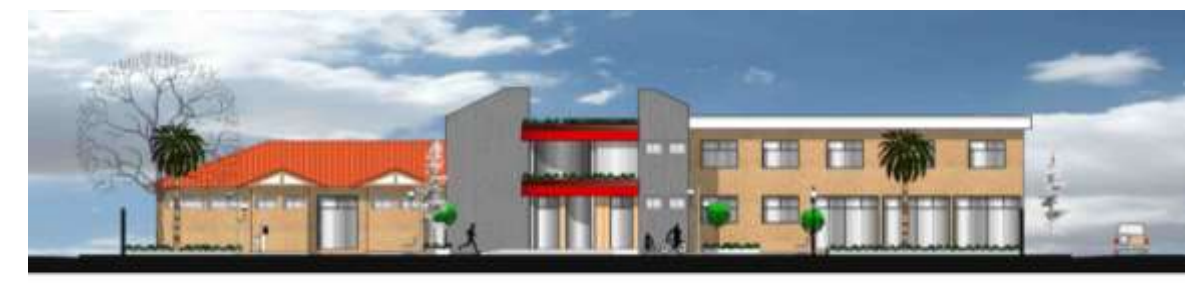

**FACHADA PRINCIPAL** 

ESC. 11100

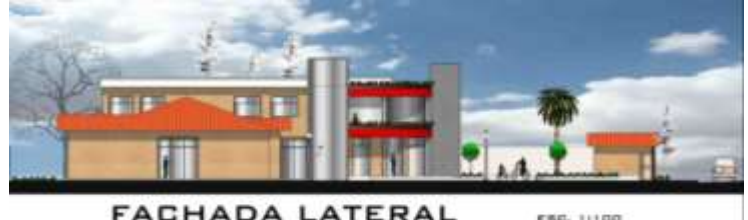

**FACHADA LATERAL** 

ESC. 11100

**Figura N° 3.7** Plano de Techos, Corte

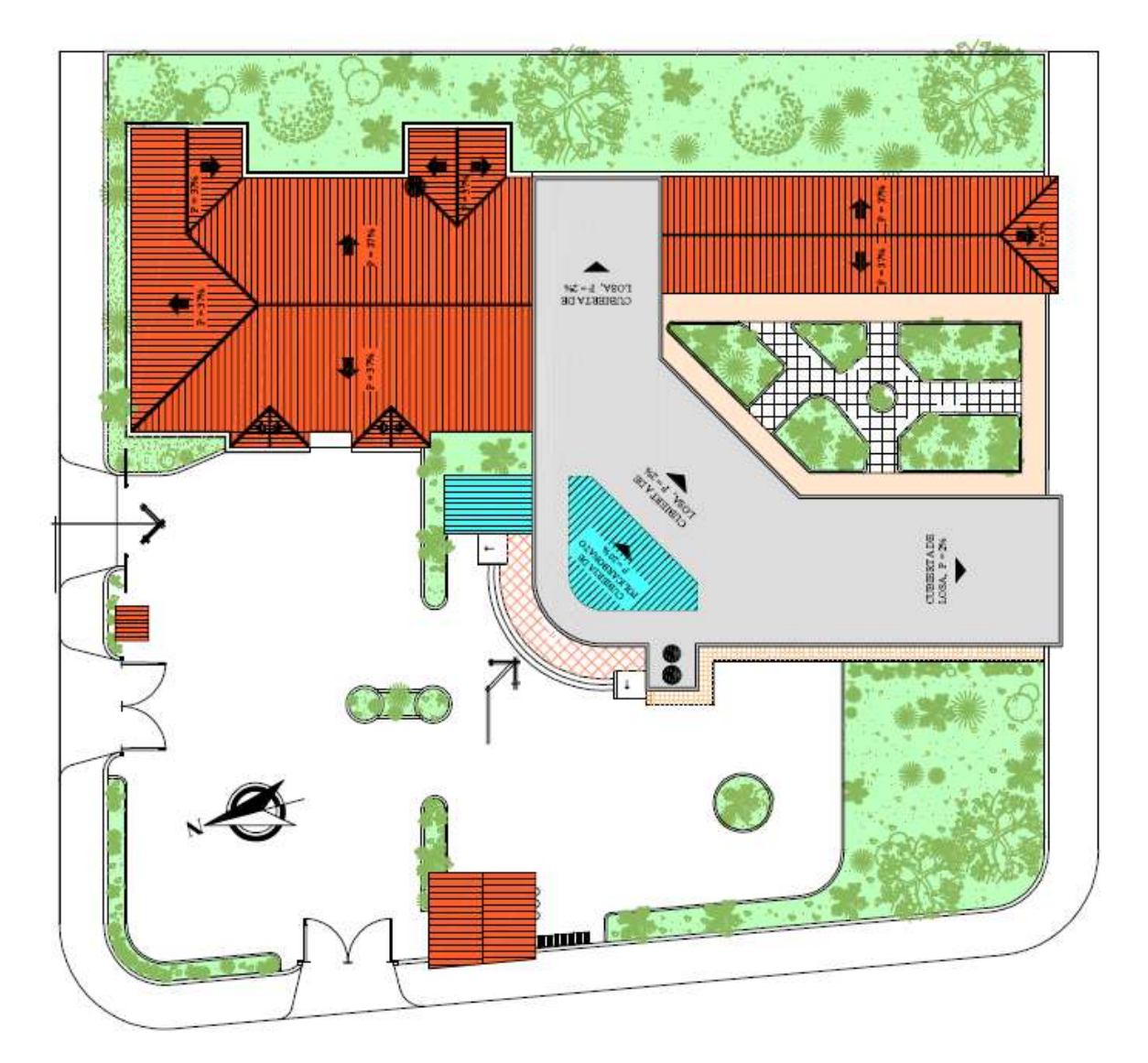

(Vista en Corte)

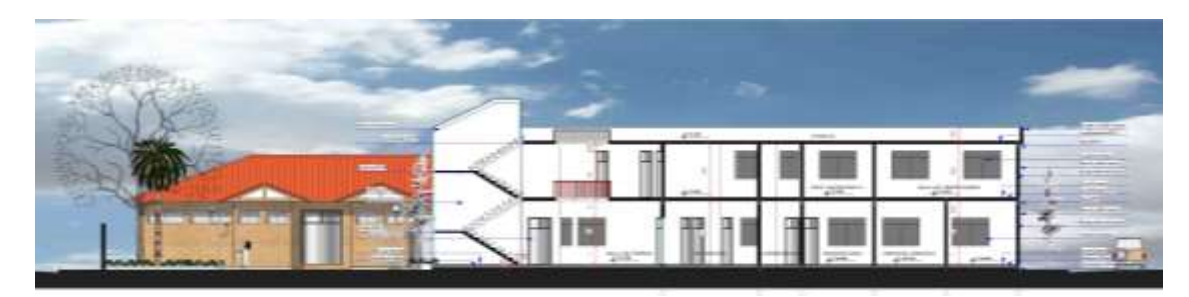

**Corte A-A**

#### **3.3.1. Descripción general**

Como se observa en las figuras anteriores, el proyecto de arquitectura del Centro de Salud es de dos plantas, siendo la planta baja, la designada específicamente a las atenciones médicas en general, y la planta alta, a la parte administrativa del centro. Además, se cuenta con áreas verdes destinadas a recreación y descanso, acceso y salida de vehículos, área de parqueo, puestos de control de ingreso - salida de usuarios.

En la configuración arquitectónica de la planta alta, se observa un pasillo curvo en el extremo derecho subiendo las escaleras y junto con los pasillos adyacentes de esta se forma un balcón, de donde se puede observar un panorama amplio de la planta baja en este sector. Como se observa en el plano de techos, los techos son de cubierta a dos aguas de madera (Planta baja) y en planta alta se tiene un techo de losa de hormigón. Los niveles se comunican mediante escaleras, no siendo necesaria la disposición de rampas porque todas las atenciones de salud se las realiza en planta baja como se dijo anteriormente.

La superficie del terreno con que cuenta el proyecto son 2287 m2. Siendo la superficie de construcción de acuerdo a los planos de; en planta baja de 741 m2 y en la planta alta de 362 m2, haciendo un total de 1103 m2. La distribución de ambientes del Centro de Salud, esta agrupado por sectores y sub sectores, como se muestra seguidamente. Donde la cuantificación de áreas de los diferentes ambientes se las observa en el siguiente cuadro:

#### PLANTA BAJA

PLANTA ALTA

**SECTOR:** ATENCIÓN GENERAL

| <b>SECTOR</b>         | <b>AMBIENTE</b>                     | $N^{\circ}$ DE  | <b>Total Superficie</b> |
|-----------------------|-------------------------------------|-----------------|-------------------------|
|                       |                                     | <b>AMBIENTE</b> | (m2)                    |
| <b>ADMINISTRACIÓN</b> | Of. Director                        | $\mathbf{1}$    | 15,77                   |
|                       | Secretaria                          | 1               | 20,96                   |
|                       | Sala de Reuniones                   | 1               | 30,50                   |
|                       | Of. Contabilidad                    | 1               | 16,34                   |
|                       | Estadística                         | 1               | 19,82                   |
|                       | Baño H/M                            | 2               | 5,90                    |
|                       | SUB SECTOR: ORIENTACIÓN             |                 |                         |
|                       | Sala de Orientación                 | $\mathbf{1}$    | 37,75                   |
|                       | Of. Educador 1                      | 1               | 15,39                   |
|                       | Of. Educador 2                      | 1               | 18,50                   |
| <b>TOTAL</b>          |                                     | 180,93          |                         |
| ATENCIÓN GENERAL      | Recepción                           | 1               | 12,28                   |
|                       | Archivo Clínico                     | 1               | 6,18                    |
|                       | Farmacia                            | 1               | 6,81                    |
|                       | Sala de Espera + pasillo            | 1               | 118,08                  |
|                       | Baños Pub. H/M                      | 2               | 5,90                    |
|                       | SUB-SECTOR: CONSULTA EXTERNA        |                 |                         |
|                       | Cons. Medicina General              | 1               | 18,50                   |
|                       | Consultorio Odontológico            | 1               | 18,50                   |
|                       | Cons. Gineco-Ostetricio             | 1               | 18,50                   |
|                       | Enfermería                          | 1               | 19,83                   |
|                       | Trabajo Limpio / sucio              | 1               | 14,87                   |
|                       | Laboratorio Básico                  | 1               | 16,34                   |
| <b>TOTAL</b>          |                                     | 255,79          |                         |
| <b>MATERNIDAD</b>     | Sala Pre-Parto                      | 1               | 18,30                   |
|                       | Lav. / Vest. Paciente               | 1               | 2,43                    |
|                       | Baño                                | 1               | 3,90                    |
|                       | Sala de Parto                       | T               | 23,50                   |
|                       | Sala de Apoyo                       | 1               | 5,32                    |
|                       | Trabajo Limpio / Sucio              | 1               | 9,24                    |
|                       | Lav. / Vest. Medico                 | 1               | 5.80                    |
|                       | SUB-SECTOR: INTERNACION TRANSITORIA |                 |                         |
|                       | Estación de Enfermería              |                 | 16,00                   |
|                       | Sala de Espera                      |                 | 74,00                   |
|                       | Sala de Maternidad                  |                 | 30,00                   |
|                       | Baño                                |                 | 3,91                    |
|                       | Sala Polivalente                    |                 | 17,4                    |

**Cuadro N° 3.1** Información General de Áreas

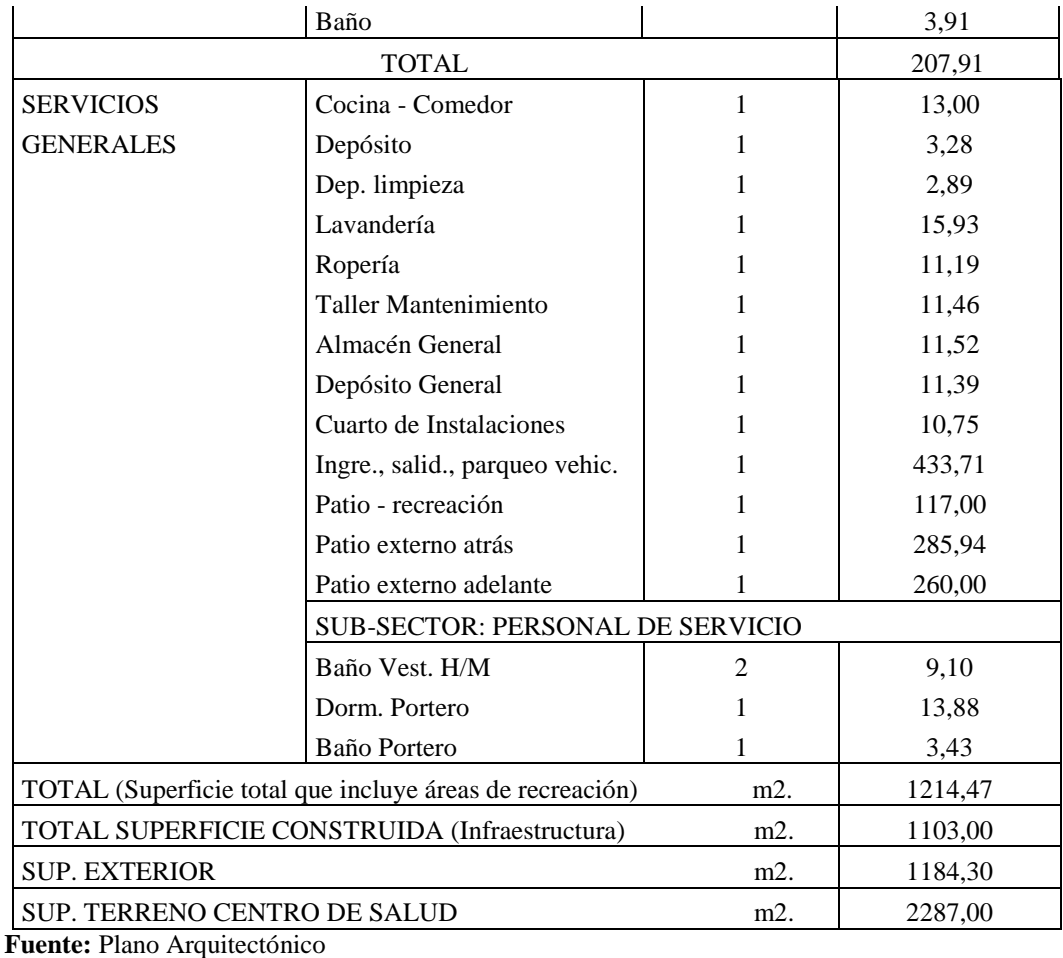

**Elaboración:** Propia

Específicamente el proyecto del Centro de Salud corresponde a un "Centro de Salud de primer nivel de atención con camas". De atención en salud ambulatoria, atención al parto eutócico y de internación transitoria (ver Capitulo I, definiciones en Salud). Como así también las atenciones en Gineco-Obstetricia, Medicina General, Odontología y atención de Urgencias entre otros servicios (Cuadro 3.1).

## **3.4. PLANTEAMIENTO ESTRUCTURAL**

En este apartado se describe o se plantea las posibles alternativas estructurales de solución para el proyecto, las mismas están de acuerdo los requerimientos del plano arquitectónico y los materiales más comunes utilizados en las obras similares de infraestructuras de salud. También se describe la idealización estructural adoptada, y las condiciones de la estructura bajo acciones indirectas, entre otros aspectos.

#### **3.4.1. Alternativas de solución**

Observando los planos (arquitectónico), observando las dimensiones que se tiene, configuración posible de pilares, vigas, losas de entrepiso, comunicación entre niveles (escaleras), estas pueden ser solucionadas o proyectadas con diferentes materiales de construcción, para garantizar las condiciones de resistencia, funcionalidad y economía, dándose aquí algunas sugerencias como alternativas:

#### **1ra. Alternativa**

Observado los espacios con que cuenta cada ambiente, como también las funciones que debe desempeñar cada uno y en su conjunto en sí, se plantea en esta primera alternativa, la utilización del hormigón armado en toda la estructura que sustenta la edificación, es decir en pilares, vigas, zapatas.

Para el cierre de cada ambiente la utilización de muros de ladrillo cerámico hueco (muros de carga, divisorios) de dimensiones aproximadas (24x12x18) cm.

Se plantean revoques de mortero en la parte interna y en la externa mortero de cemento más cal. Empleándose también para las paredes internas como en los techos (cielo razo y falso en el plafón de la cubierta) revestimientos de yeso.

Para la estructura de losa, se plantea proyectarlos con *forjados de losa de viguetas pretensadas*, con materiales de complemento (ladrillo cerámico hueco, plastoformo).

Para los materiales de los pavimentos (contra piso) de los forjados, mortero de cemento y piso de cerámica.

Para la comunicación entre niveles, se plantea escaleras de hormigón armado.

#### **2da. Alternativa**

Se plantea también la utilización del hormigón armado en la estructura de sustentación de la edificación (vigas, columnas, zapatas). Para las paredes se plantea la utilización de muros de ladrillo macizo de dimensiones aproximadas (12x8x20). Los revestimientos de las paredes, mortero de cemento en el interior de estas y en exteriores mortero de cemento mas cal. Se prevé en las paredes como en los techos (cielo razo y falso) revestimientos de yeso.

Los forjados de losa se proyectan con *losa maciza*.

Los materiales de pavimentos de los forjados de entrepiso, con mortero de cemento y cerámica. Los niveles se comunican a través de hormigón armado.

#### **3ra. Alternativa**

Se plantea la utilización de una estructura a base de forjado de *losa aligerada reticular*, pilares, fundaciones a base de zapatas, empleando en ellas el hormigón armado. Los revestimientos de las paredes se las proyecta con mortero de cemento en el interior y exterior de cada amiente y empleando también revoque de yeso.

Las escaleras se plantean también de hormigón armado.

#### **3.4.2. Análisis general técnico - económico de alternativas**

Para la estructura de sustentación pilares, vigas, al ser estos elementos de pequeña sección transversal en comparación con su otra dimensión (longitud, altura), la cantidad de material utilizado, no tiene mucha incidencia en cuanto a volumen.

En el caso de los elementos de fundación, de acuerdo a la carga que se transmiten de las plantas superiores, estas crecen en área y canto, haciéndolas más grandes, con lo cual se tienen volúmenes apreciables. Estos elementos estructurales, al ser de gran responsabilidad (vigas, pilares, zapatas) es recomendable utilizar en ellas, el hormigón armado.

Se realizará entonces un análisis general técnico económico de los aspectos más sobresalientes de los forjados que se plantean en las alternativas de solución (losa con viguetas pretensadas, losa maciza y losa aligerada reticular), para de tal manera compararlos en cantidades de volumen de hormigón, peso superficial que aportan a la estructura de sustentación y costo de hormigón que involucra la ejecución de cada una de ellas, para posteriormente elegir una alternativa en base a estas.

Se describe a continuación el análisis respectivo de los forjados mencionados, dejando de lado la estructura de sustentación, que se plantea proyectarlo preferentemente como se mencionó en hormigón armado.

#### **1).- Forjado de losa con viguetas pretensadas**

De acuerdo al plano arquitectónico y de disposición de vigas de encadenado, las luces mayores donde se proyectarán los forjados, se presentan en el vano L9 (losa número 9), del bloque  $1<sup>11</sup>$ , como se muestra en la figura.

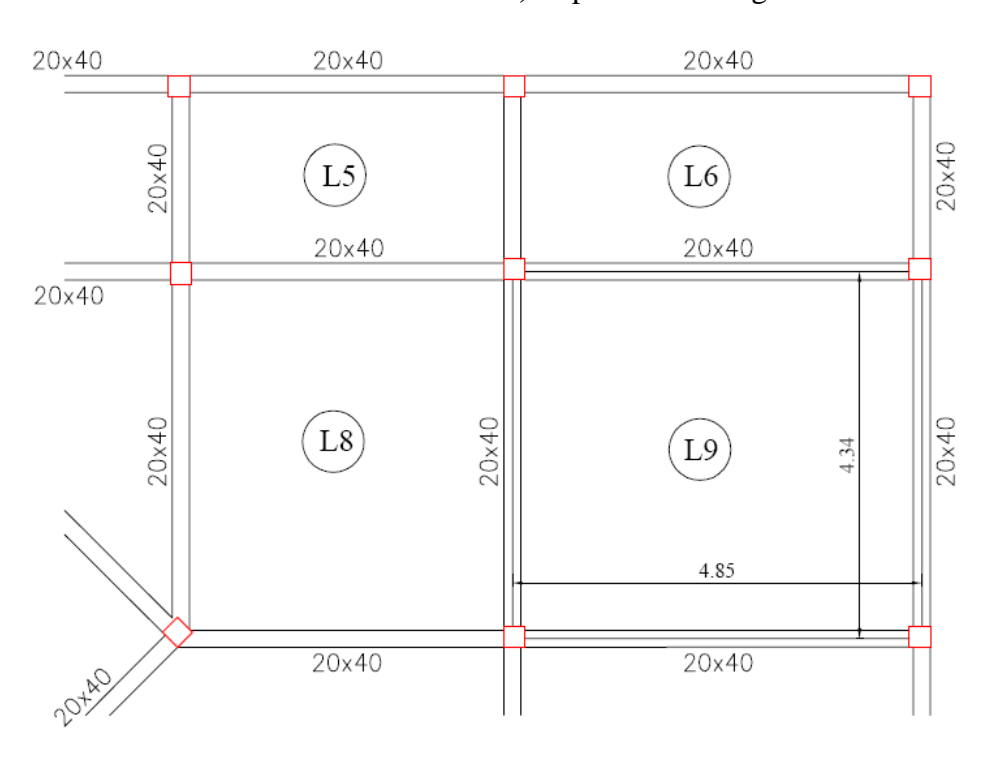

## **Figura N° 3.8** Dimensiones de la losa L9**,** disposición de viguetas

Las viguetas se disponen en la luz más corta. Las luces de la losa L9, medidas de eje a eje entre vigas son; L = 4,85 m y L = 4,34 m. Haciendo un área de 21,05 m2.

 $\overline{\phantom{a}}$ 

<sup>&</sup>lt;sup>11</sup> Como se hace mención más adelante, la estructura del proyecto esta divida en dos bloques.

#### *Predimensionado del canto del forjado:*

Para la estimación del canto del forjado, y al tratarse de un forjado con *viguetas pretensadas*, se hace uso referencial de la norma EFHE *"Instrucción para el Proyecto y la Ejecución de Forjados Unidireccionales de Hormigón Estructural realizados con elementos Prefabricados",* (ya que la norma boliviana del hormigón armado CBH-87, no cubre los materiales prefabricados, pretensados en su campo de aplicación). En la cual se recomienda calcular el canto mínimo del forjado para que se cumpla las condiciones de deformación admisible y de punzonamiento, con la siguiente expresión:

$$
h_{min}=\frac{\delta_1\cdot\delta_2\cdot L}{C}
$$

Donde:

 $\delta$ 1 = factor que depende de la carga total. Tiene el valor de total en, KN/m2.  $\delta_1 = \sqrt{\phi}$ *i*  $\epsilon$ hdo *q* la carga

 $\delta$ 2 = factor que se calcula con expresión  $\delta_2 = (L/6)^{1/4}$ 

 $L =$  es la luz de cálculo del forjado, en m.

 $C =$  coeficiente (función del tipo de forjado, tipo de carga y tipo de tramo). "Valor de tabla 15.2.2", de dicha instrucción.

Calculando, se tiene:

La carga *q* total, está compuesta por:

G *permanente* = (aprox. esta carga tiene un valor de 250 kg/m2 = 2,50 kN/m2) Q *SC.*  $U_{\text{SO}} =$  (usaremos el valor de 300 kg/m2 = 3,00 kN/m2) q total = 5,50 kN/m2, calculando  $\delta_1 = \sqrt{q/7} = 0.89$ 

Las viguetas se disponen en la longitud del vano más corta como se dijo, se tiene una longitud máxima de eje a eje entre vigas de L = 4,34 m, donde  $\delta_2 = (L/6)^{1/4} = 0.92$ 

El valor de C, varía entre 23 y 26 (de acuerdo a tabla, en la norma), para vanos interiores y exteriores.<sup>12</sup>

Donde se tiene:  $h_{m\hat{n}} = \frac{\delta_1 \cdot \delta_2 \cdot L}{\delta_1} = 0,145$  m, se asume el valor h*min* = 0,15 m *C*  $h_{\min} = \frac{\delta_1 \cdot \delta_2 \cdot L}{C}$ 

#### *Carpeta de compresión y material de complemento:*

Para la altura de carpeta de compresión en hormigón, la norma CBH-87, recomienda un espesor mínimo, para dos situaciones de acuerdo al tipo de material de complemento empleado:

Con piezas resistentes: ho  $\ge a/8 \ge 2$ cm. ; Mínimo 2 cm.

Con piezas aligerantes: ho  $\ge a/6 \ge 3$ cm. ; Mínimo 3 cm.

Siendo:

ho = espesor de carpeta de compresión, en cm

a = distancia desde la arista extrema del material de complemento, hasta su eje de simetría, en cm.

La norma EFHE, recomienda un espesor no menor que 4 cm, sobre las viguetas y material de complemento (cerámica, hormigón), llegando hasta 5 cm "para la utilización de otros materiales, incluyendo los forjados construidos en zonas con aceleraciones sísmicas de cálculo mayores a 0,16g".

Se asume un espesor de 5 cm, para la carpeta de compresión de hormigón, por ser un valor habitual empleado en la práctica y además que cubre los valores mínimos exigidos en la norma CBH-87.

Como material de complemento se puede emplear como se mencionó *piezas de aligeramiento o piezas resistentes*. En el caso de piezas de aligeramiento se utiliza material cerámico, bloques de hormigón, plastoformo o el plástico. En el de piezas

 $\overline{\phantom{a}}$ 

<sup>12</sup> Norma EFHE, Tabla 15.2.2

resistentes se utiliza materiales especiales a base de material cerámico, bloques de hormigón, entre otros.

Para aligerar las cargas es común utilizar el plastoformo (polipropileno), o el ladrillo cerámico hueco, siendo el plastoformo la opción más económica y con menor aplicación de peso a la estructura como es evidentemente. En el mercado se encuentra este material en distintas medidas, siendo para nuestro caso, las dimensiones más apropiadas de acuerdo al canto del forjado de: (10x42x100) cm para el plastoformo, y de: (10x42x25) cm para el ladrillo cerámico hueco. Consideraremos como material de complemento el plastoformo.

#### *Viguetas pretensadas:*

En el mercado se pueden encontrar de distintas dimensiones y cuantías de armadura, de acuerdo a la luz y cargas. Las dimensiones convencionales y las características técnicas de los materiales con que son elaborados en nuestro medio, son:

Altura  $= 10$  cm Ancho= 11-12 cm Longitud  $=$  variable. Hormigón =  $350$  Kg/cm2. Acero de pretensado = Grado 270 Ksi = 18983 Kg/cm2.

Las cargas de diseño de las viguetas, de acuerdo a los fabricantes está entre 200 kg/m2 a 350 Kg/m2, dependiendo a la luz y condiciones funcionales, condiciones de cargas indirectas, etc. Pudiendo llegar a valores superiores.

Las dimensiones finales de la sección transversal del forjado, se resume en la siguiente figura.

## **Figura N° 3.9**  Resumen de geometría de forjado

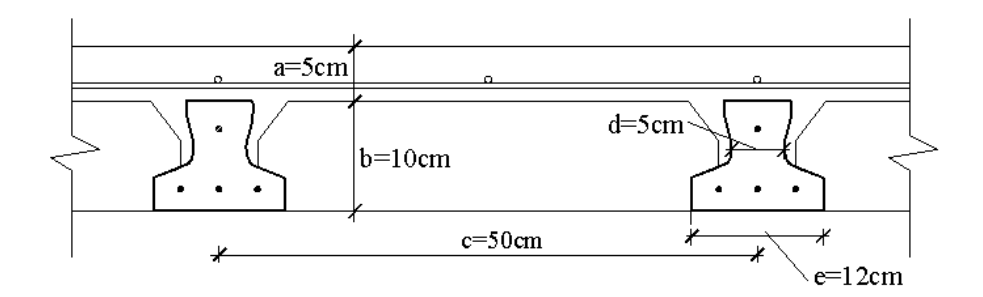

#### Donde:

- a = ho espesor de la carpeta de compresión
- b = canto del material de complemento
- c = distancia de eje a eje entre viguetas (Intereje)
- $d =$ ancho del alma de la vigueta
- e = ancho de la base de la vigueta

En donde el canto total de la losa hf es 0,15 m.

#### *Costo del forjado:*

Para la estimación del costo del forjado de este vano L9, se tiene en cuenta el costo en volumen de hormigón total, costo de las viguetas pretensadas, costo del material de complemento. No se tendrá en cuenta para este efecto, las cuantías de hierro, ni la madera para encofrados.

De acuerdo a las dimensiones mostradas anteriormente, calculando el volumen de hormigón por metro cuadrado y el peso total, se tiene:

- $\Rightarrow$  Volumen de hormigón = 0,077 m3/m2 El costo del hormigón (dosificación 1:2:3) aproximadamente a 550 Bs/m3. Para el volumen que se tiene: 550 Bs/m3 x 0,077 m3/m2 = 38,50 Bs/m2.
- $\Rightarrow$  Costo de viguetas esta aproximadamente a 20 a 25 Bs/ml Para un metro de forjado =  $2 \text{ m x } 25 \text{ Bs/ml} = 50 \text{ Bs/ml}$ .
- $\Rightarrow$  Costo de plastoformo de (10x42x100) cm, esta aproximadamente a 15 a 20 Bs/Pza. Para un metro de forjado = 2 Pza x 20 Bs/Pza. = 40 Bs/m2.

Costo total por metro cuadrado de forjado =  $50 + 50 + 40 = 128,50$  Bs/m2.

Para todo el forjado, losa L9: área = (4,85x4,34) m = 21,05m2. Costo total =  $21,05$  m2 x  $128,50$ Bs/m2. =  $2705$  Bs.

Peso superficial = 2,50 ton/m3 x 0,077 m3/m2 = 0,19 ton/m2

#### **2).- Forjado de losa maciza**

En esta segunda opción como se indico, se plantea proyectar los forjados con losa maciza.

Las losas macizas se clasifican de acuerdo a su geometría y condiciones de sustentación en; losas armadas en una dirección y losas armadas en dos direcciones.

Para lo cual con las dimensiones que se tiene de la losa L9. de (4,85x4,34) m. realizamos el predimencionado de la losa.

#### *Predimensionado del canto del forjado:*

La norma recomienda para losas macizas una altura Hf no menor a 8 cm, y su cálculo con la siguiente expresión:

$$
h_f = \frac{l}{40}
$$

Donde

 $l =$ la menor luz del forjado

Calculando, se tiene:  $hf = 4.34 \text{ m} / 40 = 0.108$ , se asume  $h = 0.11 \text{ m}$ 

El área que se tiene para la losa es, A= 21,05 m2.

*Costo del forjado:*

**Figura N° 3.10** Sección losa maciza por m2

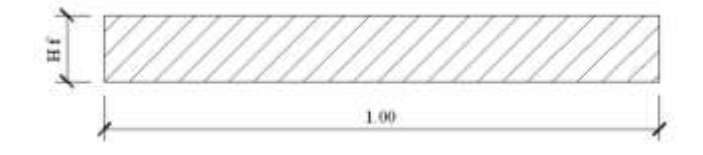

- $\Rightarrow$  Volumen de hormigón = 1 x 1 x 0,11 = 0,11 m3/m2 Peso superficial = 2,50 ton/m3 x 0,11 m3/m2 = 0,28 ton/m2
- $\Rightarrow$  Costo del hormigón aproximadamente = 550 Bs/m3. Para el volumen que se tiene:  $550$  Bs/m $3 \times 0.28$  m $3/m2 = 151,25$  Bs/m $2$ .
- $\Rightarrow$  Para todo el volumen del forjado, losa L9:  $= 151,25$  Bs/m2 x 21,05 m2 = 3183,80 Bs.

#### **3).- Forjado de losa reticular**

#### *Placas aligeradas* **(según la norma CBH-87):**

Se trata de placas constituidas por nervios unidos monolíticamente a una losa de compresión. Se distinguen dos tipos de placas aligeradas; las que llevan nervios de rigidización, en dos o más direcciones, constituyendo una retícula y, las que poseen nervios paralelos y en una sola dirección. A estas últimas se las suele designar con el nombre de placas nervadas y, a las primeras con el de *placas aligeradas reticulares*, o simplemente aligeradas.

Los casetones de aligeramiento de las placas, pueden formarse utilizando elementos de encofrado perdidos o recuperables. En general, los elementos de encofrados perdidos, se consideran como no resistentes.

> **Figura N° 3.11** Forjado de losa aligerada reticular

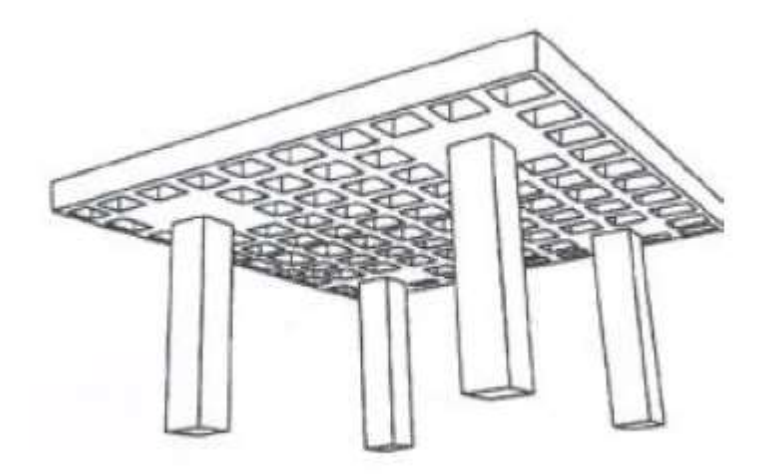

## *Dimensiones de los distintos elementos:*

- $\Rightarrow$  *Pilar*: la menor dimensión de la sección del pilar, no deberá ser inferior a 25 cm.
- $\Rightarrow$  Si existen nervios, su anchura no será inferior a 7 cm, ni a la cuarta parte del canto de la placa, medido sin tener en cuenta la capa de compresión.
- $\Rightarrow$  En las placas aligeradas con bloques aligerantes permanentes, la capa de compresión no será inferior a 3 cm.
- $\Rightarrow$  Si se utilizan moldes recuperables, el espesor de la capa de compresión, no deberá ser inferior a 3 cm, ni al decimo de la luz libre entre paramentos laterales de los nervios.
- $\Rightarrow$  Como relaciones canto/ luz, para placas aligeradas se utilizarán como mínimo, la siguiente relación: canto/ luz = 1/28.

Calculando para la L9, (4,85x4,34) m, se tiene:

hf =  $\text{luz}/28$ : hf1 = 4,85/28/ = 0,17 m

$$
hf2 = 4,34/28 = 0,15
$$
 m

De obras similares y para luces mayores a 5m, se tiene las siguientes dimensiones, para la losa aligerada reticular, en 1 m2.

## **Figura N° 3.12** Forjado de losa reticular

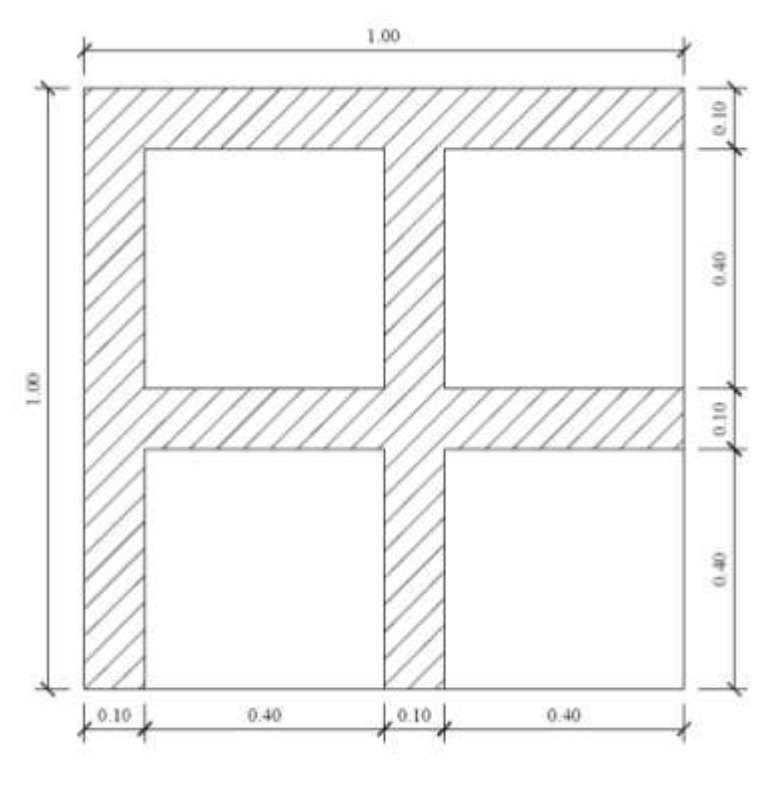

a.- (Dimensiones en Planta)

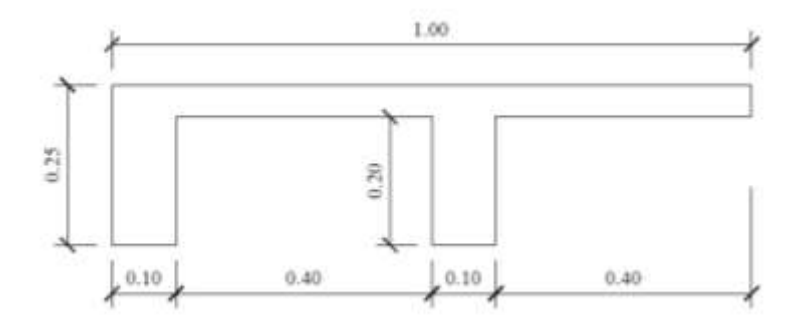

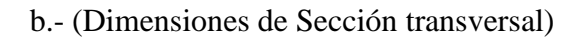

## *Volumen:*

$$
2 (0,10 \times 1,00 \times 0,20) = 0,04
$$
  

$$
2 (0,10 \times 0,80 \times 0,20) = 0,032
$$
  

$$
(1,00 \times 1,00 \times 0,05) = 0,05
$$
  

$$
0,122 \text{ m}^3/\text{m}^2
$$

 $\Rightarrow$  Volumen de hormigón = 0,122 m3/m2

El costo del hormigón (dosificación 1:2:3) aproximadamente a 550 Bs/m3.: Para el volumen que se tiene:  $550$  Bs/m3 x  $0,122$  m3/m2 =  $67,10$  Bs/m2.

- $\Rightarrow$  Para todo el volumen del forjado, losa L9:  $= 67,10$  Bs/m2 x 21,05 m2 = 1412,39 Bs.
- $\Rightarrow$  Peso superficial = 2,50 ton/m3 x 0,1220 m3/m2 = 0,305 ton/m2.

En este tipo de losa, tiene el inconveniente de que se utiliza mucho encofrado para la ejecución, motivo por el cual se hace más costosa. Pero es eficiente para salvar grandes luces mayores a 5 m.

#### **3.4.3. Elección de alternativa**

Observando el análisis general que se realizó para las tres alternativas de solución de la losa L9, se concluye que la losa con viguetas pretensada y complementos de plastroformo **(alternativa 1)**, representa la solución más económica, como así el colocar menos peso a la estructura de sustentación (vigas, pilares, zapatas) ya que su peso superficial de hormigón es mínimo en comparación con las otras dos alternativas, además que las viguetas pretensadas cubre o salva satisfactoriamente en razones de resistencia, las luces que se tienen (4,85m x 4,34m), ya que además se disponen en la luz más corta.

#### *Resumen:*

Finalmente resumiendo, para esta alternativa elegida, se tienen los siguientes materiales:

- $\Rightarrow$  hormigón armado en toda la estructura que sustenta la edificación (pilares, vigas, zapatas).
- Para la estructura de losa, *forjados de losa de viguetas pretensadas*, con complementos de *plastoformo*.
- $\Rightarrow$  Para el cierre de cada ambiente la utilización de muros de ladrillo cerámico hueco de dimensiones (24x12x18) cm. Muros de carga, divisorios con espesores de 18 cm y 12cm, para aligerar las cargas.
- $\Rightarrow$  Revoques de mortero en la parte interna y en la externa mortero de cemento mas cal. revestimientos de yeso en losa (cielo razo) y cielo falso en plafón de la cubierta.
- $\Rightarrow$  Para los materiales de los pavimentos de los forjados de entrepiso, mortero de cemento y piso de cerámica.
- $\Rightarrow$  Para la comunicación entre niveles, escaleras de hormigón armado.

## **3.4.4. Idealización de la estructura**

Las estructuras de edificación se calculan de dos maneras; una formando marcos planos en dos dimensiones (x,y) y la otra formando entramados espaciales en tres dimensiones. Previamente es necesario idealizar la estructura asemejándola a otra, de posible cálculo, a esto se lo denomina *idealización estructural,* como se mencionó en el marco teórico del Capítulo II.

La estructura de edificación del proyecto, se lo concibe como un sistema aporticado espacial tridimensional, donde para el cálculo de las solicitaciones se realiza la siguiente idealización:

### *Idealización de la estructura de sustentación:*

Las vigas y pilares se las idealiza como elementos lineales, formando entramados ortogonales tridimensionales, conectadas en sus extremos formando nudos. Cada nudo forma una unión rígida, permitiendo a la vez el desplazamiento horizontal o no de esta, correspondientes a una estructura traslacional o intraslacional. Se consideran que actúan seis grados de libertad por cada nudo, como corresponde a estructuras en tres dimensiones.

## *Idealización de forjados:*

Los forjados de losa, al ser con viguetas pretensadas, se las idealiza para su análisis como elementos lineales apoyados en las vigas, formando también entramados tridimensionales.

#### *Condiciones de apoyos:*

 $\overline{a}$ 

La elección de las condiciones de apoyo determina de manera directa, los cálculos finales de las solicitaciones de una estructura en general.

Como es evidente, las condiciones de resistencia del terreno, repercute en la elección del tipo de cimentación. Si el terreno de fundación presenta características adecuadas, se utiliza cimentaciones directas o superficiales (zapatas aisladas, vigas de cimentación, muros y placas, entre otras), y en caso contrario, la cimentación se basa en pilotes.

La bibliografía especializada en cimentaciones como, el libro "Cálculo de Estructuras de Cimentación" de J. Calavera, indica: "Con frecuencia las estructuras de cimentación son altamente hiperestáticas".<sup>13</sup>

En las cimentaciones del proyecto se usan zapatas aisladas cimentadas como se hace mención más adelante (Cuadros 3.2, 3.3), a una profundidad de 2 m (para la elevación de dos plantas), y de 1.50 m (para las de una planta o planta baja). Además, consideraremos los apoyos como empotrados, para que la estructura en su conjunto se haga más económica.

#### **3.4.5. Concepción de la estructura por condiciones de acciones indirectas**

Las acciones indirectas correspondientes a la retracción, fluencia, así como a las de origen térmico, como la dilatación horizontal de los materiales, dan lugar a que la estructura sufra dilataciones y contracciones en sus elementos que la conforman. Estas

<sup>13</sup> J. Calavera**, "**Cálculo de Estructuras de Cimentación" Tercera Edición, 1991, Capítulo 1. Generalidades.

acciones pueden causar daños de consideración en estructuras que son de grandes magnitudes como ser, fisuraciones excesivas.

La norma indica que; "*Pueden despreciarse la consideración y el cálculo de estos efectos, si se disponen juntas de dilatación a distancias adecuadas función de las condiciones climatológicas del lugar donde esté ubicada la estructura" <sup>14</sup>* y no será superior a:

- $\triangleright$  En regiones secas o con gran variación de temperatura (superior a 10<sup>o</sup>C), 25 metros.
- En regiones húmedas y de temperatura poco variable (variación no mayor de 10°C), 50 metros.

De acuerdo al plano arquitectónico, las dimensiones de emplazamiento de la obra son; de frente 47 m y fondo 24 m. Teniendo en cuenta lo que indica la norma, se dividió la estructura en dos módulos o bloques, distanciados a cada 25 m. por lo tanto se realizará el cálculo de los dos bloques por separado, distanciados la una de la otra por un espacio (juntas de dilatación), para permitir como se dijo anteriormente, la libre actuación de estas acciones indirectas.

#### *Cálculo de la separación de la junta de dilatación*

La distancia de separación de la junta de dilatación de manera aproximada se puede calcular, teniendo en cuenta; la variación de temperatura de la zona de emplazamiento de la obra, los coeficientes de dilatación de los materiales (hormigón, acero) que prácticamente son iguales para el hormigón armado, la longitud inicial. Con la expresión:

$$
\Delta l = \alpha \cdot l_o \cdot \Delta T
$$

Donde:

 $\overline{\phantom{a}}$ 

*l<sup>ο</sup>* = longitud inicial de la pieza, en m

<sup>&</sup>lt;sup>14</sup> Norma Bolivia del Hormigón Armado, CBH-87, Capítulo10, Apartado 10.4

 $\alpha$  = coeficiente de dilatación térmica del hormigón 1,0x E-5 m/m °C *ΔT* = variación de la temperatura en ºC

Como es evidente en invierno se alcanzan las temperaturas más críticas (mínimas, máximas), haciendo que el hormigón se contraiga y se dilate constantemente, alcanzándose algunas veces temperaturas mínimas, bajo cero, y por las tardes unas máximas hasta 25, 30 ºC.

Considerando una variación de temperatura de 30 ºC, y la longitud de estructura de 25 m, se tiene:

 $\Delta l = 1$ ,0E-5 m/m<sup>o</sup>C x 25m x 30 <sup>o</sup>C = 0,0075 m = 0,75 mm

La distancia final de separación entre bloques, es:  $2 \times 0.75$  mm = 15 mm = 1,50 cm.

Asumiremos una distancia entre bloques de 2,00 cm.

#### *Material entre la junta de dilatación*

Las separaciones que se dan a la estructura (juntas de dilatación), aparte de las ventajas que representa, genera también diversos problemas, principalmente debido a las filtraciones de humedad en la junta, que se introduzcan suciedades, materiales sólidos (piedras), etc. Es por esto que es necesario rellenarlas con un material que no impida el libre desplazamiento horizontal del hormigón. Existen diversos materiales para este fin, pero se podría decir que el material más económico y constructivamente factible, es la utilización del plastoformo. Además, que se debe disponer en el piso por donde pasa la junta de dilatación, un lamina de aluminio de 2 pulg., sobrepuesto al piso atornillados en un extremo y en el otro suelto, como se indicó para evitar que se introduzcan materiales sólidos, suciedades, etc.

### **3.5. ANÁLISIS Y DISEÑO ESTRUCTURAL**

En este apartado se describe lo relacionado al análisis estructural y diseño, norma, métodos de cálculo, criterios diseño utilizado en el proyecto.

#### **3.5.1. Análisis estructural y diseño**

Se calculó como se menciono cada bloque por separado, donde para la determinación de solicitaciones y diseño se empleó el programa CypeCad versión 2009 1.c. El cual en su análisis utiliza un sistema de discretización de elementos estructurales utilizando elementos finitos y métodos matriciales de rigidez. El programa también analiza la estructura tomando en cuenta los efectos de segundo orden (P - Delta).

El detalle de la configuración estructural de los dos bloques, se las observa en las figuras 3.2 y 3.3.

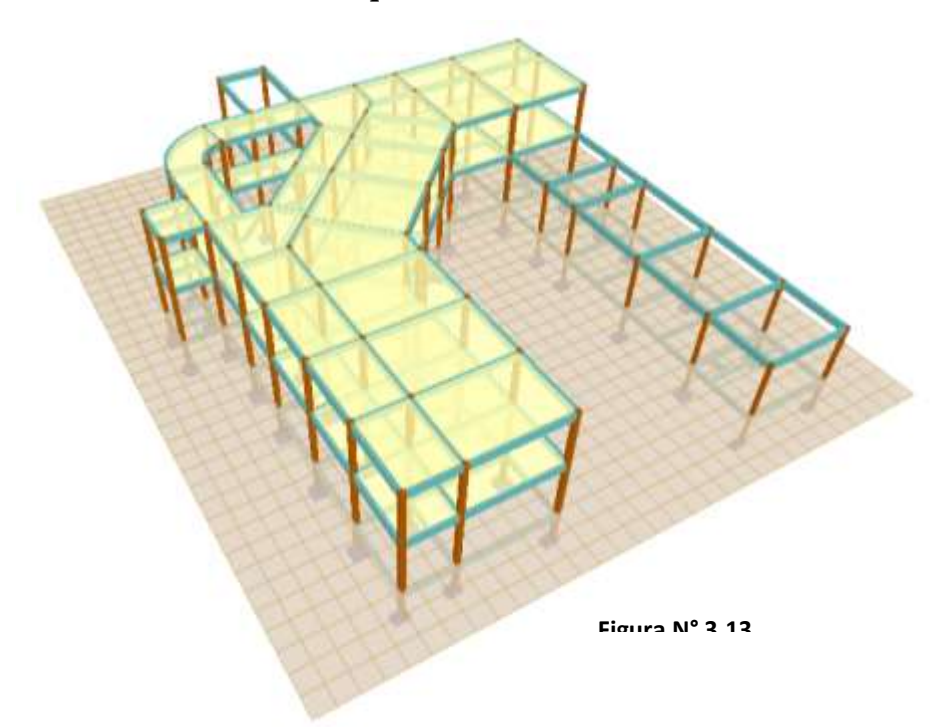

#### **Esquema Estructural**

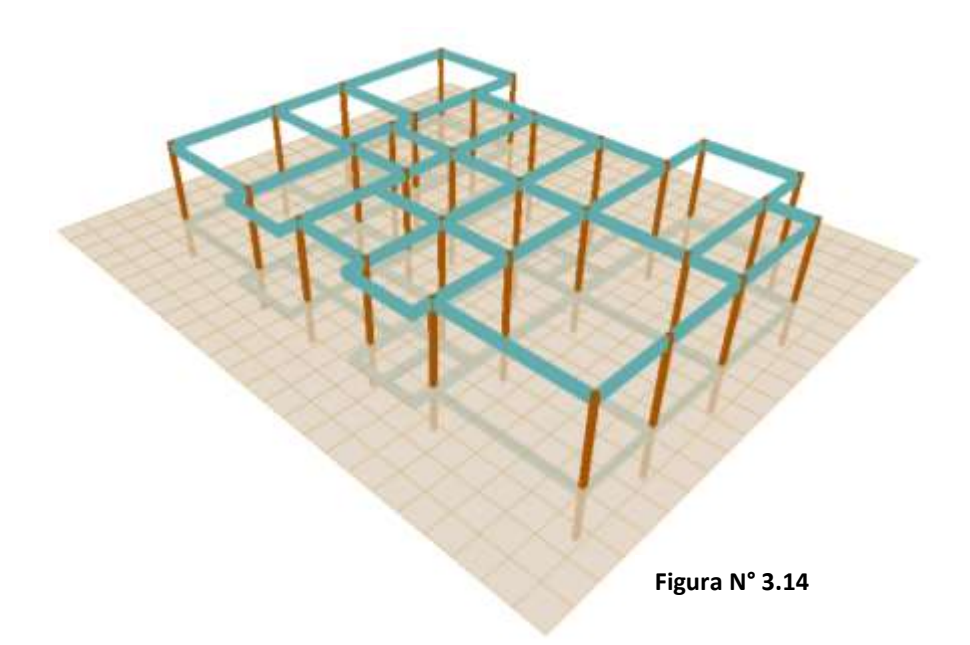

## **3.5.2. Elevación de plantas**

Las elevaciones de plantas o alturas de entrepiso proyectadas en los bloques, son:

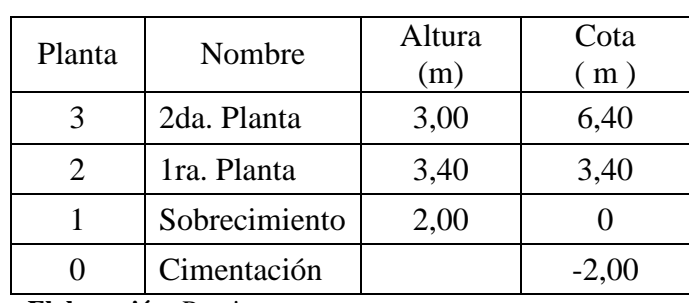

**Cuadro N° 3.2** Elevación de plantas Bloque 1

**Elaboración:** Propia

## **Cuadro N° 3.3** Elevación de plantas Bloque 2

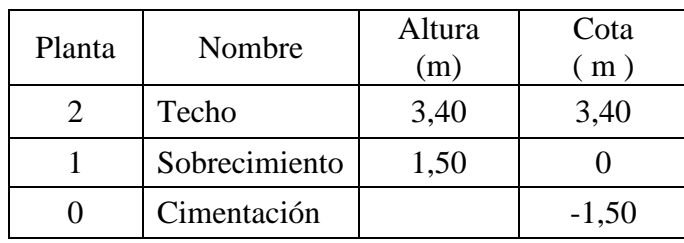

 **Elaboración:** Propia

## **3.5.3. Norma de diseño**

La norma utilizada en la elaboración del proyecto, es la "Norma Boliviana del Hormigón Armado" CBH-87. Para el cálculo con CypeCad se usó la norma EH-91 "Instrucción del Hormigón", por su similitud a la noma boliviana.

#### **3.5.4. Métodos de diseño empleado**

El diseño de los elementos estructurales, se calcula en agotamiento utilizando el método de los Estados Limites Últimos (E.L.U.).

#### **3.5.5. Coeficientes de seguridad**

Se pueden elegir los coeficientes de seguridad, de acuerdo al nivel de control y daños previsibles de ejecución de obra, respecto al método de los estados límites últimos. Para el proyecto se empleó un "N*ivel de control de ejecución normal*, y *Daños de tipo medio"*, cuyos coeficientes son los siguientes:

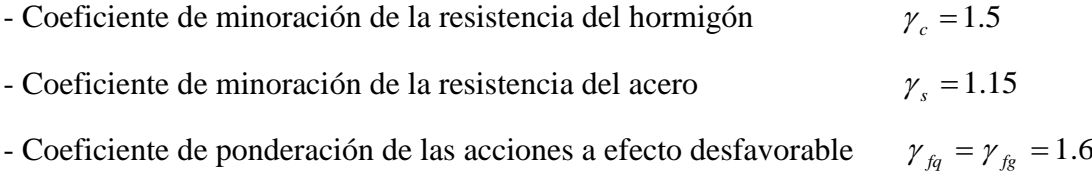

## **3.6. PROPIEDADES MECÁNICAS Y FÍSICAS DE LOS MATERIALES**

Los materiales utilizados en todos los elementos estructurales del proyecto: Zapatas, vigas de sobrecimientos, vigas de encadenado, pilares, losas, tienen las siguientes propiedades:

#### **3.6.1. Hormigón**

Se usó un hormigón con una resistencia característica a la compresión  $f_{ck}$  de H20 Mpa. Esto es aproximadamente, 200 (kg/cm2). Utilizaremos  $f_{ck}$  210 kg/cm2 en la verificación manual. Correspondiente a una dosificación de 1:2:3.

#### **3.6.2. Acero de refuerzo**
Como límite elástico o resistencia característica fyk se usó, 400 Mpa, según norma esto es acero (AH 400 N), acero para hormigón de dureza natural, aproximadamente, 4100 (kg/cm2).

Los aceros de grado 60 ksi, se comercializan en nuestro medio con un límite elástico de fyk 4200 kg/cm2. Para verificación utilizaremos este dato.

### **3.6.3. Módulo de deformación longitudinal del hormigón**

Como módulos de deformación longitudinal del hormigón, se adoptan las siguientes expresiones recomendadas por la norma. Donde para un hormigón con una resistencia  $f_{ck}=210$  Kg/cm2, correspondiente a los 28 días, se obtienen los siguientes valores, expresados en MPa.

$$
E_{oj} = 6640 \sqrt{f_j} = 30 428 \text{ MPa.}
$$
  
\n
$$
E_i = 6000 \sqrt{f_j} = 27 495 \text{ MPa.}
$$
  
\n
$$
E_{cm} = 9500 (f_{ck} + 8)^{1/3} = 29 187 \text{ MPa.}
$$

No se debe olvidar que dichos valores varían en función del tiempo de duración de la carga y de las condiciones climatológicas propias del lugar donde se encuentra emplazada la estructura. Debiendo tomarse, para cargas duraderas o permanentes, los dos tercios de los valores anteriores, en climas húmedos y los dos quintos, en climas secos.

#### **3.6.4. Módulo de elasticidad del acero**

Este dato de acuerdo a la norma, tiene un valor igual a: Es = 210 000 MPa.

#### **3.6.5. Peso por unidad de volumen**

El peso específico para el hormigón armado varía entre 2400 kg/m3 a 2500 kg/m3. Se asume en todos los cálculos el valor de 2,50 ton/m3. Ya que este valor es conservador y toma en cuenta cuantías de acero normales.

### **3.6.6. Coeficiente de poisson**

La norma establece para el coeficiente de poisson (ν), en elementos de hormigón armado, un valor de 0,20.

## **3.6.7. Coeficiente de dilatación térmica del hormigón y acero**

El valor del coeficiente de dilatación térmica para el hormigón es similar a la del acero. La norma establece un valor igual para ambos materiales de 1,00 E-5 por °C.

# **3.7. ANÁLISIS DE CARGAS**

De acuerdo a la norma, las cargas se dividen en:

- $\Rightarrow$  **Cargas gravitacionales** (Cargas permanentes y Sobrecargas de uso). Entre las cargas permanentes se tiene; el peso propio, cargas muertas "CM". Entre las cargas de uso; el peso de los usuarios, muebles "CV".
- **Cargas de viento o (eólicas)**.
- **Cargas de granizo o nieve**.
- **Cargas indirectas de origen reológico y térmico**.

## **3.7.1. Cargas gravitacionales (Cargas permanentes)**

## **Peso propio**

El peso propio se lo obtiene multiplicando el volumen geométrico del elemento estructural por su peso específico del material. Este valor es cuantificado de forma automática por el programa, de acuerdo las dimensiones geométricas de la estructura.

## **Cargas muertas**

Estas cargas se refieren a los acabados de pisos, falsos techos, muros o paredes, instalaciones, etc. Para determinar estas cargas es necesario realizar el siguiente análisis.

## *Cargas debido a los muros:*

Se realizará la cuantificación de peso por metro lineal de muro de espesores de 20 y 15 cm, correspondientes a muros de carga y divisorios. Las dimensiones geométricas de un muro de ladrillo de seis huecos, con juntas de mortero horizontal y vertical, de 1,5 cm, para 1 m2 de muro, se observa en la siguiente figura.

En base a estas dimensiones se realizará la cuantificación correspondiente.

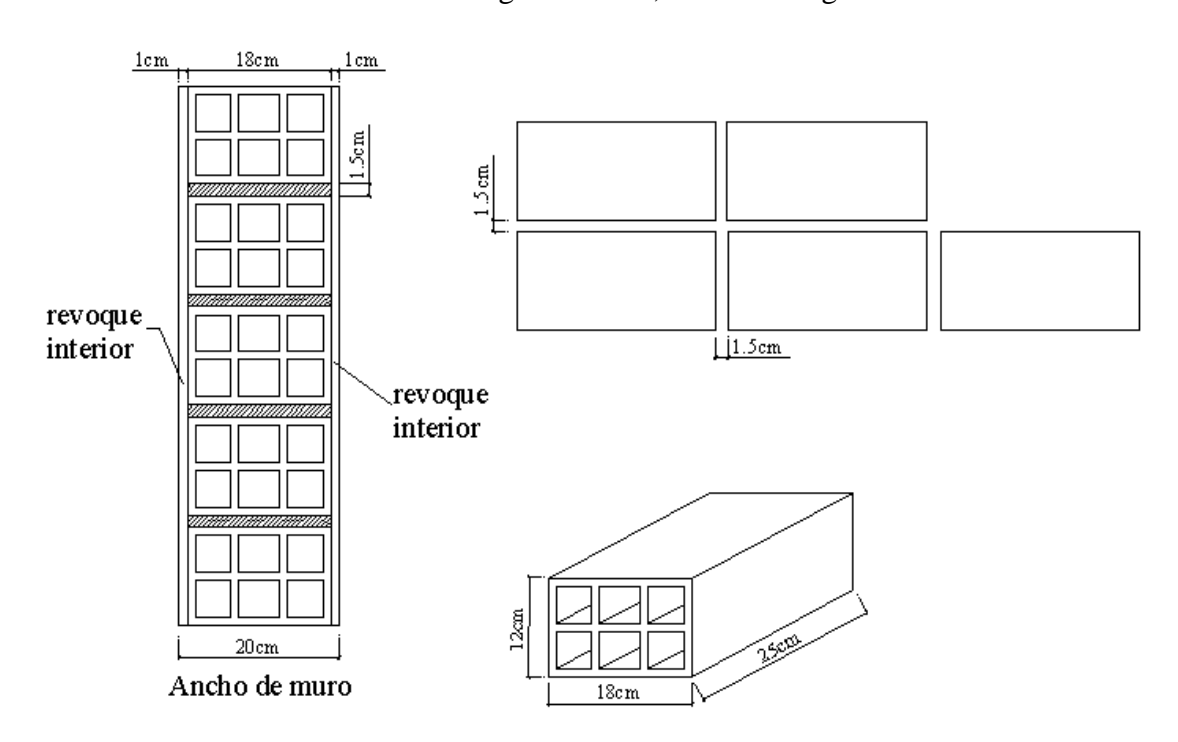

# **Figura N° 3.15** Características geométricas, muro de carga

### **a).- Análisis y cuantificación del peso de muro por metro lineal, de 20cm**

Las juntas de mortero horizontal y vertical, son de 1,5 cm.

# de ladrillos horizontales, en 1m de pared = 
$$
\frac{100}{25+1,5} = 3,77 \frac{Pzas}{ml}
$$

# de ladrillos horizontales, en 1m de pared *ml*  $7,41 \frac{Pzas}{q}$  $12 + 1,5$  $\frac{100}{2}$  =  $\overline{+}$  $=$ 

# de ladrillos por m2 de pared = 3,77  $\frac{200}{ml} \times 7,41 \frac{200}{ml} = 27,94 \frac{1200}{ml}$ *m Pzas ml Pzas ml*  $=$  3,77  $\frac{Pzas}{4} \times 7,41 \frac{Pzas}{4} =$ 

Un ladrillo cerámico de seis huecos con las dimensiones mostradas, pesa aproximadamente 3,50 Kg. Además, el volumen unitario de un ladrillo es: 12x18x25 =  $5400 \text{ cm}3 = 0,0054 \text{ m}3.$ 

La cantidad de mortero en las juntas horizontales y verticales es:

Volumen de pared en  $1m2 = 1m x 1m x 0,18m = 0,18 m 3/m 2$ .

Volumen de ladrillos en 1 m2 = 0,0054  $\frac{m}{p_{7a}} \times 27,94 \frac{m}{m^2} = 0,1509 \frac{m}{m^2}$ 3 2 3  $0,0054 \frac{m}{D} \times 27,94 \frac{1,0005}{2} = 0,1509$ *m m m Pzas Pza*  $= 0.0054 \frac{m^3}{R} \times 27.94 \frac{Pzas}{r^2} =$ 

Volumen de mortero por  $m2 = 0.18 - 0.1509 = 0.02912$  m3/m2.

Tomando un 15% de perdidas, se obtiene:

Volumen de mortero por m $2 = 0.02912$  m $3/m2$  x  $1.15 = 0.0335$  m $3/m2$ .

El peso específico del mortero vale 2100 kg/m3.

Del revoque con argamasa de yeso 1200 kg/m3.

Finalmente, los valores de los pesos por m2, que actúan en el muro son:

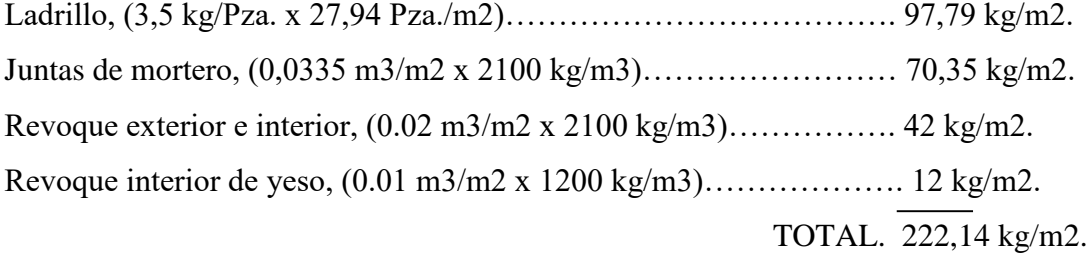

Altura de elevación de Planta Baja = 3,40 m. H  $_{\text{muro}}$  = 3,40 m – 0,40 m (viga) = 3,00 m.

Altura de elevación de Planta Alta = 3,00 m. H muro = 3,00 m – 0,40 m (viga) = 2,60 m.

**•** *El peso del muro por ml. para una altura h = 3,00 m, es***:**

Peso de muro *m*  $m = 688,63 \frac{kg}{m}$  $= 222.4 \frac{kg}{m^2} \times 3,00m = 688,63$ 

Valor adoptado =  $700 \text{ kg/m} = 0,70 \text{ Ton/m}$ 

**•** *El peso del muro por ml. para una altura h = 2,60 m, es***:** Peso de muro *m*  $m = 599,80 \frac{kg}{m}$  $= 222,14 \frac{kg}{m^2} \times 2,60 m = 599,80$ 

Valor adoptado =  $600 \text{ kg/m} = 0.60 \text{ Ton/m}$ 

### **b).- Análisis y cuantificación del peso de muro por metro lineal, de 15 cm:**

Las juntas de mortero horizontal y vertical, son de 1,5 cm.

# de ladrillos horizontales, en 1m de pared *ml*  $3,77 \frac{Pzas}{I}$  $25 + 1,5$  $\frac{100}{2}$  =  $\overline{+}$  $=$ 

# de ladrillos horizontales, en 1m de pared *ml Pzas* 5,13  $18 + 1,5$  $\frac{100}{2}$  =  $\overline{+}$  $=$ 

# de ladrillos por m2 de pared = 3,77  $\frac{2.00}{\text{mJ}} \times 5,13 \frac{2.00}{\text{mJ}} = 19,33 \frac{2.00}{\text{mJ}}$ *m Pzas ml Pzas ml*  $=$  3,77  $\frac{Pzas}{4} \times 5,13 \frac{Pzas}{4} =$ 

Peso de un ladrillo cerámico = 3,50 Kg.

Volumen unitario del ladrillo es: 12 x 18 x 25 = 5400 cm3 = 0,0054 m3.

La cantidad de mortero en las juntas horizontales y verticales es:

Volumen de pared en  $1m2 = 1m x 1m x 0,12m= 0,12 m3/m2$ .

Volumen de ladrillos en 1 m2 = 0,0054  $\frac{m}{p_{7a}} \times 19,33 \frac{m}{m^2} = 0,1044 \frac{m}{m^2}$ 3 2 3  $0,0054 \frac{m}{D} \times 19,33 \frac{1,0003}{2} = 0,1044$ *m m m Pzas Pza*  $= 0.0054 \frac{m^3}{R} \times 19.33 \frac{Pzas}{r^2} =$ 

Volumen de mortero por  $m2 = 0,12 - 0,1044 = 0,01562$  m3/m2.

Tomando un 15% de pérdidas, se obtiene:

Volumen de mortero por m $2 = 0.01562$  m $3/m2$  x  $1.15 = 0.01796$  m $3/m2$ .

El peso específico del mortero vale 2100 kg/m3.

Del revoque con argamasa de yeso 1200 kg/m3.

Finalmente, los valores de los pesos por m2, que actúan en el muro son:

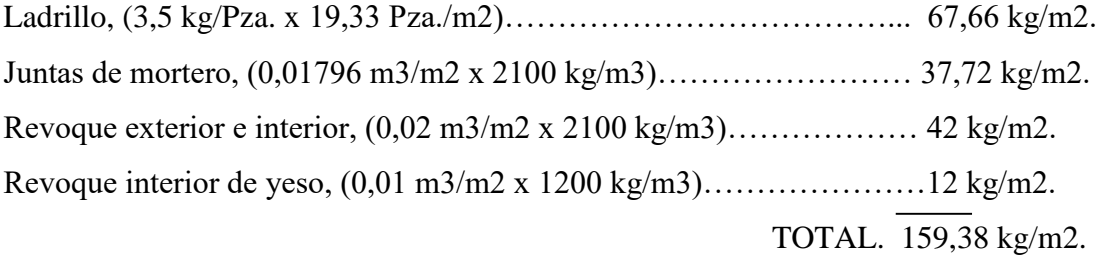

*m*

**• El** *peso del muro por ml. para una altura h = 3,00 m, es: m* = 494,06 $\frac{kg}{g}$  $m = 159,38 \frac{kg}{m^2} \times 3,00m = 494,06$ 

Peso de muro

Valor adoptado =  $500 \text{ kg/m} = 0,50 \text{ Ton/m}$ 

**•** *El peso del muro por ml. para una altura h = 2,60 m, es:*

Peso de muro *m m* = 430,31<sup>*kg*</sup>  $m = 159,38 \frac{kg}{m^2} \times 2,60m = 430,31$ 

Valor adoptado =  $450 \text{ kg/m} = 0.45 \text{ Ton/m}$ 

### *Carga debido a la losa alivianada:*

De acuerdo a las dimensiones de la losa para forjados de losa alivianada con viguetas pretensadas (alternativa 1), se estima el peso de carga muerta correspondiente.

**Figura N° 3.16** Geometría de la losa

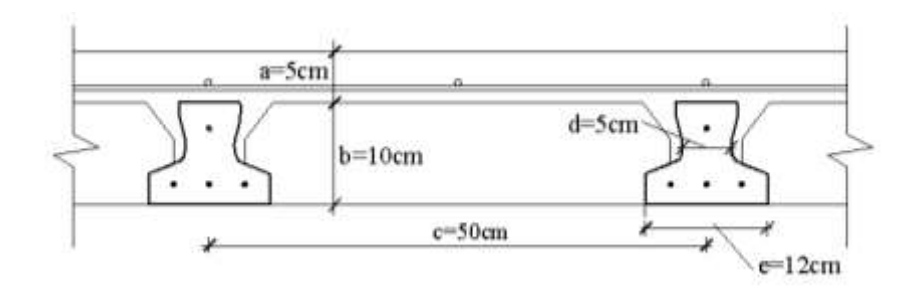

Donde:

- a = espesor de la carpeta de compresión
- b = canto del material de complemento
- c = distancia de eje a eje entre viguetas (Intereje)
- $d =$ ancho del alma de la vigueta
- e = ancho de la base de la vigueta

Tomando en cuenta además las cargas de los pisos y cerámicos de las plantas superiores, se realiza el siguiente análisis, mostrado en los siguientes cuadros:

## **Cuadro N° 3.4**

Análisis de cargas de losa alivianada, por m<sup>2</sup> (Propiedades geométricas y físicas en la losa)

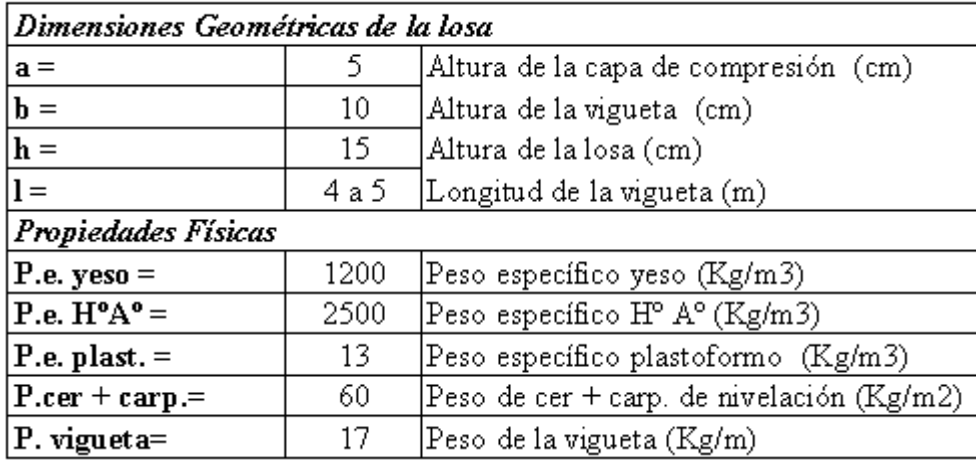

**Elaboración:** Propia

## **Cuadro N° 3.5**

Análisis de cargas de losa alivianada, por m<sup>2</sup> Cuantificación del peso en (kg/m2)

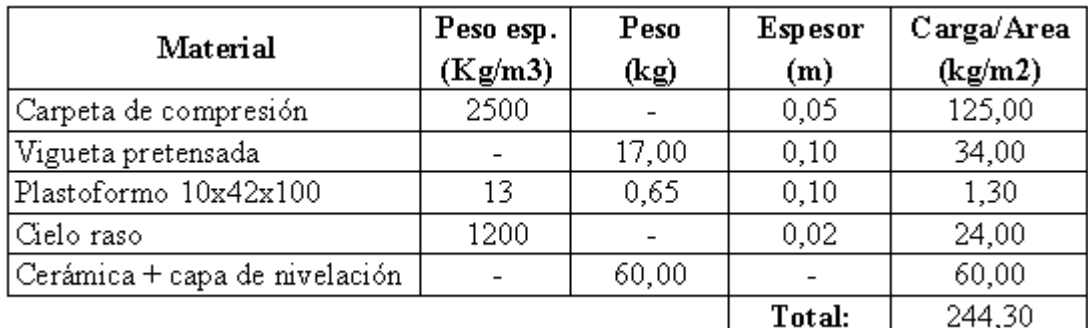

**Elaboración:** Propia

Valor asumido peso =  $250 \text{ kg/m}2 = 0.25 \text{ th/m}2$ .

### *Cargas debido al peso de escaleras:*

Estas cargas provienen de las reacciones de apoyos de las escaleras, debido al peso propio de losa, peldañado, acabados de piso, barandillas y sobrecargas de uso, en estas se tienen los siguientes valores de las reacciones, cuyo esquema se muestra en la figura:

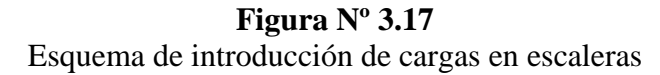

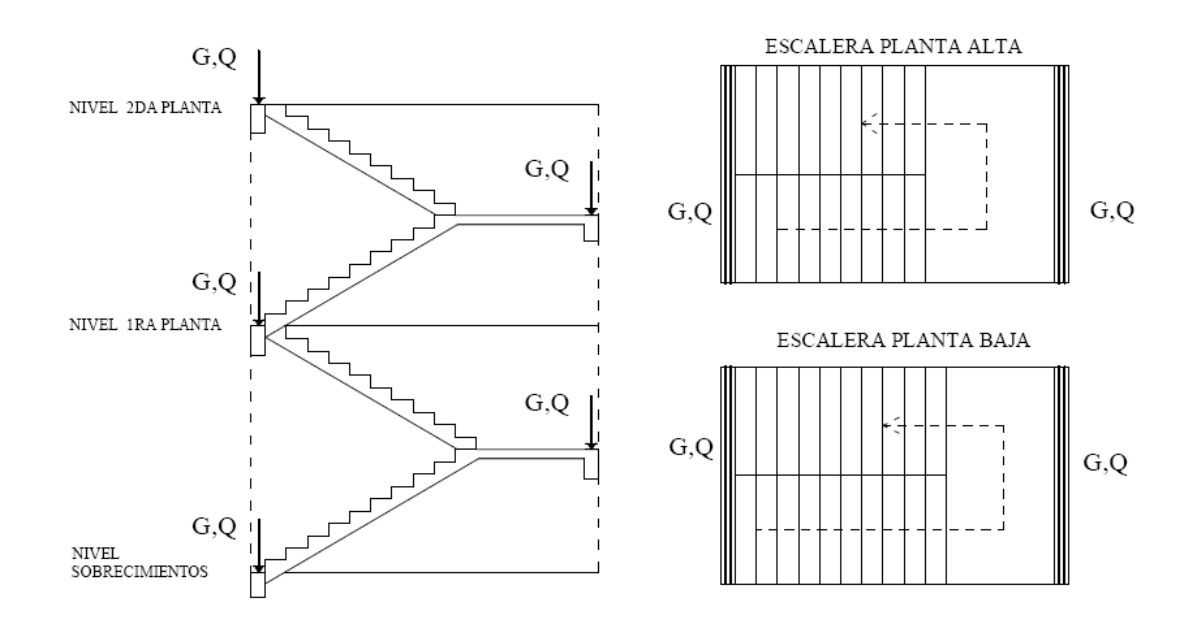

Las escaleras se calcularon por separado en SAP 2000, cuyas reacciones se trasmitieron a las vigas en la planta baja y alta. Las mismas se convierten en cargas lineales para un ancho de 1,50 m, donde se apoya cada una (al inicio y fin).

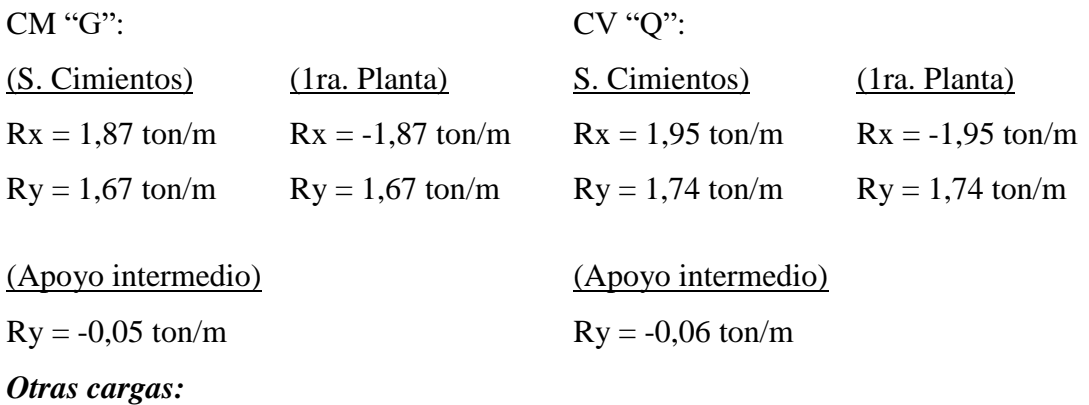

En la azotea se dispone dos tanques de agua, de 1100 litros cada uno, como se muestra en la figura, calculando el peso se tiene:

# **Figura Nº 3.18** Esquema de cargas, tanque de agua **ELEVACIÓN**

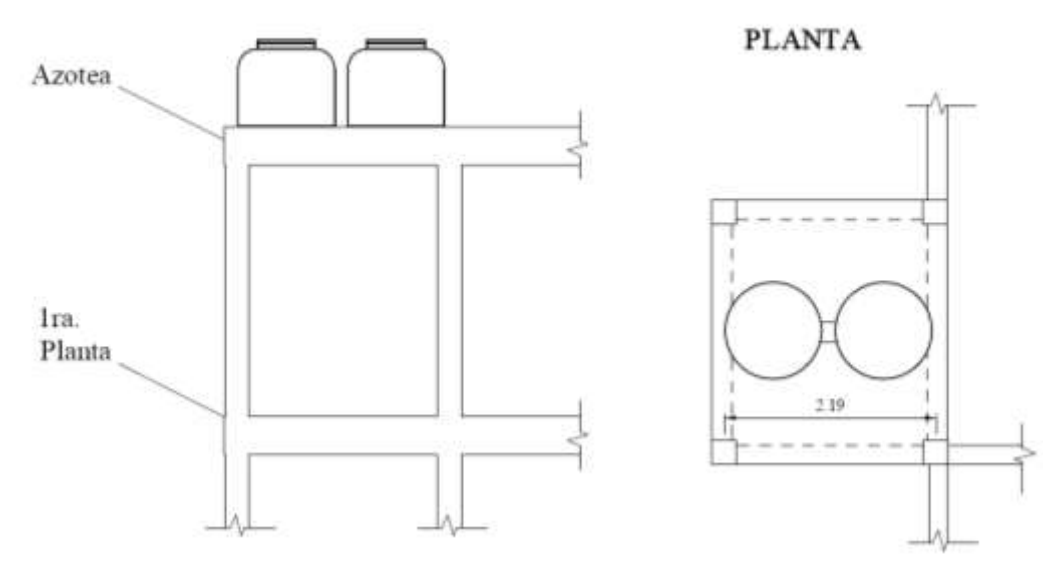

1 m3 =1000 Litros

Peso especifico del agua γ  $_{\text{H2O}}$  = 1000 Kg/m3

Capacidad del tanque: 1100 Litros = 1,10 m3

Peso (puntal) = 1,10 m3 x 1000 Kg/m3 = 1100 Kg = 1,10 ton

Convirtiéndolo a carga superficial, para un ancho de aproximadamente igual a su diámetro del tanque, como se muestra en la figura:

G (ton/ml) = 1,10 ton / (2,19 m x  $0.50m$ ) = 1,00 ton/m2.

#### **3.7.2. Sobrecarga de uso**

Esta carga se refiere a la carga que gravita directamente sobre los entrepisos o losas, debido al peso de; personas, muebles, peso de artefactos o máquinas móviles, etc. Generalmente se considera a esta carga como una carga estática distribuida uniformemente por unidad de superficie.

De las recomendaciones de la Norma CBH-87 y de los valores que estipula la Norma Básica de Edificación NBE-AE/88 (Acciones en la edificación) expuestas en el capítulo II, se asumen los siguientes valores por plantas:

### **Hoteles, hospitales, cárceles, etc.**

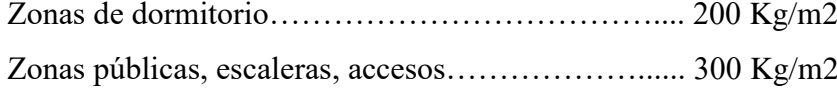

Se asumió:

SC. 1ra. Planta  $= 0.30$  ton/m2

SC. 2da. Planta (azotea) =  $0,20$  ton/m2

#### **3.7.3. Sobrecargas de viento o (eólicas)**

De acuerdo a datos del SENAMHI (Servicio Nacional de Meteorología e Hidrología), respecto a la velocidad del viento para la ciudad de Tarija, se observa que los valores de velocidad media alcanzada en varios años comprende los 10 m/seg, es decir 36 Km/h. Se observa también eventos extraordinarios de velocidad del viento (debido al cambio climático), que en algunos casos sobrepasaron los 100 Km/h.

Para la edificación del proyecto se ha adoptado una velocidad de 28 m/seg. (102 Km/h), que corresponde a una presión dinámica del viento de 50 kg/m2. (Valor recomendado por el libro de P. J. Montoya, para una altura de coronación de edificios de 0 a 10 metros).

### **3.7.4. Sobrecargas de granizo o nieve**

En nuestro medio predomina más la carga del granizo, no así la de nieve, por las características climáticas y la altitud promedio a la que se encuentra la ciudad de Tarija. De acuerdo a la información del SENAMHI, para el granizo, estos eventos naturales se presentan de forma no frecuente y son de corta duración, aunque se observan eventos extraordinarios.

Esta carga varía entre 50 - 100 kg/m2, para una altura de acumulación de granizo de 5 cm a 10 cm, esto dependiendo de la pendiente y rugosidad del material de cobertura. En la estructura del proyecto, se adopto como valor de sobrecara de granizo el valor de 100 kg/m2.

### **3.7.5. Cargas indirectas de origen reológico y térmico**

La norma indica que puede prescindirse del cálculo de estos efectos, si se disponen en la estructura unas juntas de dilatación a distancias adecuadas.

Como se mencionó, el cálculo del proyecto se realiza por separado para cada bloque, disponiendo en ellas una junta de dilatación a 25 m.

### **3.8. RESUMEN DE CARGAS**

Del análisis de cargas efectuado anteriormente, se tiene el siguiente resumen de cargas:

## **CM:**

### *Carga debido al peso propio:*

Se cuantifica e introduce automáticamente, de acuerdo a la geometría de la obra.

#### *Cargas de muros en vigas:*

#### *(Vigas de sobrecimientos):*

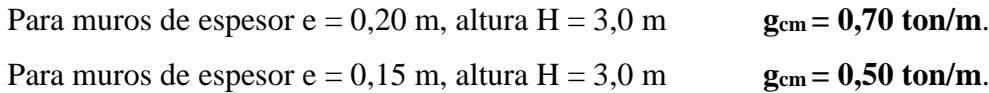

*(Vigas 1ra planta):* 

Para muros de espesor  $e = 0.20$  m, altura  $H = 2{,}60$  m  $g_{cm} = 0{,}60$  ton/m.

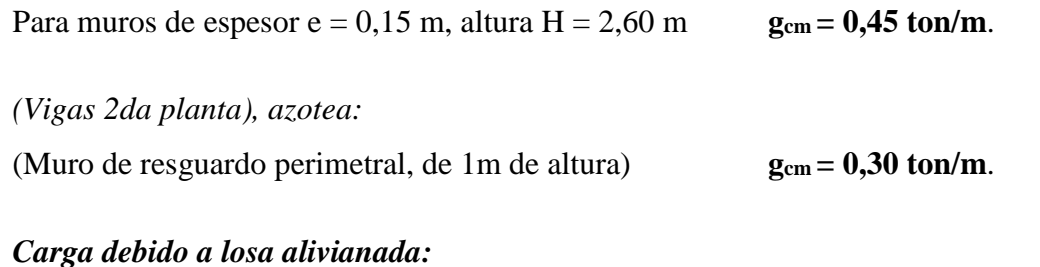

Peso = 250 kg/m2 = **0,25 tn/m2**.

*Cargas debido al peso de escaleras:* Convertidas a lineales para un ancho de 1,50 m:

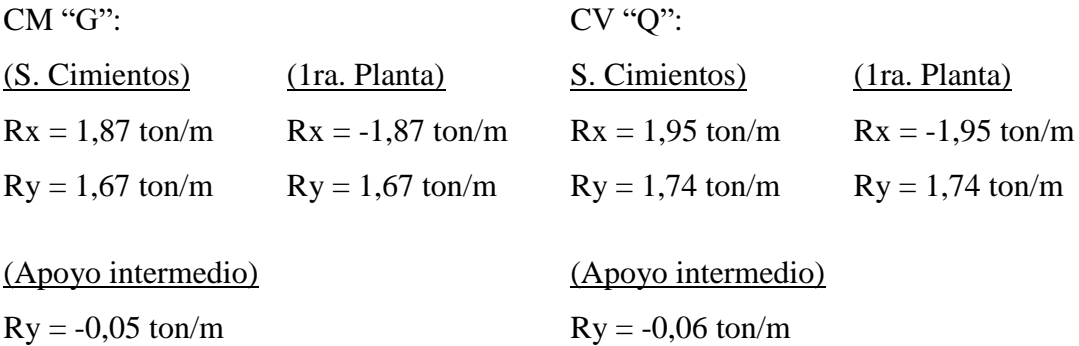

## *Otras cargas:*

Carga debido a los tanques de almacenamiento en azotea, G = 1,00 ton/m2.

# **CV:**

### *Sobrecarga de uso:*

SC. 1ra. Planta = **0,30 ton/m2**.

SC. 2da. Planta (azotea) = **0,20 ton/m2**.

### *Carga debido al viento:*

Velocidad del viento  $= 28$  m/seg  $= 102$  Km/h Presión dinámica del viento = **50 kg/m2**.

*Sobrecargas de granizo o nieve:*

## **3.9. PREDISEÑO DE ELEMENTOS ESTRUCTURALES**

Para definir las secciones de los elementos estructurales e introducirlas al programa de cálculo es necesario realizar un prediseño, tomando en cuenta las consideraciones de la norma y de criterios constructivos. Se describe a continuación el detalle de estas.

#### **3.9.1. Prediseño de vigas**

Las vigas son elementos que resisten principalmente solicitaciones de flexión y corte, por lo tanto, la pieza debe tener una rigidez necesaria que satisfaga las condiciones de resistencia, funcionalidad y durabilidad.

En la edificación del proyecto se utilizará vigas de sección rectangular peraltadas, para ganar mayor rigidez y menor deformación.

#### *Ancho del alma (bw):*

Para el ancho de las vigas, la norma no específica una dimensión fija, como lo hace para los pilares. Sin embargo, se recomienda que este ancho no debe ser menor que 15 cm (P. J. Montoya).

De manera aproximada y tomando en cuenta algunos criterios constructivos y recomendaciones de la norma, se puede estimar el ancho del alma, tomando en cuenta; unas cuantías de acero generosas, separaciones mínimas entre armaduras, recubrimientos mínimos, diámetro de estribo. Como se disponen en la figura:

### **Figura Nº 3.19**

Ancho del alma envigas

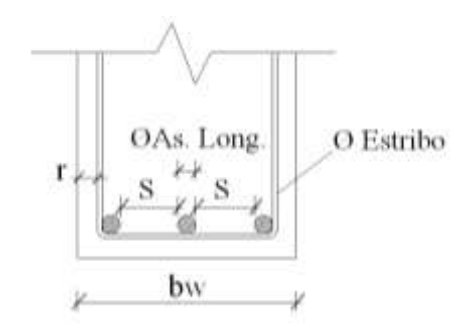

De la norma, la separación S entre barras, debe ser igual o mayor al mayor de los siguientes valores:

 2 cm  $S \geq de: \begin{bmatrix} 1 & \omega \end{bmatrix}$   $\omega$  del a mayor 1.25 el tamaño máximo del árido

Considerando un tamaño máximo del árido de 1", se tiene: 1.25 x 2.54 cm = 3,18 cm

Calculando, con lo siguiente:

- $\Rightarrow$  Diámetro de los estribos 6 mm.
- $\Rightarrow$  Los recubrimientos mínimos para vigas 1,50 cm, asumiendo 2 cm.
- $\Rightarrow$  Considerando 3 Ø 20 mm
- $\Rightarrow$  Un espaciamiento entre barras de 3,50 cm.

Se tiene:  $= 3 \times 2,00 + 2 \times 0,60 + 2 \times 2 + 2 \times 3,50 = 18,20$  cm.

Del análisis efectuado, se asume para las vigas de encadenado de las plantas Alta y Terraza el valor de 20 cm. Se asume como ancho de alma de las vigas de sobrecimientos, el ancho de muro de 18 cm.

### *Canto de la viga (h)*:

 $\overline{a}$ 

La altura de viga, se calcula satisfactoriamente haciendo uso de la expresión del canto mínimo, para no colocar armadura superior,  $^{15}$  A<sub>s2</sub> = 0, con la expresión:

<sup>15</sup> JIMÉNEZ MONTOYA P. "Hormigón Armado", Diseño de vigas a flexión.

$$
d_{\min} = 1.77 \sqrt{\frac{M_d}{b_w * f_{cd}}}
$$

Donde:

Md = Momento mayorado de cálculo

bw = Ancho de la viga

fcd = Resistencia de cálculo del hormigón

## **Cálculo de Md:**

Para el cálculo del momento mayorado, se adoptarán las siguientes consideraciones de cargas:

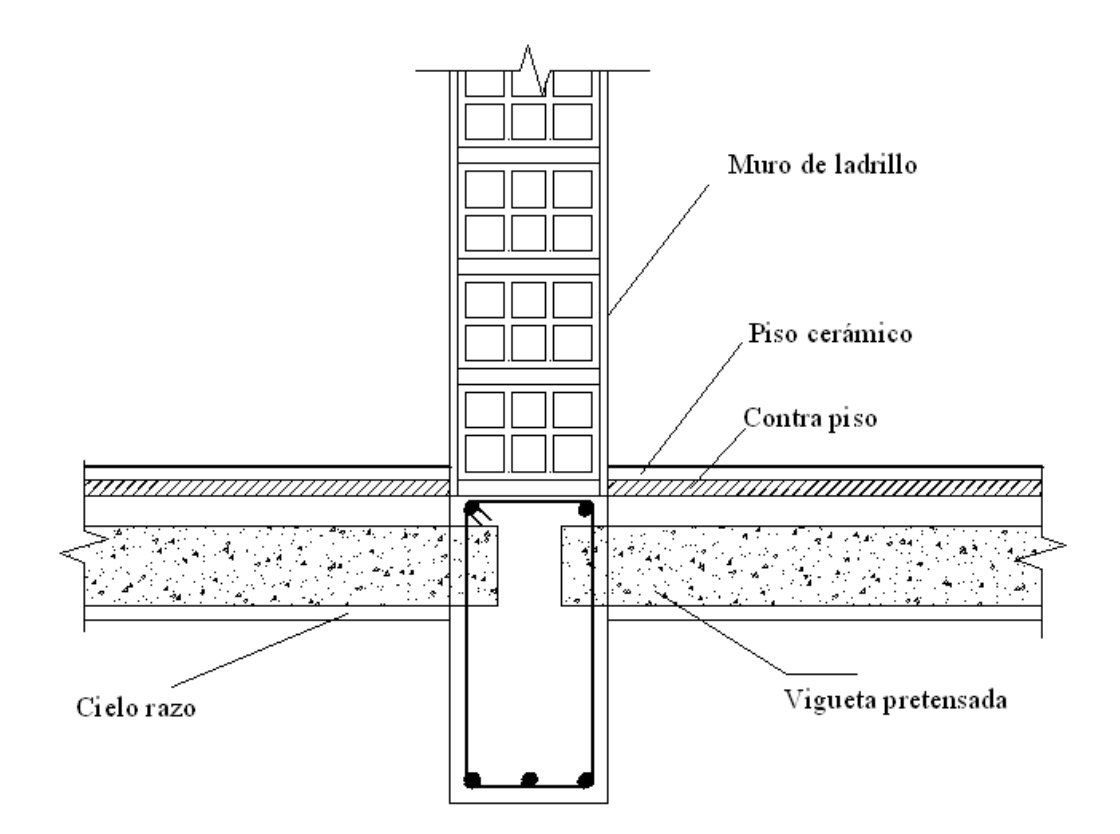

**Figura Nº 3.20** Consideración de cargas en la viga

# *Cargas:*

 $P_{muro} = 0.70$  ton/m, para muros de espesor e = 0,20 m, altura H = 3,00 m Peso de losa con viguetas pretensadas  $= 0.25$  ton/m2

Sobrecarga de uso  $= 0.30$  ton/m2

### **Condiciones de apoyos:**

Considerando apoyos simples:

Longitud de viguetas:  $L = 4,34$  m.

Longitud de viga:  $L = 4,85$  m.

Como en la figura y calculando se tiene:

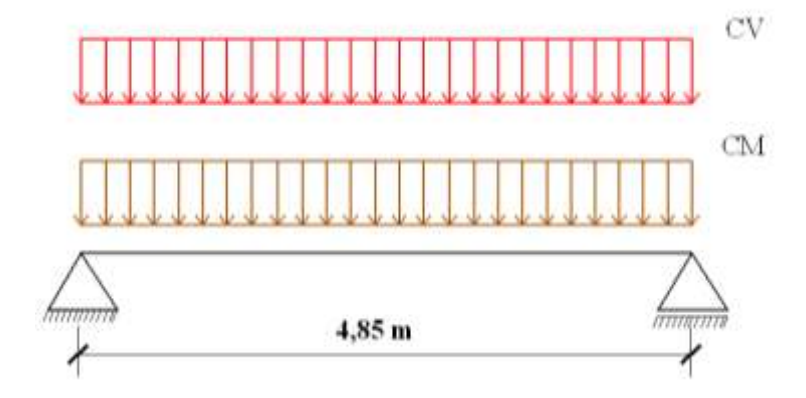

**Figura Nº 3.21** Cargas actuando en la viga

CM:

 $Q_{\text{LOSA}} = (0.25 \text{ ton/m2 x } 4.34 \text{ m}) = 1.085 \text{ ton/m}$ 

 $Q_{MURO} = 0,70$  ton/m

 $M_{M\acute{a}X} = Q \times L^2 / 8 = (1,085 + 0,70) \times 4,85^2$  m / 8 = 5,25 ton.m

CV:

 $Q_{\text{USO}} = (0.30 \text{ ton/m2 x } 4.34 \text{ m}) = 1,302 \text{ ton/m}$  $M_{M\text{A}X} = Q \times L^2 / 8 = 1,302 \times 4,85^2 \text{ m} / 8 = 3,83 \text{ ton.m}$ 

El momento mayorado Md =  $1,60$  (5,25 + 3,83) ton.m = 14,53 ton.m

Calculando se tiene: d*mín* = 40,31 cm *w cd d*  $\int_{m}^{m}$  *b*  $\int_{m}^{m}$  *f*  $\int_{m}^{m}$ *M d* \*  $=1,77$ 

Adoptamos  $h = 45$  cm. Esta es una de las vigas más solicitadas, por lo tanto, se usará secciones de (20 x 45) cm. En las demás vigas de las plantas de (20 x 40) cm.

Haciendo uso de la relación mínima canto/luz que exime de comprobar flechas en vigas (P. J. Montoya) Cuadro N° 3.6, se tiene:

 $h = L/14 = 4,85$  m  $/14 = 0,35$  cm.

Para las vigas de sobrecimiento se usará secciones de 18 x 35 cm.

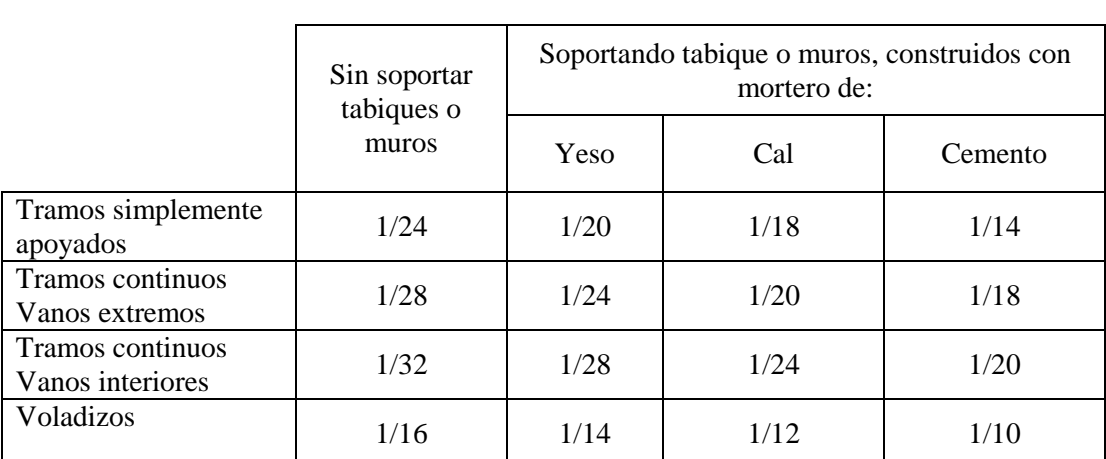

#### **Cuadro N° 3.6**

Relación mínima Canto/Luz que exime de comprobar flechas en vigas y forjados de edificación.

**Fuente:** P. J. Montoya, Hormigón Armado, 12 Edición Norma, 1987.

### **3.9.2. Prediseño de pilares**

Para los pilares se emplearon secciones cuadradas y circulares (de acuerdo al plano arquitectónico). "*La norma establece como dimensión mínima en secciones rectangulares el valor de 20 cm y cuando se encuentran formando pórticos de edificación de 25 cm*, *para las de sección circular de 25cm".<sup>16</sup>* De acuerdo a esto, se emplearon en la edificación del proyecto, secciones cuadradas de 20x20 y 25x25cm, y columnas circulares de 25 cm, para todas las plantas.

## **3.9.3. Prediseño de cimentaciones**

 $\overline{\phantom{a}}$ 

<sup>16</sup> Norma Boliviana del hormigón Armado, CBH – 87. Apartado 9.2. Comentarios.

Las cimentaciones utilizadas en la edificación del proyecto son superficiales como se hizo mención anteriormente; zapatas aisladas y de medianería. Las dimensiones de las zapatas (geometría de la base, canto), están en base a los requerimientos del peso total que gravita en cada pilar, así como características resistentes del terreno. Hacen que estas crezcan o reduzcan en la base.

La norma establece que el canto mínimo de las zapatas no debe ser menor que 25 cm. Al adoptar valores iguales o mayores al mínimo establecido, hacemos que se cumplan las verificaciones de corte y del punzonamiento.

#### **3.9.4. Prediseño de losa alivianada**

Para los forjados de losa alivianada de los entrepisos (1ra. planta y 2da. planta), bloque 1, se asumen las dimensiones del análisis efectuado en las alternativas de forjados, de *losa alivianada*, expuestos anteriormente. De donde se tienen las siguientes dimensiones del forjado.

Altura total del forjado de:  $hf = 15$  cm. Carpeta de compresión, espesor 5 cm. Material de complemento (plastoformo) de: (10x42x100) cm. Viguetas pretensadas: altura 10 cm, ancho 12 cm.

### **3.9.5. Prediseño de escaleras**

Se disponen dos escaleras de hormigón armado, en el bloque N° 1, para salvar las alturas de niveles de las plantas Planta baja (h = 3,40 m), Planta alta (h = 3,00 m), de acuerdo a la siguiente figura 3.22.

Para el predimensionado de las escaleras, se utilizó criterios constructivos de seguridad y comodidad. Se indican a continuación las características más importantes:

## *Peldañeado*

Para encontrar las dimensiones de la huella y contrahuella de los peldaños de las escaleras, se utilizó la "regla de la comodidad de paso", cuya expresión es la siguiente:

$$
2c + h = 63
$$

Donde:

c = es la altura de contrahuella en (cm).

h = es la distancia horizontal del paso o huella (cm).

# **Figura Nº 3.22**

# Escaleras Planta Baja y Alta

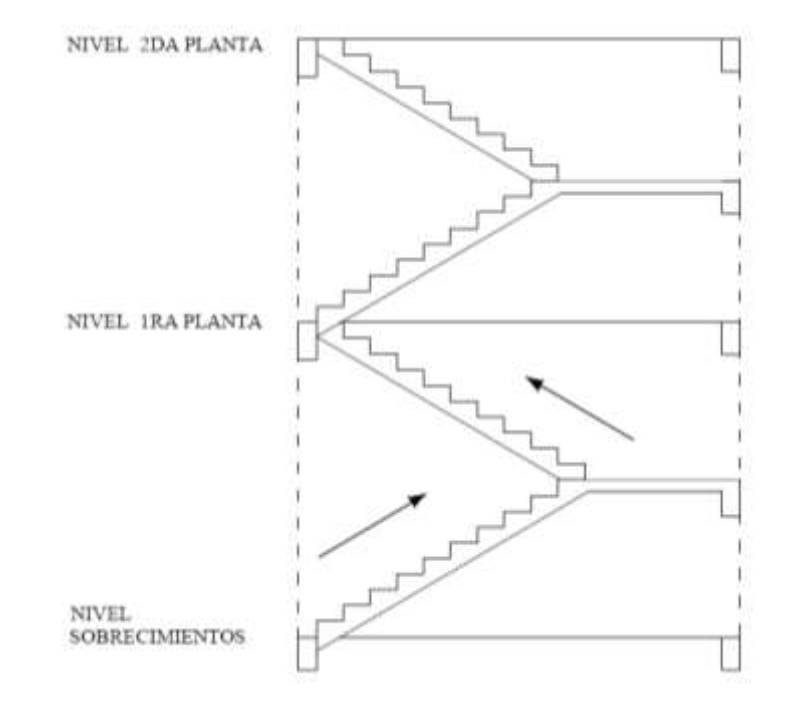

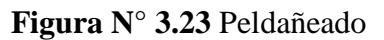

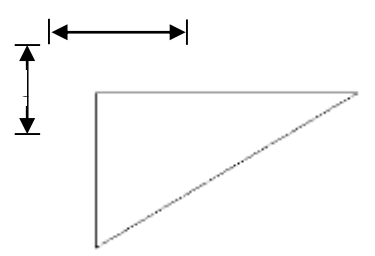

Los valores encontrados con esta expresión y de acuerdo a la geometría en planta de las escaleras (Planta baja y alta), se disponen las siguientes dimensiones:

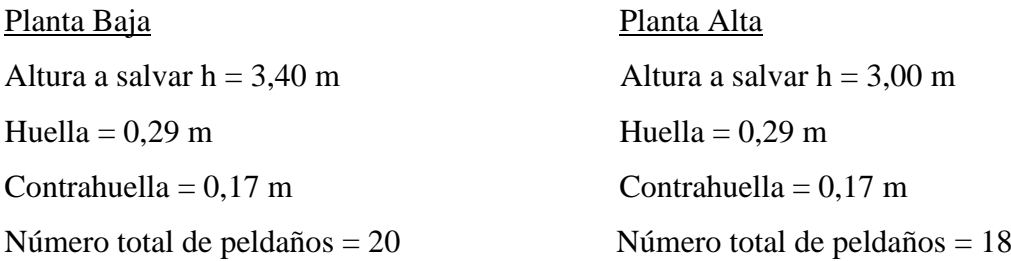

La altura de la losa hf, varía de acuerdo a las solicitaciones que se tiene y requerimientos de resistencia, la norma establece un valor mínimo de 8 cm.

## **3.10. DISEÑO DE LA ESTRUCTURA DE CUBIERTA**

Para la estructura de cubierta se utiliza armaduras de madera a dos aguas de con uniones empernadas, de acuerdo al plano arquitectónico y plano de techos, de donde se observa que se requiere cubierta a dos aguas en parte del techo bloque 1 y en su totalidad en el bloque 2.

Como material de cobertura se utiliza calamina galvaniza, tipo teja española Nº 26 (0,40 mm) y para fijar las mismas a la armadura se utilizan tirafondos de 3 1/2" de acuerdo a especificaciones técnicas de instalación de estas. Se dará además una distancia de alero de 50 cm a cada lado de la armadura.

A modo de ejemplo, se diseña la cubierta del bloque 1, de donde se elige una sección de armadura tipo para el análisis y cálculo, siendo en las restantes el mismo diseño de acuerdo al plano de techos en este sector.

Se tiene una luz a salvar de 4,87 m de eje a eje entre vigas, con aleros de 50 cm, se tiene una pendiente de instalación de 20°, 37%. Con este dato y con la luz, se elige una armadura tipo, la misma se la puede obtener de las recomendaciones para armaduras del "Manual de Diseño para Maderas del Grupo Andino", PADT-REFORT, en la cual se presenta una amplia variedad de armaduras.

El tipo de armadura utilizada es la Tipo W, por ser la más adecuada a la luz y pendiente requerida. La configuración de sus elementos y sus dimensiones, se la muestra en la siguiente figura:

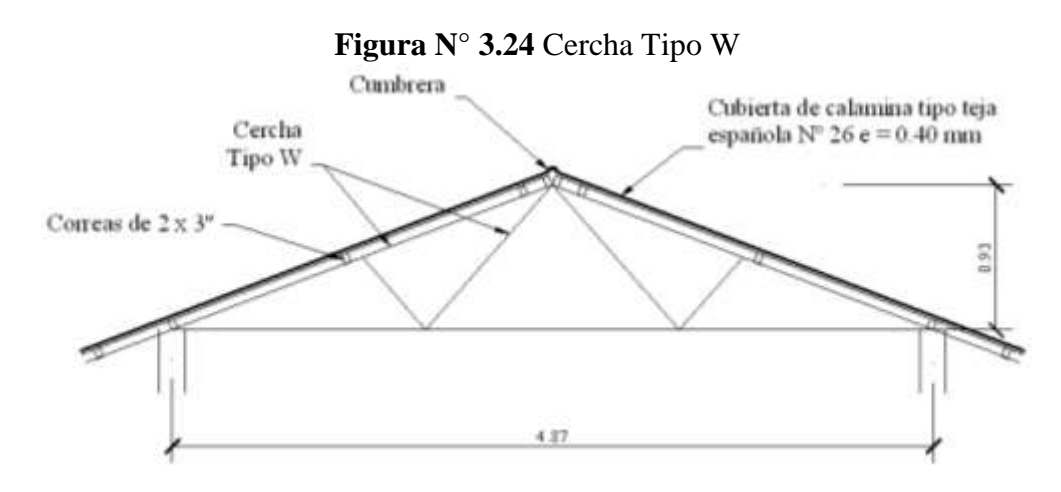

Las dimensiones de la armadura, designación de nudos, consideraciones de apoyo para su cálculo es la siguiente:

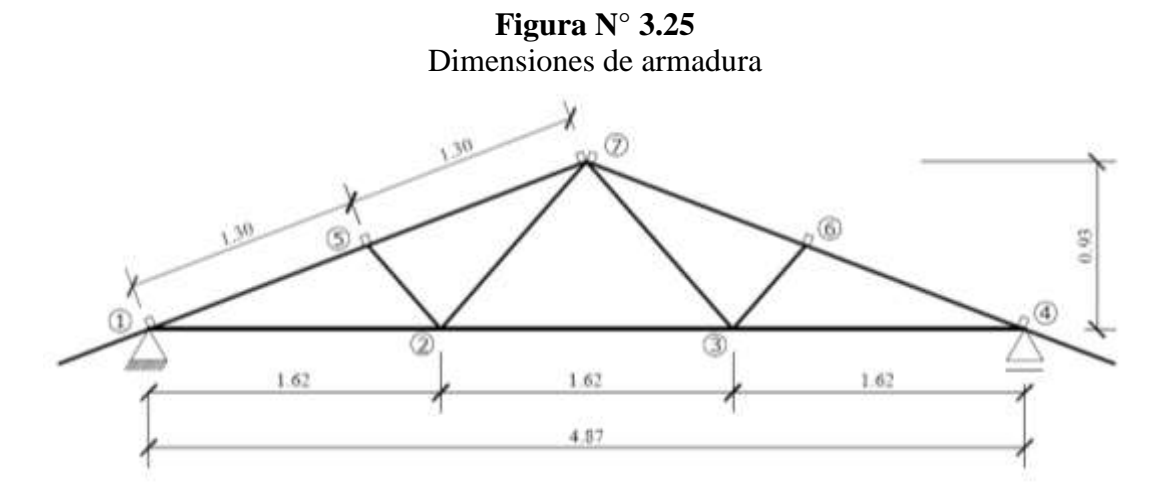

Para la estimación de las fuerzas internas en cada Estado de Carga, (*Carga muerta*, *Carga viva* debido al granizo o nieve, viento), es necesario partir de los siguientes datos.

## **Datos**

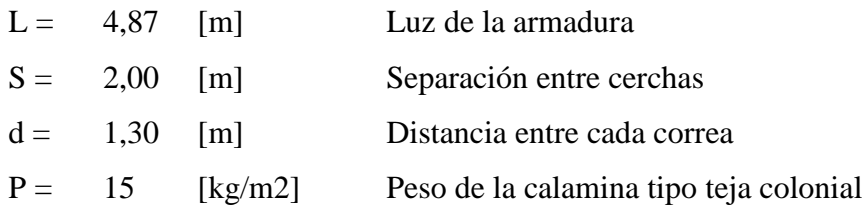

### **Grupo de madera**

Se utilizó madera del Grupo C en estado seco, cuyas características resistentes<sup>17</sup> son las siguientes:

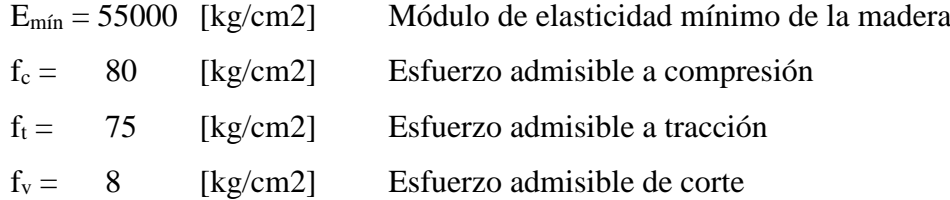

# **3.10.1. CARGAS ACTUANTES**

Las cargas que actuarán en el diseño de esta armadura son:

- Carga muerta
- Carga viva (granizo, viento)

# *ESTIMACIÓN DE LA CARGA MUERTA*

Para la estimación de la carga muerta, se consideran las siguientes cargas:

## *Peso del material de cobertura*

 $\overline{a}$ 

 $l = 1,30$  [m] Longitud de aporte del tramo (cuerda superior)

<sup>17</sup> LEA PLAZA JOSÉ RODRIGO, "Diseño de Estructuras de Madera", Primera edición, La Paz, 2007. Capítulo I, Cuadro I-2 y I-3.

$$
P_1 = P^* A_{\text{aporte}} \quad ; \quad P_1 = 15,00 \text{ x } (2 \text{x} 1,30) = 39,00 \text{ [kg]}
$$

#### *Peso propio de la armadura*

Para estimar esta carga se hace uso de la siguiente expresión. La misma que toma en cuenta de manera segura el peso propio de cada elemento de la armadura.

$$
W = 2,40 * S * L + 1,20 * S * L2 = (2,40 x 2 x 4,87) + (1,20 x 2 x 4,872) = 80,30 kg
$$

Esta carga se la debe dividir por N (número de tramos en la cuerda superior).

$$
N = 4 \qquad P_2 = \frac{W}{N} = 80,30 \text{ kg} / 4 = 20,07 \text{ [kg]}
$$

### *Peso de las correas*

Para estimar esta carga se supone, de acuerdo al espaciamiento y tipo de cobertura correas de 2 x 3".

 $Q = 1,65$  [kg/ml] Peso por metro lineal, para la sección adoptada  $S = 2,00$  m

$$
P_3 = Q * S
$$
  $P3 = 1,65$  [kg/m] x 2 m = 3,30 [kg]

#### *Peso de personal en etapa de construcción*

Se considera un peso de 80 kg, la misma actuando en cada nudo

 $P4 = 85$  [kg]

### *Peso de cielo raso*

Q1= 25 [kg/m2] Peso del cielo raso de yeso Q2= 20 [kg/m2] Peso de instalaciones en Gral. N = 3 Número de tramos en la cuerda inferior

$$
P_{\text{conton\_inf}} = \frac{(Q_1 + Q_2)^* L^* S}{N} \; ; \; P_{\text{cor inf.}} = 45 \times 4,87 \times 2 / 3 = 146 \; [\text{kg}]
$$

Total carga en nudos (cuerda superior)  $\sum$  Total = 157,97 [kg]

(en cumbrera)  $= 161,27$  [kg]

Total carga en nudos (cuerda inferior)  $\Sigma$  Total = 146 [kg]

# *ESTIMACIÓN DE LA CARGA VIVA*

Para la carga viva, se tienen en cuenta dos cargas:

### *Peso debido al granizo*

Se considera esta carga, ya sea del granizo o de la nieve, actuando en la cubierta con un espesor de 5 cm, esto debido a la pendiente.

 $\gamma_w = 1000$  [kg/m3] Peso específico del agua e = 0,05 [m] Espesor de capa de granizo sobre la cubierta  $l = 1,30$  [m] Longitud del tramo, cuerda superior

 $q = \gamma_w * e = 1000 \times 0.05 = 50$  [kg/m2]

$$
P_1 = q * l * S = 50 \times 1,30 \times 2 = 130 \text{ [kg]}
$$

### *Carga debido al viento*

Para la estimación de las cargas debido al viento, se considera el mismo actuando a la izquierda y a la derecha, es decir en (Barlovento y Sotavento), ver Capítulo II, cuadro 2.13 valores del coeficiente C.

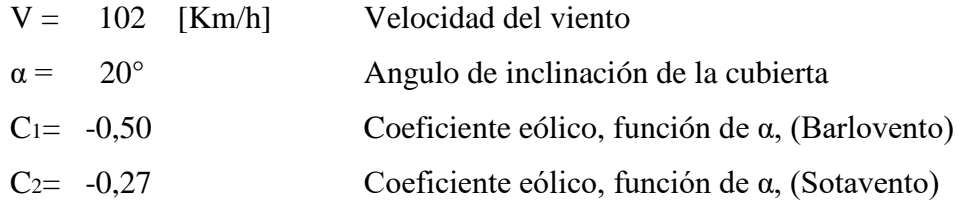

 $Q = 0.00484 * V^2 = 50.36$  [kg/m2]

A barlovento: A sotavento:

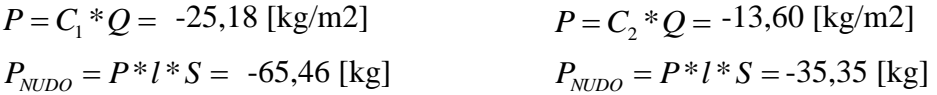

Se presenta a continuación el resumen de cargas en las siguientes figuras:

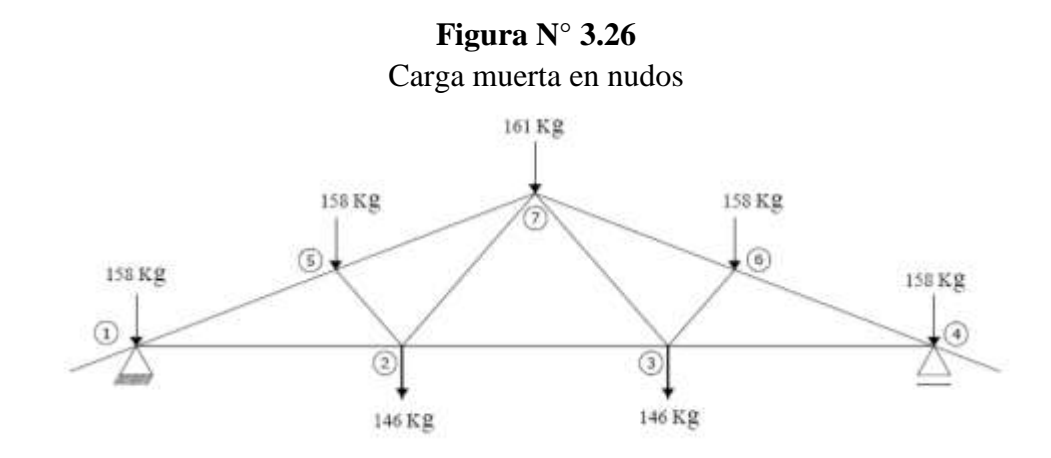

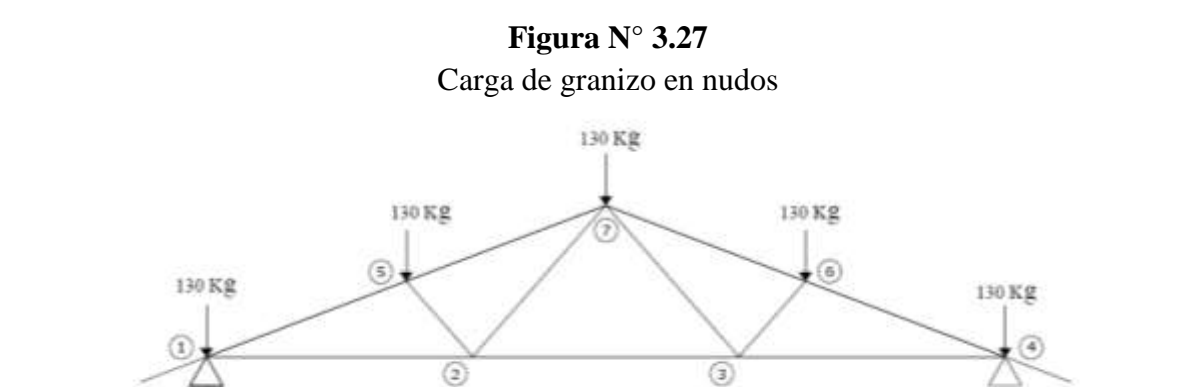

**Figura N° 3.28**

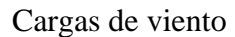

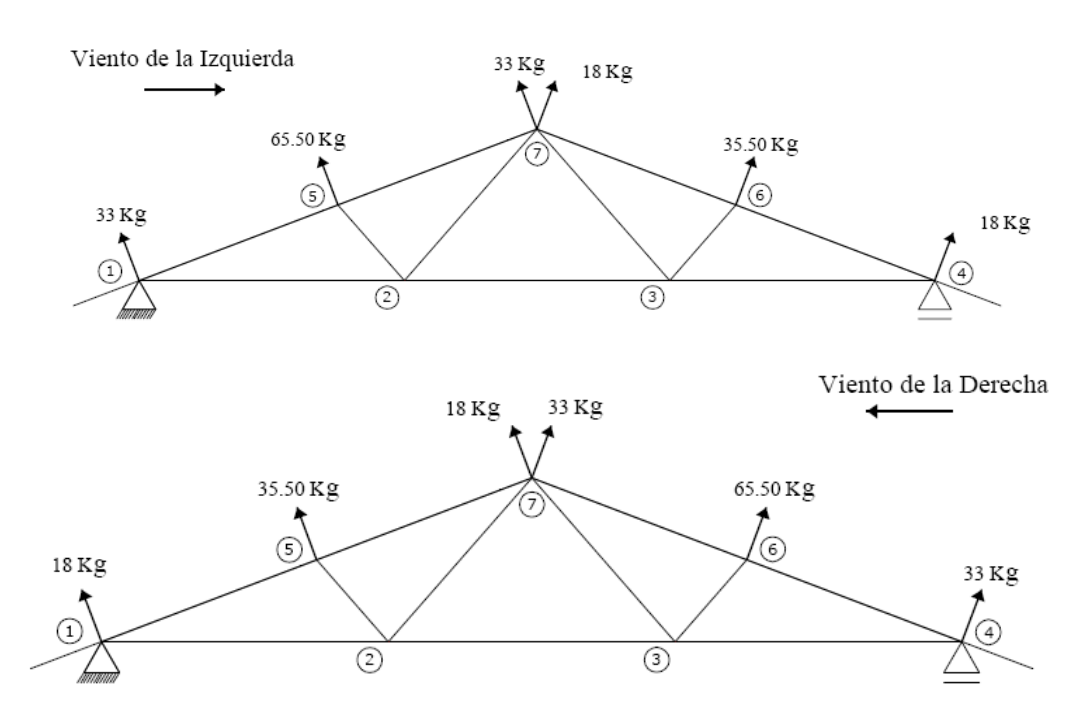

# **3.10.2. CÁLCULO DE LAS FUERZAS INTERNAS**

Para el cálculo de las fuerzas internas en las barras de la armadura, en cada estado de carga (carga muerta, carga viva de granizo y viento), se utilizó la calculadora HP (Hewllet Packard), los programas "FEM 49" y "Estructura HYCB 1". Obteniendo los siguientes resultados expresados en Kg.

| <b>Barra</b> | Carga         | Carga          | <b>Viento</b> | <b>Viento</b> | <b>Valores Máximos</b> |        |
|--------------|---------------|----------------|---------------|---------------|------------------------|--------|
|              | <b>Muerta</b> | <b>Granizo</b> | $a$ la Izq.   | a la Der.     | Comp.                  | Trac.  |
| $1 - 2$      | 1145,77       | $-639,20$      | $-241,87$     | $-190,42$     | $-241,87$              | 506,57 |
| $2 - 3$      | 748,85        | $-426,13$      | $-127,18$     | $-127,18$     | $-127,18$              | 322,72 |
| $3 - 4$      | 1145,77       | $-639,20$      | $-190,42$     | $-241,87$     | $-241,87$              | 506,57 |
| $1 - 5$      | $-1279,26$    | 583,83         | 247,75        | 213,67        | $-695,43$              | 247,75 |

**Cuadro Nº 3.7** Fuerzas internas, Valores máximos en Kg.

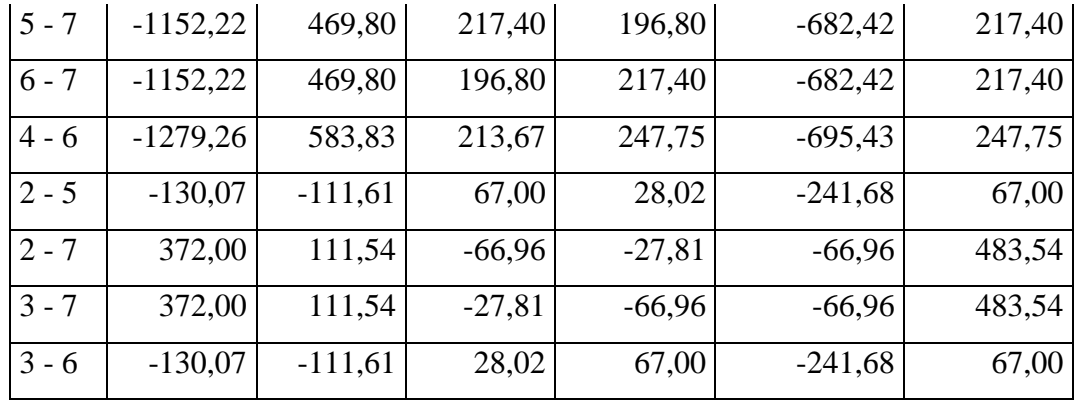

**Elaboración:** Propia

Los valores máximos de compresión y tracción, son el resultado de la combinación de los diferentes estados de carga, para obtener los efectos más desfavorables, con los cuales se diseñará cada elemento.

## **Reacciones de apoyo**

Se las observa en la siguiente tabla, valores en kg:

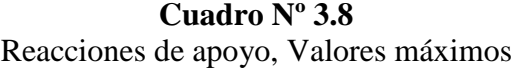

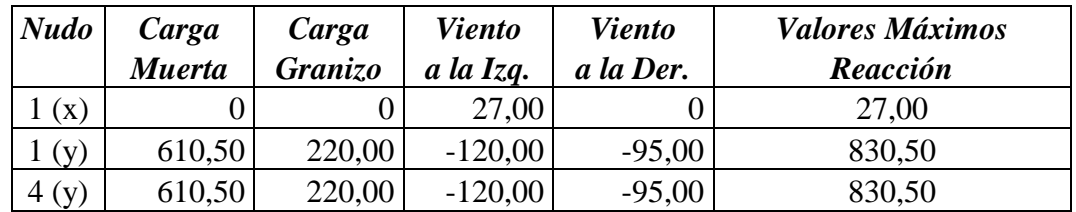

 **Elaboración:** Propia

Estos valores de reacciones máximas, se transmitirán a las vigas donde se apoyan las armaduras.

Reacciones en vigas:

 $R_{\text{max}} = 830,50 \text{ Kg} = 0,83 \text{ ton}.$ 

# **3.10.3. DISEÑO DE LAS BARRAS**

El diseño de la armadura, se hizo para los elementos o barras que tienen las mayores solicitaciones en cada tramo total, es decir en el (cordón superior, cordón inferior, diagonales). Los resultados del diseño son los siguientes:

#### *Diseño del cordón superior, barra (1 - 5)*

La pieza se diseñará a compresión y se verificará a tracción, con los siguientes datos: Datos:

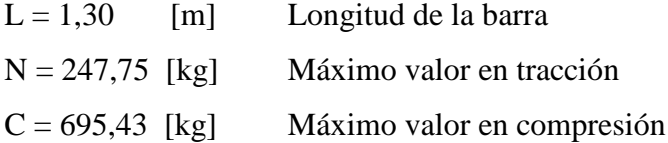

Madera del grupo C, para todas las piezas:

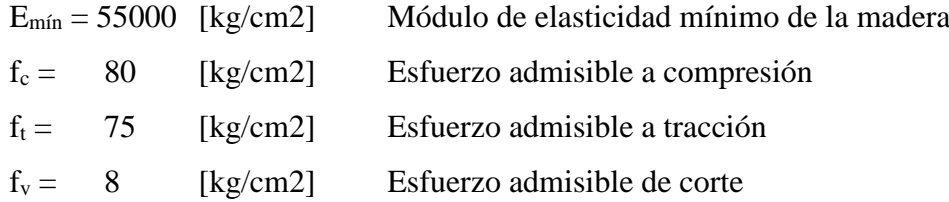

### **Diseño a compresión**

En el diseño a compresión, se deben considerar las siguientes expresiones, y calculando las mismas:

Adoptando una sección de 2 x 6", con las dimensiones:

At = 58,97 [cm2]  
\nb = 4,13 [cm]  
\n
$$
C_K = 0,7025 \sqrt{\frac{E}{f_c}} = 0,7025 \times \sqrt{55000} / 80 = 18,42
$$
  
\nh = 14,29 [cm]

donde:

 $C_k$  = coeficiente de esbeltez

$$
\lambda =
$$
 esbeltez de la pieza  $\lambda = \frac{Left}{b} = 130 / 4,13 = 31,48$  jColumna larga!

Lef =  $longitud$  efectiva

 $N_{\text{adm}} = \text{carga admissible}$ 

$$
N_{\text{adm}} = 0,329 * \frac{EA}{\lambda^2} =
$$

$$
0,329 \times 55000 \times 58,97 / 31,48^2 = 1076,97
$$
 [Kg]

 $C < N_{\text{adm}}$   $OK...$ 

Como el valor de C es menor a  $N_{\text{adm}}$ , la pieza resistirá la fuerza de compresión.

### **Verificación a tracción**

En tracción, se deben considerar las siguientes expresiones:

$$
f_t = \frac{N}{A_{\text{nec}}} \qquad A_c = A_t - A_a
$$

donde:

 $f_t$  = esfuerzo admisible en tracción

Anec = área necesaria o requerida para la pieza

 $Ac =$  área crítica

$$
At = \text{área bruta}
$$

Aa = área ocupada por los pernos

Trabajando con pernos de  $\varnothing$  = 1/2 "

# per  $= 2$  (Asumido)

$$
A_a = \# per(\phi. per + 1/16) * b = 2 \times (0.50 + 0.0625) \times 2.54 \times 4.13 = 11,80 \text{ [cm2]}
$$

 $A_c = A_t - A_a = 58,97 - 11,80 = 47,17$  [cm2]

Calculando el área necesaria, se tiene:

$$
A_{\text{nec}} = \frac{N}{f_t} = 247,75 / 75 = 3,30 \text{ [cm2]} \qquad \text{Ac} > \text{A}_{\text{nec}}. \text{OK}...
$$

Como el valor de Ac es mayor a Anec, la pieza resistirá la fuerza de tracción.

## *Diseño del cordón inferior, barra (1 - 2)*

La pieza se diseñará a tracción y se verificará a compresión, con los siguientes datos:

Datos

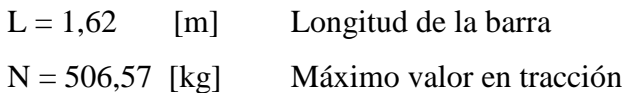

 $C = 241,87$  [kg] Máximo valor en compresión

## **Diseño a tracción**

Se deben considerar las siguientes expresiones:

$$
f_t = \frac{N}{A_{\text{n}ec}} \qquad A_c = A_t - A_a
$$

Adoptando una sección de 2 x 6", y calculando el área crítica:

At = 58,97 [cm2] b = 4,13 [cm] h = 14,29 [cm]

Trabajando con pernos de  $\varnothing$  = 1/2 "

# per = 2 (Asumido)  $\varnothing = 1/2"$ 

$$
A_a = \# per(\phi. per + 1/16) * b = 11,80 \text{ [cm2]} \qquad A_c = A_t - A_a = 47,17 \text{ [cm2]}
$$

Calculando el área necesaria, se tiene:

$$
A_{\text{nec}} = \frac{N}{f_t} = 6{,}75 \text{ [cm2]} \qquad \text{Ac} > \text{A}_{\text{nec}}. \text{ OK}...
$$

Como el valor de Ac es mayor a Anec, la pieza resistirá la fuerza de tracción

# **Verificación a compresión**

$$
C_K = 0,7025 \sqrt{\frac{E}{f_c}} = 18,42
$$

$$
\lambda = \frac{Left}{b} = 39,23 \quad \text{iColumn a large.}
$$

$$
N_{\text{adm}} = 0.329 * \frac{EA}{\lambda^2} = 693.52 \quad \text{[Kg]}
$$

$$
C < N_{\text{adm.}} \quad \ OK...
$$

Como el valor de C es menor a Nadm, la pieza resistirá la fuerza de compresión.

# *Diseño diagonal mayor, barra (2 - 7)*

La pieza se diseñará a tracción y se verificará a compresión, con los siguientes datos:

### Datos

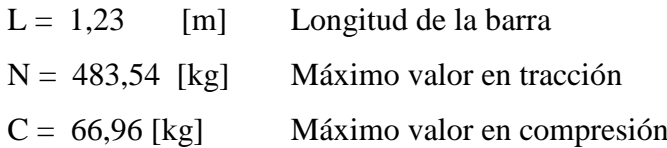

### **Diseño a tracción**

Se deben considerar las siguientes expresiones:

$$
f_t = \frac{N}{A_{\text{n}ec}} \qquad A_c = A_t - A_a
$$

Adoptando una sección de 2 x 4", y calculando el área crítica:

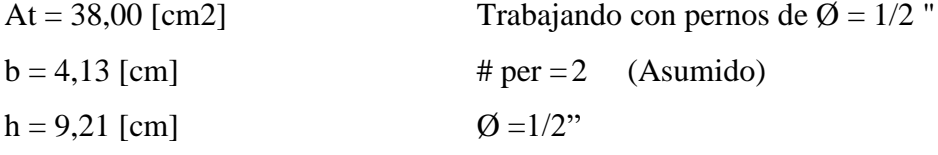

$$
A_a = \# per(\phi. per + 1/16) * b = 11,80 \text{ [cm2]} \qquad A_c = A_t - A_a = 26,20 \text{ [cm2]}
$$

Calculando el área necesaria, se tiene:

$$
A_{\text{nec}} = \frac{N}{f_t} = 6,45 \text{ [cm2]} \qquad \text{Ac} > \text{A_{\text{nec}}} \text{ OK} \dots
$$

Como el valor de Ac es mayor a Anec, la pieza resistirá la fuerza de tracción

## **Verificación a compresión**

$$
C_K = 0,7025 \sqrt{\frac{E}{f_c}} = 18,42
$$

$$
\lambda = \frac{Left}{b} = 29,78 \text{ iColumna large.}
$$

$$
N_{\text{adm}} = 0,329 * \frac{EA}{\lambda^2} = 775,23
$$
 [Kg]  
C < N<sub>adm.</sub> OK...

Como el valor de C es menor a Nadm, la pieza resistirá la fuerza de compresión.

### *Diseño diagonal menor, barra (2 - 5)*

La pieza se diseñará a compresión y se verificará a tracción, con los siguientes datos:

Datos

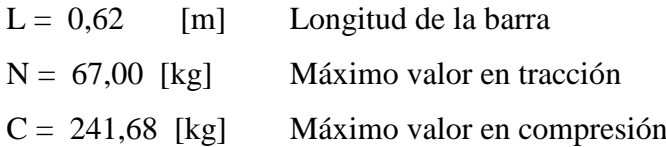

### **Diseño a compresión**

Adoptando una sección de 2 x 4", con las dimensiones:

At = 38,00 [cm2]  
\nb = 4,13 [cm]  
\nh = 9,21 [cm]  
\n
$$
C_K = 0,7025 \sqrt{\frac{E}{f_c}} = 18,42
$$
  
\n $\lambda = \frac{Left}{b} = 15,01$  [Columna intermedial!  
\n $N_{adm} = 0,329 * \frac{EA}{\lambda^2} = 2582,38$  [Kg]  
\nC < N<sub>adm</sub> OK...

Como el valor de C es menor a N<sub>adm</sub>, la pieza resistirá la fuerza de compresión.

$$
f_t = \frac{N}{A_{\text{nec}}} \qquad A_c = A_t - A_a
$$

Trabajando con pernos de  $\varnothing$  = 1/2 "

# per =2 (Asumido)  

$$
\emptyset
$$
 =1/2"

$$
A_a = \# per(\phi. per + 1/16) * b = 11,80 \text{ [cm2]} \qquad A_c = A_t - A_a = 26,20 \text{ [cm2]}
$$

Calculando el área necesaria, se tiene:

$$
A_{\text{nec}} = \frac{N}{f_t} = 0,89 \text{ [cm2]} \qquad \text{Ac} > A_{\text{nec}}. \text{ OK}...
$$

Como el valor de Ac es mayor a Anec, la pieza resistirá la fuerza de tracción.

Resumiendo, se tiene las dimensiones:

# **Figura Nº 3.29** Dimensiones finales de escuadrías

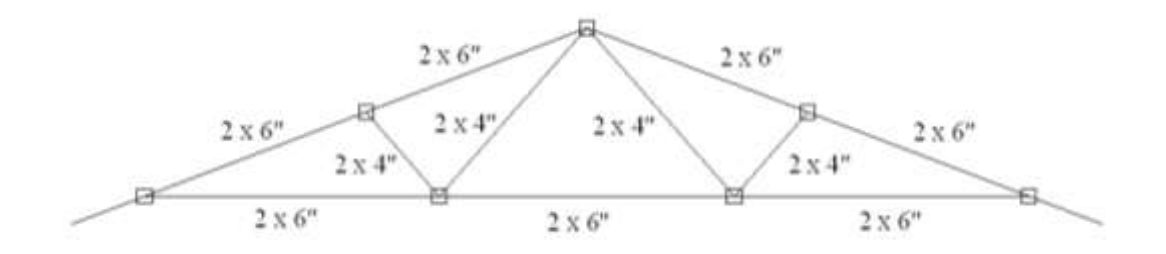

# **3.10.4. DISEÑO DE UNIONES**

El detalle de nudos para el diseño de las uniones, se las muestra en la siente figura:

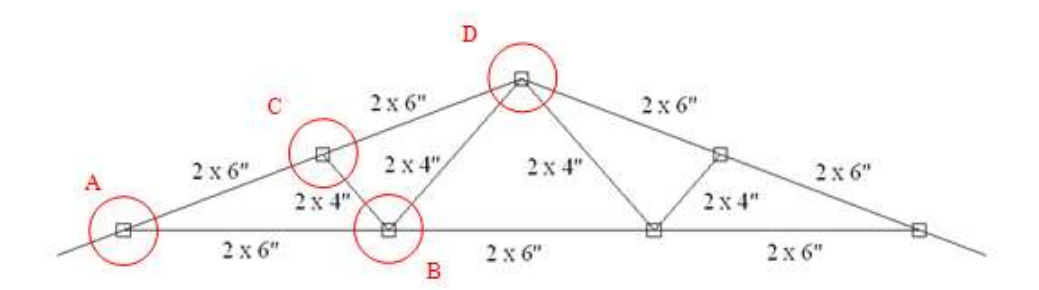

Debido a la luz y para que las uniones resistan satisfactoriamente las fuerzas axiales que se presentan, se utilizará uniones empernadas con pletinas metálicas de espesor de 2 mm.

### **Selección de la longitud y diámetro de los pernos**

Se tienen escuadrías con base constante de 2" de espesor para todos los elementos y diámetro de pernos a usar de 1/2". Calculando la longitud de pernos, se tiene:

La base de la sección es  $2" = 4,13$  cm Diámetro de perno  $\varnothing = 1/2$ " = 1,27 cm

La longitud del perno obedece a la siguiente expresión:  $L_{\text{perno}} = e + 2T + N + 2cm$ 

Donde:

e = sumatoria de espesores de las piezas de madera

 $T =$  espesor de la arandela

N = espesor de la tuerca

De acuerdo a dimensiones estándar para pernos de 1/2", se tienen las siguientes medidas:

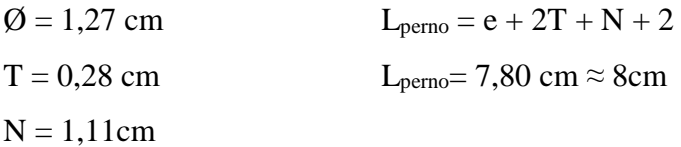

**Figura Nº 3.31** Pernos de cabeza y tuerca hexagonal

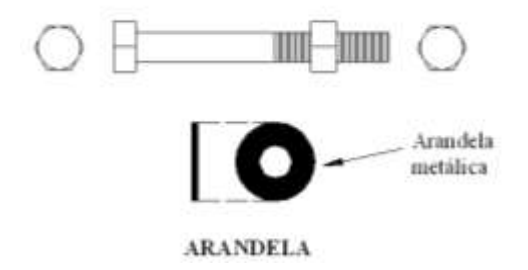

Envés de arandelas se usará pletinas de 2 mm de espesor. La longitud L de cálculo, para entrar a tablas y calcular la carga admisible, es:

Ancho b de la pieza entre pletinas  $=L = 4.13$  cm Se adopta  $L = 5.0$  cm

## *DETALLE (A).*

### **Fuerzas actuantes.**

Del elemento 1-2 = 506,57 Kg. (T)  $\rightarrow$  Inclinación  $\theta = 0$ <sup>o</sup> Del elemento 1-5 = 695,43 Kg. (C)  $\rightarrow$  Inclinación  $\theta$ 1 = 20,7 °

### **Cargas Admisibles.**

De acuerdo a tabla para corte doble, se tiene las siguientes cargas admisibles P, Q.  $P = 376,00 \text{ kg } 25\%$  (por ser pletina metálica)  $\rightarrow P = 470 \text{ kg}$  $Q = 114,00$  kg

Como se tiene una carga formando un ángulo respecto de la horizontal, la carga admisible respectiva se calcula con la fórmula de Hankinson: <sup>18</sup>

$$
Nadm = \frac{P^*Q}{Psen^2\theta + Qcos^2\theta} = N_{adm} = 338,09 \text{ kg}
$$

### **Número de pernos por elemento.**

 $\overline{a}$ 

<sup>18</sup> LEA PLAZA J. R., "Diseño de Estructuras de Madera", Primera edición, La Paz, 2007. Capítulo V, Apartado 5.4.1.

*Elemento 1-2.*

$$
N^{\circ} \text{ pernos} = \frac{\text{fuerza}(Kg)}{F_{\text{adm}}(Kg)} \to N^{\circ} = 1,078 \approx 2
$$

*Elemento 1-5.*

$$
N^{\circ} \text{ pernos} = \frac{\text{fuerza}(Kg)}{F_{\text{adm}}(Kg)} \to N^{\circ} = 2,057 \approx 3
$$

*DETALLE (B).*

## **Fuerzas actuantes.**

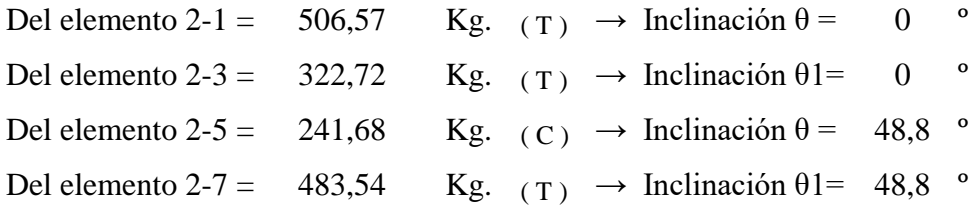

### **Cargas Admisibles.**

De acuerdo a tablas para corte doble, se tiene las siguientes cargas admisibles P, Q.

 $P = 376,00 \text{ kg}$  25% (por ser pletina metálica)  $\rightarrow P = 470 \text{ kg}$  $Q = 114,00$  kg

Como se tiene cargas actuando, formando ángulos respecto de la horizontal, la carga admisible respectiva se calcula con la fórmula de Hankinson:

$$
Nadm = \frac{P^*Q}{Psen^2\theta + Q\cos^2\theta} = N_{adm} = 169,80 \text{ kg}
$$

## **Número de pernos por elemento.**

*Elemento 2-1.*

$$
N^{\circ} \text{ pernos} = \frac{\text{fuerza}(Kg)}{F_{\text{adm}}(Kg)} \rightarrow N^{\circ} = 1,078 \approx 2
$$
  
Elemento 2-3.

$$
N^{\circ} \text{ pernos} = \frac{\text{fuerza}(Kg)}{F_{\text{adm}}(Kg)} \to N^{\circ} =
$$
*Elemento 2-5.*

$$
N^{\circ} \text{ pernos} = \frac{\text{fuerza}(Kg)}{F_{\text{adm}}(Kg)} \to N^{\circ} = 1,423 \approx 2
$$

*Elemento 2-7.*

$$
N^{\circ} \text{ pernos} = \frac{\text{fuerza}(Kg)}{F_{\text{adm}}(Kg)} \to N^{\circ} = 2,848 \approx 3
$$

*DETALLE (C).*

### **Fuerzas actuantes.**

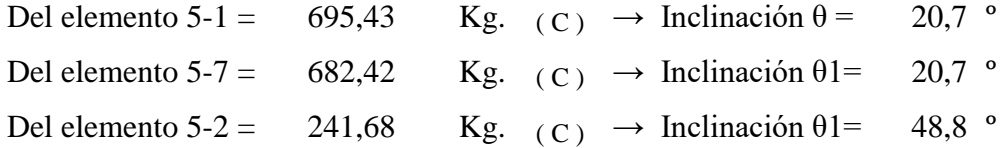

### **Cargas Admisibles.**

De acuerdo a tabla para el corte doble, se tiene las siguientes cargas admisibles P, Q.  $P = 376,00 \text{ kg}$  25% (por ser pletina metálica)  $\rightarrow P = 470 \text{ kg}$  $Q = 114,00$  kg

Como se tiene una carga actuando formando un ángulo respecto de la horizontal, la carga admisible respectiva se calcula con la fórmula de Hankinson:

$$
Nadm = \frac{P^*Q}{Psen^2\theta + Q\cos^2\theta} = N_{adm} = 169,80 \text{ kg}
$$

#### **Número de pernos por elemento.**

*Elemento 5-1.*

$$
N^{\rm o} \text{ pernos} = \frac{\text{fuerza}(Kg)}{F_{\text{adm}}(Kg)} \to N^{\rm o} = 1,480 \approx 2
$$

*Elemento 5-7.*

$$
N^{\circ} \text{ pernos} = \frac{\text{fuerza}(Kg)}{F_{\text{adm}}(Kg)} \to N^{\circ} = 1,452 \approx 2
$$

*Elemento 5-2.*

$$
N^{\rm o} \text{ pernos} = \frac{\text{fuerza}(Kg)}{F_{\text{adm}}(Kg)} \to N^{\rm o} = 1,423 \approx 2
$$

#### *DETALLE (D).*

Como se tiene en este nudo simetría de secciones, los pernos para este nudo son iguales a su otro lado.

#### **Fuerzas actuantes.**

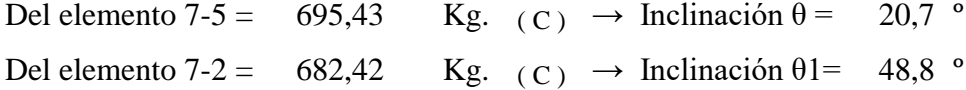

## **Carga admisible.**

De acuerdo a tabla para el corte doble, se tiene las siguientes cargas admisibles P, Q.

 $P = 376,00 \text{ kg}$  25% (por ser pletina metálica)  $\rightarrow P = 470 \text{ kg}$  $Q = 114,00$  kg

La carga admisible respectiva se calcula con la fórmula de Hankinson:

$$
Nadm = \frac{P^*Q}{Psen^2\theta + Qcos^2\theta} = \frac{N_{adm} = 338,09 \text{ kg} \rightarrow \text{Inclinación } \theta = 20,7^{\circ}}{N_{adm} = 169,80 \text{ kg} \rightarrow \text{Inclinación } \theta = 48,8^{\circ}}
$$

### **Número de pernos por elemento.**

*Elemento 7-5.*

$$
N^{\rm o} \text{ pernos} = \frac{\text{fuerza}(Kg)}{F_{\text{adm}}(Kg)} \to N^{\rm o} = 2,057 \approx 3
$$

## *Elemento 7-2.*

$$
N^{\circ} \text{ pernos} = \frac{\text{fuerza}(Kg)}{F_{\text{adm}}(Kg)} \to N^{\circ} = 2,018 \approx 3
$$

#### **Espaciamientos entre pernos.**

Los espaciamientos mínimos para la disposición de los pernos, de acuerdo a las recomendaciones del "Manual de Diseño para Maderas del Grupo Andino", PADT-REFORT, cuyos espaciamientos hacia los extremos de las piezas, entre pernos, según la aplicación de las cargas actuantes y cuando estas son de tracción o compresión, son; como en las siguientes figuras:

 $2d = 2,54$  cm Para  $d = \emptyset = 1/2$ " = 1,27 cm  $4d = 5,08$  cm  $5d = 6,35$  cm

# **Figura Nº 3.32** Detalle de disposición de pernos en uniones en (cm)

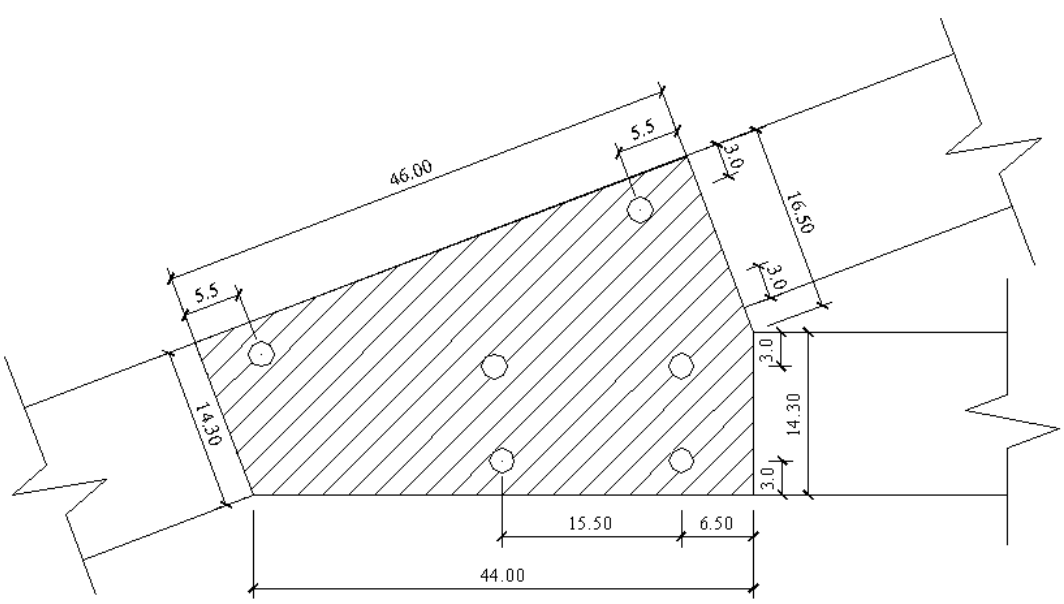

**DETALLE (A)**

#### **DETALLE (B)**

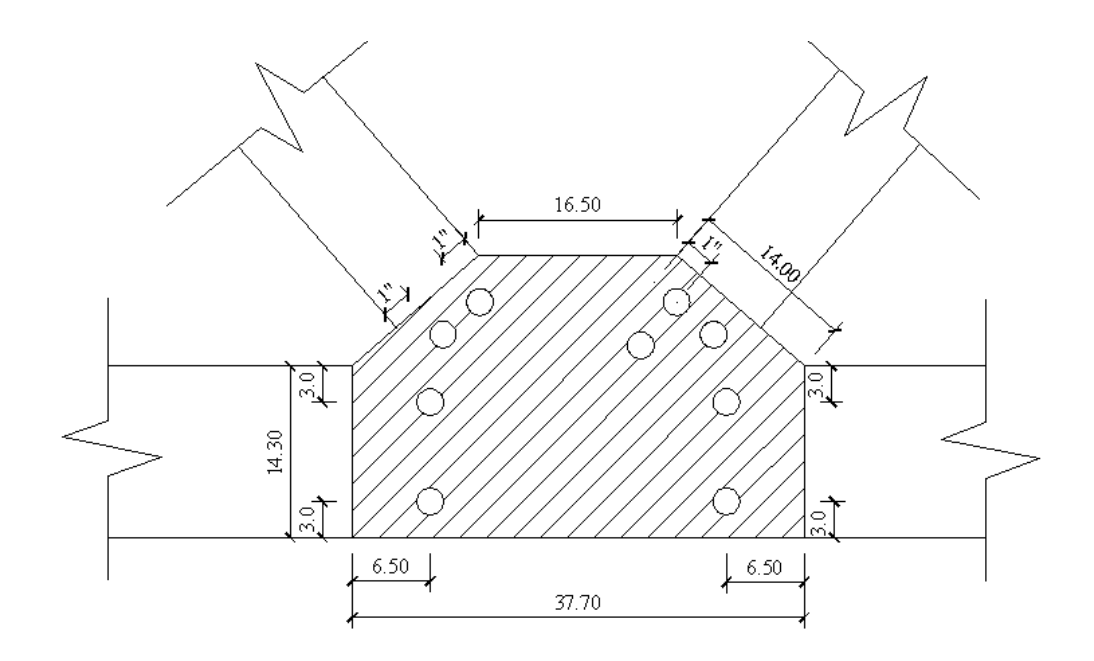

**DETALLE (C)** $240$  $\mathbb{R}^3$ 149  $\mathbb{R}^9$ ں<br>S  $9.30$ ್ಜ هيو  $\frac{13.20}{5}$ 

# **DETALLE (D)**

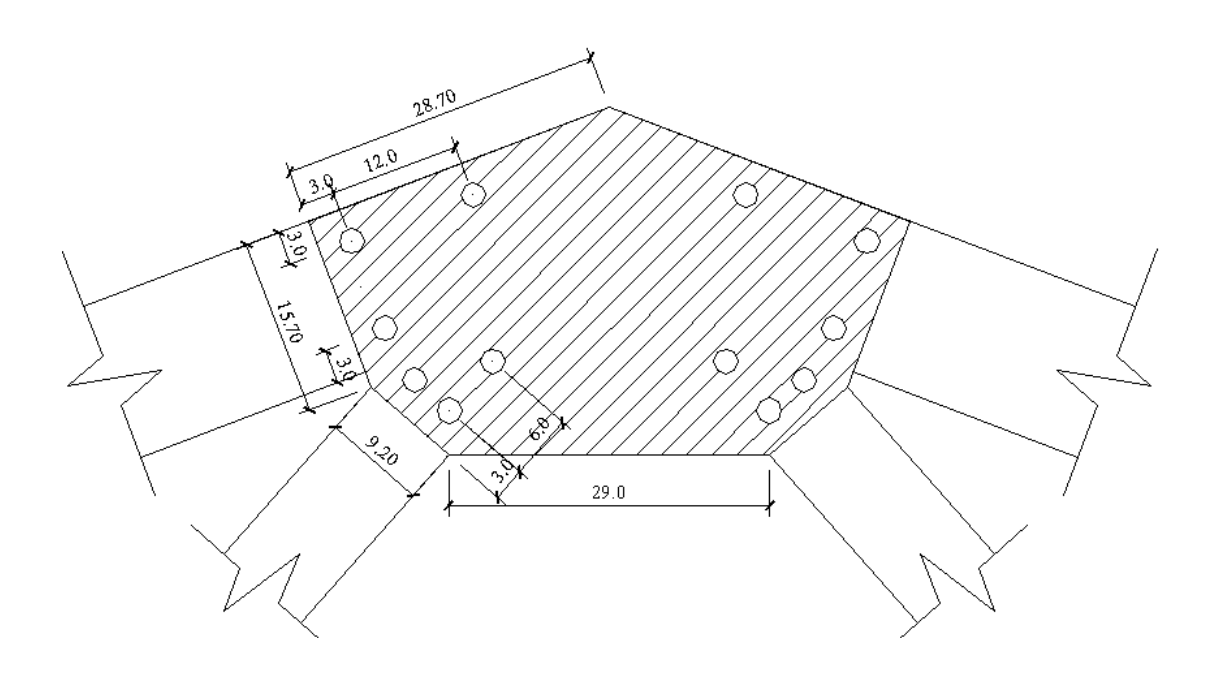

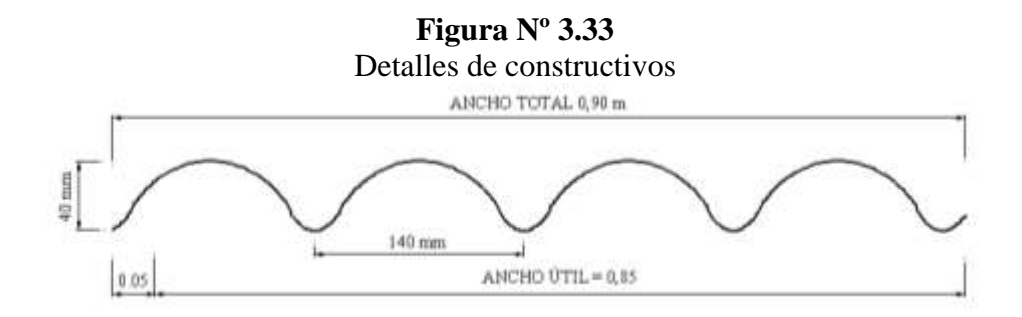

(Dimensiones de la calamina, traslape lateral)

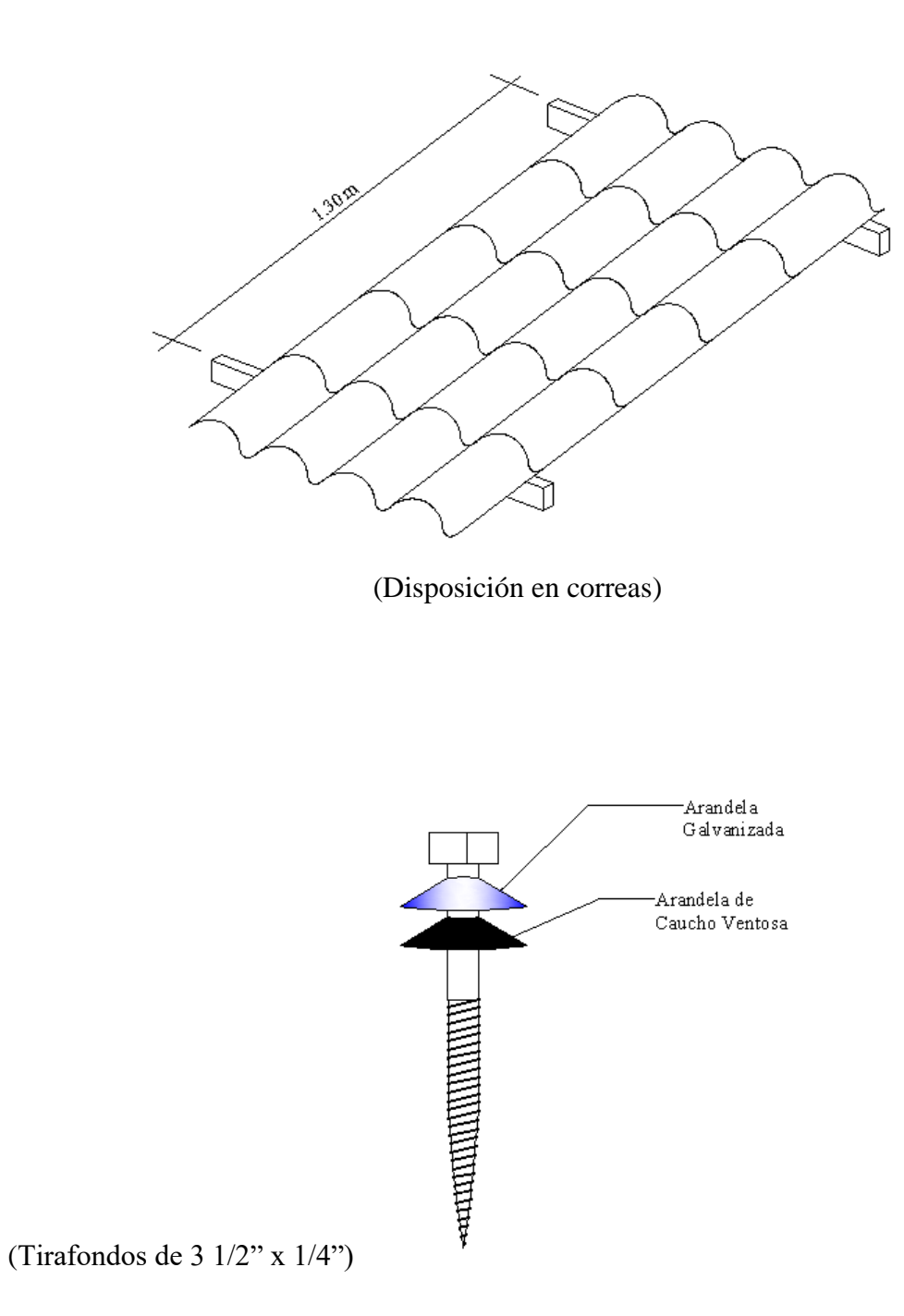

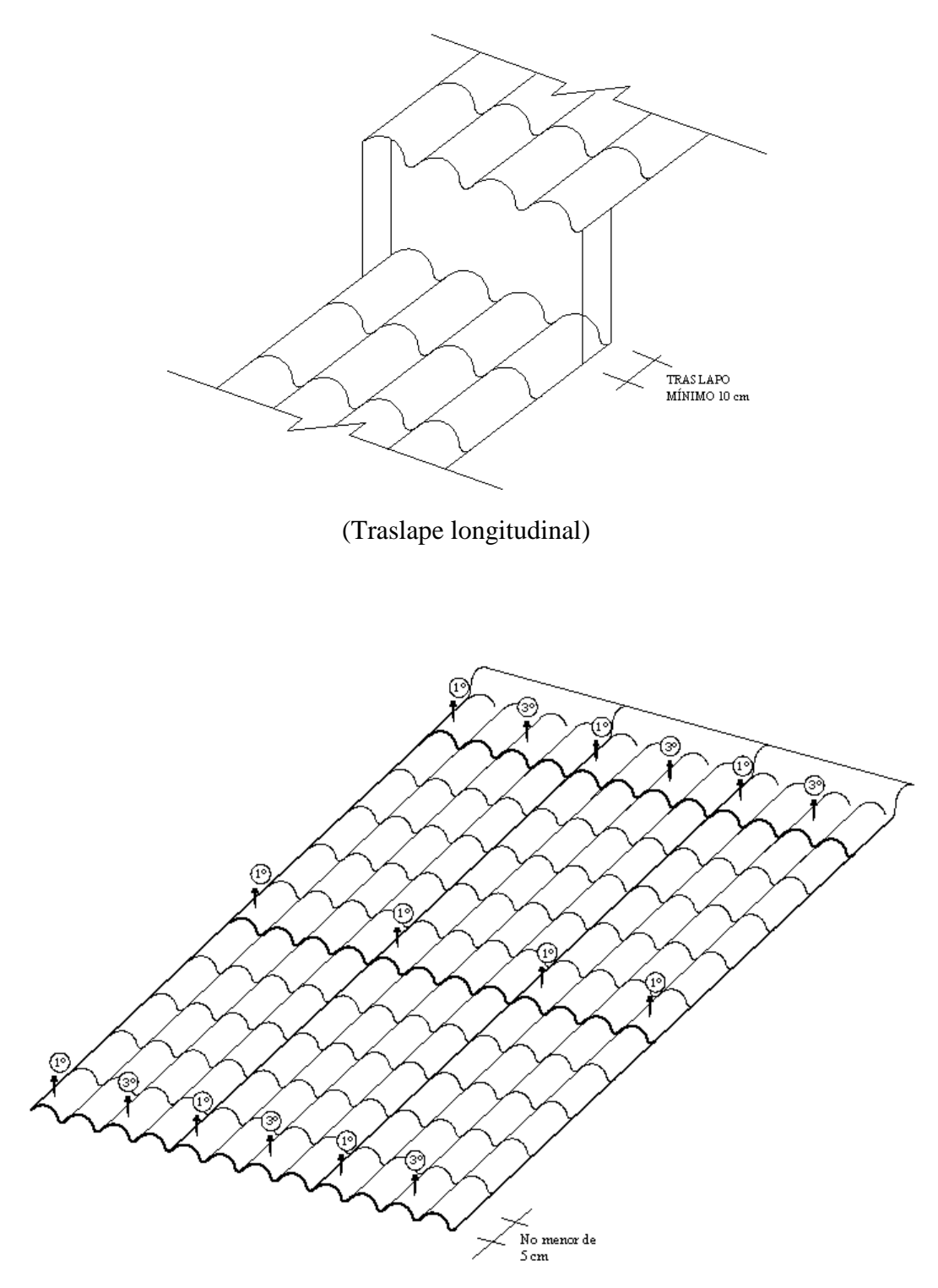

(Disposición de tirafondos)

De manera análoga se realizó el cálculo de las secciones de la armadura de cubierta en el bloque 2. (Ver plano de cubierta). Algunos detalles se muestran a continuación:

### **3.10.5. Cubierta del bloque 2**

Para la cubierta del bloque 2 se tiene una luz de 12 m de eje a eje entre vigas exteriores, presentando además dos vigas intermedias, también como en el caso anterior la cubierta es a dos aguas con aleros a distancias de 50 cm. El material e cobertura es calamina galvanizada tipo teja española Nº 26. Se utiliza armaduras tipo Howe, cuyos detalles y resultados se muestran en las siguientes figuras.

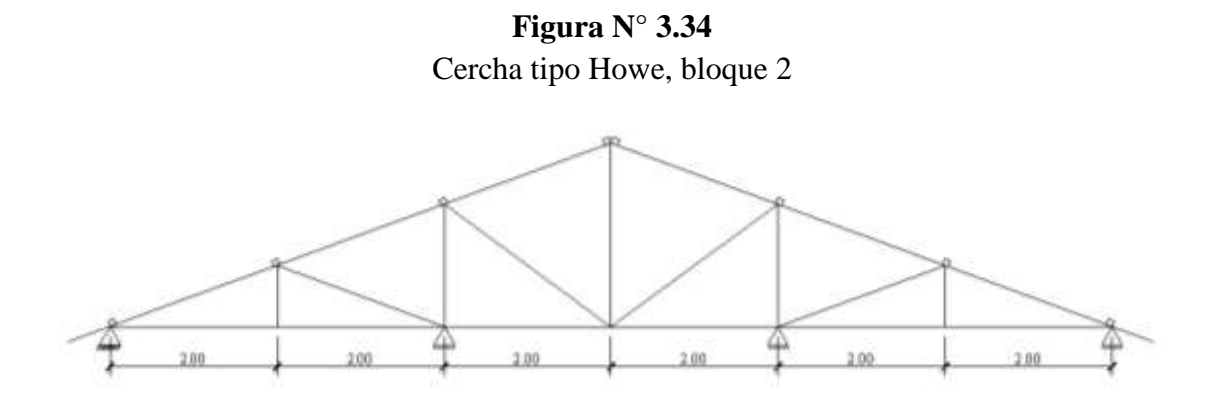

**Figura N° 3.35** Dimensiones de armadura, bloque 2

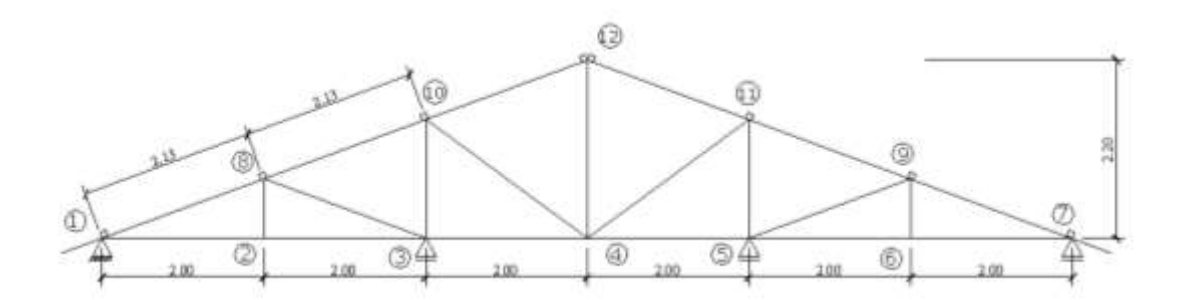

**Figura N° 3.36** Dimensiones de escuadrías finales, bloque 2

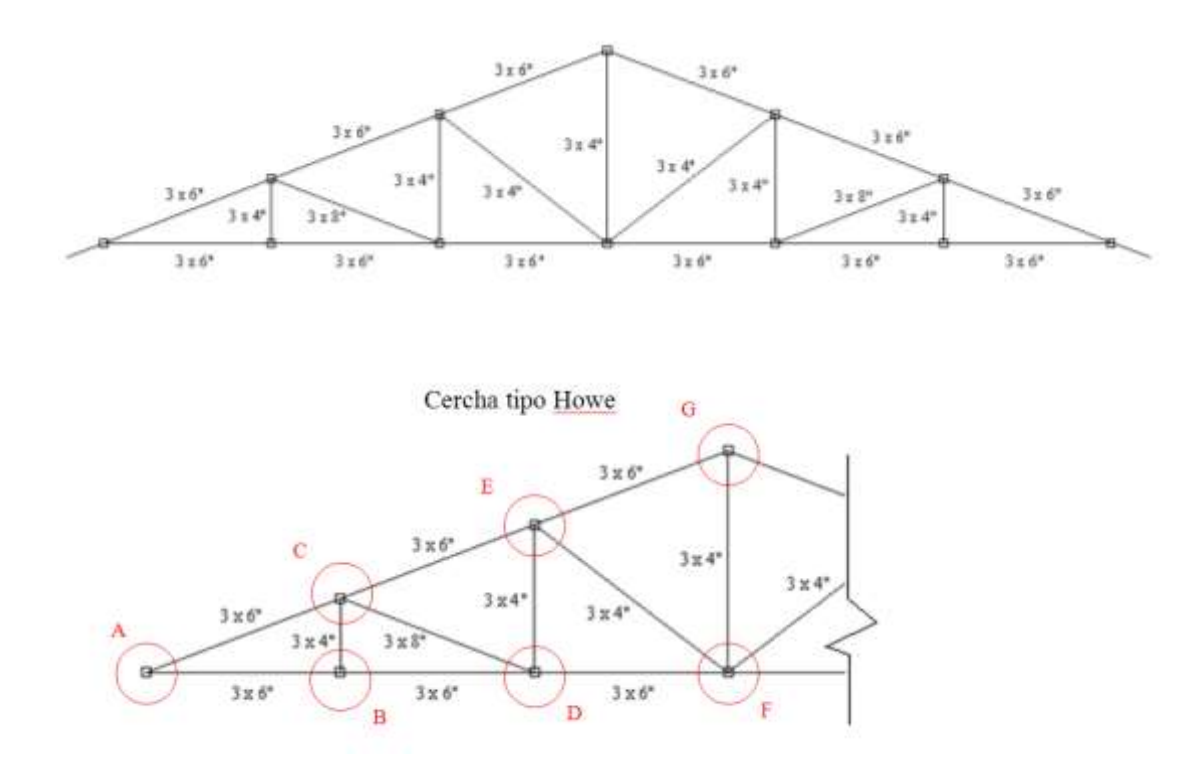

**Figura N° 3.37** Detalles de uniones

Reacción para vigas exteriores: R máx = 933,76 [Kg]  $S = 3,00$  [m]

Reacción para vigas interiores:

R máx = 2260,74 [Kg]  $S = 3,00$  [m]

Estas reacciones verticales se las transmiten a las vigas como cargas puntuales.

# **3.11. VERIFICACIÓN DE SOLICITACIONES DE DISEÑO**

#### **3.11.1. Proceso de cálculo de una estructura**

El proceso de cálculo de una estructura se compone normalmente, cualquiera sea el material constituyente, de las siguientes etapas.<sup>19</sup>

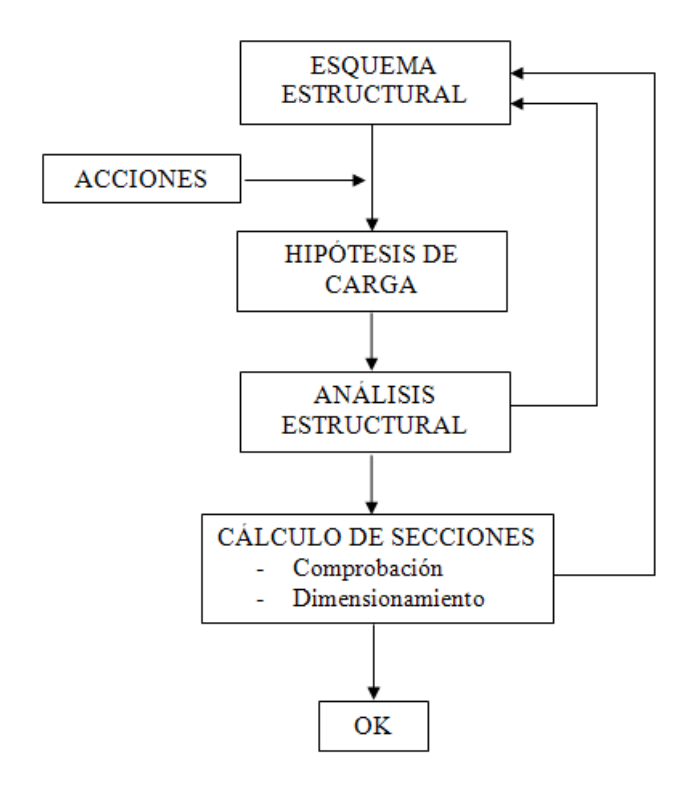

**Figura Nº 3.38** Proceso de cálculo de una estructura

## **3.11.2. VERIFICACIÓN DE SOLICITACIONES**

Se realiza la verificación de solicitaciones de diseño, calculadas con CypeCAD, por dos métodos o formas: Por Sap 2000 y por Cálculo Simplificado Solicitaciones, expuesta en la norma.<sup>20</sup>

El cálculo se lo realiza considerando una sección "*Reticular plana"*. Ya que en la determinación de las solicitaciones CypeCAD utiliza la *hipótesis 1*, correspondiente a las acciones verticales en la estructura, por ser la más desfavorable de las tres hipótesis

 $\overline{a}$ 

<sup>&</sup>lt;sup>19</sup> JIMÉNEZ MONTOYA PEDRO, "Hormigón Armado", Décimo quinta Edición, 2011, Capítulo 13.

<sup>20</sup> Norma Bolivia del Hormigón Armado, CBH-87, Apartado 9.6.2, pág. 146

que se tiene. Por lo tanto, teniendo en cuenta este criterio, es posible realizar la verificación de la estructura en dos dimensiones.

*HIPÓTESIS* 
$$
I \gamma_{fs} * G + \gamma_{fq} * Q
$$

Donde:

G = valor característico de las cargas permanentes, más las acciones indirectas con carácter de permanencia.

Q = valor característico de las cargas variables, de explotación, de nieve, del terreno, más las acciones indirectas con carácter variable, excepto la sísmicas.

 $\gamma_{fg}$  = coeficiente de ponderación de las cargas permanentes. Si su efecto es favorable 0,90 y si es desfavorable 1,60.

 $\gamma_{fq}$  = coeficiente de ponderación de las cargas variables. Si su efecto es favorable se tomará igual a 0, y si es desfavorable 1,60.

La sección elegida para el cálculo se la describe en las siguientes figuras:

#### **Cargas a considerar en todos los cálculos:**

Las cargas que actúan en los tramos de la estructura son:

#### **Tramo azotea (2da. Planta)**

 $CM = 0.25$  Ton/m2  $CV = 0.20$  Ton/m2  $C_{Muros} = 0,30$  Ton/m Carga Pp. =  $0,20 \times 0,40 \times 2,50$  Ton/m3 =  $0,20$  Ton/m

#### **Tramo Central (1ra. Planta)**

 $CM = 0.25$  Ton/m2  $CV = 0,30$  Ton/m2  $C_{Muros} = 0,60$  Ton/m Carga Pp. =  $0.25 \times 0.45 \times 2.50$  Ton/m3 =  $0.28$  Ton/m

#### **Tramo (Sobrecimientos)**

 $CM = 0.10$  Ton/m2

 $C_{Muros} = 0,70$  Ton/m

Carga Pp. =  $0,18 \times 0,35 \times 2,50$  Ton/m3 =  $0,158$  Ton/m

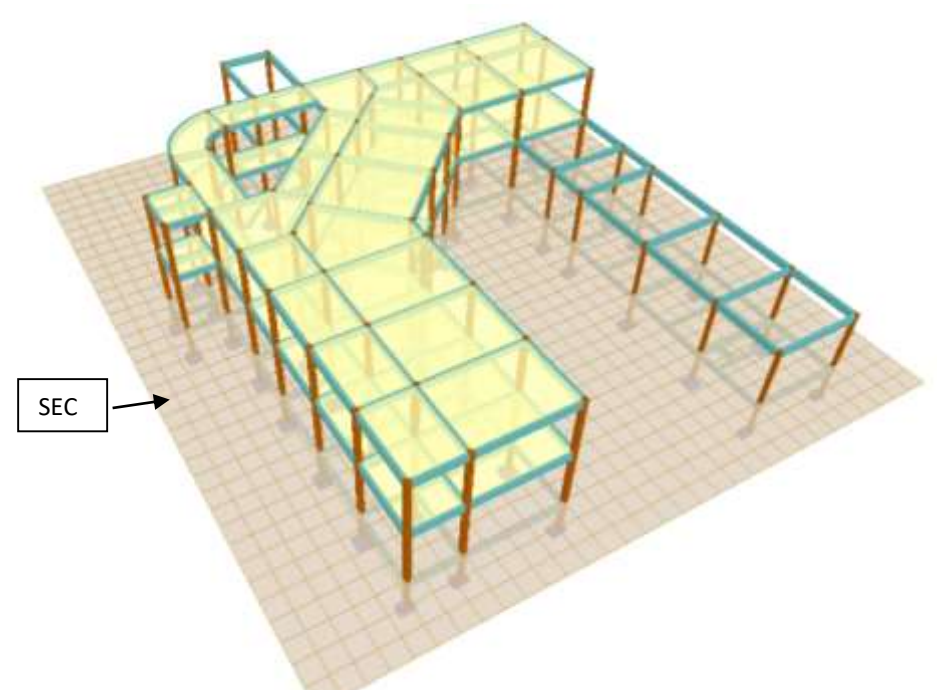

**Figura Nº 3.39** Esquema bloque 1, Sección para el cálculo de las solicitaciones

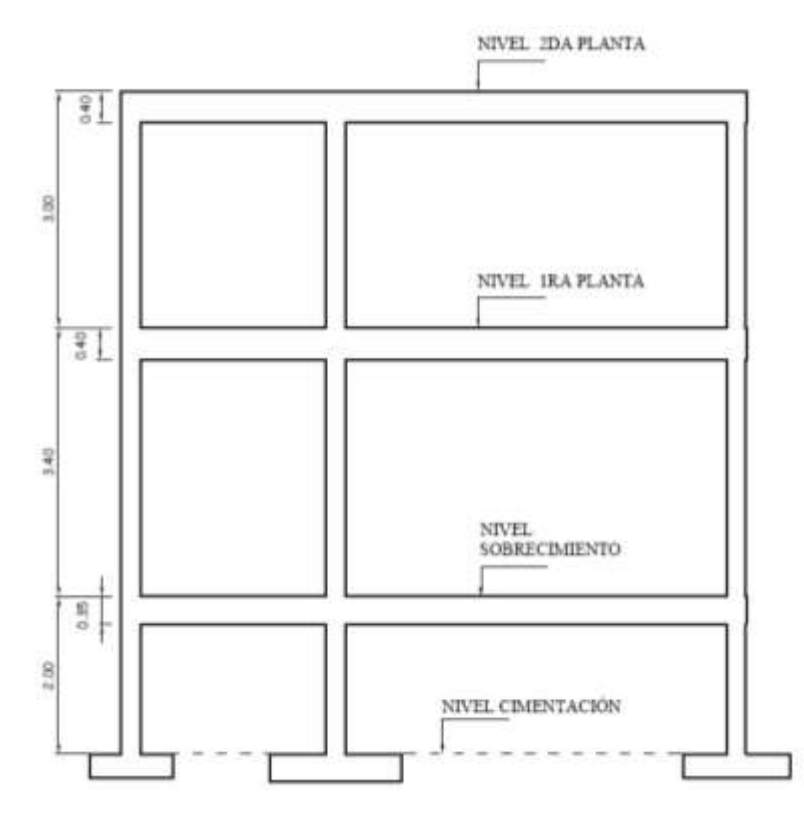

**Figura Nº 3.40** Vista en elevación, Sección para el cálculo de las solicitaciones. **3.11.2.1. CÁLCULO SIMPLIFICADO DE SOLICITACIONES** 

#### **La norma indica**:

Las simplificaciones que se establecen para el cálculo de entramados de edificios, son solo aplicables cuando se cumplen simultáneamente, todas las condiciones siguientes:

a).- La estructura está sometida exclusivamente a la acción de cargas verticales, uniformemente repartidas, de igual valor por unidad de longitud, en todos los tramos. b).- La magnitud de la carga variable no es superior a la mitad del valor de la carga permanente.

c).- las vigas son de sección constante (no existe cartelas).

d).- Las luces de los tramos adyacentes cualesquiera, no difieren entre sí en más del 20 % de la mayor.

Si se cumplen estas condiciones, podrán adoptarse, como momentos flectores actuantes en las vigas, sea en tramos o sobre apoyos y en los pilares, los dados por la expresión:

 $M = K(g+q) l<sup>2</sup>$ , siendo los valores de K los que se indican en la figura N° 3.41 (Para dos tramos).

Para la utilización de este método, deben tenerse en cuenta las siguientes observaciones:

a).- La luz *l* corresponde a la distancia entre ejes baricéntricos de piezas.

b).- Para el cálculo de los momentos negativos se tomará como luz *l*, la semisuma de los valores correspondientes a los tramos adyacentes.

c).- Los números que figuran encerrados en círculos, indican las rigideces relativas.

d).- Los pilares interiores pueden calcularse con excentricidad mínima ea, siempre que se adopte un coeficiente de seguridad no menor de  $\gamma_f = 1,60$ .

Como valores de los esfuerzos cortantes en los extremos de las vigas, se adoptaran los siguientes:

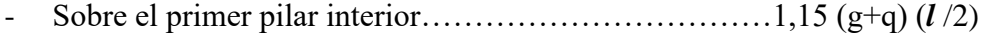

- Sobre los restantes pilares …………………………………...(g+q) (*l* /2)

Siendo:

g = valor de la carga permanente uniformemente repartida.

q = valor de la carga variable máxima, uniformemente repartida.

No es necesario considerar esfuerzos cortantes en los pilares, ni esfuerzos axiles en las vigas.

Los esfuerzos axiles en los pilares se calcularán sumando los esfuerzos cortantes actuantes a uno y otro lado del pilar considerado.

#### **Cálculos:**

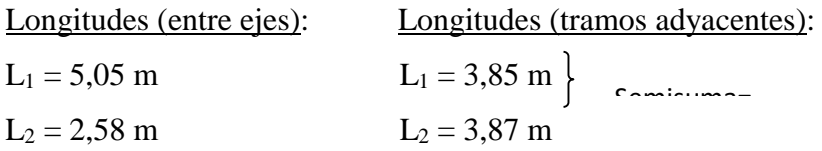

**Tramo azotea (2da. Planta)** 

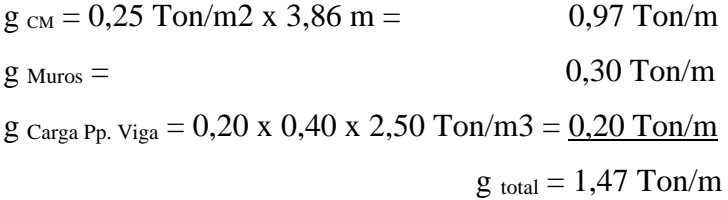

 $q_{cv} = 0,20$  Ton/m2 x 3,86 m = 0,772 Ton/m

# **Tramo Central (1ra. Planta)**

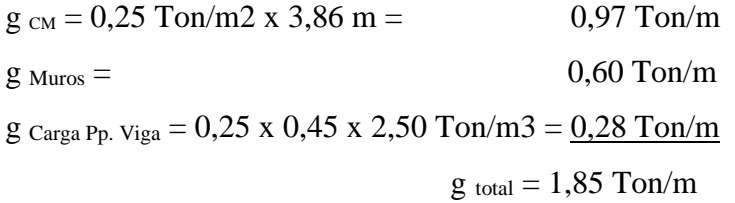

 $q_{cv} = 0,30$  Ton/m2 x 3,86 m = 1,16 Ton/m

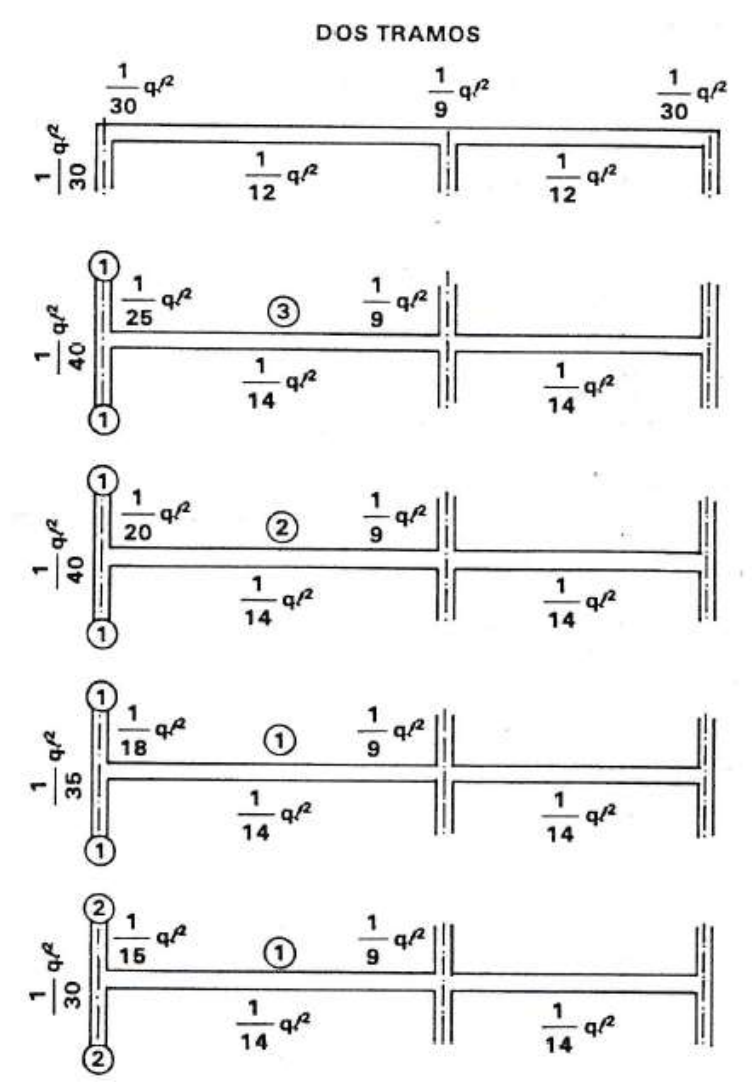

**Figura Nº 3.41** Cálculo simplificado de solicitaciones

#### **Tramo (Sobrecimientos)**

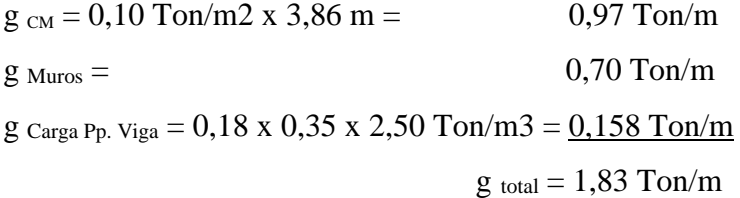

Aplicando las expresiones de cálculo para los momentos  $M = K(g+q) l^2$ , y cortantes de la figura 3.41, se tiene los resultados siguientes:

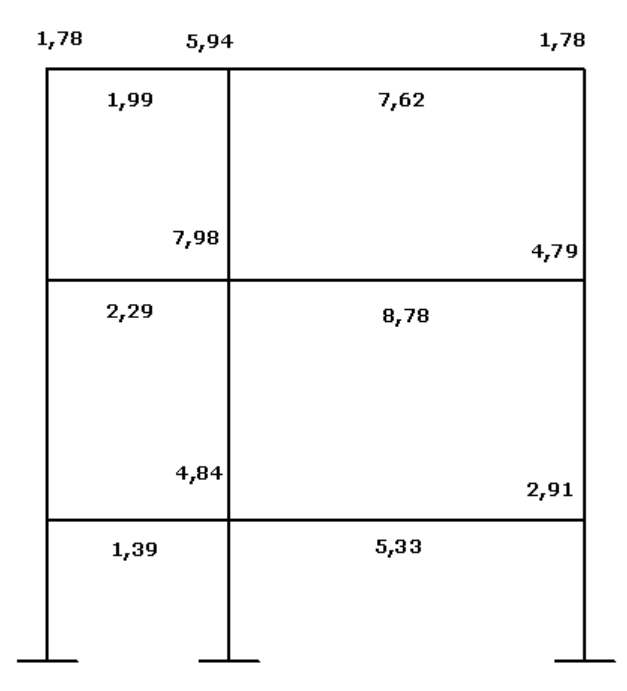

**Figura Nº 3.42** Solicitaciones de Momentos mayorados en (Ton.m)

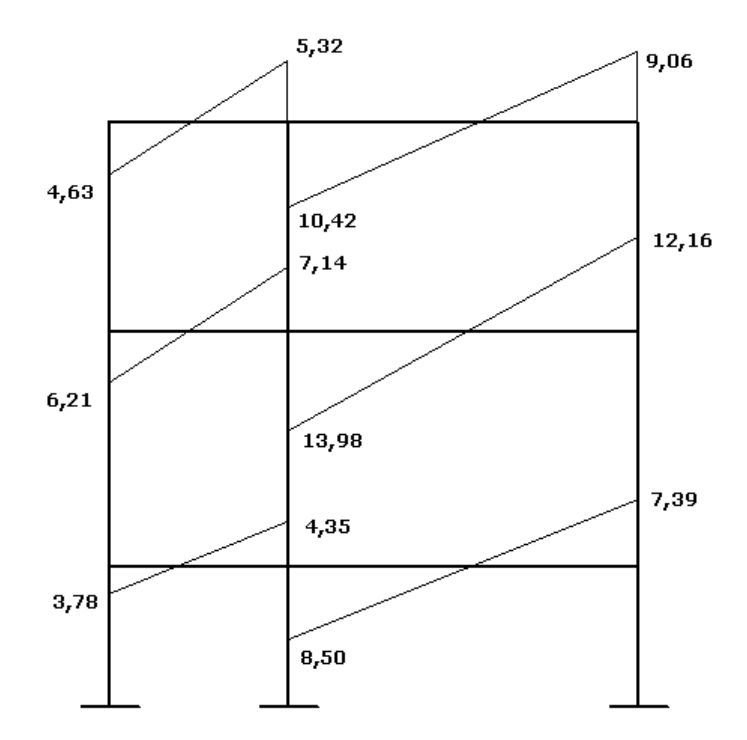

**Figura Nº 3.43** Solicitaciones de cortantes mayorados en (Ton)

## **3.11.2.2. CÁLCULO CON SAP 2000**

Se realiza el cálculo para esta sección elegida, con Sap 2000 versión 14. En donde se introduce los datos de las cargas anteriores en todos los tramos, las dimensiones, los materiales, secciones, combinaciones de cargas, etc.

El peso propio lo toma en cuenta internamente de acuerdo a las secciones de cada elemento estructural. Se muestra en las figuras algunos datos y resultados de las solicitaciones:

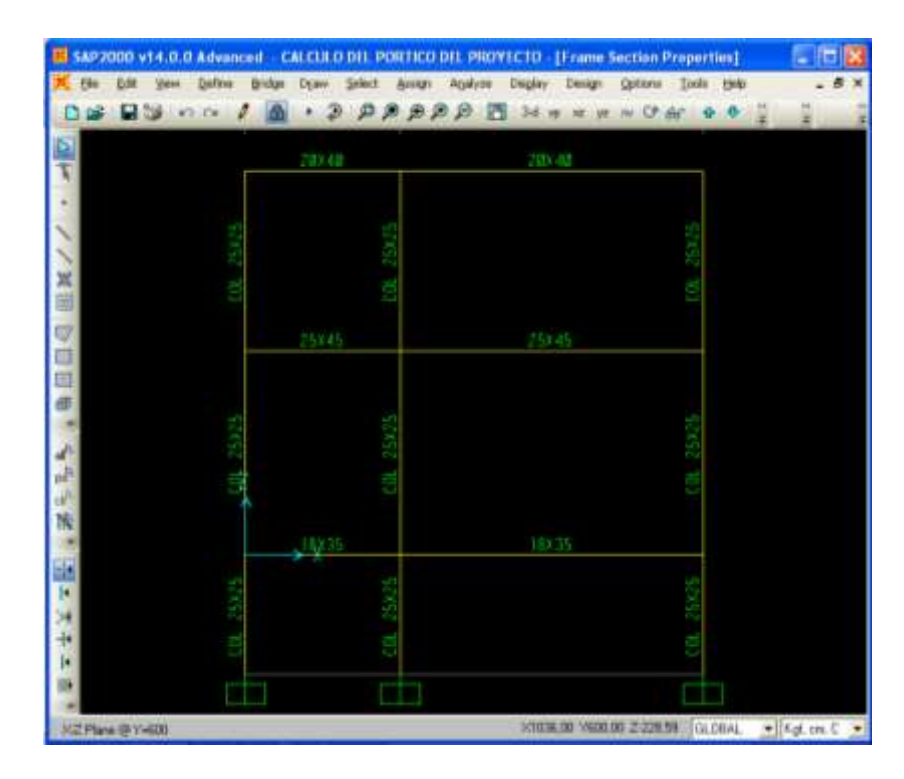

**Figura Nº 3.44** Secciones para el cálculo de las solicitaciones, SAP 2000

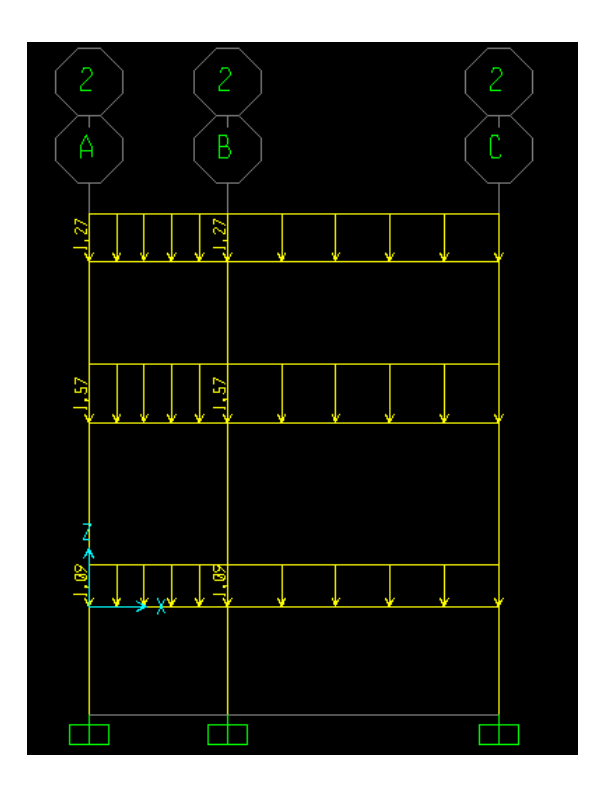

**Figura Nº 3.45** Estado de cargas permanentes (Ton/m)

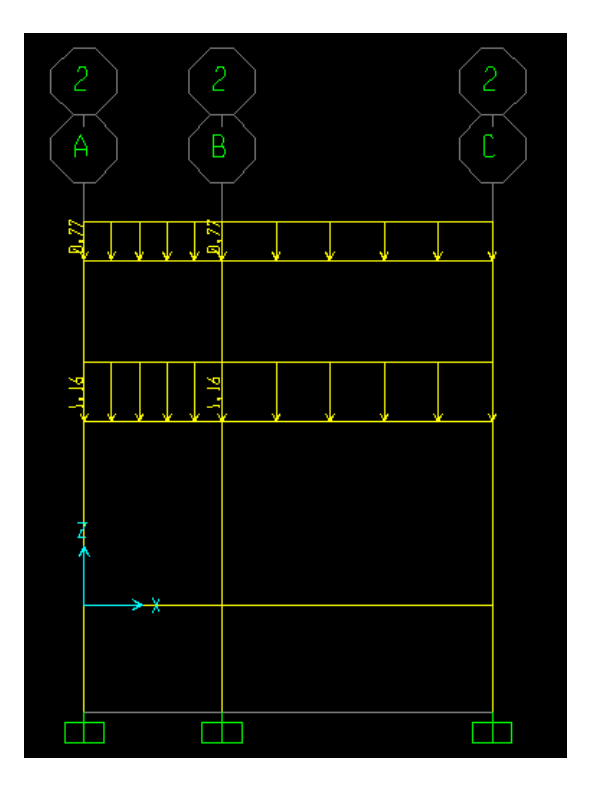

**Figura Nº 3.46** Estado de cargas variables (Ton/m)

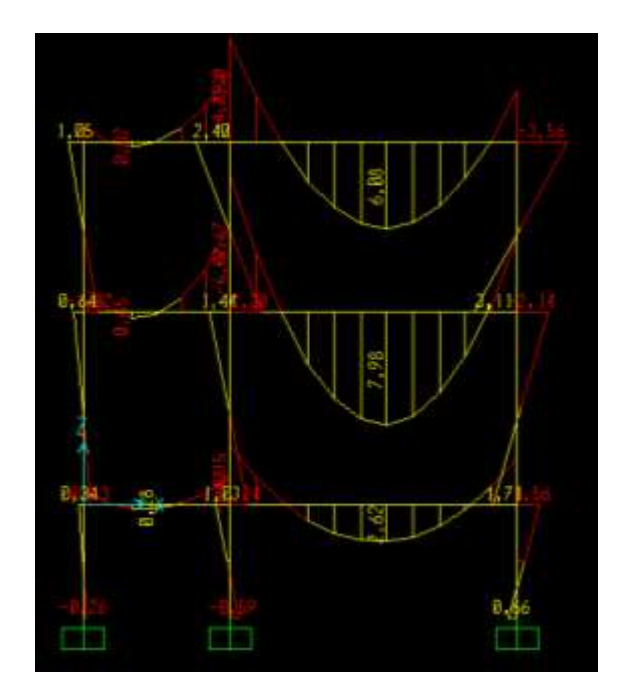

**Figura Nº 3.47** Momentos mayorados (Ton.m)

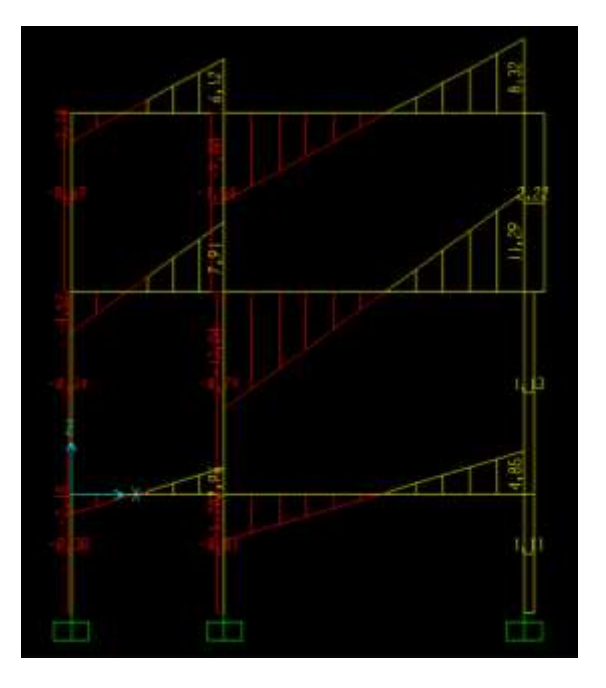

**Figura Nº 3.48** Cortantes mayoradas (Ton)

# **3.11.2.3. RESUMEN DE SOLICITACIONES**

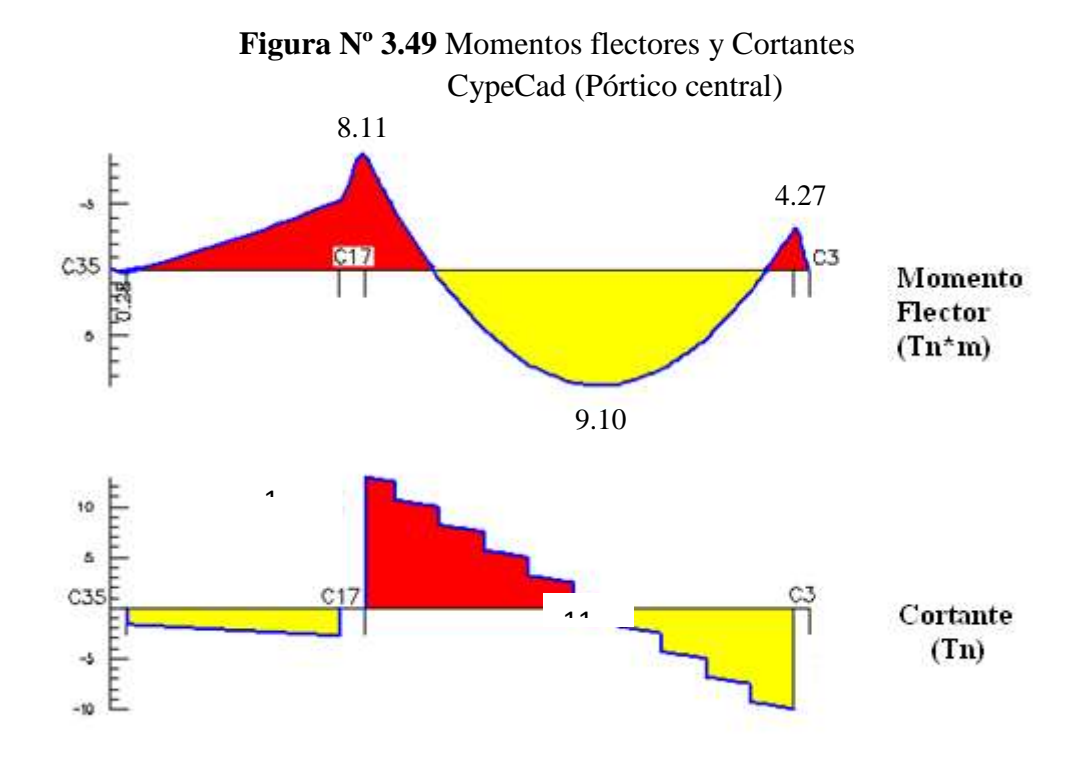

Se tiene el siguiente resumen comparativo de solicitaciones, analizando el pórtico 5 (pórtico central) la viga 55 en los siguientes cuadros:

**Cuadro Nº 3.9** Cuadro comparativo de Momentos

| Pórtico Nº 5, Viga Nº 55                 |                  |                      |  |  |  |
|------------------------------------------|------------------|----------------------|--|--|--|
| <b>Momentos con Cypecad (ton.m)</b>      |                  |                      |  |  |  |
| $M(-)$                                   | $M(+)$           | $M(-)$               |  |  |  |
| Pilar C17                                | <b>Central</b>   | Pilar C <sub>3</sub> |  |  |  |
| 8,11                                     | 9,10             | 4,27                 |  |  |  |
|                                          |                  |                      |  |  |  |
| Momentos con Método simplificado (ton.m) |                  |                      |  |  |  |
| $M(-)$                                   | $M(-)$<br>$M(+)$ |                      |  |  |  |
| Pilar C17                                | <b>Central</b>   | Pilar <sub>C3</sub>  |  |  |  |
| 7,98                                     | 8,78             | 4,79                 |  |  |  |
|                                          |                  |                      |  |  |  |
| Momentos con Sap 2000 (ton.m)            |                  |                      |  |  |  |
| $M(-)$                                   | $M(+)$           | $M(-)$               |  |  |  |
| Pilar C17                                | <b>Central</b>   | Pilar <sub>C3</sub>  |  |  |  |
| 9,67                                     | 7,98             | 5,17                 |  |  |  |

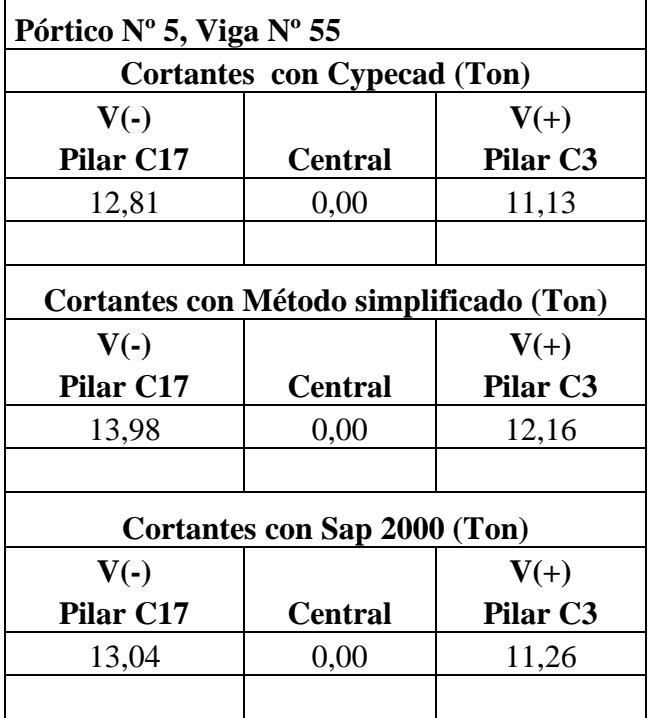

## **Cuadro Nº 3.10** Cuadro comparativo de Cortantes

**Elaboración:** Propia

De los cuadros anteriores se tiene que CypeCAD presenta los valores más bajos de solicitaciones, tanto en Momentos como en Cortantes, especialmente en los Momentos negativos, no presentando variación significativa de uno a otro método analizado. Esta variación no sobrepasa el 20% respecto a los de CypeCAD.

Por lo tanto, se verifica que los valores de solicitaciones de CypeCAD son coherentes respecto a los obtenidos por los dos métodos.

## **3.12. VERIFICACIÓN DE ELEMENTOS ESTRUCTURALES**

Se realizará la verificación manual de los siguientes elementos estructurales:

- Verificación de vigas
- Verificación de pilares
- Verificación de zapatas
- Armaduras de reparto en carpeta de compresión y armadura de negativos.

Se eligió para esta verificación la sección de vano de la estructura correspondiente a la primera planta del bloque N° 1, por ser esta sección una de las más críticas, como se observa en la siguiente figura. Se realizará en este apartado la verificación de la viga N° 55 correspondiente al pórtico Nº 5, la columna C17 y la zapata de dicha columna; además se realizará el cálculo de las vigas 53, 15 y 2, las zapatas C2, C3, C16, tabulando estos resultados en cuadros, junto con la disposición propuesta por el programa, presentadas en anexos.

**Figura 3.50** Vista en 3d de la primera planta bloque 1, Elementos a verificar

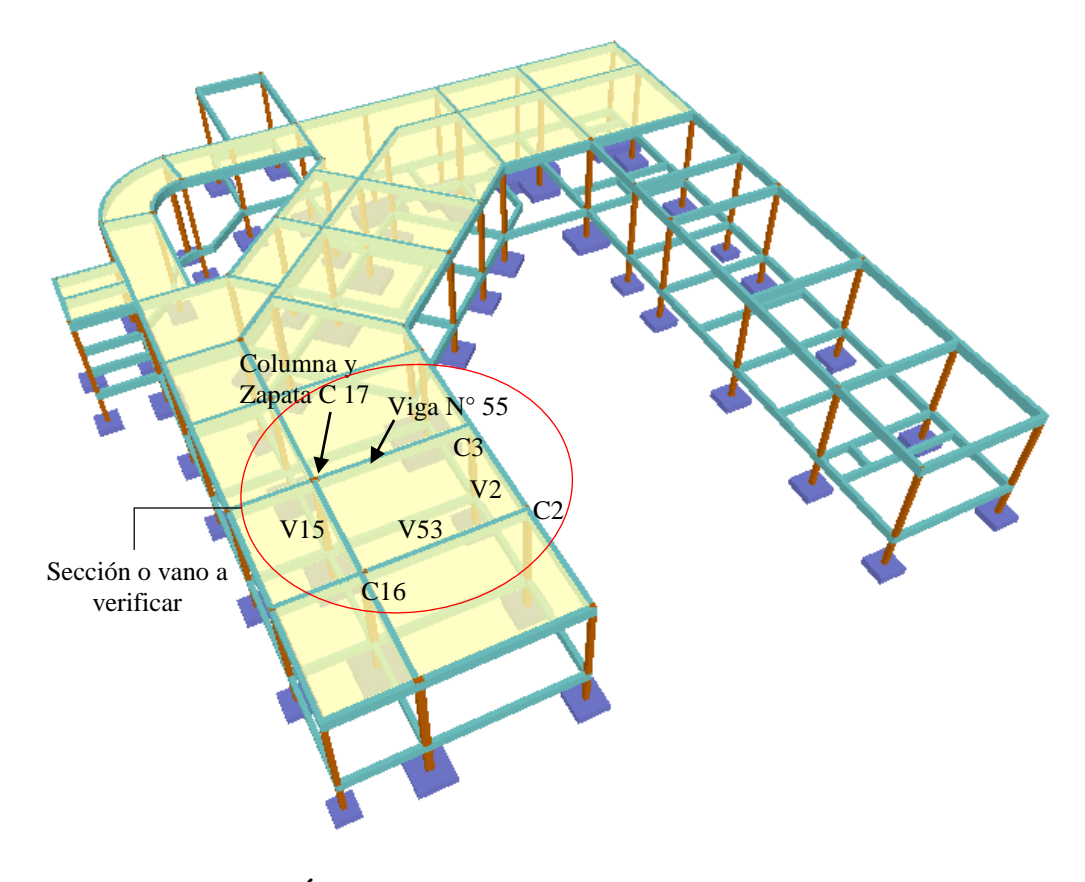

# **3.12.1. VERIFICACIÓN DE VIGAS 3.12.1.1. DISEÑO A FLEXIÓN***:*

Se verificará la armadura (positiva y negativa) de la viga N º 55 del pórtico Nº 5 (bloque 1), dispuesta por el programa CypeCAD. De donde dicha disposición de armadura se la observa en la siguiente figura:

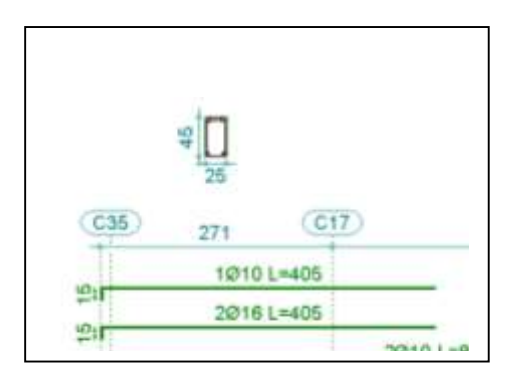

**Figura Nº 3.51** Disposición de armadura de CypeCAD, pórtico 5, viga 55

| 臺 Áreas                                                                            |                       |                          |                          |              |           |  |
|------------------------------------------------------------------------------------|-----------------------|--------------------------|--------------------------|--------------|-----------|--|
| Armadura longitudinal (cm2)                                                        |                       |                          |                          |              |           |  |
|                                                                                    | Superior              |                          | Izquierda Centro Derecha |              |           |  |
|                                                                                    | A. nec.i              | 5.99                     |                          | 3.71         |           |  |
|                                                                                    | A. real –<br>Posición | 6.38<br>0.13             |                          | 3.83<br>5.03 |           |  |
|                                                                                    | Inferior              |                          |                          |              |           |  |
|                                                                                    |                       | Izquierda Centro Derecha |                          |              |           |  |
|                                                                                    | A. nec.               | $-3.71$                  | 6.94                     | 3.71         |           |  |
|                                                                                    | A. real –             |                          | 7.41 7.41 4.02           |              |           |  |
|                                                                                    | Posición 1.00         |                          | $2.50 -$                 | 4.53         |           |  |
| Armadura transversal vertical (cm2/m)<br>(Area Total de Estribos y Ramas / p.m.l.) |                       |                          |                          |              |           |  |
| Intervalo                                                                          |                       |                          | Área Cálculo IIII        |              | Área Real |  |
| $[0.13 - 1.25]$                                                                    |                       |                          | 3.53                     |              | 3.53      |  |
| $[1.25-4.13]$                                                                      |                       |                          | 1.88                     |              | 2.26      |  |
| [4.13-4.92]                                                                        |                       |                          | 3.53                     |              | 3.53      |  |
| Aceptar                                                                            |                       |                          |                          |              |           |  |

**Figura Nº 3.52** Disposición áreas, pórtico 5, viga 55

El diagrama de envolventes de Momentos flectores y Cortantes, correspondiente a la viga en estudio, es:

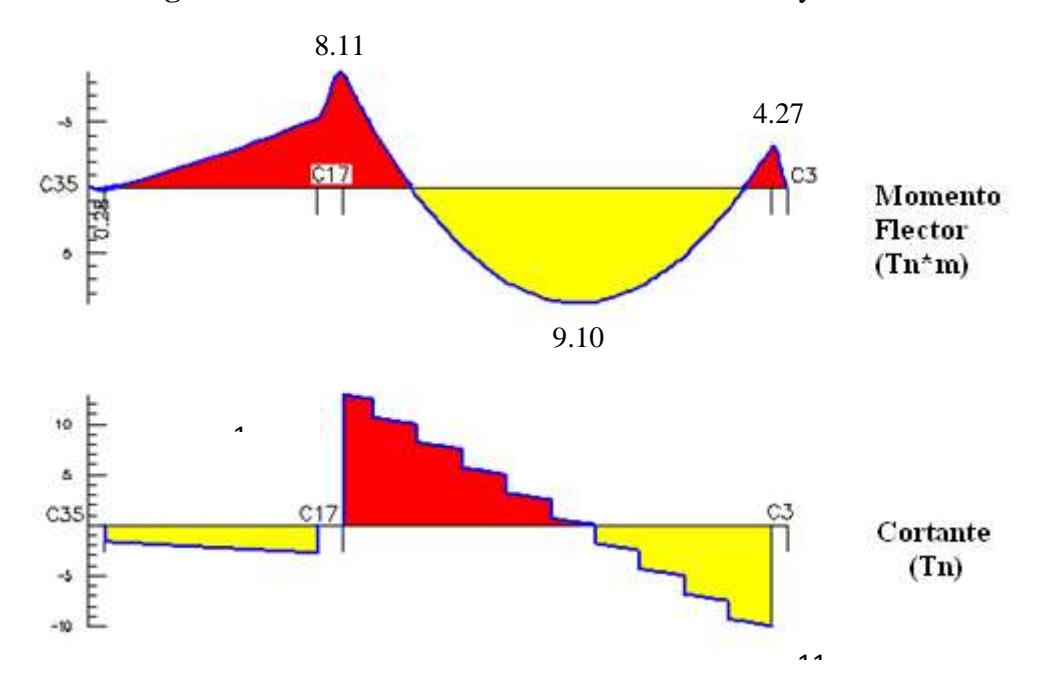

 **Figura Nº 3.53** Envolvente de Momentos flectores y Cortantes

Haciendo uso de las planillas en Excel de cálculo del trabajo del aporte académico del 13 Capítulo IV, se tienen los cálculos y resultados.

# **a).- Verificación de la armadura longitudinal positiva, viga Nº 55, pórtico Nº 5** Se tienen los siguientes datos:

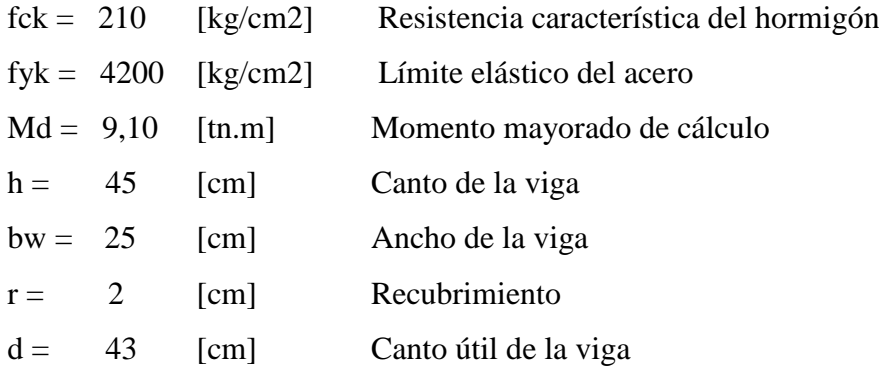

Coeficientes de mayoración y minoración adoptados y las resistencias de cálculo serán:

$$
\gamma_f = 1,50
$$
  $f_{cd} = 140 \text{ [kg/cm2]}$   
\n $\gamma_s = 1,15$   $f_{yd} = 3652 \text{ [kg/cm2]}$   
\n $\gamma_c =$ 

1,60

El momento reducido de cálculo será:

$$
\mu_d = \frac{M_d}{b_w * d^2 * f_{cd}} = (9,10 \times 100\,000 / 25 \times 43^2 \times 140) = 0,14 \qquad \mu_{\text{lim}} = 0,332
$$

Comparación:  $\mu_d < \mu_{\text{lim}}$ 

El momento reducido de cálculo es menor al momento reducido límite, por lo tanto, la pieza no necesita armadura de compresión.

La cuantía mecánica w:

 $w = 0,160$  por fórmula  $w = 0,167$  por tabla  $\omega = \mu_d * (1 + \mu_d)$ 

La armadura necesaria es:

$$
As = \frac{\omega * b_w * d * f_{cd}}{f_{yd}} = (0,16 \times 25 \times 43 \times 140 / 3652,17) = 6,88 \text{ [cm2]}
$$
  

$$
As_{\min} = c * b_w * d = 0,0033 \times 25 \times 43 = 3,55 \text{ [cm2]}
$$

c es la cuantía geométrica mínima, cuyo valor para vigas es 0,0033

La combinación para el número de hierros es:

$$
N^{\circ} \text{Hi} \text{ errors} = \frac{As}{A\phi}
$$

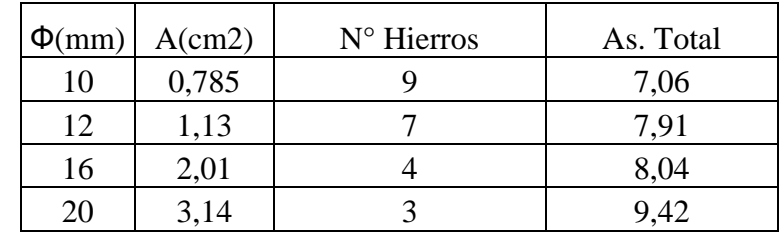

Usar:

 $2\Phi$ 16 + 3 $\Phi$ 12mm Haciendo una armadura de: As. total= 7,41cm2

Separación de hierros

$$
S = \frac{(b_w - 2 * \phi_{est} - N^\circ \text{Hierrors} * \phi_{long.} - 2 * r)}{N^\circ \text{Hierrors} - 1} = 3,25 \text{ cm}
$$

**Usar: 2Ф16 + 3Ф12 mm, con separaciones de 3,25 cm.** 

## **b).- Verificación de la armadura longitudinal negativa en el pilar C17**

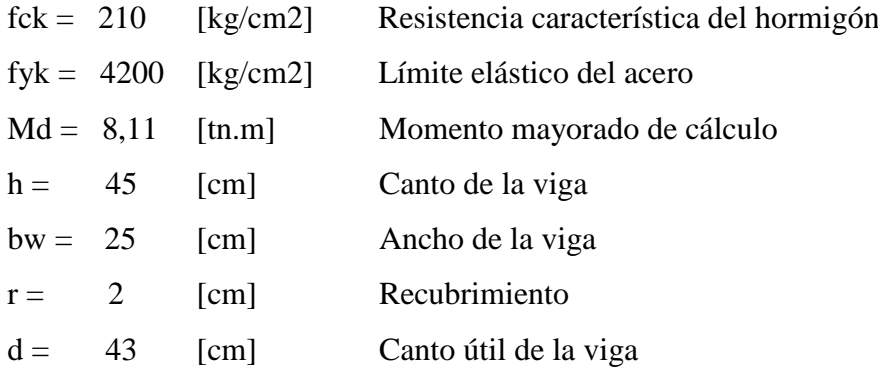

Coeficientes de mayoración y minoración de resistencias

 $\gamma_f$ ,=1,60  $\gamma_c$ ,=1,50  $\gamma_s$ ,=1,15 fcd =  $140$  [kg/cm2] fyd = 3652,17 [kg/cm2]

El momento reducido de cálculo será:

$$
\mu_d = \frac{M_d}{b_w * d^2 * f_{cd}} = (8,11 \times 100\,000 / 25 \times 43^2 \times 140) = 0,125 \qquad \mu_{\text{lim}} = 0,332
$$

La cuantía mecánica w:

 $w = 0,141$  por fórmula  $w = 0,140$  por tabla  $\omega = \mu_d * (1 + \mu_d)$ 

La armadura necesaria es:

$$
As = \frac{\omega * b_w * d * f_{cd}}{f_{yd}}
$$

$$
= (0.14 \times 25 \times 43 \times 140 / 3652,17) = 5,77
$$
 [cm2]

$$
As_{\min} = c * b_w * d = 0,0033 \times 25 \times 43 = 3,55 \text{ [cm2]}
$$

La armadura necesaria es: 5,77 [cm2]

La combinación para el número de hierros es:

$$
N^{\circ} \text{Hi} \text{ errors} = \frac{As}{A\phi}
$$

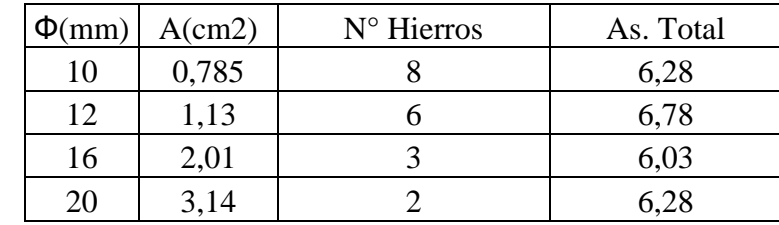

Usar:

$$
2\emptyset16 + 3\emptyset10
$$
mm. Haciendo una armadura de: As. total= 6,38cm2

Separación de hierros

$$
S = \frac{(b_w - 2 * \phi_{est} - N°Hierros * \phi_{long.} - 2 * r)}{N°Hierros - 1} = 3,40 \text{ cm}
$$

**Usar: 2Ф16 + 3Ф10 mm, con separaciones de 3,40 cm.** 

## **c).- Verificación de la armadura longitudinal negativa en el pilar C3**

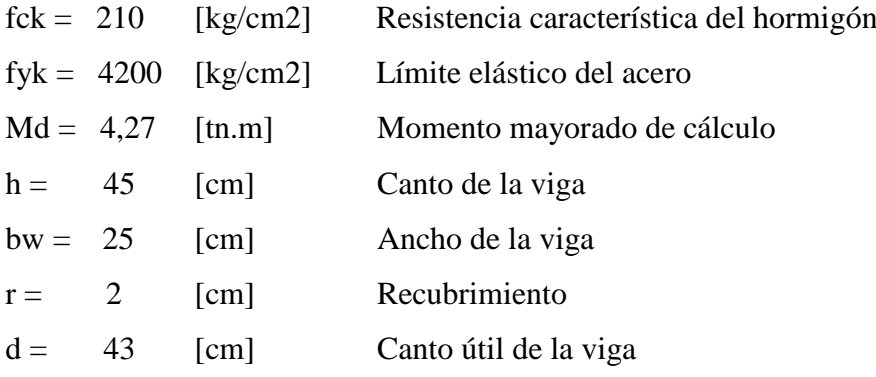

$$
\gamma_{f}
$$
,=1,60  $\gamma_{c}$ ,=1,50  $\gamma_{s}$ ,=1,15  
fed = 140 [kg/cm2]  
fyd = 3652,17 [kg/cm2]

El momento reducido de cálculo será:

$$
\mu_d = \frac{M_d}{b_w * d^2 * f_{cd}} = (4.27 \times 100\,000 / 25 \times 43^2 \times 140) = 0,066 \qquad \mu_{\text{lim}} = 0,332
$$

La cuantía mecánica w:

 $w = 0.070$  por fórmula  $\omega = \mu_d * (1 + \mu_d)$  $w = 0.074$  por tabla

La armadura necesaria es:

$$
As = \frac{\omega * b_w * d * f_{cd}}{f_{yd}} = (0,074 \times 25 \times 43 \times 140 / 3652,17) = 3,05 \text{ [cm2]}
$$
  

$$
As_{\min} = c * b_w * d = 0,0033 \times 25 \times 43 = 3,55 \text{ [cm2]}
$$

La armadura necesaria es: 3,55 [cm2]

La combinación para el número de hierros es:

$$
N^{\circ} \text{Hi} \text{ errors} = \frac{As}{A\phi}
$$

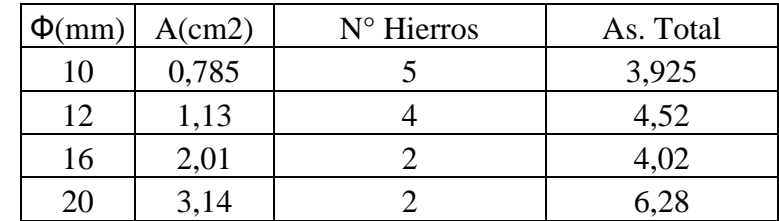

Usar:

 $2\Phi$ 12 + 2 $\Phi$ 10mm Haciendo una armadura de: As. total= 3,83cm2

Separación de hierros

$$
S = \frac{(b_w - 2 * \phi_{est} - N^\circ \text{Hierrors} * \phi_{long.} - 2 * r)}{N^\circ \text{Hierrors} - 1} = 5,13 \text{ cm}
$$

## **Usar: 2Ф10 + 2Ф12 mm, con separaciones de 5,13 cm.**

# **3.12.1.2. DISEÑO A CORTANTE:**

Se verificará el diseño a corte en el extremo izquierdo de la viga 55, C17, Se tiene los siguientes datos:

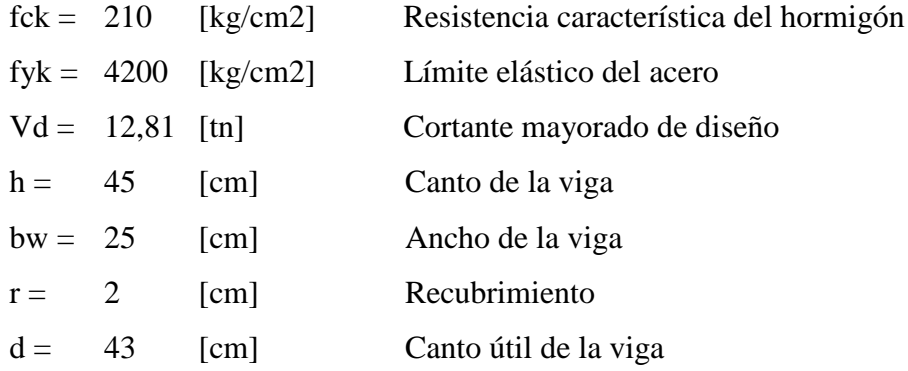

Coeficientes de mayoración y minoración de resistencias

 $\gamma_{\rm f}$ ,=1,60  $\gamma_{\rm c}$ ,=1,50  $\gamma_{\rm s}$ ,=1,15 fcd =  $140$  [kg/cm2] fyd = 3652,17 [kg/cm2]

El diagrama de la envolvente de fuerzas cortantes, de la viga en estudio es:

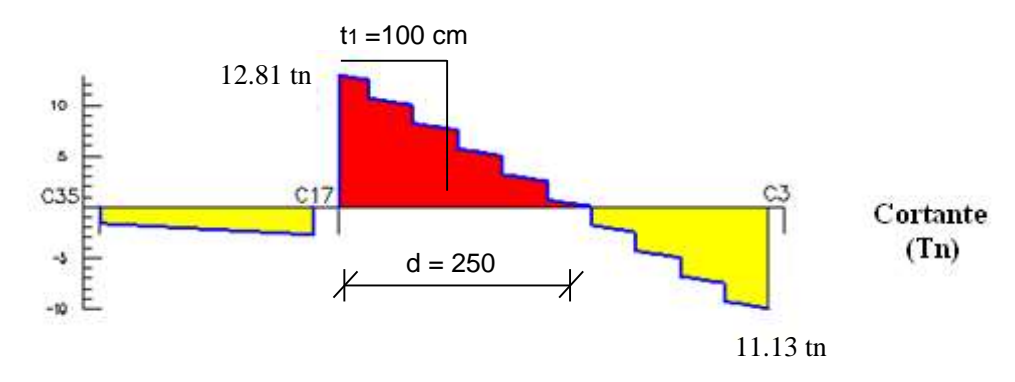

**Figura Nº 3.54** Envolvente de Cortantes, trecho de cálculo

Calculamos el cortante de diseño Vd\*, debido a que el cortante máximo en vigas de hormigón se presenta a una distancia "d" del lado de la cara del pilar:

\n
$$
\text{Vd}^*
$$
\n

\n\n $\text{Vd}^*$ \n

\n\n $\text{Vd}^*$ \n

\n\n $\text{Vd}^*$ \n

\n\n $\text{Vd}^* = 2,50 - d$ \n

\n\n $\text{Vd}^* = 10,61 \, \text{Tn}$ \n

#### *Para un trecho o distancia de cálculo s = t1 de 100 cm*

Resistencia convencional del hormigón fvd:

$$
f_{vd} = 0.50x\sqrt{f_{cd}} = 0.50 \text{ x } \sqrt{140} = 5.92 \text{ [kg/cm2]}
$$

Contribución del hormigón al esfuerzo cortante Vcu:

$$
V_{cu} = f_{vd} * b_w * d = 5,92 \times 25 \times 43 = 6359,79 \text{ [kg]}
$$

Esfuerzo debido a la ruptura por compresión oblicua del alma Vou:

$$
V_{ou} = 0.30 * f_{cd} * b_w * d = 0.30 \times 140 \times 25 \times 43 = 45150 \text{ [kg]}
$$

*De los resultados y verificando*, se tiene:

Verificamos si:  $Vd \leq Vcu$  El cortante de diseño es menor o igual a la contribución del hormigón al esfuerzo cortante, si se cumple esto, la pieza solo necesita una armadura transversal mínima.

Verificamos si:  $V_{cu} \leq V_d \leq V_{ou}$  El cortante de diseño es menor o igual esfuerzo a ruptura por compresión oblicua del alma, pero mayor a Vcu, calculamos la armadura correspondiente de la diferencia, con la expresión:  $V_{su} = V_d - V_{cu}$ *V*<sub>d<sup>\*</sup> = 10,61 Tn<br> *V***d**<sup>\*</sup> = 10,61 Tn<br> *V***d**<sup>\*</sup> = 10,61 Tn<br> *C*<sub>*cd*</sub> = 0,50 x  $\sqrt{140}$  = 5,92 [kg/cm2]<br> *C*<sub>*cd*</sub> = 0,50 x  $\sqrt{140}$  = 5,92 [kg/cm2]<br> *A* = 5,92 x 25 x 43 = 6359,79 [kg]<br> *A* a ruptura por compresió</sub>

Verificamos si:  $V_d \geq V_{\text{out}}$  Si esto ocurre, es conveniente cambiar la sección de la pieza.

*Verificando:*

$$
Vcu = 6359,79 < Vd* = 10606,68 < Vou = 45150
$$

Como el cortante de diseño se encuentra dentro de la desigualdad, calculamos la armadura con la diferencia:

$$
V_{su} = V_a * -V_{cu} = 10606,68 - 6359,79 = 4247 \text{ [kg]}
$$

La armadura necesaria es:

$$
As = \frac{Vsu * s}{0.90 * d * f_{yd}} = (4247 \times 100 / 0.90 \times 43 \times 3652,17) = 3,005 \text{ [cm2/m]}
$$

La armadura mínima es:

$$
A_{\text{srmin}} = 0.02 * bw * t * \frac{f_{cd}}{f_{yd}} = (0.02 \times 25 \times 100 \times 140 / 3652, 17) = 1.92 \text{ [cm2/m]}
$$

As. Para dos piernas de estribo, elegimos el valor mayor:

$$
As = 3,005 \quad [cm2/m]
$$

Separación entre estribos:

$$
S = \frac{2 * A_{st} \phi_{estribo}}{A_{s.calculado}} \times 100
$$

Según la norma, la separación, debe ser como máximo al menor de los valores:

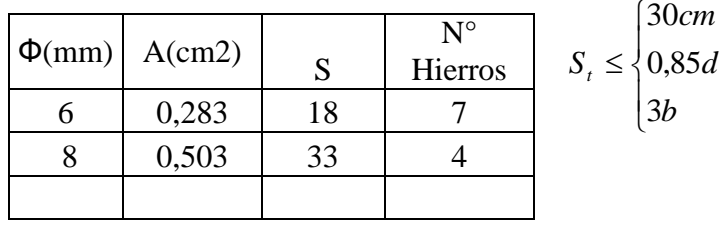

Además, la norma recomienda:

*"Si existen además armaduras en compresión, para poderlas tomar en cuenta en el cálculo, será preciso que vayan sujetas por cercos, cuya separación S, sea igual o inferior a 12 veces el diámetro de la barra comprimida más delgada (12xØmin), y cuyo Øt, sea igual o superior a la cuarta parte de la barra comprimida más gruesa"* 

$$
S = 12 \times \phi_{\min}
$$

$$
\phi_t = \frac{1}{4} \times \phi_{\max}
$$

La barra comprimida más delgada en esta sección es 10 mm

Donde: 12 x 10 mm = 120 mm = 12 cm

 $\varnothing$ t(mm) =1/4 x 16 mm = 4 mm

*Disponer:*

 $\varnothing$ (mm) = 6 Espaciamiento  $S = 12$  cm

 $N^{\circ}$  Hierros = 10

## **Usar: Ф6mm c/12cm, para el trecho de 1 m**

*Para un trecho de cálculo s = t2 de 100 cm*

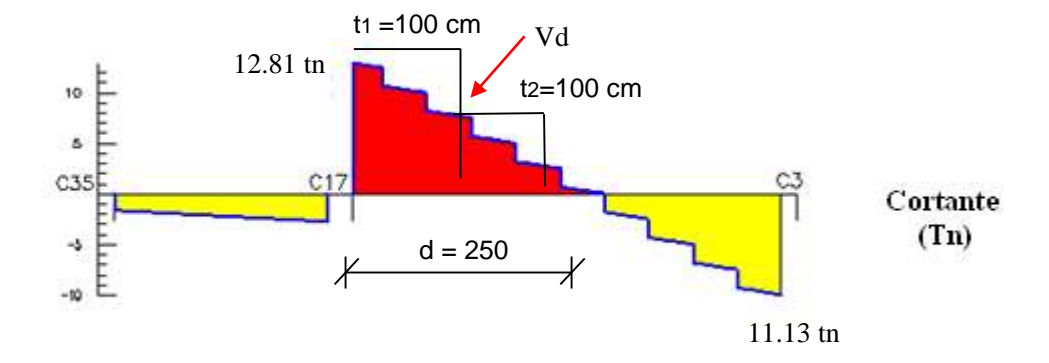

**Figura N° 3.55** Envolvente de Cortantes, trecho 2

Por relaciones trigonométricas se obtiene el valor para Vd:

$$
\frac{12,81tn}{250cm} = \frac{Vd}{150cm} \to Vd \qquad \text{Vd} = 7,69 \text{ [tn]}
$$

Contribución del hormigón al esfuerzo cortante Vcu:

$$
V_{cu} = f_{vd} * b_w * d = 5,92 \times 25 \times 43 = 6359,79
$$
 [kg]

*Verificando:*

$$
Vcu = 6359,79 < Vd^* = 7686 < Vou = 45150
$$

Como el cortante de diseño se encuentra dentro de la desigualdad, calculamos la armadura con la diferencia:

$$
V_{su} = V_d * -V_{cu} = 7686 - 6359{,}79 = 1326{,}21
$$
 [kg]

La armadura necesaria es:

$$
As = \frac{Vsu * s}{0.90 * d * f_{yd}} = (1326.21 \times 100 / 0.90 \times 43 \times 3652.17) = 0.94 \text{ [cm2/m]}
$$

La armadura mínima es:

$$
A_{\text{drmin}} = 0.02 * bw * t * \frac{f_{cd}}{f_{yd}} = (0.02 \times 25 \times 100 \times 140 / 3652,17) = 1.92 \text{ [cm2/m]}
$$

As. Para dos piernas de estribo, elegimos el valor mayor:

$$
As = 1,92 \quad [cm2/m]
$$

Separación entre estribos:

$$
S = \frac{2 * A_{st} \phi_{extribo}}{A_{s.calculado}} \times 100 = (2 \times 0,283 \times 100 / 1,92) = 29,48 \text{ cm}
$$

Según la norma, la separación, debe ser como máximo al menor de los valores:

$$
S_{t} \leq \begin{cases} 30cm & \text{Además, verification}} \\ 0,85d & S = 12 \times \phi_{\text{min}} \\ 3b & \phi_{t} = \frac{1}{4} \times \phi_{\text{max}} \end{cases}
$$

En este trecho, no existe armadura de compresión, por lo tanto, se tiene:

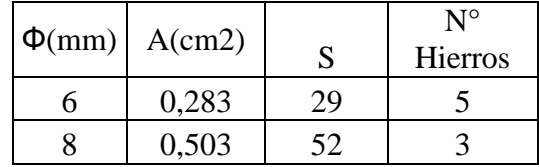

*Disponer:*  $\varnothing$ (mm) = 6 Espaciamiento  $S = 25$  cm  $N^{\circ}$  Hierros = 5

## **Usar: Ф6mm c/25 cm, para el trecho de 1 m**

**Verificación en el extremo derecho, C3**, Se tiene los siguientes datos:

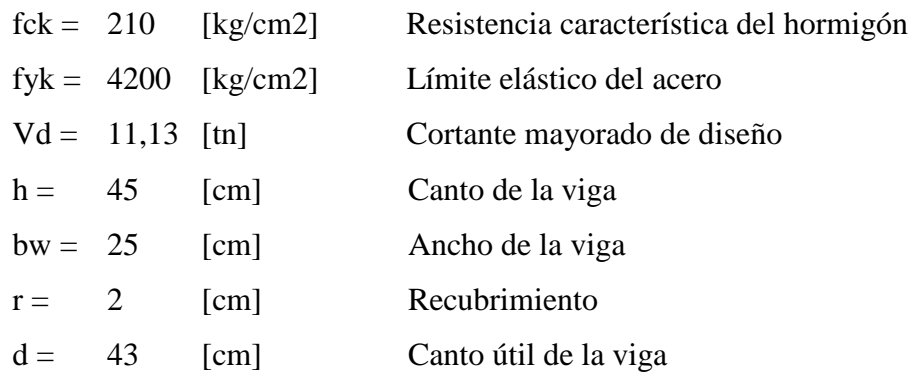

Coeficientes de mayoración y minoración de resistencias

 $\gamma_{\rm f}$ ,=1,60  $\gamma_{\rm c}$ ,=1,50  $\gamma_{\rm s}$ ,=1,15 fcd =  $140$  [kg/cm2] fyd = 3652,17 [kg/cm2]

El diagrama de la envolvente de fuerzas cortantes, de la viga en estudio es:

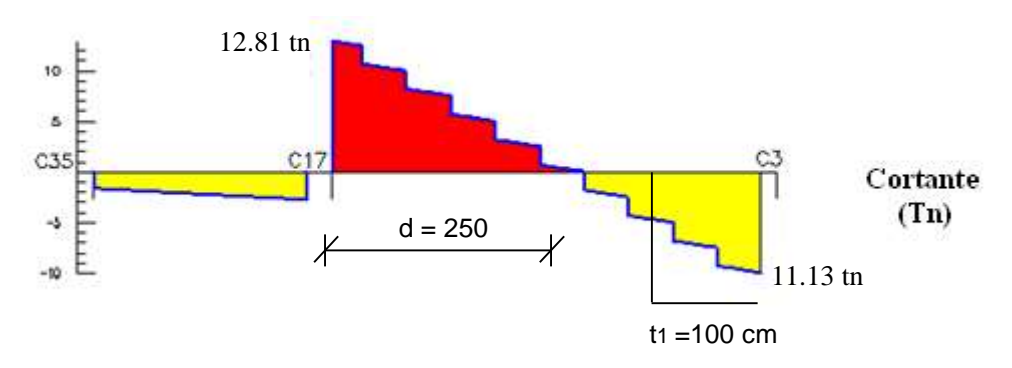

**Figura Nº 3.56** Envolvente de Cortantes, en trecho pilar C3

Calculamos el cortante de diseño Vd\* para una distancia "d" del lado de la cara del pilar C3:

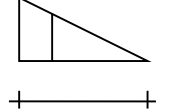
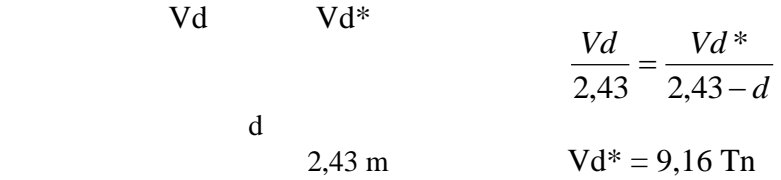

*Para un trecho o distancia de cálculo s = t1 de 100 cm*

*Verificando:*

$$
Vcu = 6359,79 < Vd^* = 9160 < Vou = 45150
$$

Como el cortante de diseño se encuentra dentro de la desigualdad, calculamos la armadura con la diferencia:  $V_{su} = V_d * -V_{cu}$  $Vsu = 2800,21$  [kg]

La armadura necesaria es:

$$
As = \frac{Vsu * s}{0.90 * d * f_{yd}} = (2800.21 \times 100 / 0.90 \times 43 \times 3652,17) = 1.98 \text{ [cm2/m]}
$$

La armadura mínima es:

$$
A_{\text{armin}} = 0.02 * bw * t * \frac{f_{cd}}{f_{yd}} = (0.02 \times 25 \times 100 \times 140 / 3652,17) = 1.92 \text{ [cm2/m]}
$$

As. Para dos piernas de estribo, elegimos el valor mayor:

 $As = 1,98$   $[cm2/m]$ 

Separación entre estribos:

Según la norma, la separación, debe ser como máximo al menor de los valores: Además, verificando:  $\frac{2*A_{st}\phi_{estribo}}{1} \times 100$ .  $=\frac{2\epsilon+1}{1}$ st Y estribo  $\times$ *s calculado st estribo A*  $S = \frac{2 * A_{st} \phi_{\epsilon}}{4}$  $\overline{\mathcal{L}}$  $\vert$  $\left\{ \right.$  $\int$  $\leq$ *b d cm St* 3 0,85 30  $4\int^{\infty} \frac{\varphi_{\text{max}}}{\sqrt{\pi}}$  $S = 12 \times \phi_{\min}$  $\phi_t = \frac{1}{4} \times \phi_t$ 

La barra comprimida más delgada en esta sección es 12 mm

Donde: 12x12mm = 144 mm = 14,40 cm

De donde resulta casi igual a la separación calculada.

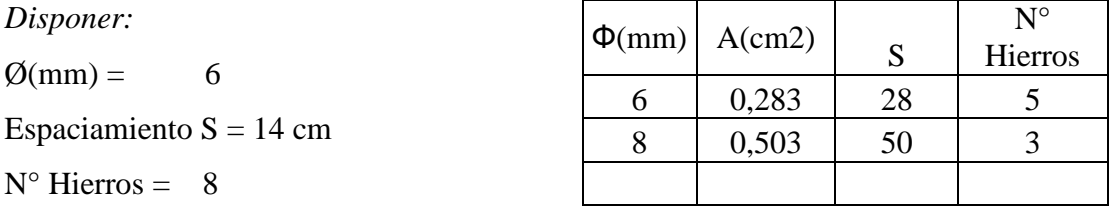

**Usar: Ф6mm c/14cm, para el trecho de 1 m**

En la parte restante, hasta llegar a centro, se dispone una armadura mínima a cada 25 o 30 cm.

La Verificación de los demás elementos estructurales; viga 53, 2, 15, se los presenta en Anexos.

# **3.12.2. VERIFICACIÓN DE PILARES**

Se verificará el pilar C17. Los datos necesarios para este pilar así como la disposición de hierros para las diferentes plantas, se las muestran en la siguiente figura:

## **Figura Nº 3.57**

Disposición de hierros de CypeCad, pilar C17

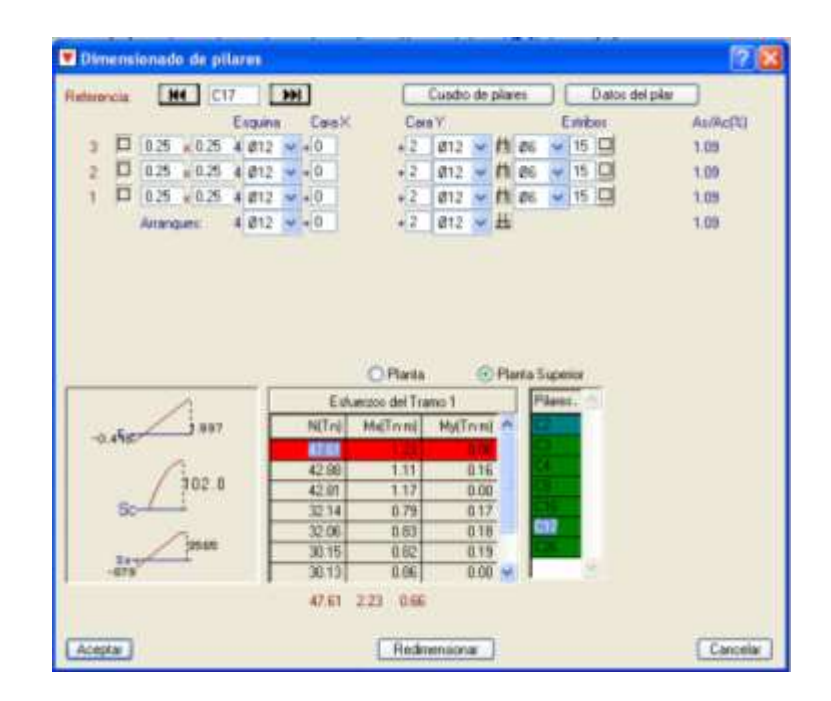

#### **3.12.2.1. ARMADURA PRINCIPAL**

## **Verificación del pilar a flexión esviada, Datos:**

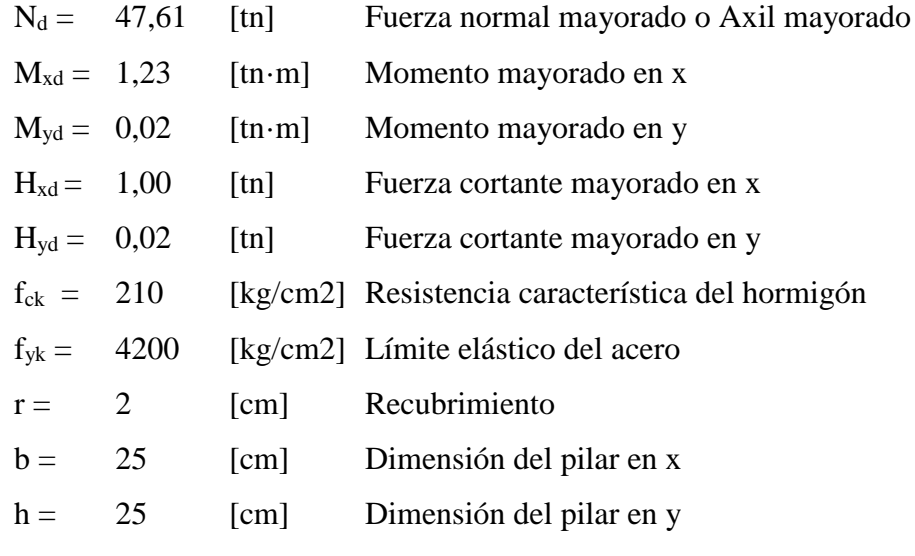

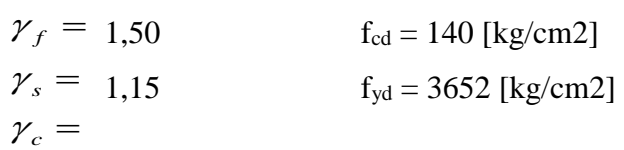

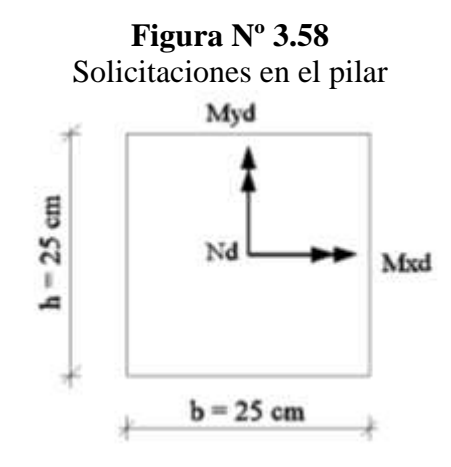

#### **Cálculo de la capacidad mecánica del hormigón**

Se debe tener en cuenta en el cálculo el coeficiente de 0,90 debido al hormigonado vertical, valor que multiplica a la resistencia de cálculo del hormigón.

 $Uc = 0.90 * f_{cd} * b * h = 0.90 \times 140 \times 25 \times 25 = 78750$  [kg]

**Cálculo de los esfuerzos reducidos**

$$
v = \frac{N_d}{U_c} = 47,61 \times 1000 / 78750 = 0,605
$$
  

$$
\mu_x = \frac{M_{xd}}{U_c * h} = (1,23 \times 100\ 000 / 78750 \times 25) = 0,062
$$
  

$$
\mu_y = \frac{M_{yd}}{U_c * b} = (0,02 \times 100\ 000 / 78750 \times 25) = 0,001
$$

Con estos valores y con el valor de *v,* se entra en los diagramas en roseta.

#### **Elección de la roseta y cálculo de w**

 $\overline{\phantom{a}}$ 

Los ábacos en roseta para flexión esviada, están expuestos en el libro de "P. J. Montoya", <sup>21</sup> de donde se elige el más adecuado, en función de la disposición de

<sup>21</sup> P. J. Montoya "Hormigón Armado", Edición 1987, Tomo II – Edición Actual de 2011.

armadura, recubrimientos relativos, tipo de acero y límite elástico. Se ha elegido el siguiente ábaco.

| ACERO DE DUREZA<br><b>NATURAL</b>   |                       |  |  |
|-------------------------------------|-----------------------|--|--|
| $f_{yk} = 4.200$ Kp/cm <sup>2</sup> |                       |  |  |
| м.                                  | $A_c = a \cdot b$     |  |  |
|                                     | $A_{\text{tot}} = 6A$ |  |  |
| $d_a = 0.10 \cdot a$                | $d_b = 0.10 - b$      |  |  |

 **Figura Nº 3.59** Elección del diagrama en el pilar

$$
\mu_{\alpha} = \frac{M_{ad}}{A_c \cdot \alpha \cdot f_{cd}} \qquad \mu_{b} = \frac{M_{bd}}{A_c \cdot b \cdot f_{cd}}
$$

$$
\mathcal{V} = \frac{N_d}{A_c \cdot f_{cd}} \qquad \qquad \omega = \frac{A_{tot} \cdot f_{yd}}{A_c \cdot f_{cd}}
$$

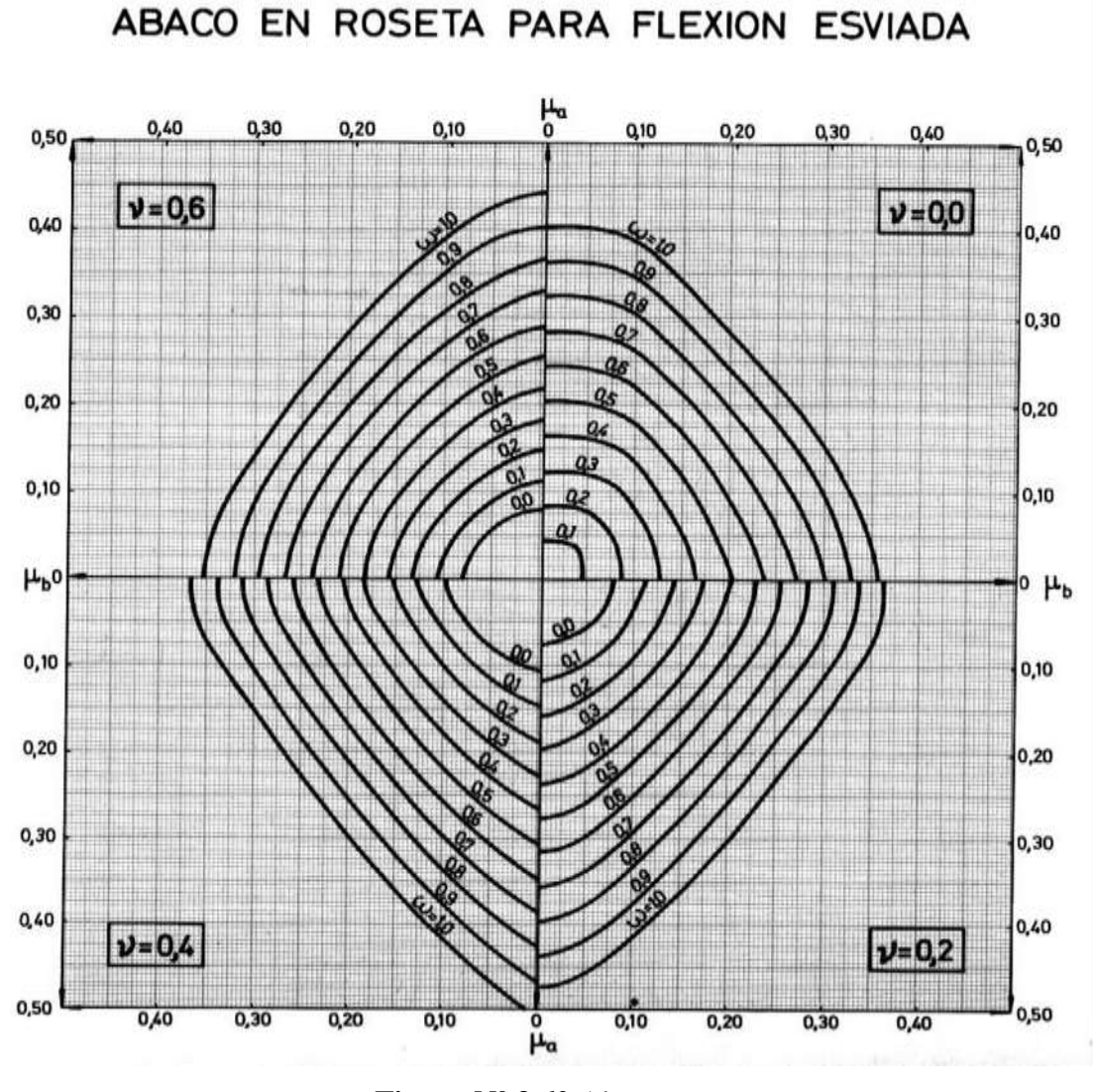

**Figura Nº 3.60** Abaco en roseta

Entrando al ábaco se retira la cuantía mecánica *w*, de donde se obtiene un valor de: *w* = 0,20

## **Determinamos la capacidad mecánica de la armadura total**

$$
U_{total} = w^* U_c ; \qquad U_{total} = 15750 \text{ [kg]}
$$

## **Calculamos la armadura total de acero**

$$
A_{\text{total}} = \frac{U_{\text{total}}}{f_{\text{yd}}} \rightarrow A_{\text{total}} = \frac{w \cdot b \cdot h \cdot f_{\text{cd}}}{f_{\text{yd}}} = 15750 / 3652,17 = 4,31 \text{ [cm2]}
$$

A*total* = Para una cara de la sección

$$
A_{total} = 6 * A \to A = \frac{A_{total}}{6} \quad ; \quad A = 0.72 \text{ [cm2]}
$$

Si dividimos por el área del acero a emplear, obtenemos el número de hierros en cada esquina. Si empleamos acero de  $\varnothing$  = 12 mm, obtenemos:

$$
N^{\circ} \text{Hierrors} = \frac{As}{A\phi} \qquad ; \quad N^{\circ} \text{ Hierrors} = 0,64 \sim 1
$$

Además, la norma indica que el diámetro mínimo para los pilares es de 12 mm. Se dispone una armadura como se indica en la figura:

**Figura Nº 3.61** Disposición de hierros

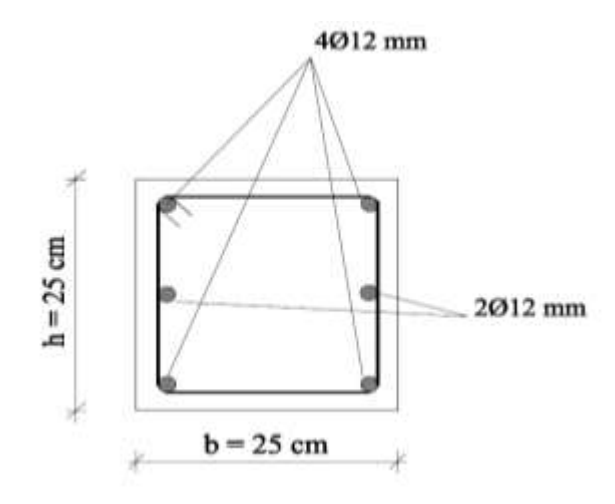

## **3.12.2.2. ARMADURA TRANSVERSAL**

La norma recomienda utilizar una armadura transversal en base a cercos o estribos con un diámetro de Øt igual a 6mm, o la cuarta parte de la armadura longitudinal más gruesa. Para el pilar en estudio, se adoptará un diámetro de 6mm.

La norma recomienda también una separación entre estribos "S" que no sobrepase al menor de los tres valores siguientes:

> 12 Ø*mín* de las barras longitudinales La menor dimensión del núcleo de la sección 30cm

Calculando:

 $12 \text{ Qmín} = 12x12 \text{ mm} = 144 \text{ mm} \approx 150 \text{ mm} = 15 \text{ cm}$ La menor dimensión del núcleo de la sección ≈ 25 cm 30 cm

Se adopta una separación de;  $S = 15$  cm.

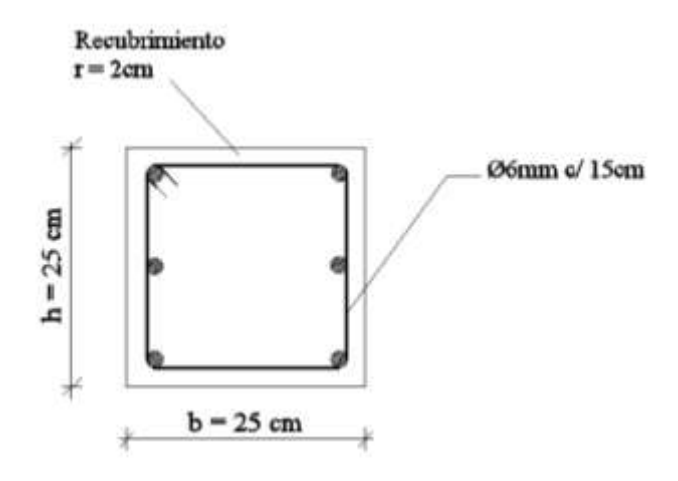

**Figura Nº 3.62** Disposición de estribos

```
Usar: Armadura vertical, 4Ф12 mm + 2Ф12 mm, 
con S = 15 cm
```
Por lo tanto, se verifica que la armadura principal y transversal dispuesta por el programa, resiste las diferentes solicitaciones.

## **3.12.2.3. VERIFICACIÓN DE LA PIEZA AL PANDEO**

Se deberá verificar que la pieza se encuentre en buenas condiciones frente al pandeo. Para lo cual para verificar si la pieza requiere realizar el cálculo del pandeo es necesario calcular su esbeltez mecánica y la esbeltez geométrica con las siguientes expresiones:

Esbeltez mecánica: Esbeltez geométrica:

$$
\lambda = \frac{l_o}{r} \qquad r = \sqrt{\frac{I}{A}} \qquad \lambda_g = \frac{l_o}{h}
$$

#### **Cálculos previos:**

## **Cálculo de la longitud de pandeo**

Para el cálculo de la longitud de pandeo se empleará el monograma correspondiente para pórticos intraslacionales, La expresión para el cálculo de la longitud de pandeo es:

Longitud de pandeo 
$$
l_o = \alpha * l
$$
  

$$
\psi_A = \psi_B = \frac{\sum (EI \div l) \, de \, todos \, los \, pilares}{\sum (EI \div l) \, de \, todos \, las \, vigas}
$$

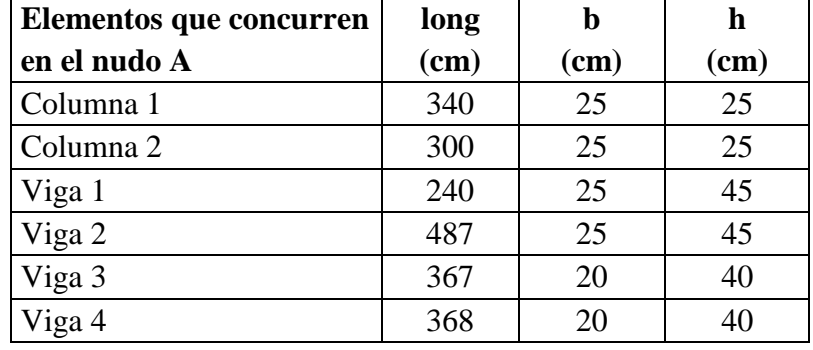

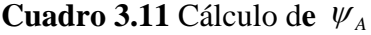

El plano del pandeo se desarrolla sobre el eje "y", pero al ser de sección cuadrada las columnas, el cálculo de las inercias se realiza igual que con las del eje "x".

Las inercias de las vigas son:

$$
I_{vigas} = \frac{b * h^3}{12}
$$
  
I viga 1= 189844 [cm4]  
I viga 2= 189844 [cm4]  
I viga 3= 106667 [cm4]  
I viga 4= 106667 [cm4]

$$
\begin{array}{c}\n\text{[cm4]}\\
\text{[cm4]}\\
\text{[cm4]}\n\end{array}
$$

 $\sum (EI \div l) = 1761,34 \text{ E}$ 

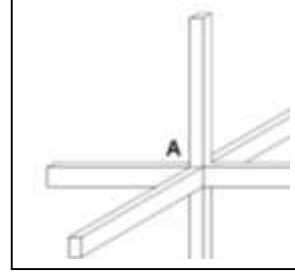

**Fig. Nº 3.63** Esquema de cálculo, pandeo

Las inercias de las columnas son:

I col 1 = 32552,08 [cm4]  
I col 2 = 32552,08 [cm4] 
$$
I_{pilares} = \frac{b * h^3}{12}
$$

$$
\sum (EI \div l) = 204,25 \text{ E}
$$

Los módulos de deformación longitudinal del hormigón se simplifican, de donde se tiene:

$$
\psi_A = \frac{\sum (EI \div l) \, de \, todos \, los \, pilares}{\sum (EI \div l) \, de \, todos \, las \, vigas} = 0,12
$$

| Elementos que concurren | long |      | h    |
|-------------------------|------|------|------|
| en el nudo B            | (cm) | (cm) | (cm) |
| Columna 1               | 340  | 25   | 25   |
| Columna 2               | 200  | 25   | 25   |
| Viga 1                  | 240  | 18   | 35   |
| Viga 2                  | 487  | 18   | 35   |
| Viga 3                  | 367  | 18   | 35   |
| Viga 4                  | 368  | 18   | 35   |

**Cuadro 3.12** Cálculo de  $\psi_B$ 

Las inercias de las vigas son:

I viga 1= 64312,5 [cm4]  
\nI viga 2= 64312,5 [cm4]  
\nI viga 3= 64312,5 [cm4]  
\nI viga 4= 64312,5 [cm4]  
\n
$$
\sum (EI \div l) = 750,03 \text{ E}
$$

Las inercias de las columnas son:

I col 1= 32552,08 [cm4]  
I col 2= 32552,08 [cm4]  

$$
I_{\text{pilares}} = \frac{b * h^3}{12}
$$

 $\sum$ (*EI* ÷*l*) = 258,50 E

Los módulos de deformación longitudinal del hormigón se simplifican, de donde se tiene:

$$
\psi_B = \frac{\sum (EI \div l) \, de \, todos \, los \, pilares}{\sum (EI \div l) \, de \, todos \, las \, vigas} = 0,345
$$

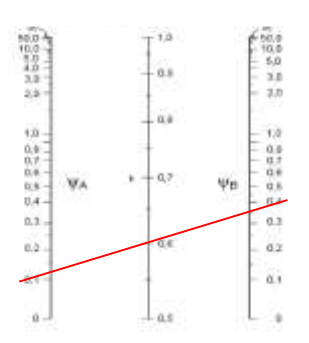

**Figura Nº 3.64** Pórticos intraslacionales

Entrando al monograma correspondiente, se obtiene:

$$
\alpha=0,\!60
$$

De donde la longitud de pandeo es:

 $l_o = \alpha * l = 0,60 \times 340 = 204 \text{ cm}$ 

 $\overline{\phantom{a}}$ 

I col =  $32552.08$  cm4  $A = 25x25 = 625$  cm2

 $r = \sqrt{\frac{1}{1}} = 7.22 \text{ cm}$   $\lambda = \frac{v_{o}}{r} = 28.25$   $\lambda_{o} = \frac{v_{o}}{r} = 8.16$ *r*  $=$   $\sqrt{\frac{I}{I}} = 7.22$  cm  $\lambda = \frac{l_o}{l}$ *A*  $r = \sqrt{\frac{I}{I}} = 7.22 \text{ cm}$   $\lambda = \frac{l_o}{l} = 28.25$   $\lambda_a = \frac{l_o}{I} =$ *h*  $\lambda_g = \frac{l_o}{l}$ 

La norma indica: "*En pilares aislados o pertenecientes a estructuras intraslacionales, si la esbeltez mecánica es inferior a 35, se desprecian los efectos de segundo orden y, en consecuencia, no es necesario efectuar ninguna comprobación a pandeo". 22* 

 $22$  Norma Boliviana del hormigón Armado, CBH – 87. Apartado 8.3.1.1.

Por lo tanto, la pieza se encuentra en buenas condiciones frente al pandeo.

La verificación de los pilares C16, C2, C3, se los presenta en Anexos.

# **3.12.3. VERIFICACIÓN DE ZAPATAS**

Se realiza la verificación de la zapata correspondiente al pilar C 17, la misma es una zapata aislada con las características que se indica a continuación. Luego se realizará el cálculo de las demás zapatas del vano seleccionado en Anexos.

La disposición de armadura propuesta por el programa para esta zapata, se muestra a continuación.

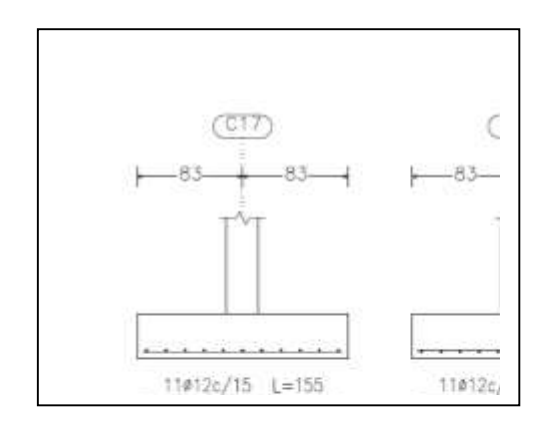

**Figura Nº 3.65** Armadura dispuesta por el programa, en zapata C17

#### **Se tiene los siguientes datos:**

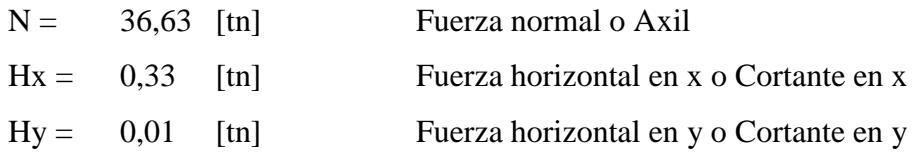

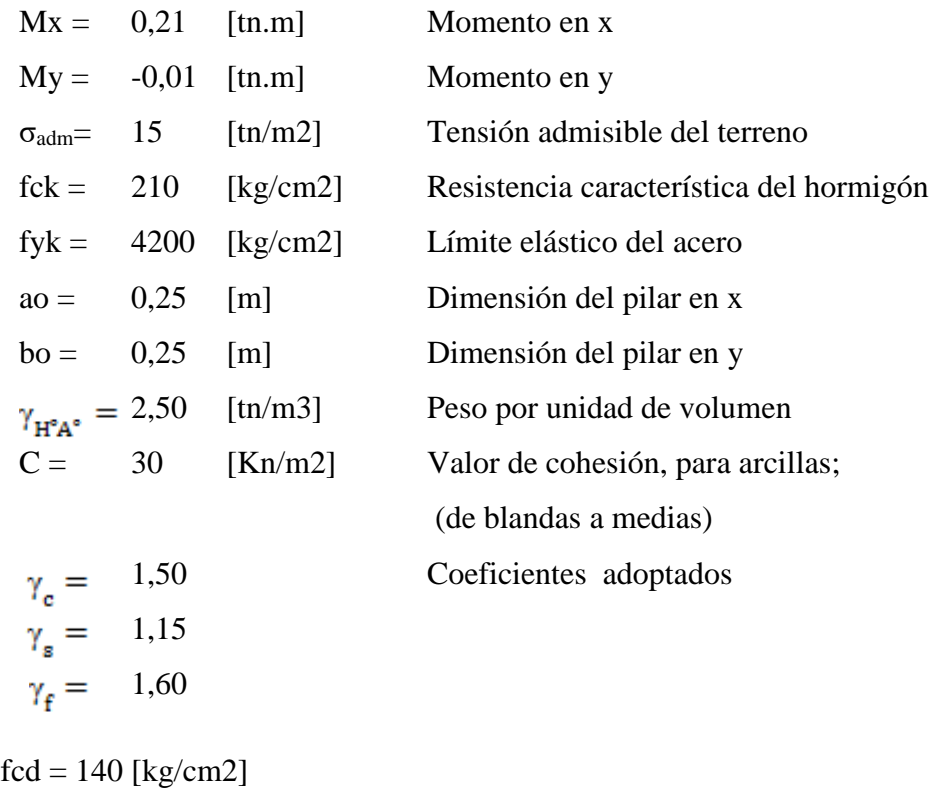

fyd = 3652 [kg/cm2]

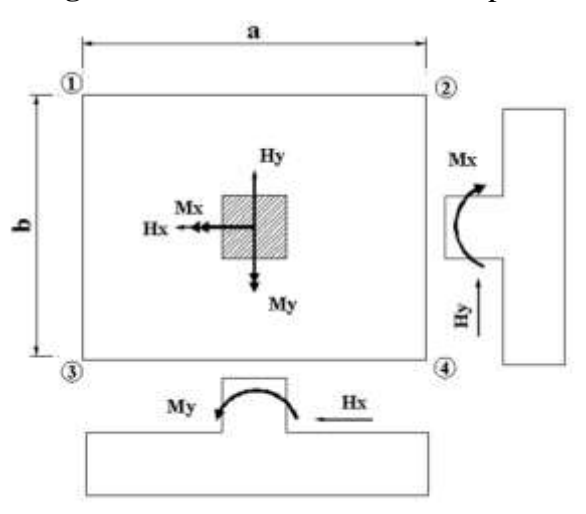

**Fig. Nº 3.66** Solicitaciones en la zapata

# **Cálculos previos:**

Mayoramos el valor de la fuerza normal N, en un 5% por desconocer el valor del peso propio de la zapata.

$$
N^* = N + 5\% N =
$$
  
(36,63 + 1,05 x 36,63) = 38,46 [tn]

Trabajando en el límite, igualando  $\sigma = \sigma_{\text{adm}}$  y despejando A:

$$
\sigma = \frac{N^*}{A} < \sigma_{adm} \rightarrow A = \frac{N^*}{\sigma_{adm}} = 2,56 \text{ [m]}; A = a \times b
$$
  
\n
$$
\text{Values!}
$$
  
\n
$$
\text{Si a = b} \qquad \qquad b = \sqrt{A}
$$
\n
$$
\begin{cases}\n b = 1,60 \text{ [m]} & \text{Se deben elegir valores} \\
 a = 1,60 \text{ [m]} & \text{endo ser a > b}\n\end{cases}
$$

#### **Tentativas:**

Se debe hacer variar "a" y "b", hasta encontrar la alternativa más conveniente siempre que no se sobrepase la tensión admisible σadm. Adoptamos los valores:  $a = 1,65$  [m] ;  $b = 1,65$  [m]

#### **Cálculo de las tensiones en las cuatro esquinas de la zapata:**

Ecuación general de tensiones:

$$
\sigma_i = \frac{N^*}{A} \pm \frac{6^*Ma}{a^2 * b} \pm \frac{6^*Mb}{a^*b^2} < \sigma_{\text{adm}}
$$

Donde:

i = corresponde a los números designados en cada una de las esquinas de la zapata

Ec 1: En la ecuación: Ma = Mx ; Mb = My *adm*  $a * b^2$   $\qquad \qquad \text{and} \qquad \qquad \text{and} \qquad \text{and} \qquad \text{$ *Mb*  $a^2 * b$   $a * b^2$   $a \cdot a \cdot b$  $Ma \quad 6*Mb \quad \quad \quad$ *A*  $a^2 * b$   $a * b^2$   $\qquad a \times b$   $\qquad \qquad \Box$  $\sigma_1 = \frac{N^*}{A} + \frac{6^*Ma}{a^*b} + \frac{6^*Mb}{a^*b^2} < \sigma_{\text{adm}}$  **En** la equació  $\ast b$   $a \ast b^2$   $\phantom{a^2}$   $\phantom{a^2}$   $\phantom{a^2$ \*  $6*Ma$   $6*Mb$ 

$$
\sigma_1 = (38,46 / 2,72) + (6 \times 0,21 / 1,65^2 \times 1,65) + (6 \times -0,01 / 1,65 \times 1,65^2) =
$$

$$
= 14,39 \, \, [\text{tn/m2}] \, \xrightarrow{< \sigma_{\text{adm}}} \, 15 \, \, [\text{tn/m2}]
$$

De la misma manera que el paso anterior, haciendo variar el signo en la ecuación general, para las cuatro esquinas se tiene:

Ec 2:  $\qquad \qquad$  Ec 3:  $\sigma_2 = 14,42$  [tn/m2]  $\sigma_3 = 13,83$  [tn/m2] Ec 4: *adm*  $a * b^2$   $a \cdot b$  $Mb$  $a^2 * b$   $a * b^2$  <sup>*comm*</sup>  $Ma \left(6 * Mb\right)$ *A*  $a^2 * b$   $a * b^2$   $a \cdot m$  $\sigma_2 = \frac{N^*}{A} - \frac{6^*Ma}{a^2 * b} + \frac{6^*Mb}{a^*b^2} < \sigma_{adm}$   $\sigma_3 = \frac{N^*}{A} + \frac{6^*Ma}{A^*b^2}$  $* b$   $a * b^2$   $^{\text{num}}$ \*  $6*Ma$   $6*Mb$ *adm*  $a * b^2$  <sup>*aam*</sup>  $Mb$  $a^2 * b$   $a * b^2$  <sup>*aam*</sup>  $Ma = 6*Mb$   $\qquad \qquad$ *A*  $a^2 * b$   $a * b^2$  <sup>*aam*</sup>  $\sigma_4 = \frac{N^*}{A} - \frac{6^*Ma}{a^2 * b} - \frac{6^*Mb}{a^*b^2} < \sigma_{adm}$  $* b \quad a * b^2 \quad \text{a}$ \*  $6*Ma$   $6*Mb$ *adm*  $a * b^2$   $a \cdot b$  $Mb$  $a^2 * b$   $a * b^2$  <sup>*aum*</sup>  $Ma = 6*Mb$  and  $a = 6*Mb$ *A*  $a^2 * b$   $a * b^2$   $a \cdot m$  $\sigma_3 = \frac{N^*}{A} + \frac{6^*Ma}{a^2 * b} - \frac{6^*Mb}{a^*b^2} < \sigma_{adm}$  $* b$   $a * b^2$   $^{\text{num}}$ \*  $6*Ma$   $6*Mb$ 

 $σ<sub>4</sub> = 13,86 [tn/m2]$ 

#### **Determinación del canto útil:**

Utilizamos las siguientes expresiones para encontrar el canto útil "d", para obtener un canto útil eficaz y así evitar las comprobaciones debidas a cortante y punzonamiento. El canto útil *d*, debe ser el mayor de las siguientes tres expresiones:

$$
d \ge \begin{cases} d_1 = \sqrt{\frac{a_o * b_o}{4} + \frac{a * b}{2 * k - 1}} - \frac{(a_o + b_o)}{4} & \text{Con:} \\ d_1^* = \frac{2 * (a - a_o)}{4 + k} & k = \frac{4 * f_{vd}}{\gamma_f * \sigma_t} \\ d_2^* = \frac{2 * (b - b_o)}{4 + k} & f_{vd} = 0.50 * \sqrt{f_{cd}} \text{ [kg/cm2]} \end{cases}
$$

Donde:

fvd = Resistencia convencional del hormigón a cortante

fcd = Resistencia de cálculo de hormigón a compresión

 $\gamma_f$  = Coeficiente de seguridad de la solicitación a flexión

 $\sigma_t$  = Tensión uniforme del terreno sin tomar en cuenta el peso de la zapata.

 $σ<sub>adm</sub> = 15 [tn/m2] = 1,50 [kg/cm2]$ 

$$
\Rightarrow \text{ fvd} = 0,50 \text{ x } \sqrt{140} = 5,92 \text{ [Kg/cm2]}
$$
  
k = 4 x 5,92 / 1,60 x 1,50 = 9,87

Calculando tenemos:

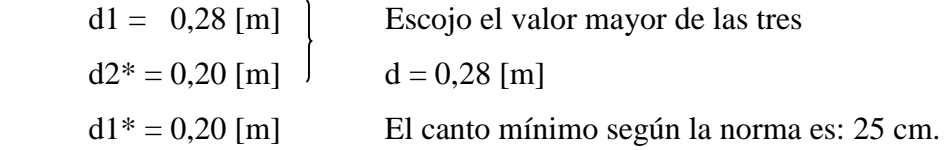

Asumiendo un recubrimiento de  $r = 5$  [cm]

Obtenemos:  $h = 0.35$  [m]

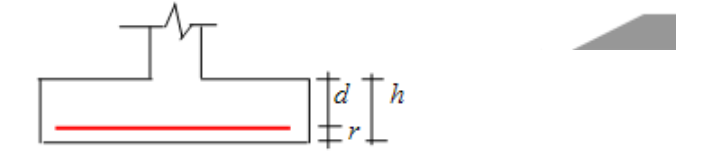

**Fig. Nº 3.67** Geometría final de la zapata

Como ya definimos la altura total de la zapata, ahora realizamos la corrección de momentos con las cortantes en cada dirección:

## **Corrección de momentos:**

$$
M^* = M_x + H_y * h = 0.21 + 0.01 \times 0.35 = 0.21 \text{ [tn*m]}
$$
  

$$
M^* = M_y + H_x * h = -0.01 + 0.33 \times 0.35 = 0.11 \text{ [tn*m]}
$$

**Cálculo del peso propio de la zapata:**

$$
P_p = Vol^* \gamma_{H^{\circ}A^{\circ}}
$$
  
\n
$$
P_p = (a^*b^*h)^* \gamma_{H^{\circ}A^{\circ}}
$$
  $\longrightarrow$   $PP = 1,65 \times 1,65 \times 0,35 \times 2,50 = 2,38$  [tn]

**Corrección de la normal:**

$$
N^* = N + P_p
$$
  $\longrightarrow$   $N^* = 36,63 + 2,38 = 39,01$  [tn]

#### **Cálculo de los esfuerzos con los momentos y la normal corregida:**

De la misma manera, calculamos con las solicitaciones ya corregidas, con la ecuación general haciendo variar el signo en las cuatro esquinas, se tiene:

En la ecuación:  $Ma = M^*x$ ;  $Mb = M^*y$ Calculando tenemos:  $\implies$   $\sigma$ 1 = 14,76 [tn/m2]  $\sigma$ 2 = 14,47 [tn/m2] |  $\sigma$ <sub>adm</sub> = 15 [tn/m2] OK!!!  $\implies$   $\sigma$ 3 = 14,19 [tn/m2]  $\implies$   $\sigma$ 4 = 13,90 [tn/m2]  $A = a^2 * b = a * b^2$ *Mb*  $a^2 * b$ *Ma A*  $\sigma_i = \frac{N^*}{A} \pm \frac{6^*Ma}{a^2 * b} \pm \frac{6^*Mb}{a^*b^2} < \sigma$ 6\* \*  $*$  6\*

Graficando las tensiones en las esquinas de la zapata se tienen:

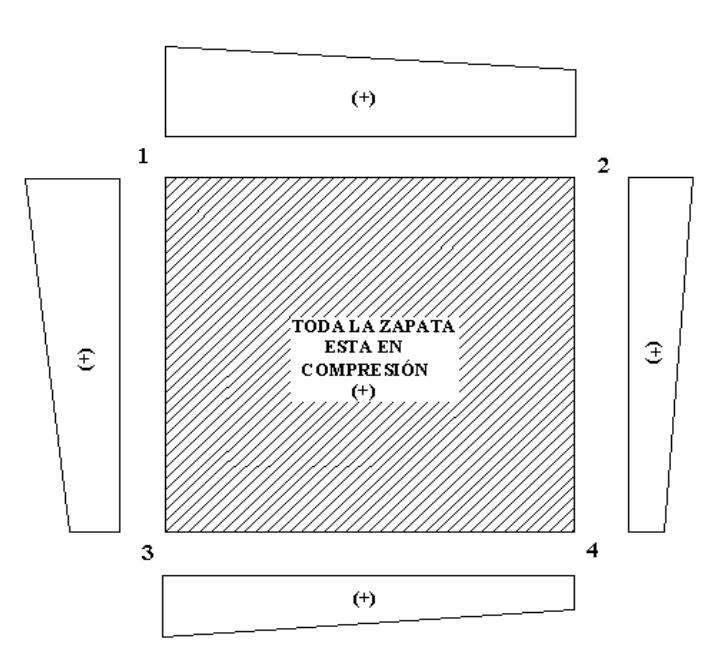

**Fig. Nº 3.68** Tensiones en la zapata

### **Verificación al vuelco:**

Para la verificación al vuelco, se comprobará que los momentos estabilizadores de las fuerzas exteriores (N, Pp), respecto a un punto, superen a los momentos de vuelco (M, H) en ambas direcciones. Se debe verificar:  $\gamma_{v(a)}, \gamma_{v(b)} \ge 1,50$ 

Donde:  $\gamma_{V(a)}, \gamma_{V(b)} =$  Coeficientes de vuelco.

$$
\gamma_{v(a)} = \frac{(N + P_p) * (a/2)}{M *_{v(b)}} \rightarrow \gamma_{v(a)} = \frac{39,01 \times 1,65 \times 0,50 / 0,11 = 305,10}{N} \ge 1,50 \text{ OK}!
$$
  
\n
$$
\gamma_{v(b)} = \frac{(N + P_p) * (b/2)}{M *_{x}}
$$
  $\rightarrow$   $\gamma_{v(b)} = 39,01 \times 1,65 \times 0,50 / 0,21 = 150,70$ 

## **Verificación al deslizamiento:**

Para la verificación al deslizamiento, se debe garantizar que la fuerza estabilizante, esto es el rozamiento existente entre la base de la zapata y el terreno o la cohesión (base suelo), superen a las fuerzas deslizantes (H).

Se deberá verificar según el tipo de suelo las condiciones:

 $\Rightarrow$  1.- (N+P)\*tg $\varphi d \ge (1,50)^*H$  Para suelos sin cohesión (arenas)  $\Rightarrow$  2.- A\*Cd  $\geq$  (1,50)\*H  $\rightarrow$  Para suelos cohesivos (arcillas)

Donde:

φd = 2/3φ Ángulo de rozamiento interno de cálculo (minorado)

 $Cd = 0.50 \times C$  Valor de cálculo (minorado) de la cohesión

A = Superficie de la base de la zapata

Como tenemos un suelo cohesivo, se verifica con la ec. 2 Para las dos direcciones, donde:  $C = 30$  KN/m2 = 3 tn / m2.

$$
\gamma_{d(a)} = \frac{A * Cd}{Hx} \ge 1,50 \rightarrow \gamma_{d(a)} = 2,72 \times 3 \times 0,50 / 0,33 = 12,38
$$
\n
$$
\gamma_{d(b)} = \frac{A * Cd}{Hy} \ge 1,50 \rightarrow \gamma_{d(b)} = 2,72 \times 3 \times 0,50 / 0,01 = 408,40
$$
\n
$$
\ge 1,50 \text{ OK}!
$$

#### **Cálculo de la armadura a flexión:**

La armadura a flexión se determina en una sección S-S, a una distancia "*la*", "*lb*" del extremo de la zapata, a 0,15ao y 0,15bo del bloque del pilar en ambas direcciones. Como se observa en la figura 3.69.

**Cálculo del momento en la dirección "***a***"**

$$
lb = \frac{(a - a_o)}{2} + 0.15 * a_o \rightarrow lb = (1.65 - 0.25 / 2) + 0.15 x 0.25 = 0.74 \text{ [m]}
$$

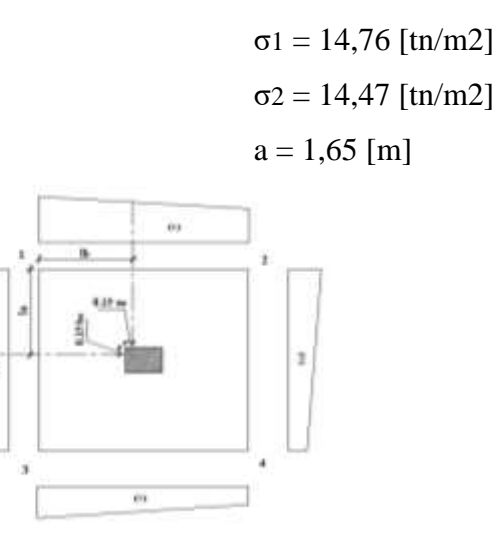

**Fig. Nº 3.69** Sección de cálculo a flexión

Por trigonometría:

 $\overline{z}$ 

$$
y = \frac{(\sigma_1 - \sigma_2)}{a} * (a - lb) \rightarrow y = (14,76 - 14,47) \times (1,65 - 0,74) / 1,65 = 0,156 \text{ [m]}
$$
  

$$
\sigma_a = \sigma_2 + y = 14,63 \text{ [tn/m2]}
$$

Haciendo momentos con respecto a la sección, será:

$$
Ma = \frac{\sigma_a * lb^2}{2} + \frac{1}{3} * (\sigma_1 - \sigma_a) * lb^2 \longrightarrow \text{Ma} = 4,00 \text{ [tn.m]}
$$

$$
M_{ad} = M_a * \gamma_f \rightarrow \gamma_f = 1,60 \ ; \ \text{Mad} = 4,00 \times 1,60 = 6,40 \ [\text{tn.m}]
$$

## **Cálculo de la armadura necesaria:**

Se usará para el diseño un ancho *bw* = 1 m

$$
\mu_d = \frac{M_{ad}}{b^* d^2 * f_{cd}} \quad \rightarrow \quad \mu \text{d} = 6,40 \times 100\,000 / 100 \times 30^2 \times 140 = 0,051
$$

Para la cuantía geométrica mínima ω, se saca de tabla, o con la fórmula siguiente: ω =  $0,052$  de tabla

 $\omega = \mu_d * (1 + \mu_d) \rightarrow \omega = 0.051 \text{ x } (1 + 0.051) = 0.053$ c = 0,0018 cuantía geométrica para losas.

$$
As_{a} = \frac{\omega * b_{w} * d * f_{cd}}{f_{yd}} \rightarrow \text{As a} = (0,053 \times 100 \times 30 \times 140 / 3652,17) = 5,98 \text{ [cm2/m]}
$$
  

$$
As_{\min} = c * b_{w} * d \rightarrow \text{As min} = 0,0018 \times 100 \times 30 = 5,40 \text{ [cm2/m]}
$$

Tomar la mayor área de los dos, que se distribuirá en todo el ancho "*b*" As nec.  $= 5.98$  [cm2/m]

Distribuyendo en todo el ancho de la zapata *b* = 1,65 m

$$
As = As_{\text{nec}} \left( \frac{cm^2}{m} \right) * b(m) \rightarrow \text{As} = 9,87 \text{ [cm2]}
$$

## **Número de hierros:**

 $A\phi$  $N^{\circ}$ *Hierros* =  $\frac{As}{A}$ 

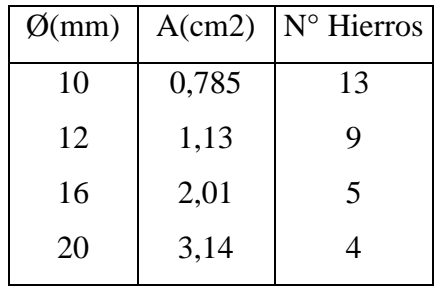

Usar:  $\varnothing$ (mm) = 12

 $N^{\circ}$  Hierros = 9

#### **Espaciamiento entre barras:**

Adoptamos un recubrimiento lateral de  $r = 5$  [cm]

$$
S = \frac{(b - N^{\circ} \text{Hierrors} \cdot \phi - 2 \cdot r)}{N^{\circ} \text{Hierrors} - 1} \rightarrow S = 18,03 \text{ [cm]}
$$

**Usar: 9 Ф12/c 18cm, distribuidos en la dirección "b"**

**Cálculo del momento en la dirección "***b***"**

$$
la = \frac{(b - b_o)}{2} + 0.15 * b_o \qquad \qquad la = (1.65 - 0.25 / 2) + 0.15 \times 0.25 = 0.74 \text{ [m]}
$$

*b l σ σ y*

$$
\sigma_1 = 14,76 \text{ [tn/m2]}
$$

$$
\sigma_3 = 14,19 \text{ [tn/m2]}
$$

$$
b = 1,65 \text{ [m]}
$$

Por trigonometría:

$$
y = \frac{(\sigma_1 - \sigma_3)}{b} * (b - la) \rightarrow y = (14,76 - 14,19) \times (1,65 - 0,74) / 1,65 = 0,315 \text{ [m]}
$$
  
 
$$
\sigma b = \sigma 3 + y = 14,19 + 0,315 = 14,50 \text{ [tn/m2]}
$$

El momento será:

$$
Mb = \frac{\sigma_b * la^2}{2} + \frac{1}{3} * (\sigma_1 - \sigma_b) * la^2 \rightarrow Mb = 3,99 \text{ [tn*m]}
$$
  

$$
M_{bd} = M_b * \gamma_f \rightarrow \gamma_f = 1.60 \quad ; \quad Mbd = 3,99 \text{ x } 1,60 = 6,38 \text{ [tn*m]}
$$

#### **Cálculo de la armadura necesaria:**

Se usará para el diseño un ancho *bw* = 1 m

$$
\mu_d = \frac{M_{ad}}{b^* d^2 * f_{cd}} \rightarrow \mu d = 6{,}38 \times 100\,000 / 100 \times 30^2 \times 140 = 0{,}051
$$

Para la cuantía geométrica mínima ω, se saca de tabla, o con la fórmula siguiente: ω =  $0,052$  de tabla

$$
\omega = \mu_d * (1 + \mu_d) \rightarrow \omega = 0.051 \times (1 + 0.051) = 0.053
$$
  $c = 0.0018$  para losas

$$
As_b = \frac{\omega * b_w * d * f_{cd}}{f_{yd}} \rightarrow \text{As } b = (0,053 \times 100 \times 30 \times 140 / 3652,17) = 5,98 \text{ [cm2/m]}
$$
  

$$
As_{\min} = c * b_w * d \rightarrow \text{As } \min = 0,0018 \times 100 \times 30 = 5,40 \text{ [cm2/m]}
$$

Tomar la mayor área de los dos, que se distribuirá en todo el ancho "*a*" As nec. =  $5,98$  [cm2/m]

Distribuyendo en todo el ancho "a*"*

$$
As = As_{\text{nec}} \left( \frac{\text{cm}^2}{m} \right) * a(m) \rightarrow \text{As} = 9,87 \text{ [cm2]}
$$

## **Número de hierros:**

$$
N^{\circ} \text{Hi} \text{erros} = \frac{As}{A\phi}
$$

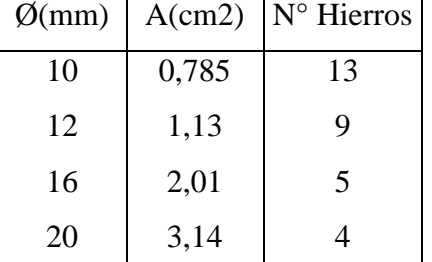

Usar:  $\varnothing$ (mm) = 12  $N^{\circ}$  Hierros = 9

## **Espaciamiento entre barras:**

Adoptamos un recubrimiento lateral de  $r = 5$  [cm]

$$
S = \frac{(a - N^{\circ} \text{Hierrors} * \phi - 2 \cdot r)}{N^{\circ} \text{Hierrors} - 1} \rightarrow S = 18,03 \text{ [cm]}
$$

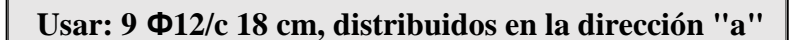

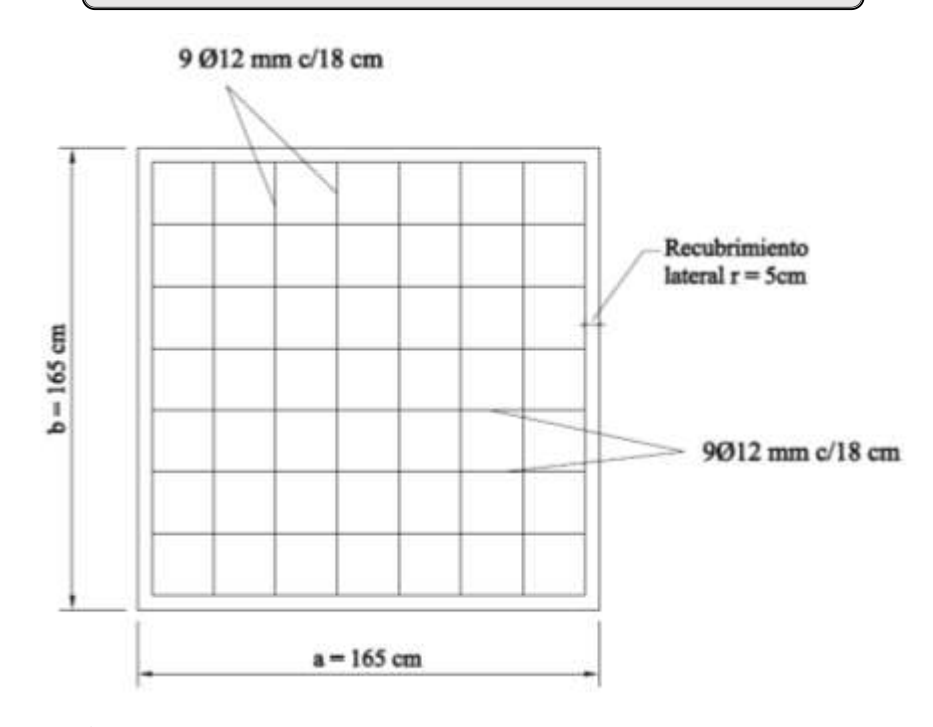

**Fig. Nº 3.70** Vista en planta de la armadura calculada

## **Verificación de la adherencia**

Para garantizar la suficiente adherencia entre las armaduras y el hormigón en la zapata, se debe verificar que cumpla la siguiente expresión:

$$
\tau_b = \frac{V_{d1}}{0.90 * d * n * u} \le \tau_{bd}
$$

Siendo**:**

 $V_{d1}$  = esfuerzo cortante mayorado por unidad de longitud, en la sección S1.

n = número de barras por unida de longitud.

 $d =$ canto útil de la sección.

 $\tau_b$  = tensión tangencial de adherencia.

 $\tau_{bd}$  = resistencia de cálculo para adherencia.

La verificación de la adherencia se debe realizar en la sección S1. Siendo esta la misma sección donde se determinó el momento flector y la armadura necesaria en la dirección considerada, de acuerdo a la figura siguiente:

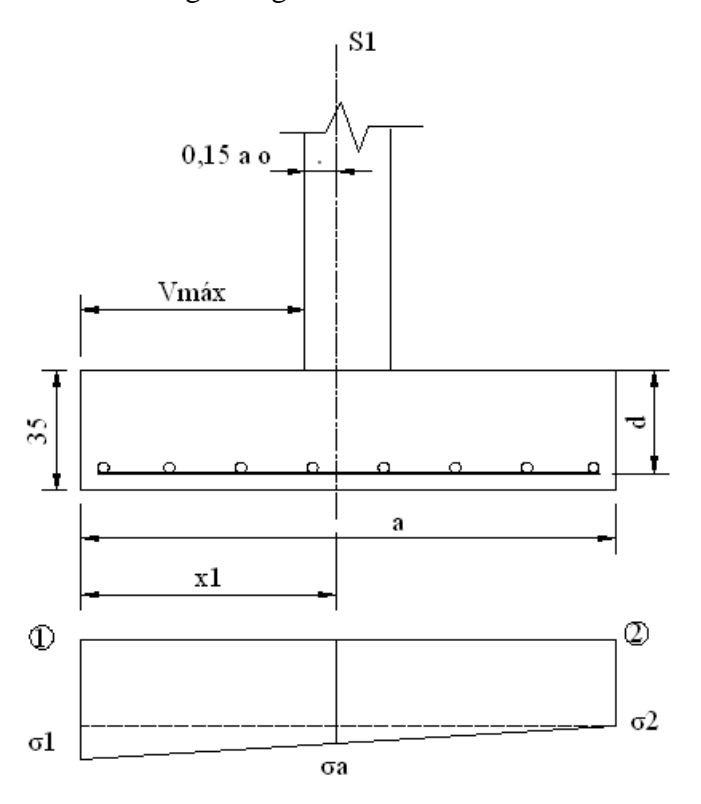

Figura Nº 3.71 Sección de cálculo de τ<sub>b</sub>

De los datos de esfuerzos en la zapata se tiene:

$$
\sigma_1 = 14,76 \text{ [tn/m2]} \quad ; \quad \sigma_a = 14,63 \text{ [tn/m2]}
$$
\n
$$
\sigma_2 = 14,47 \text{ [tn/m2]}
$$
\n
$$
X1 = V_{\text{max}} + 0,15 \text{ a}_0 = (1,65 - 0,25 / 2) + 0,15 \text{ x } 0,25 = 0,74 \text{ m}
$$
\n
$$
V = \sigma_a \times X1 = 14,63 \text{ tn/m2} \times 0,74 \text{ m} = 10,83 \text{ tn/m}
$$

Mayorando el cortante:

 $V_{d1} = 1,60 \times 10,83 = 17,33 \text{ th/m}$ 

La expresión indicada por la norma para calcular  $\tau_{bd}$ , para zapatas aisladas y para barras corrugadas es:

$$
\tau_{bd} = 0.95 * \sqrt[3]{f_{cd}^2}
$$
 Ambos expressados en kg/cm2:  
 $\tau_{bd} = 0.95 * \sqrt[3]{f_{cd}^2} = 0.95 * \sqrt[3]{140^2} = 25, 61 \text{ kg/cm2}$ 

Calculando la tensión tangencial de adherencia,  $\tau_b$ 

La disposición de hierros es: 9 Ø 12 mm

$$
\tau_b = \frac{V_{d1}}{0.90 * d * n * u} = 17,33 / 0.90 \times 30 \times 9 \times \pi \times 1,20 = 18,92 \text{ kg/cm2}
$$

Por lo tanto se verifica que:  $\tau_b \leq \tau_{bd}$  OK !!

Por lo tanto, la armadura dispuesta es suficiente para resistir la adherencia.

Para la otra dirección *b,* el cálculo es el mismo, al ser una zapata cuadrada.

## **3.12.4. ARMADURAS EN LOSA**

#### **3.12.4.1. ARMADURAS EN LOSA DE COMPRESIÓN (Armadura de reparto):**

La armadura de reparto se coloca para garantizar las acciones indirectas ocasionadas por las variaciones de temperatura y retracción. Para el cálculo de la armadura de reparto la norma recomienda disponer una armadura mayor o igual a la siguiente expresión, dada por la norma:

$$
A_s \ge \frac{50 * h_o}{f_{sd}} \ge \frac{200}{f_{sd}}
$$

Donde:

 $A_s$  = área de la sección de la armadura de reparto, en cm2/m

h<sup>o</sup> = espesor de la carpeta de compresión, en cm

 $f_{sd}$  = resistencia de cálculo de la armadura de reparto, en Mpa

Realizando el cálculo se obtiene:

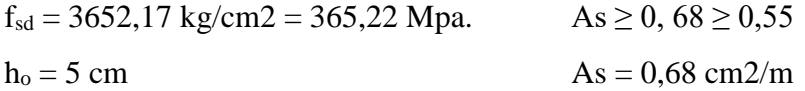

El número de hierros a disponer por metro de losa utilizando un  $\emptyset = 6$  mm es:  $N^{\circ}$  Hierros = 2,40 ~ 3

Por razones constructivas y para garantizar mejor las acciones indicadas, se usará separaciones de 25cm en ambas direcciones.

Usar: Ø6mm c/25cm, en ambas direcciones

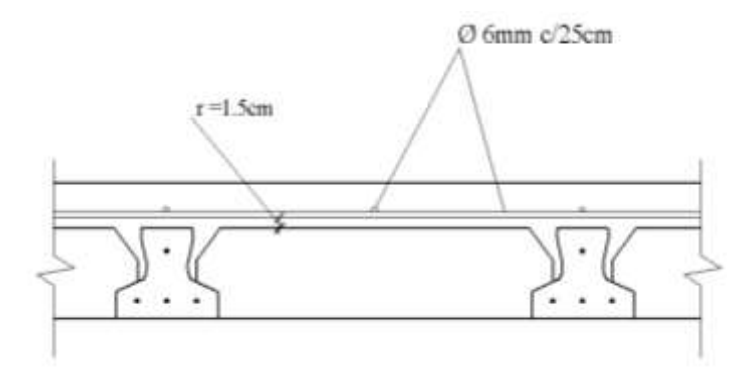

**Fig. Nº 3.72** Vista en Corte

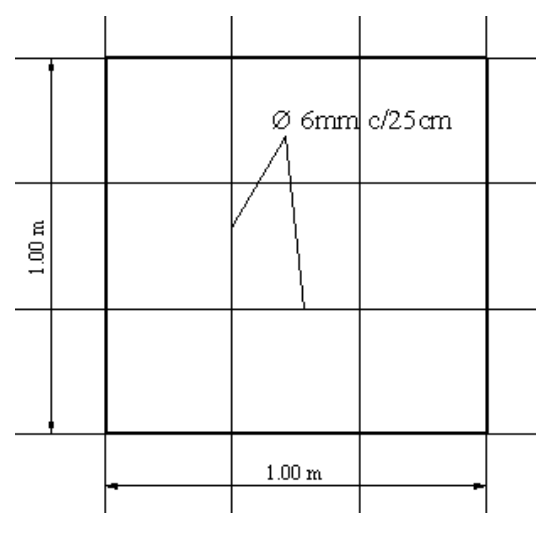

**Fig. Nº 3.73** Vista en Planta

## **3.12.4.2. ARMADURA DE ENLACE ENTRE APOYOS**

Además de la armadura de reparto de la losa, para garantizar los efectos de continuidad de losa, entre cada encuentro de viguetas se dispone una armadura de negativos, según norma (de acuerdo a la norma EFHE *"Instrucción para el proyecto y la ejecución de forjados unidireccionales de hormigón estructural realizados con elementos prefabricados"*. Donde indica que, para los forjados de viguetas, se colocará una armadura superior que resista los momentos negativos de al menos una barra por vigueta, como se indica en las figuras siguientes:

En los apoyos exteriores de vano extremo se dispondrá una armadura superior capaz de resistir un momento flector, al menos igual a la cuarta parte del momento máximo del vano. Tal armadura se extenderá desde la cara exterior del apoyo en una longitud no menor que el decimo de la luz mas el ancho del apoyo. En el extremo exterior la armadura se dispondrá en patilla con la longitud de anclaje necesaria.

Además, se debe tener en cuenta, los apoyos de cada vigueta sobre las vigas de encadenado, donde para el caso de viguetas pretensadas la norma EFHE recomienda las siguientes distancias de apoyo mínimas, de acuerdo a la siguiente figura:

 $l_1$ = 100 mm (para apoyos extremos)

 $l_2$ = 60mm (para apoyos intermedios)

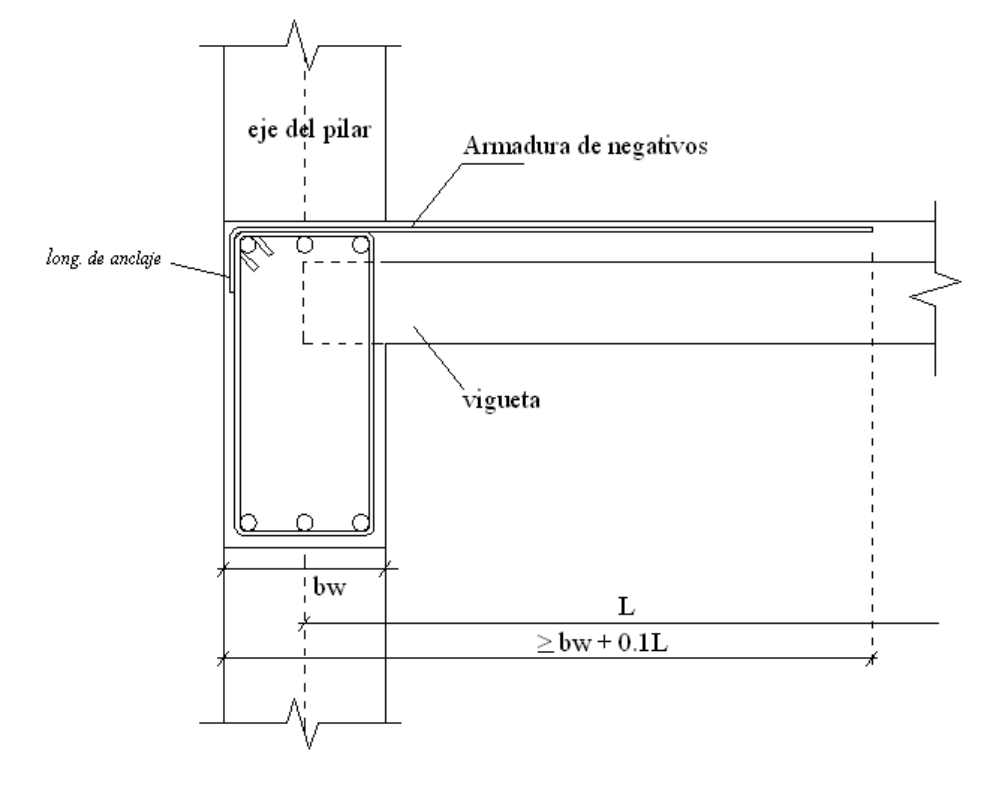

**Fig. Nº 3.74** Armados de enlace en la losa, en apoyo extremo

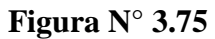

Distancias de entrega mínimas de las viguetas sobre vigas

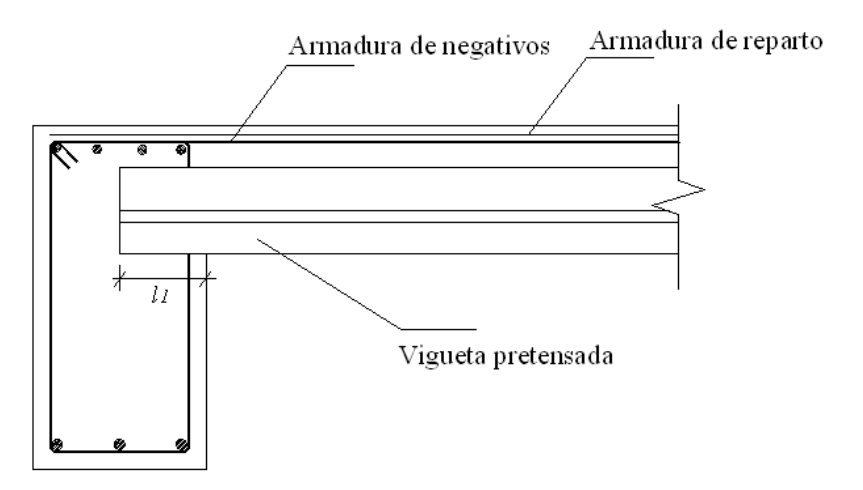

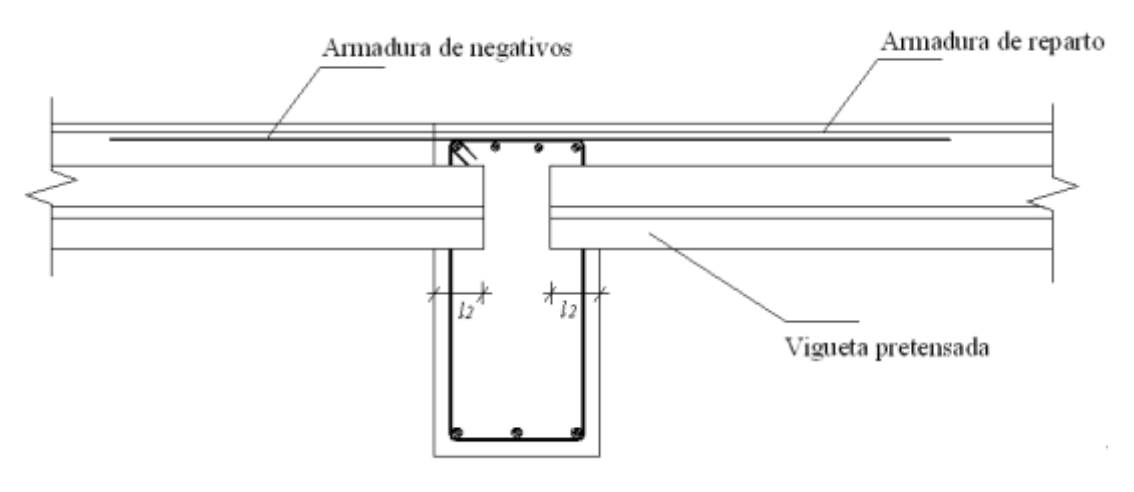

b.- (En apoyos intermedios)

Armadura dispuesta por CypeCad:

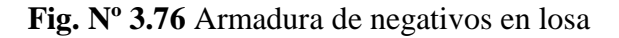

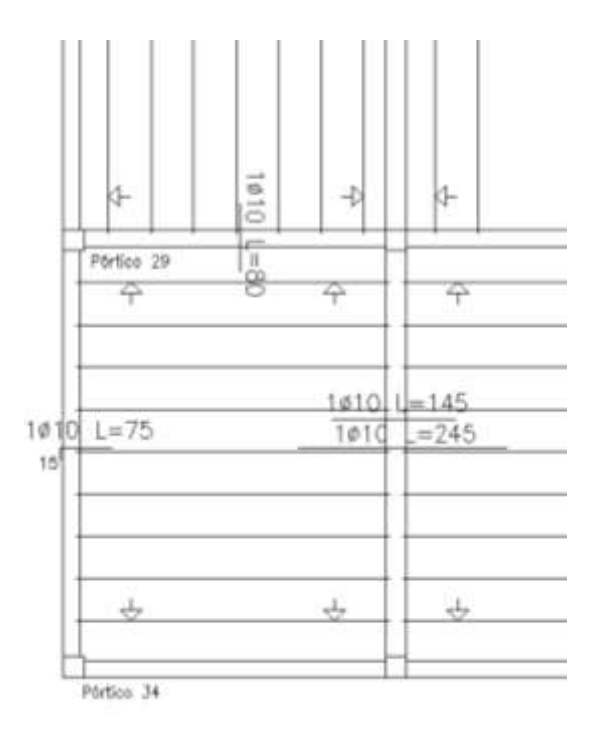

Fig. N° 3.77 Envolventes en viguetas (ton.m)

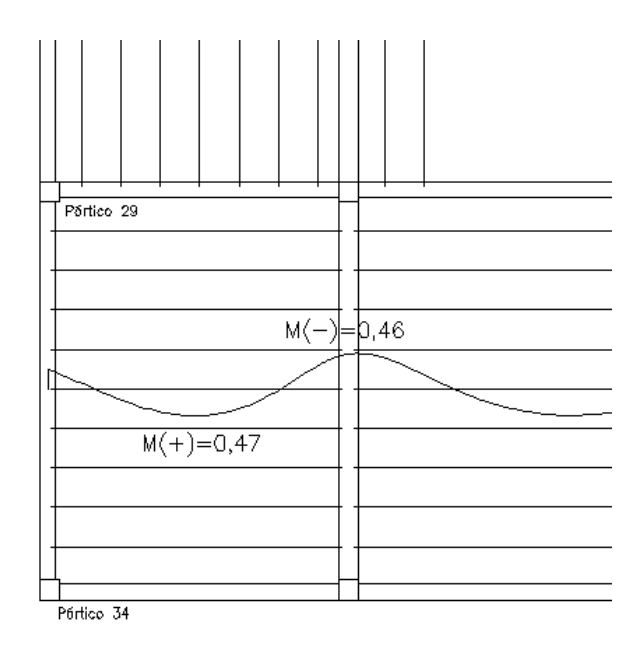

De la envolvente de momentos flectores de las viguetas, se tiene un momento máximo de 0,47 Ton.m, y un negativo de 0,46 Ton.m. Trabajando con este ultimo y comprobando como una vigueta armada, se tiene

## **Armadura negativa: (en apoyo interior)**

Calculando la armadura negativa para el apoyo intermedio entre viguetas Se tienen los siguientes datos:

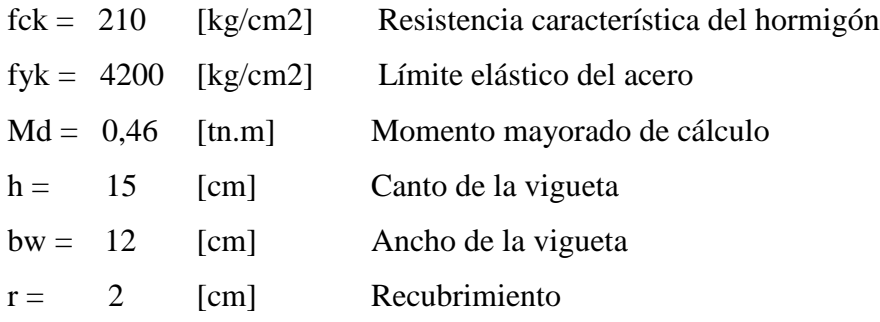

Coeficientes de mayoración y minoración adoptados y las resistencias de cálculo serán:

$$
\gamma_f = 1,50
$$
  $f_{cd} = 140 \text{ [kg/cm2]}$   
\n $\gamma_s = 1,15$   $f_{yd} = 3652 \text{ [kg/cm2]}$   
\n $\gamma_c = 1,60$ 

El momento reducido de cálculo será:

$$
\mu_d = \frac{M_d}{b_w * d^2 * f_{cd}} = (0.46 \times 100\,000 / 12 \times 13^2 \times 140) = 0.162
$$

Comparación:  $\mu_d < \mu_{\text{lim}}$ 

La cuantía mecánica w:

w = 0,188 por fórmula  $w = 0,189$  por tabla  $\omega = \mu_d * (1 + \mu_d)$ 

La armadura necesaria es:

$$
As = \frac{\omega * b_w * d * f_{cd}}{f_{yd}} = (0,162 \times 12 \times 13 \times 140 / 3652,17) = 1,15 \text{ [cm2]}
$$
  

$$
As_{\min} = c * b_w * d = 0,0033 \times 12 \times 13 = 0,52 \text{ [cm2]}
$$
  

$$
N^{\circ} \text{Hi} \times \frac{As}{f_{dd}} \Rightarrow N^{\circ} = 1,151 / 0,785 = 1,47 \approx 2 \text{ hi} \times 20
$$

$$
A\phi
$$
  
Se dispondrá: 108mm + 10010mm; haciendo un área de 1,29 cm2.

## **Armadura negativa: (en apoyo extremo)**

Calculando la armadura negativa para el apoyo extremo, tomando la cuarta parte del momento Md =  $0,46 / 4 = 0,12$ . Se tienen los siguientes datos:

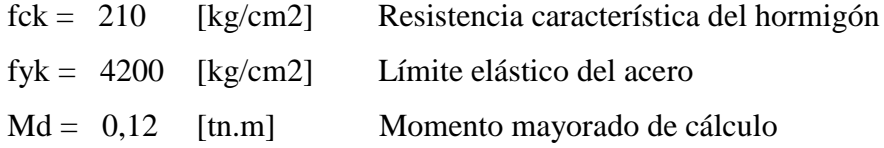

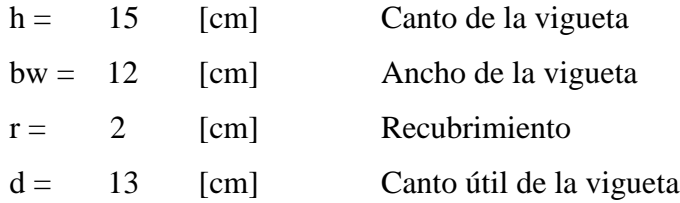

Coeficientes de mayoración y minoración adoptados y las resistencias de cálculo serán:

$$
\gamma_f = 1,50
$$
   
\n $\gamma_s = 1,15$    
\n $\gamma_c = 1,60$    
\n $f_{\text{cd}} = 140 \text{ [kg/cm2]}$    
\n $f_{\text{yd}} = 3652 \text{ [kg/cm2]}$ 

El momento reducido de cálculo será:

$$
\mu_d = \frac{M_d}{b_w * d^2 * f_{cd}} = (0.12 \times 100\,000 / 12 \times 13^2 \times 140) = 0.042
$$

La cuantía mecánica w:

 $w = 0,044$  por fórmula  $w = 0,042$  por tabla  $\omega = \mu_d * (1 + \mu_d)$ 

La armadura necesaria es:

$$
As = \frac{\omega * b_w * d * f_{cd}}{f_{yd}} = (0,044 \times 12 \times 13 \times 140 / 3652,17) = 0,25 \text{ [cm2]}
$$

$$
As_{\min} = c * b_w * d = 0,0033 \times 12 \times 13 = 0,28 \text{ [cm2]}
$$

$$
N^{\circ} \text{Hi} \text{ errors} = \frac{As}{A\phi} \qquad \Rightarrow \qquad N^{\circ} = 0,28 / 0,503 = 0,56 \approx 1 \text{ hierros}
$$

Se dispondrá: 1Ø8mm, haciendo un área de 0,503 cm2.

## *Calculando la longitud de anclaje, por prolongación recta:*

Para la posición II (compresión):  $l_{bH} = 1, 4m\phi^2 \geq \frac{J_{bR}}{1.6m} \phi \geq 15cm$ *f*  $l_{bH} = 1, 4m\phi^2 \ge \frac{J_{yk}}{14} \phi \ge 15$  $=1,4m\phi^2\geq \frac{J_{yk}}{1+\phi}\phi\geq$ 

m = 14 (de acuerdo a tabla para hormigón H20 Mpa, de la norma)

Longitud de anclaje para  $\varnothing$  = 10 mm:  $1,4 \times 14 \times 1,0^2 \ge (4200 / 14) \times 1,0 \ge 15$ 

19,60 cm  $\geq$  30 cm  $\geq$  15 cm *lb*  $II = 30$  cm.

Longitud de anclaje para  $\varnothing$  = 8 mm:  $1,4 \times 14 \times 0,8^2 \ge (4200 / 14) \times 0,80 \ge 15$ 12,54 cm ≥ 24 cm ≥ 15 cm *lb*  $II = 24$  cm.

## *Longitud de anclaje, en patilla:*

 $l_{\text{neta}} = 0,70l_{b} \ge 10\phi \ge 15cm$ 

Longitud por patilla para  $\varnothing$  = 8 mm:  $0,70 \times 30 \ge 10 \times 0,80 \ge 15$  cm 21 cm  $\geq$  8 cm  $\geq$  15 cm *L*  $neta = 21$  cm.

## **Longitud total mínima de hierros.**

Se tienen las luces de los vanos contiguos  $L_1 = 3.75$  m,  $L_2 = 3.77$  m

Para el apoyo extremo se tiene:  $L_{\text{min}} = 20 + (0.10 \times 375) + 21 = 79 \text{ m}$ Usar:  $1\emptyset$ 8mm L = 79 cm

Para apoyos intermedios se tiene:

 $L = 20 + (0.10 \times 375) + 30 = 87,50 \text{ cm}$ L*mín* = 2 x 87,50 = 175 cm

Usar:  $108$ mm +  $1010$ mm L = 175 cm

#### **3.13. OBSERVACIONES DE LAS VERIFICACIONES**

#### **3.13.1. VIGAS (Armadura longitudinal):**

Realizando la verificación manual para la viga N°55, se tiene las siguientes observaciones, de acuerdo al cuadro 3.13, siguiente:

La armadura necesaria As *nec*. (Positiva), dispuesta por el programa no difiere de la calculada manualmente en más de 1%.

La disposición de armadura real As *real*. Es similar a la calculada manualmente, en la cual se dispone 2Ø16 + 3Ø12 mm. Como se observa en el cuadro 3.13.

La disposición de la armadura necesaria As *nec.* (Negativa), en el apoyo izquierdo difiere de la calculada manualmente en de 4%.

Las disposiciones finales de armadura negativa en ambos apoyos, son similares a la dispuesta por el programa, como se muestra en el cuadro 3.13.

La separación interna entre barras cumple con lo especificado en la norma, donde dicha separación debe ser igual al mayor de los siguientes valores:

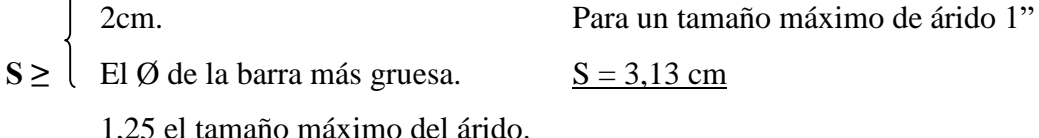

Todas las armaduras dispuestas cumplen con esta separación entre barras.

#### **3.13.2. VIGAS (Armadura transversal):**

Realizando la verificación manual para la viga N°55, diseñado a corte se tiene las siguientes observaciones:

Los estribos dispuestos en la pieza cumplen con el diámetro y separación especificada en la norma, cuyo diámetro es 6 mm y separaciones máximas ≤ 30 cm.

Cerca de los apoyos la separación es casi similar S= 12 cm (apoyo izquierdo), S= 14 cm (apoyo derecho), mientras que el programa dispone S= 16 cm.

En la parte central se dispone de manera similar S= 25 cm.

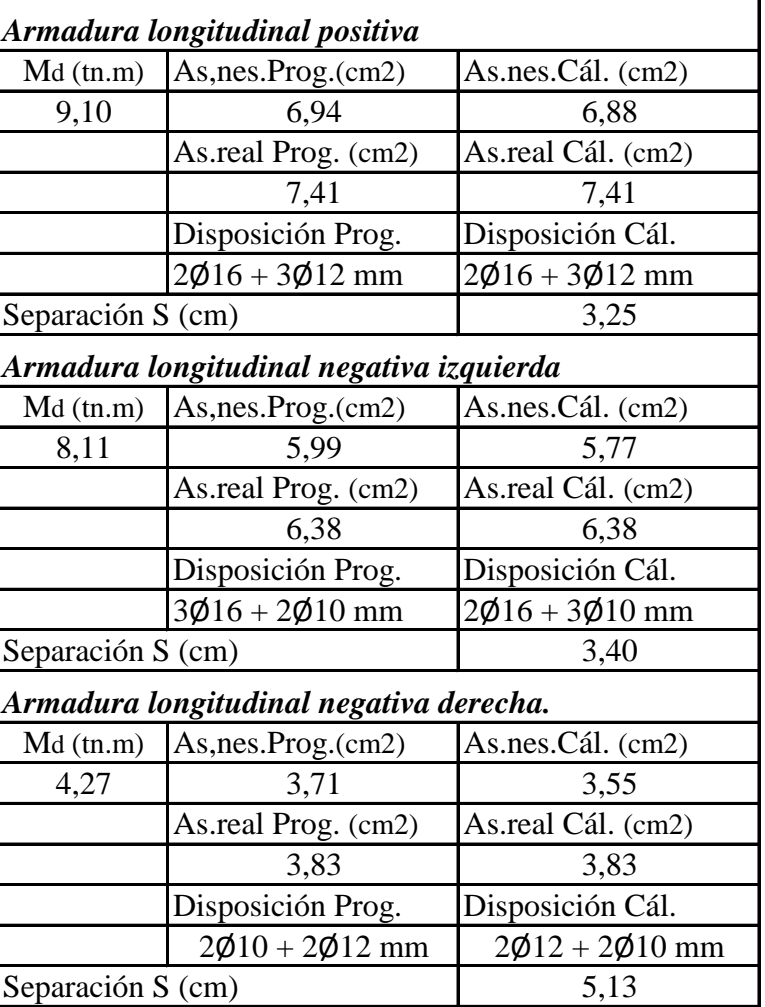

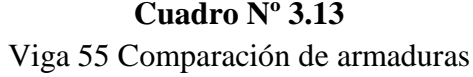

**Elaboración:** Propia

**3.13.3. PILARES:**

Después de realizar la verificación manual del pilar C 17, se pudo confirmar lo siguiente:

La armadura principal es similar a la dispuesta por el programa en la cual se coloca  $4012 + 2012$  mm.

La norma recomienda un diámetro mínimo de 12 mm para los pilares, cumpliendo también con este requerimiento.

La norma recomienda también una separación entre estribos "S" que no sobrepase al menor de los tres valores siguientes:

> $\begin{cases} 12 \mathcal{Q}_{min}$  de las barras longitudinales La menor dimensión del núcleo de la sección 30cm

Calculando:

 $12 \text{ Omin} = 12x12 \text{ mm} = 144 \text{ mm} \approx 150 \text{ mm} = 15 \text{ cm}$ La menor dimensión del núcleo de la sección ≈ 25 cm 30 cm

La separación es de;  $S = 15$  cm.

Por lo tanto, la armadura de los estribos y la separación entre los mismos, es adecuada y similar a lo que dispone el programa y además cumple con las recomendaciones de la norma.

La verificación del pandeo es satisfactoria.

## **3.13.4. ZAPATAS:**

Realizando la verificación manual para la zapata C 17, se observa lo siguiente:

Respecto a la geometría de la zapata C 17 las dimensiones "a" y "b" no varían, la disposición es la misma. La cual dispone  $a = 1,65$  m y  $b = 1,65$  m. La altura de la zapata también no varía, de acuerdo al cuadro siguiente:

Los recubrimientos adoptados son de 5cm, y están consecuentes a lo que la norma recomienda.

| Cálculo con programa |           | Verificación manual |           |      |                  |
|----------------------|-----------|---------------------|-----------|------|------------------|
|                      |           | Disposición         |           |      | Disposición      |
|                      | Geometría | Armado              | Geometría |      | Armado           |
| $a =$                | 1,65      | 11 $\phi$ 12 c/15   | $a =$     | 1,65 | $9 \phi 12 c/18$ |
| $b =$                | 1,65      | 11 $\phi$ 12 c/15   | $h =$     | 1,65 | $9 \phi 12 c/18$ |
| $h =$                | 0,35      |                     |           | 0,35 |                  |

**Cuadro Nº 3.14** Armaduras en zapata C17

 **Elaboración:** Propia

En la armadura a flexión calculada manualmente para los dos lados, se obtuvo los valores:

En "a" 9  $\emptyset$  12mm c /18 cm, en "b" 9  $\emptyset$  12mm c /18 cm. Resultando con una variabilidad de la dispuesta por el programa, en aproximadamente 20%.

La zapata no necesita verificarse a punzonamiento y corte ya que, con el canto mínimo de cálculo, cumple con estas condiciones. También no necesita prolongarse las armaduras hasta terminar en patilla ya que es suficiente con las dimensiones de planta que se tiene.

Las demás zapatas verificadas, resultan similares a la armadura y dimensiones de sus lados dispuestas por el programa, obteniéndose una variación menor del 10 %.

#### **3.13.5. ARMADURAS EN LA LOSA:**

Se tiene las siguientes observaciones:
Como se dijo anteriormente la armadura de reparto se coloca para garantizar que la losa no sufra los efectos de las acciones indirectas ocasionadas por las variaciones de temperatura y retracción. Para lo cual se dispone una armadura de reparto correspondiente usando Ø6mm c/25cm, en ambas direcciones, de acuerdo a cálculo según norma.

Se realizó la verificación de la armadura de enlace negativa en la losa, como se observa en el siguiente cuadro 3.15.

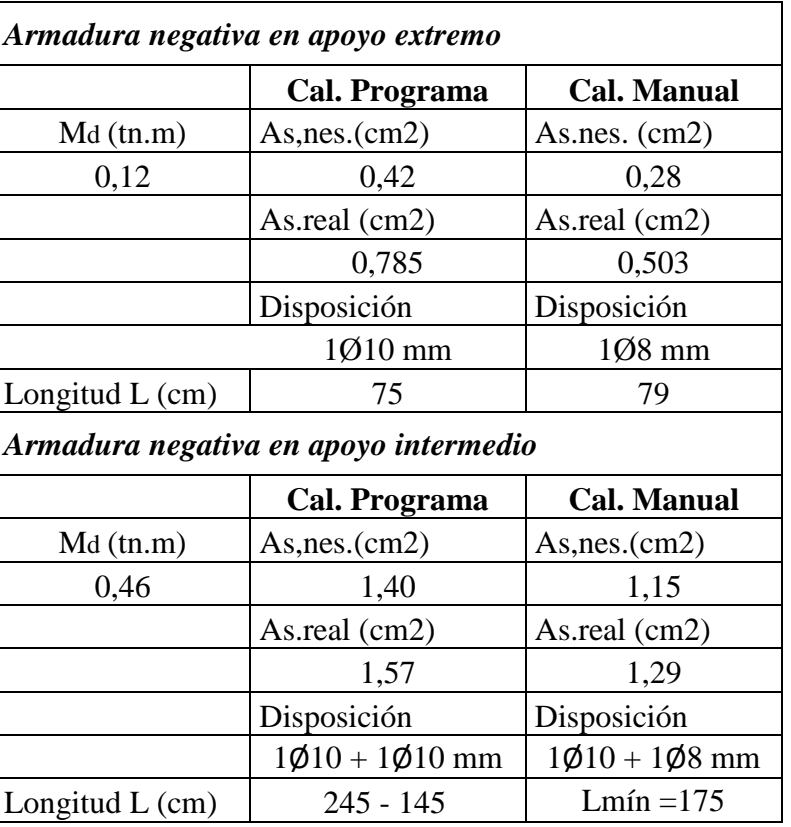

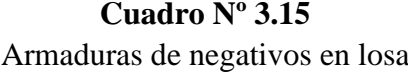

 **Elaboración:** Propia

Revisando la disposición de armadura en la losa, en el apoyo extremo dispone de manera similar al calculado manualmente, utilizando 1 $\varnothing$ 10 mm L = 75.

En apoyos intermedios se dispone también de manera similar variando solo en la utilización del diámetro 10 mm. En la cual dispone  $1\phi$ 10 + 1 $\phi$ 10 mm y manualmente  $1\phi$ 10 + 1 $\phi$ 8 mm.

Las longitudes van en función al decalaje de la envolvente de momentos en la cual el programa dispone longitudes de; 245 – 145 cm respectivamente. Mientras que manualmente se calculó una longitud mínima de 175 cm.

Resultando estas armaduras como se dijo similares a las verificadas.

### **3.14. ESTRATEGIA DE EJECUCIÓN DE OBRA**

Se plantea la siguiente secuencia estratégica, para la ejecución de obra del proyecto, los mismos que de acuerdo a las actividades, cantidad de volumen de obra y complejidad de los trabajos, varían de uno a otro.

- 1.- Instalación de faenas (en emplazamiento del proyecto):
	- $\Rightarrow$  Desbroce, explanación y limpieza
	- $\Rightarrow$  Cercado del predio.
	- $\Rightarrow$  Acometidas e instalación de servicios.
	- $\Rightarrow$  Obrador, taller y depósito.
	- $\Rightarrow$  Movilizaciones y desmovilizaciones.
- 2.- Adquisición provisión de materiales.
- 3.- Replanteo general (preliminar).
- 4.- Construcción de cimientos:
	- $\Rightarrow$  Replanteo.
	- $\Rightarrow$  Excavaciones.
	- $\Rightarrow$  Armado, vaciado y compactado de hormigones.
	- $\Rightarrow$  Relleno y compactado de suelos.
	- $\Rightarrow$  Protección contra la humedad.
- 5.- Encofrado, armado y vaciado de la estructura de sustentación de la edificación:
	- $\Rightarrow$  Replanteo.
	- $\Rightarrow$  Encofrado, armado y colocado de enferradura.
	- $\Rightarrow$  Vaciado y compactado de hormigones.
	- $\Rightarrow$  Desencofrado y curado de hormigones.
- 6.- Ejecución de estructuras complementarias:
	- $\Rightarrow$  Replanteos.
	- $\Rightarrow$  Encofrado, armado y vaciado de escaleras.
	- $\Rightarrow$  Encofrado armado y vaciado de cajas de ascensores.
	- $\Rightarrow$  Encofrado, armado y vaciado de tanques de almacenamiento de agua.
- 7.- Ejecución muros de cerramiento.
	- $\Rightarrow$  Replanteos.
	- $\Rightarrow$  Mamposterías cerámicas.
- 8.- Ejecución cubierta.
	- $\Rightarrow$  Replanteos.
	- $\Rightarrow$  Armado y colocado de armaduras.
	- $\Rightarrow$  Colocado de correas y listonería en gral.
	- $\Rightarrow$  Colocado material de cubierta.
- 9.- Ejecución de carpintería de madera o metálica (marcos para puertas y ventanas).
	- $\Rightarrow$  Replanteos.
	- $\Rightarrow$  Marcos para puertas y ventanas.
- 11.- Ejecución obra fina (acabados).
	- $\Rightarrow$  Revocos, enlucidos, aplacados, etc.
	- $\Rightarrow$  Colocado de puertas y ventanas.
	- $\Rightarrow$  Quincalleria, vidrios, etc.
	- $\Rightarrow$  Pinturas.
- 12.- Limpieza.
- $\Rightarrow$  Retiro de escombros.
- $\Rightarrow$  Pulimientos.

13.- Entrega de obra.

- $\Rightarrow$  Provisional.
- $\Rightarrow$  Ejecución de obras correctivas.
- $\Rightarrow$  Definitiva.

### **3.14.1. Especificaciones técnicas**

Como se mencionó en el Capítulo II, las especificaciones técnicas son las disposiciones referentes a la buena ejecución de cada actividad de que trata una obra o proyecto. Estas se las realizó para cada uno de los ítems que conforman este proyecto. Los mismos se los puede observar en anexos.

### **3.14.2. Cómputos métricos**

Se determinó los cómputos métricos para cada ítem, tanto del bloque 1 como del bloque 2. El formato empleado es similar al que se hizo mención en el Capítulo II. Estas se muestran en detalle en Anexos (Cómputos métricos).

### **3.14.3. Precios unitarios**

El análisis de precios unitarios referentes al proyecto, se lo realizó para cada ítem del Bloque 1, siendo los ítems del otro bloque similar a estas. Los valores en porcentajes para el cálculo de estos son:

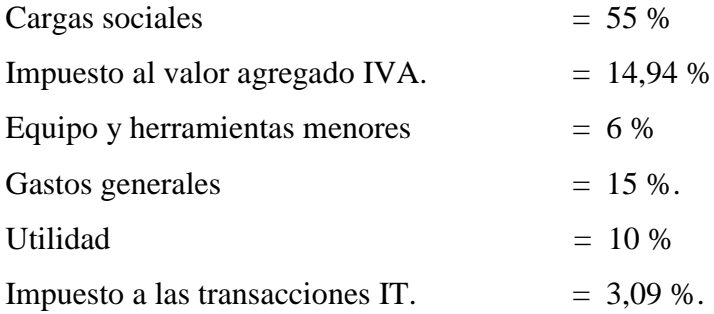

Los detalles del análisis de precios unitarios, se los puede observar en Anexos.

### **3.14.4. Presupuesto de obra**

Se calculó el presupuesto para los dos bloques. Los resultados son los siguientes:

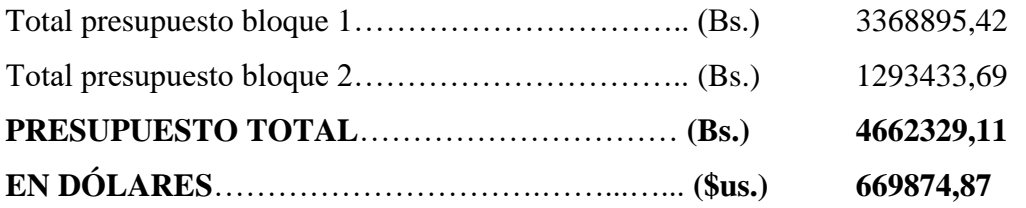

## **Son: Cuatro Millones Seiscientos Sesenta y Dos Mil Trescientos Veintinueve con 11/100 Bolivianos.**

Aproximadamente se puede calcular el costo de construcción por m2, dividiendo en el costo por la superficie de construcción de cada bloque. Calculando se tiene:

Bloque  $N^{\circ}$  1 \$us./m2. = 586.

Bloque  $N^{\circ}$  2  $\text{Sus./m2.} = 670$ .

El detalle de los mismos se las muestra en Anexos.

### **3.14.5. Planeamiento y cronograma de obra**

El planeamiento y cronograma de obras se lo realizó para todas las actividades o ítems que involucran al proyecto para los dos bloques. En donde se calculó para la misma la duración de cada actividad. De estas estimaciones se resumen la duración de ejecución expresado en meses y semanas, que son las siguientes:

- $\Rightarrow$  El tiempo de ejecución del Bloque N° 1, es de: **Diez Meses con Una Semana**.
- $\Rightarrow$  El tiempo de ejecución del Bloque N° 2, es de: Seis Meses con Diez Días.

### **El plazo total de ejecución de proyecto es de 16 meses con 17 días**.

Expresando estos resultados en días, considerando 26 días hábiles de trabajo / Mes y 30 días calendario / Mes, se tienen:

> 433 Días hábiles. 497 Días calendario.

El detalle de los mismos se las muestra en Anexos.

# **CAPÍTULO IV APORTE ACADÉMICO DEL ESTUDIANTE**

### **4.1. MARCO CONCEPTUAL DEL APORTE ACADÉMICO**

En este apartado se describe lo relacionado al aporte por parte del estudiante. Este trabajo se refiere el proceso de cálculo de elementos estructurales que conforma todo proyecto de edificación como ser; vigas, pilares, zapatas. Este procedimiento de cálculo se lo puede utilizar para realizar el dimensionado de piezas de hormigón de manera individual, o para realizar verificaciones de piezas que ya se diseñaron. Con estos se puede verificar las armaduras tanto principales como secundarias, como así también su disposición de ellas.

### **4.2. MARCO TEÓRICO O ALCANCE DEL APORTE**

Los pasos de estos procesos de cálculo, están basados en el cálculo en agotamiento, mediante el método de los estados límites últimos E.L.U. Las mismas están en conformidad a lo que prescribe la Norma Boliviana del Hormigón Armado CBH-87 y el marco teórico del Capítulo II.

Se realizará la descripción de pasos del proceso de cálculo de vigas solicitadas a flexión, cálculo de la armadura transversal, proceso de cálculo en pilares, proceso de cálculo en zapatas aisladas solicitados a carga excéntrica. Además, se presenta en el Cd adjunto al proyecto, las planillas de cálculo de los mencionados pasos, para cada proceso de cálculo.

Las tablas utilizar en los pasos de cálculo, se muestran a continuación:

| $f_y(kp/cm^2)$    | 2200  | 2400  | 4000  | 4200  | 4600  | 5000  |
|-------------------|-------|-------|-------|-------|-------|-------|
| $f_{yd}(kp/cm^2)$ | 1910  | 2090  | 3480  | 3650  | 4000  | 4350  |
| $\xi$ lim         | 0.793 | 0.779 | 3.48  | 0.668 | 0.648 | 0.628 |
| $\mu$ lim         | 0.366 | 0.362 | 0.679 | 0.332 | 0.326 | 0.319 |
| $W$ lim           | 0.546 | 0.536 | 0.467 | 0.46  | 0.446 | 0.432 |

**Cuadro N° 4.1 Valores límites**

**Cuadro N° 4.2 Diámetros y Áreas del acero de refuerzo**

| $D (mm)$ 5 6 8 10 12 16 20 22 25 32                                                                                     |  |  |  |  |  |
|----------------------------------------------------------------------------------------------------|--|--|--|--|--|
| <b>D</b> (plg) $\begin{array}{ l} 3/16 & 1/4 & 5/16 & 3/8 & 1/2 & 5/8 & 3/4 & 7/8 & 1 & 11/4 \end{array}$               |  |  |  |  |  |
| <b>As (cm2)</b> $\begin{bmatrix} 0.196 & 0.283 & 0.503 & 0.785 & 1.13 & 2.01 & 3.14 & 3.80 & 4.91 & 8.04 \end{bmatrix}$ |  |  |  |  |  |

**Cuadro N° 4.3 Cuantías geométricas mínimas**

|                 | <b>ELEMENTO ESTRUCTURAL</b> | $AE-22$ | $AE-42$ | $AE-50$ | $AE-60$ |
|-----------------|-----------------------------|---------|---------|---------|---------|
| <b>Soportes</b> | Armadura total              | 0.008   | 0.006   | 0.005   | 0.004   |
|                 | Con 2 armaduras A1 y A2     | 0.004   | 0.003   | 0.0025  | 0.002   |
| <b>Vigas</b>    | Armadura en tracción        | 0.005   | 0.0033  | 0.0028  | 0.0023  |
| Losas           | En cada dirección           | 0.002   | 0.0018  | 0.0015  | 0.0014  |

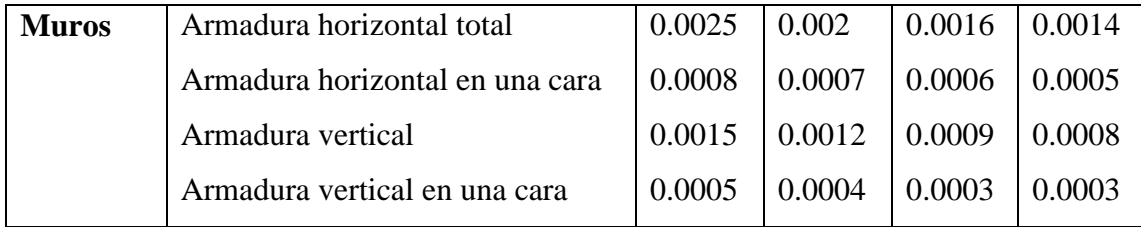

**Cuadro N° 4.4 Valores de la constante β, para el cálculo de la excentricidad ficticia**

| $\mathbf{v} \dots \mathbf{0}$ |  |  |                                                                                                    |  |  |  |
|-------------------------------|--|--|----------------------------------------------------------------------------------------------------|--|--|--|
|                               |  |  | $\mid \beta$ $\mid 0.50 \mid 0.6 \mid 0.7 \mid 0.8 \mid 0.9 \mid 0.8 \mid 0.7 \mid 0.6 \mid 0.5 \mid 0.5 \mid 0.5$ |  |  |  |

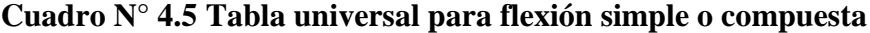

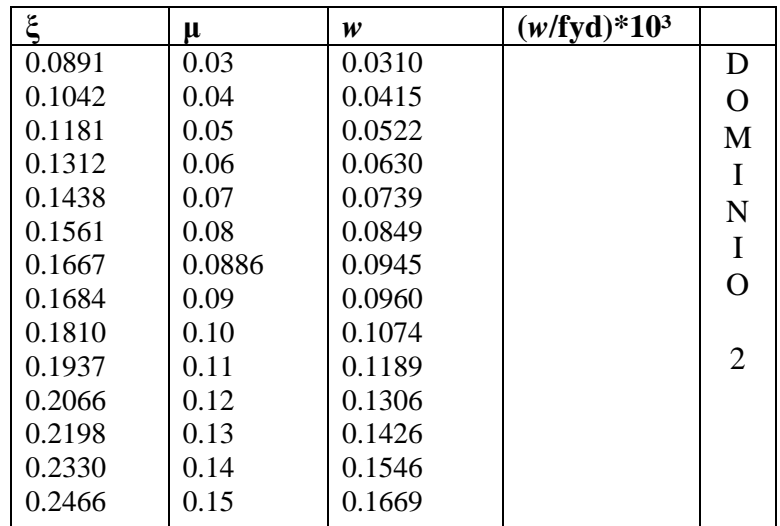

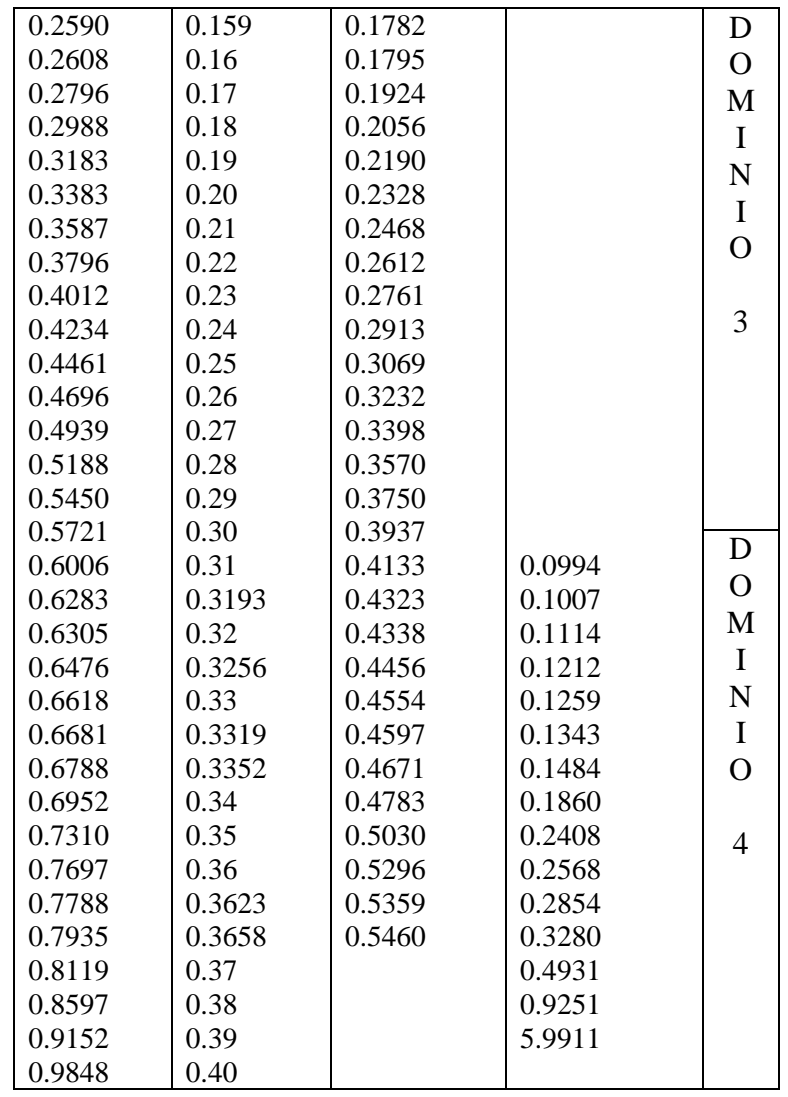

### **4.3. PRODUCTO – APORTE**

Se describe a continuación estos procesos de cálculo, como sigue:

## **4.3.1. PROCESO DE CÁLCULO DE VIGAS SOLICITADAS A FLEXIÓN**

Se describe el procedimiento de cálculo a seguir, para los dos casos mencionados en el Capítulo II, referentes al canto superior al mínimo y canto inferior al mínimo.

### **Datos necesarios:**

M = momento flector máximo

- $f_{ck}$  = resistencia característica del hormigón
- $f_{yk}$  = límite elástico del acero

 $b_w$  = ancho de la viga  $h =$ altura de la viga  $d =$ canto útil de la viga

## **A).- CANTO SUPERIOR AL MÍNIMO**  $\mu_d \leq \mu_{\text{lim}}$

**Paso 1.-** Se define la resistencias características del hormigón y del acero, posteriormente se minora las resistencias de los dos materiales, por los coeficientes de seguridad γ<sub>c</sub>, γ<sub>s</sub>, en función del nivel de control que se prevé para la obra. En el cuadro N° 2.7 del Capítulo II, se detallan estos valores.

$$
f_{cd} = \frac{f_{ck}}{\gamma_c} \qquad \qquad f_{yd} = \frac{f_{yk}}{\gamma_s}
$$

**Paso 2.-** Se mayora la solicitación del momento flector, por un coeficiente de seguridad γf, que mayora las acciones, esto dependiendo del nivel de control de obra y daños previsibles en la misma. Estos valores se los obtiene del cuadro N° 2.8 del Capítulo II.

$$
M_{d} = \gamma_{f} * M
$$

**Paso 3.-** Se determina el momento reducido de cálculo, con la siguiente expresión:

$$
\mu_d = \frac{M_d}{b_w * d^2 * f_{cd}}
$$

 $b_w$  = ancho de la viga

Donde:

d = canto útil, (distancia del borde mas comprimido hasta el centro de gravedad de la armadura mas traccionada).

fcd = resistencia de cálculo del hormigón.

**Paso 4.** Calculamos él  $\mathcal{L}_{\text{lim}}$ , momento reducido en el límite El valor  $\mathcal{H}_{\text{lim}}$  , se obtiene del cuadro N° 4.1.

"Si el momento reducido de cálculo es menor al momento reducido límite, la pieza no necesita armadura de compresión".

**Paso 5.-** Con el valor del momento reducido se entra al cuadro N° 4.5 y se obtiene la cuantía mecánica *w* de la armadura.

**Paso 6.-** Calculamos la armadura necesaria, para resistir la solicitación, con la siguiente expresión:

$$
As = w^*bw^*d^* \frac{f_{cd}}{f_{yd}}
$$

Donde:

*w* = cuantía mecánica de la armadura.

fyd = resistencia de cálculo del acero.

 $A_s$  = área necesaria, de la armadura de acero.

**Paso 7.-** Calculamos la armadura mínima y el valor de "c", correspondiente a la cuantía geométrica mínima, se la obtiene del cuadro N° 4.3.

$$
A_{\min} = c * b_w * d
$$

**Paso 8.-** Se tomará el área mayor, de los dos valores anteriores encontrados, para luego calcular el número de hierros.

**Paso9.-** El número de hierros que se dispondrá en la pieza, se la efectúa con la siguiente expresión:

$$
N^{\circ}hierros = \frac{As. nec}{As. acero}
$$

Donde:

As. acero = es el área correspondiente al acero de refuerzo que se utiliza, cuadro  $N^{\circ}$  4.2

La disposición final de la armadura necesaria a tracción, es la que se muestra en la siguiente figura:

**Figura N° 4.1** Disposición de la armadura a tracción

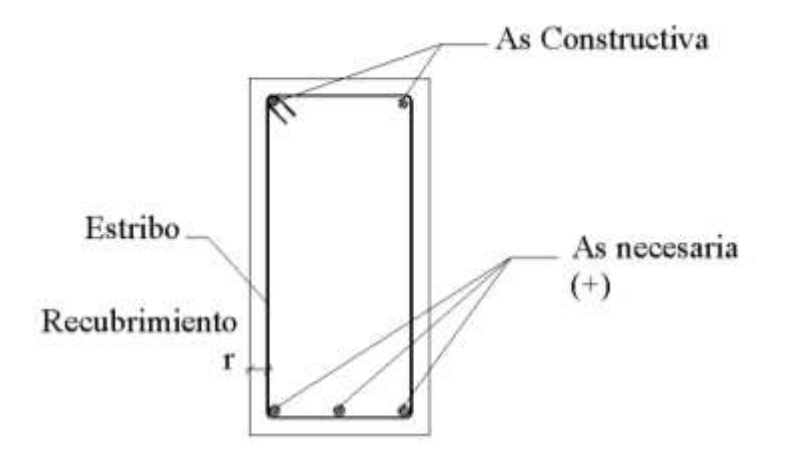

**Nota.-** Como se observa en la figura, la pieza solo requiere una armadura de tracción para poder resistir las solicitaciones actuantes. Sin embargo, se debe disponer una armadura mínima por construcción en la parte superior, de acuerdo a norma "mínimamente se debe disponer hierro de Ø10 mm".

#### **B).- CANTO INFERIOR AL MÍNIMO**  $\mu_{d} \geq \mu_{\text{lim}}$

"La pieza necesita armadura de compresión", se seguirá los siguientes pasos:

**Paso1.-** Se determina la cuantía mecánica para la armadura a tracción y compresión

$$
\int_{s_2}^{\cdot} = r/d
$$
  

$$
w_{s_2} = \frac{\mu_d - \mu_{d \lim}}{1 - \int_{s_2}^{\cdot}
$$
  

$$
w_{s_1} = w_{\lim} + w_{s_2}
$$

Donde:

 $w_{\text{lim}}$  = este valor se obtiene del cuadro N° 4.1 *w*s1 = cuantía mecánica para la armadura a tracción *w*s2 = cuantía mecánica para la armadura a compresión **∫´ =** relación entre el recubrimiento y el canto útil

r = recubrimiento geométrico.

**Paso 2.-** Se determina la armadura tanto para tracción como para compresión con las expresiones:

$$
A_{s1} = \frac{W_{s1} * b_w * d * f_{cd}}{f_{yd}} \quad ; \quad A_{s2} = \frac{W_{s2} * b_w * d * f_{cd}}{f_{yd}}
$$

Donde:

As1 = área de la armadura de acero que resiste el esfuerzo de tracción.

As2 = área de la armadura de acero que resiste el esfuerzo de compresión.

**Paso 3.-** Calculamos la armadura mínima, y el valor de c, que es la cuantía geométrica, se la obtiene del cuadro N° 4.3

$$
A_{\min} = c * b_w * d
$$

**Paso 4.-** Se tomará la mayor área de acero de los dos valores anteriores mencionados.

**Paso 5.-** El número de hierros que se dispondrá en la pieza corresponde a la expresión, cuadro Nº 4.2:

$$
N^{\circ}hierros = \frac{As. nec}{As. acero}
$$

La disposición de la armadura necesaria a tracción y compresión, es la que se muestra en la siguiente figura:

### **Figura N° 4.2**

Disposición de la armadura a tracción y compresión

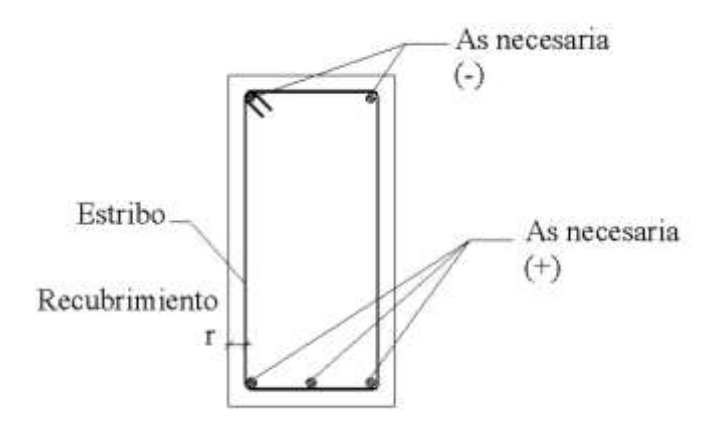

## **4.3.2. PROCESO DE CÁLCULO ARMADURA TRANSVERSAL**

El proceso de cálculo de las armaduras transversales, se lo realiza como se indica a continuación:

### **Datos necesarios:**

 $V_d$  = fuerza cortante  $f_{cd}$  = resistencia de cálculo del hormigón fyd = resistencia de cálculo del acero  $b_w$  = ancho de la viga.  $h =$ altura de la viga.

 $d =$ canto útil de la viga.

**Paso 1.-** Cálculo de la resistencia convencional del hormigón f<sub>vd</sub>, la contribución del hormigón al esfuerzo cortante V<sub>cu</sub>, esfuerzo debido a la ruptura por compresión oblicua del alma Vou. Cuyos valores se los calcula con las siguientes expresiones:

$$
f_{vd} = 0.50 * \sqrt{f_{cd}}
$$
  
\n
$$
V_{cu} = f_{vd} * bw * d
$$
  
\n
$$
V_{ou} = 0.30 * f_{cd} * bw * d
$$

## **Paso 2.-** comparar:  $Vd \leq Vcu$

Si es que  $Vd \leq Vcu$ , se debe disponer una armadura mínima, como la que indica la siguiente expresión: *Vd*  $\leq$  *Vcu*, se debe dispond<br>expresión:<br> $A_{\text{st min}} = 0$ <br>Verificar: *Vcu*  $\leq$  *Vd*  $\leq$  *Vou* 

$$
A_{st \min} = 0.02 * bw * t * \frac{f_{cd}}{f_{yd}}
$$

**Paso 3.-** Verificar:  $Vcu \leq Vd \leq Vou$ 

Si V<sub>d</sub> se encuentra dentro de los parámetros de la desigualdad, se debe calcular una armadura con la diferencia, como se indica en la siguiente expresión:

$$
V_{su} = V_d - V_{cu}
$$

**Paso 4.** Verificar si:  $V_d \geq V_{ou}$  Si esto ocurre, es conveniente cambiar la sección de la pieza.

**Paso 4.-** Luego calcular la armadura necesaria con la expresión:

$$
As = \frac{Vsu * s}{0.90 * d * f_{yd}}
$$

Donde:

s = es el trecho donde se está calculando la armadura

**Paso 5.-** Calcular la armadura mínima, con la expresión anterior, con:

$$
A_{st \min} = 0.02 \cdot bw \cdot t \cdot \frac{f_{cd}}{f_{yd}}
$$

**Paso 6 .-** Elegir de los dos valores el área mayor

**Paso 7 .-** Calculamos la separación entre estribos y cuantos entran en el trecho de 1 m con la expresión :

$$
S = \frac{2 * A_{st} \phi_{extribo}}{A_{s.calculado}}
$$

Según la norma, la separación  $S_t$ , debe ser como máximo al menor de los valores:

$$
S_t \le \begin{cases} 30cm & \text{Donde:} \\ 0.85d & \text{d = canto útil de la viga.} \\ 3b & \text{b = base de la viga.} \end{cases}
$$

Además, se debe verificar si en el sector de cálculo existe armadura en compresión, en la cual se debe disponer con la siguiente expresión:

Donde:

\n
$$
S = 12 \times \phi_{\text{min}}
$$
\n
$$
\phi_{\text{min}} = \text{diámetro mínimo de la barra comprimida más delgada.}
$$
\n
$$
\phi_{\text{max}} = \frac{1}{4} \times \phi_{\text{max}}
$$
\n
$$
\phi_{\text{max}} = \text{diámetro da barra comprimida más gruesa.}
$$

### **Figura N° 4.3**

Piernas de los estribos cerrados

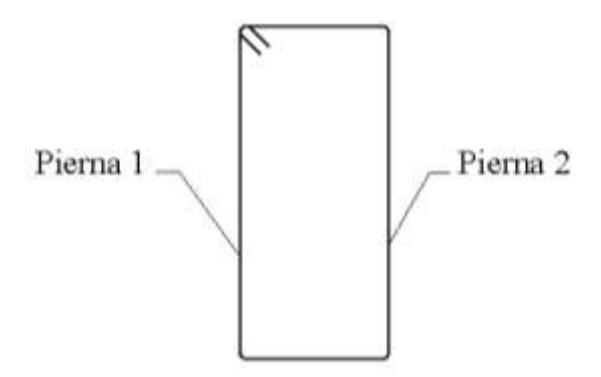

### **Nota:**

La armadura calculada es para las dos piernas del estribo, como indica la figura anterior, para calcular cuántos estribos se requiere en todo el ancho "s", se debe dividir entre dos.

## **4.3.3. PROCESO DE CÁLCULO PARA PILARES**

**Datos necesarios:**

- $b, h =$ son las dimensiones de la sección del pilar
- Myd = momentos flectores de cálculo en la dirección Y.

 $M_{xd}$  = momentos flectores de cálculo en la dirección X

 $N_d$  = fuerza normal de cálculo

 $f_{\rm cd}$  = resistencia de cálculo del hormigón

fyd = resistencia de cálculo del acero

**Paso 1.-** cálculo de la capacidad mecánica del hormigón

$$
Uc = f_{cd} * b * h
$$

*M*

**Paso 2.-** cálculo de los esfuerzos reducidos

$$
v = \frac{N_d}{U_c} \qquad \qquad \mu_X = \frac{M_{xd}}{U_c * h} \qquad \qquad \mu_y = \frac{M_{yd}}{U_c * b}
$$

**Paso 3.-** Definir los valores del momento reducido

$$
\mu_{1} > \mu_{2}
$$

**Paso 4.-** Determinar la cuantía mecánica *w*

Con los valores de los esfuerzos reducidos y definiendo la distribución de la armadura para los pilares se entra a los *diagramas en roseta correspondiente*. Si el valor de *v* no es redondo, se obtiene *w* por interpolación entre los resultados correspondientes a los valores redondos de *v* entre los que esté situado el dado.

**Paso 5.-** Calcular la capacidad mecánica de la armadura total.

$$
U_{total} = w^* U_c
$$

**Paso 6.-** Calcular la armadura total de acero

$$
A_{\text{total}} = \frac{U_{\text{total}}}{f_{\text{yd}}} \rightarrow A_{\text{total}} = \frac{w \cdot b \cdot h \cdot f_{\text{cd}}}{f_{\text{yd}}}
$$

**Paso 7.-** Se deberá verificar que la pieza se encuentre en buenas condiciones frente al pandeo, para poder lograr esto se deberá verificar la siguiente relación:

$$
\frac{e_x}{e_{x \max}} + \frac{e_y}{e_{y \max}} \le 1
$$

La excentricidad total en la dirección X-X

$$
e_{x \max} = \left[ e_y + \frac{\beta^* h^* e_x}{b} \right] + e_{fx} + e_{ax}
$$
  

$$
e_x = \frac{My}{N} \qquad ; \qquad e_{ax} = \frac{b}{20} \ge 2cm
$$
  

$$
e_{fx} = \left[ 3 + \frac{f_{yd}}{3500} \right] * \left[ \frac{b + 20^* e_x}{b + 10^* e_x} \right] * \frac{l_o^2 * 10^{-4}}{b}
$$

La excentricidad total en la dirección Y-Y

$$
e_{y \max} = \left[\frac{b^* e_y}{h} + \beta^* e_x\right] + e_{fy} + e_{ay}
$$
  
\n
$$
e_y = \frac{Mx}{N} \qquad ; \qquad e_{ay} = \frac{h}{20} \ge 2cm
$$
  
\n
$$
e_{fy} = \left[3 + \frac{f_{yd}}{3500}\right] * \left[\frac{h + 20^* e_y}{h + 10^* e_y}\right] * \frac{l_o^2 * 10^{-4}}{h}
$$

Donde:

 $b, h =$  dimensiones de la pieza en la dirección del plano X y Y

*l*o = longitud de pandeo

e<sup>a</sup> = excentricidad accidental en el plano que se analiza

 $e_f$  = excentricidad ficticia en el plano que se analiza

 $β =$  constante cuyos valores están en función del axial reducido v, ver cuadro Nº 4.4.

## **4.3.4. PROCESO DE CÁLCULO ZAPATAS**

En el proceso de cálculo se siguen los siguientes pasos:

### **Datos necesarios**

- $N =$  fuerza axial no mayorada
- $H_x$  = fuerza cortante, en la dirección X
- H<sup>y</sup> = fuerza cortante, en la dirección Y

 $M_x$  = momento flector no mayorado, en la dirección de X

My = momento flector no mayorado, en la dirección de Y

 $\sigma_{\text{adm}}$  = tensión admisible del terreno

 $f_{ck}$  = resistencia característica del hormigón a los 28 días.

 $f_{yk}$  = límite elástico del acero

- a<sup>o</sup> = dimensión de la columna en la dirección a
- b<sup>o</sup> = dimensión de la columna en la dirección b

 $γ$ <sub>H°A°</sub> = peso especifico del hormigón armado.

 $\gamma_c$  = coeficiente de minoración de la resistencia del hormigón.

 $\gamma_s$  = coeficiente de minoración de la resistencia del acero.

 $\gamma_f$  = coeficiente de mayoración de las acciones.

## **Figura N° 4.4**

Esfuerzos en las zapatas

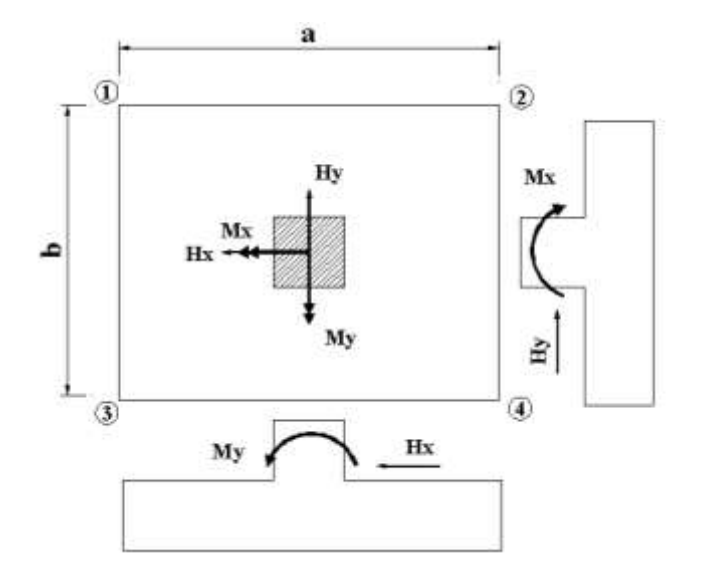

### **Paso 1.- Mayoramos el valor de la fuerza normal N.**

Mayoramos el valor de la fuerza normal N, en un 5% y calculamos el área necesaria de la zapata con las expresiones:

$$
N^* = N + 5\% N
$$

$$
\sigma = \frac{N^*}{A} < \sigma_{adm}
$$

$$
A = \frac{N^*}{\sigma_{adm}}
$$

Haciendo  $a = b$  encontramos las dimensiones de a y b con:  $b = \sqrt{A}$ 

### **Paso 2.- Tentativas de búsqueda de las dimensiones apropiadas.**

Se debe hacer variar "a" y "b", hasta encontrar la alternativa más conveniente siempre que no se sobrepase de  $\sigma_{\text{adm}}$ .

### **Paso 3.- Calculo de las tensiones en las cuatro esquinas de la zapata.**

Se lo realiza con las ecuaciones generales para las zapatas:

 Ec 1.  $a * b^2$ *Mb*  $a^2 * b$ *Ma A*  $\sigma_1 = \frac{N^*}{A} + \frac{6^*Ma}{a^2 * b} + \frac{6^*Mb}{a^*b^2} < \sigma$ 6 \* \*  $*$  6  $*$ 

Ec 2. 
$$
\sigma_2 = \frac{N^*}{A} - \frac{6 * Ma}{a^2 * b} + \frac{6 * Mb}{a * b^2} < \sigma_{\text{adm}}
$$

Ec 3. 
$$
\sigma_3 = \frac{N^*}{A} + \frac{6^*Ma}{a^2 * b} - \frac{6^*Mb}{a^*b^2} < \sigma_{\text{adm}}
$$

For 4:

\n
$$
\sigma_4 = \frac{N^*}{A} - \frac{6^*Ma}{a^2 * b} - \frac{6^*Mb}{a^*b^2} < \sigma_{\text{adm}}
$$

#### **Paso 4.- Determinación del canto útil.**

Utilizamos las siguientes expresiones para encontrar el canto útil "d", para obtener un canto útil eficaz, y así evitar las comprobaciones debidas a cortante y punzonamiento. El canto útil d, debe ser el mayor de cualquiera de las siguientes expresiones:

$$
d \ge \begin{cases} d_1 = \sqrt{\frac{a_o * b_o}{4} + \frac{a * b}{2 * k - 1}} - \frac{(a_o + b_o)}{4} \\ d_1^* = \frac{2 * (a - a_o)}{4 + k} \\ d_2^* = \frac{2 * (b - b_o)}{4 + k} \end{cases}
$$

$$
k = \frac{4 * f_{vd}}{\gamma_f * \sigma_t}
$$
  
Se entra con f<sub>cd</sub> en (kg/cm2)  

$$
f_{vd} = 0.50 * \sqrt{f_{cd}}
$$

Donde:

fvd = resistencia convencional del hormigón a cortante  $f_{cd}$  = resistencia de cálculo del hormigón a compresión  $\gamma_f$  = coeficiente de seguridad de la solicitación a flexión ( $\gamma_f$  = 1.60)  $\sigma_t$  = tensión uniforme del terreno sin tomar en cuenta el peso de la zapata

### **Paso 5.- Corrección de Momentos.**

Se los realiza con las expresiones:

$$
M *_{x} = M_{x} + H_{y} * h
$$
  

$$
M *_{y} = M_{y} + H_{x} * h
$$

Para la corrección de los momentos se realizan los siguientes cálculos:

- Cálculo del peso propio de la zapata:

$$
P_p = Vol * \gamma_{H^{\circ}A^{\circ}}
$$
  

$$
P_p = (a * b * c) * \gamma_{H^{\circ}A^{\circ}}
$$

- Corrección de la Normal:

$$
N^* = N + P_p
$$

#### **Paso 6.- Cálculo de los esfuerzos con los Momentos y la Normal corregida.**

Se lo realiza con las ecuaciones generales para las cuatro esquinas, como se indica a continuación:

$$
\sigma_1 = \frac{N^*}{A} + \frac{6 * Ma}{a^2 * b} + \frac{6 * Mb}{a * b^2} < \sigma_{adm}
$$
\n
$$
\sigma_2 = \frac{N^*}{A} - \frac{6 * Ma}{a^2 * b} + \frac{6 * Mb}{a * b^2} < \sigma_{adm}
$$
\n
$$
\sigma_3 = \frac{N^*}{A} + \frac{6 * Ma}{a^2 * b} - \frac{6 * Mb}{a * b^2} < \sigma_{adm}
$$
\n
$$
\sigma_4 = \frac{N^*}{A} - \frac{6 * Ma}{a^2 * b} - \frac{6 * Mb}{a * b^2} < \sigma_{adm}
$$

### **Paso 8.- Verificación al vuelco.**

Para la verificación al vuelco, se comprobará que los momentos estabilizadores de las fuezas exteriores  $(N, P_p)$ , respecto a un punto, superen a los momentos de vuelco  $(M, P_p)$ H) en ambas direcciones.

See debe verificar:

\n
$$
\gamma_{v(a)} = \frac{(N + P_p) * (a/2)}{M *_{y}} \geq 1,50
$$
\nDonde:

\n
$$
\gamma_{v(b)} = \frac{(N + P_p) * (b/2)}{M *_{x}}
$$

Donde:

 $\gamma_{V(a)}, \gamma_{V(b)} =$  coeficientes de vuelco

### **Paso 9.- Verificación al deslizamiento.**

Para la verificación al deslizamiento, se debe garantizar que la fuerza estabilizante, esto es el rozamiento existente entre la base de la zapata y el terreno o la cohesión (base suelo), superen a la fuerza deslizante (H).

Se deberá verificar según el tipo de suelo:

1).  $(N+P) * t g \varphi_d \ge (1,50) * H$  Para suelos sin cohesión (arenas)

2).  $A^*C_d \ge (1,50)^*H$  Para suelos cohesivos (arcillas) Donde:  $\varphi_d = 2/3\varphi = \text{ángulo de rozamiento interno de cálculo (minorado)}$  $C_d = 0.50 \times C$  = valor de cálculo (minorado) de la cohesión

A = superficie de la base de la zapata

### **Paso 10.- Cálculo de la armadura a flexión.**

La armadura a flexión se determina en una sección S-S, a una distancia "la", "lb" del extremo de la zapata, a  $0.15a<sub>o</sub>$  y  $0.15b<sub>o</sub>$  del bloque del pilar en ambas direcciones, como se indica en la siguiente figura.

**Figura N° 4.5** Sección crítica de cálculo a flexión

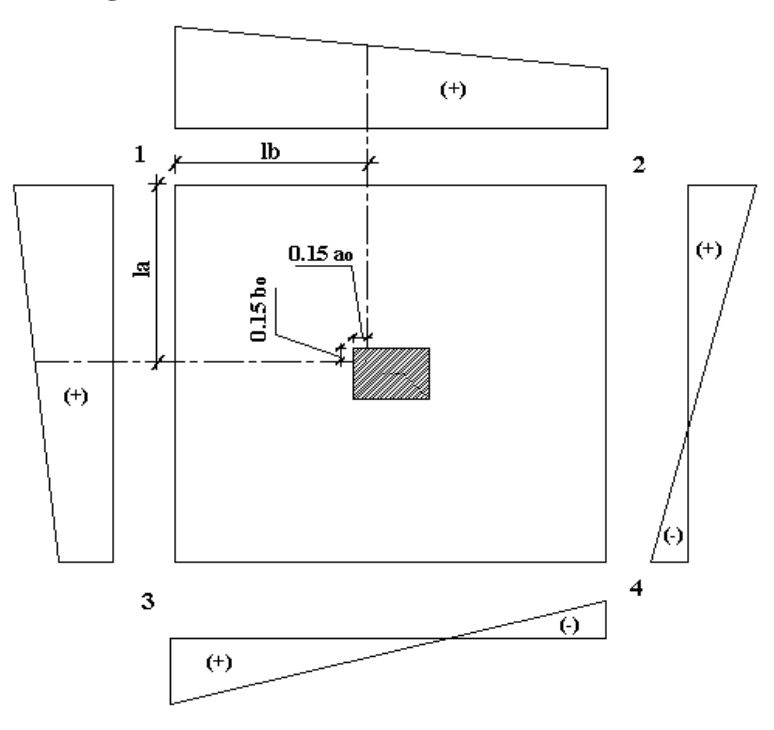

- Cálculo del momento en la dirección "a"

Se realiza con las siguientes expresiones, deducidas de los diagramas de esfuerzos:

$$
lb = \frac{(a - a_o)}{2} + 0.15 * a_o
$$
  

$$
Ma = \frac{\sigma_a * lb^2}{2} + \frac{1}{3} * (\sigma_1 - \sigma_a) * lb^2
$$

Donde:

σ<sup>a</sup> = es el esfuerzo en la sección de cálculo.

 $\sigma_1$  = es el esfuerzo en la esquina 1

lb = es la distancia a la cual se calcula el momento.

- Momento mayorado

$$
M_{ad} = M_a * \gamma_f
$$

### **Paso 11.- Cálculo de la armadura necesaria.**

Se lo realiza para un ancho de 1m, con las siguientes expresiones:

- momento reducido de calculo

$$
\mu_d = \frac{M_{ad}}{b * d^2 * f_{cd}}
$$

- cuantía geométrica mínima ω

Se adopta el valor de ω para las losas, cuyo valor es 0.0018

- armadura necesaria y armadura mínima

 $\ddot{\phantom{a}}$ 

$$
As_a = \frac{\omega * b_w * d * f_{cd}}{f_{yd}}
$$

De las dos, se escoge el área mayor.

$$
As_{\min} = c * b_w * d
$$

El área necesaria de cálculo, se distribuirá en todo el ancho "b"de la zapata.

$$
As = As_{\text{nec}}\left(\frac{cm^2}{m}\right) * b(m)
$$

### **Paso 12.- Cálculo del número de hierros.**

El número de hierros está definido por la siguiente expresión:

$$
N^{\circ} \text{Hierrors} = \frac{As}{A\phi}
$$

Donde:

 $A<sub>s</sub> =$  es el área requerida por cálculo.

 $A_{\emptyset}$  = es el área de acero.

### **Paso 13.- Cálculo del espaciamiento entre barras.**

Se la realiza con la siguiente expresión:

$$
S = \frac{(b - N^{\circ} \text{Hieros} \cdot \phi - 2 \cdot r)}{N^{\circ} \text{Hieros} - 1}
$$

Donde:

s = es el espaciamiento requerido.

 $r = es$  el recubrimiento lateral.

### **Nota:**

El cálculo a flexión, en la otra dimensión de la zapata es similar a la descrita en los anteriores pasos. Donde para el caso de zapatas rectangulares la distribución de la armadura de cálculo, se la dispone prácticamente en toda la parte central, en una longitud igual a la menor dimensión de la zapata.

### **4.4. DESCRIPCIÓN DE UTILIZACIÓN**

Los pasos a seguir para el proceso de cálculo de piezas de hormigón presentadas en este apartado, como se dijo al principio se las puede utilizar tanto para diseño de elementos individuales, como para la verificación de piezas de un proyecto.

Los pasos son sencillos y fáciles de seguir. Además, como se hizo mención en el proyecto se presenta en el Cd adjunto las planillas de cálculo (en hojas Microsoft Excel) de verificaciones de elementos estructurales. Las mismas complementan este trabajo.

### **4.5. GUÍA PARA LA UTILIZACIÓN DE LAS PLANILLAS EN EXCEL**

La forma de introducción de datos en las planillas Excel es sencilla, donde se deben introducir los datos necesarios y se obstinen resultados de forma automática ya que las casillas de resultados están vinculadas a las demás casillas mediante fórmulas. De manera general se realiza el siguiente diagrama de introducción de datos en las planillas Excel. Siguiendo el mismo criterio de introducción de datos por colores para todos los elementos a verificar.

### **Figura N° 4.6**

Diagrama de Introducción de datos en planillas Excel

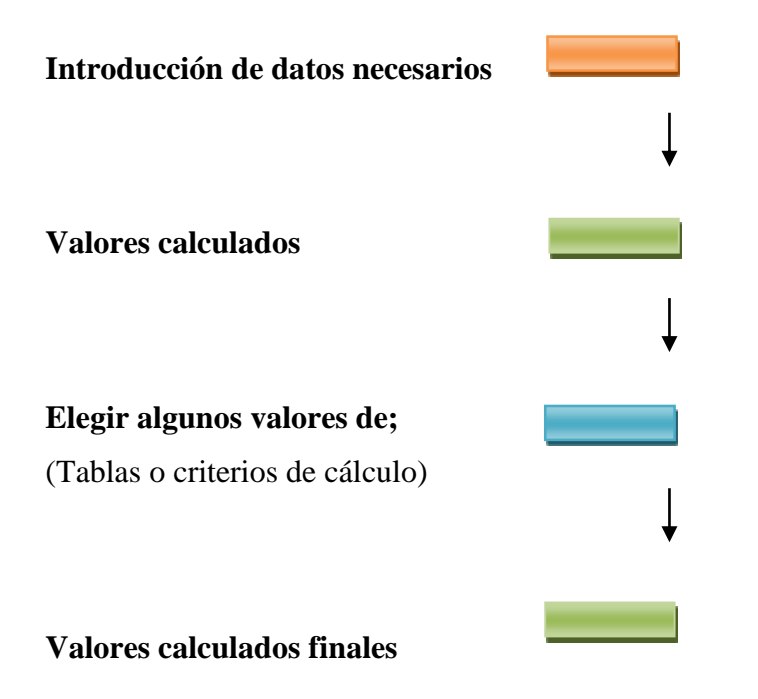

A modo de ejemplo se describe la forma de introducción de datos para el cálculo de vigas a flexión.

Se comienza por introducir los datos necesarios en los cuadros (naranja claro), como se ve en la figura; Los datos de secciones, momento de diseño, resistencia de hormigón y acero, nivel de control a utilizar, etc. Como en la figura Nº 4.7 siguiente:

### **Figura N° 4.7**

Introducción de datos, obtención de los resultados en planillas Excel

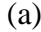

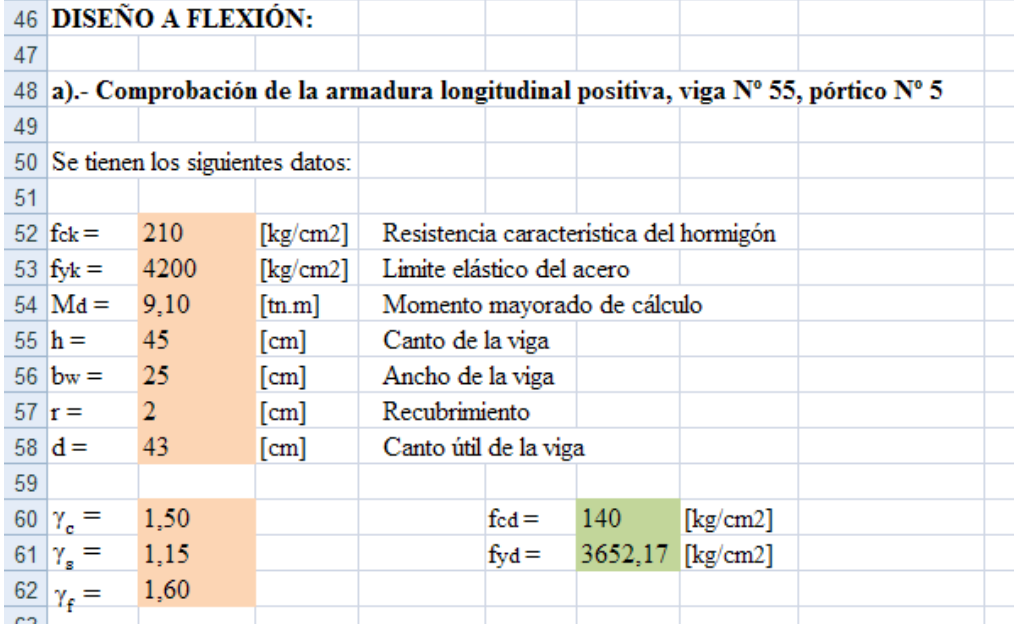

Luego se obtienen de forma automática los resultados en color (verde claro), en las casillas (naranja claro) introducir datos como en la figura (b) y (c).

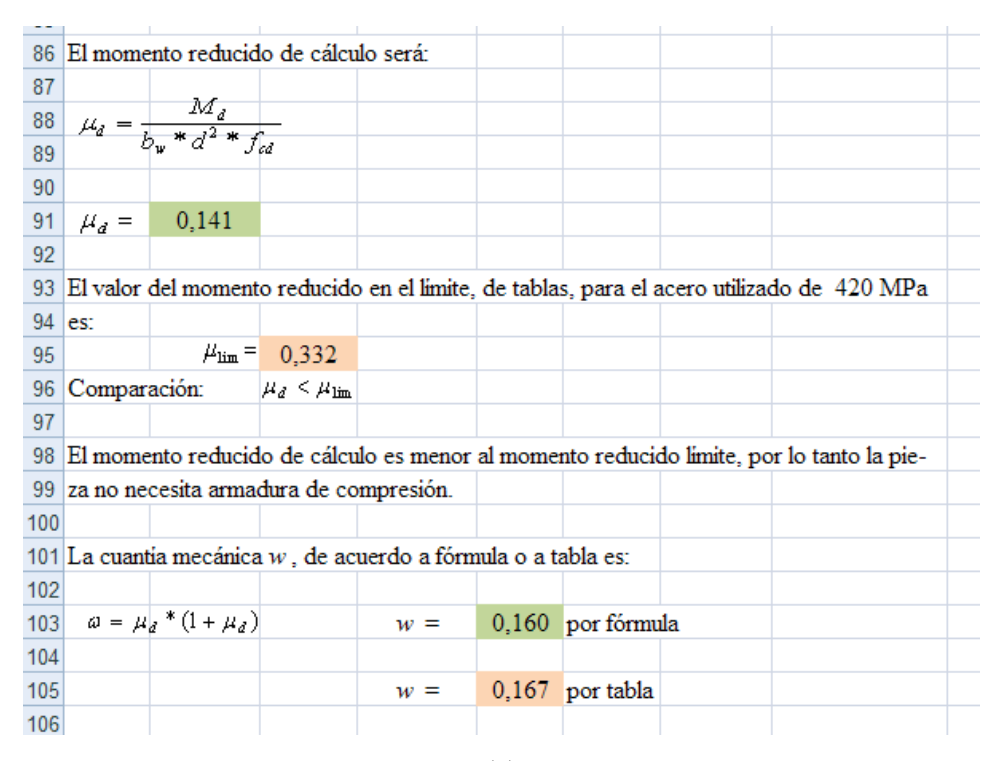

(c)

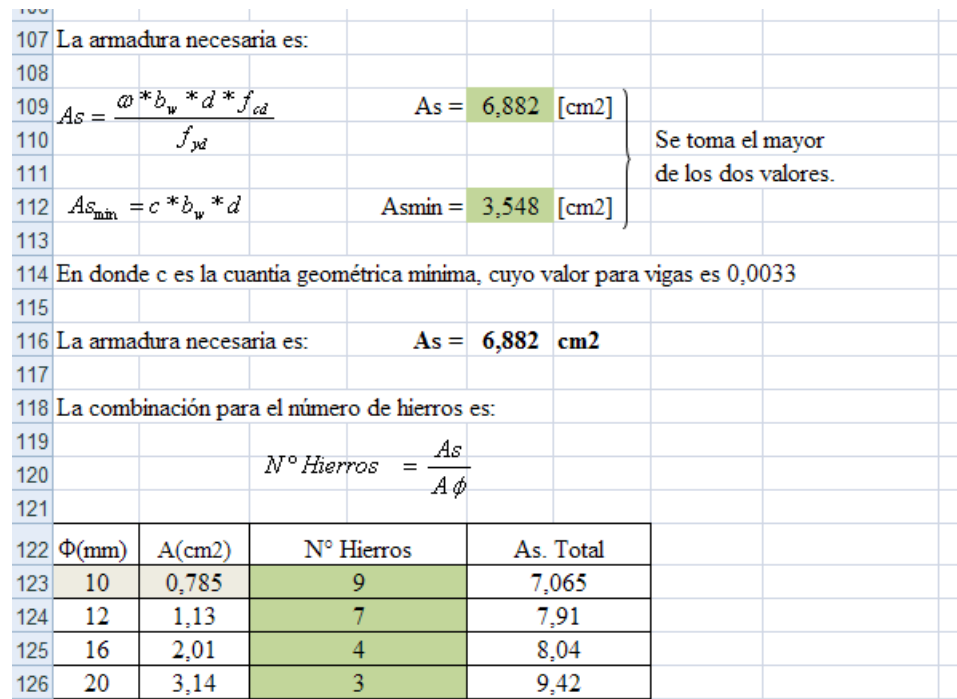

Luego elegir algunos valores de disposición de hierros, diámetro, número de hierros en las casillas (celeste claro), como en la figura (d), (e).

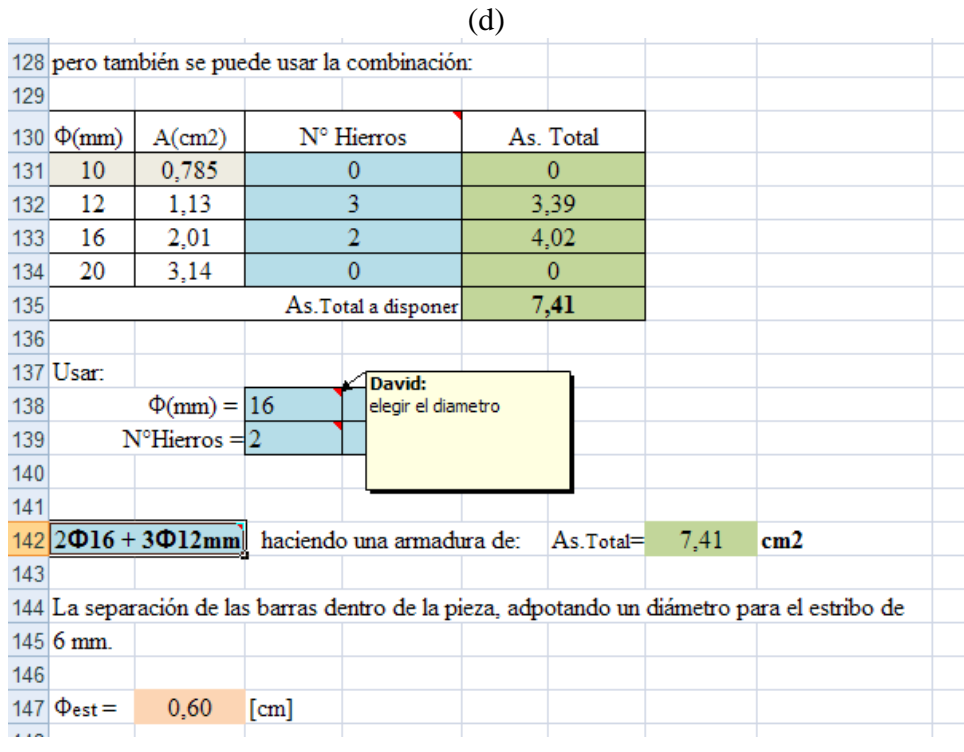

(e)

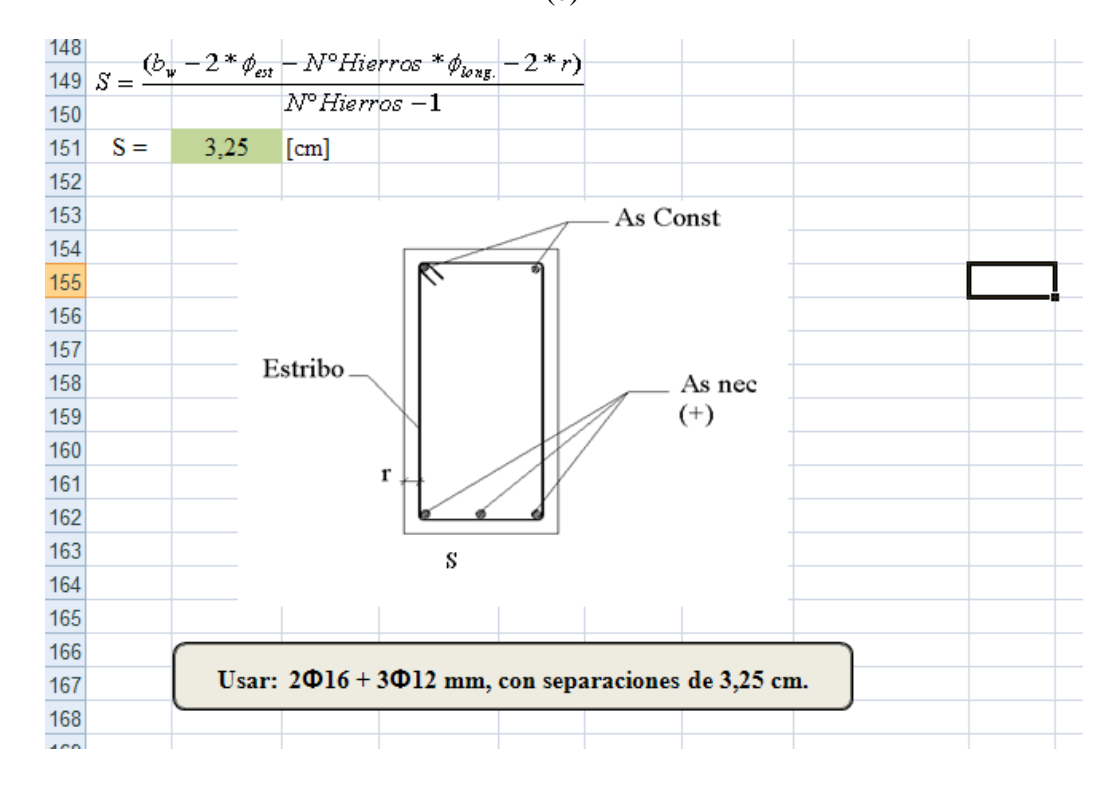

## **CAPÍTULO V CONCLUSIONES Y RECOMENDACIONES**

### **5.1. CONCLUSIONES:**

Luego de realizar el Diseño Estructural del proyecto, se tienen las siguientes conclusiones:

Se realizó la configuración, ubicación de pilares, vigas, losas, en concordancia al plano arquitectónico y siguiendo criterios constructivos convencionales. En la cual no se tienen distancias muy largas entre pilares, las mismas no sobrepasan los 5 m. Lo cual repercutiría como es evidentemente en el aumento de secciones (en vigas, cantos de losa) y en la estética de la obra.

El sistema estructural elegido para el análisis estructural proyecto, es un sistema aporticado tridimensional. Idealizando cada elemento, como elementos lineales (pilares, vigas, losas con viguetas), unidas ortogonalmente formando un entramado tridimensional.

Se eligió y estimó de manera apropiada los valores de cargas que actuarán en la estructura del proyecto, haciendo uso de los parámetros recomendados en la norma, así también utilizando los datos de la Norma Básica de Edificación NBE-AE/88, la cual presenta datos conservadores y confiables.

Se realizó un predimensionado de cada elemento estructural (ancho de alma y peralte o canto de vigas, dimensiones mínimas de pilares, canto total de losa, canto mínimo en zapatas), en concordancia a las recomendaciones de la norma. Como dato necesario, que sirve de entrada para la introducción de secciones en el paquete estructural.

Se determinó la alternativa estructural más adecuada, en cuanto a materiales de construcción, tratando siempre de agilizar las cargas, no olvidando las resistencias requeridas. Para lo cual se proyectó en la estructura de sustentación (zapatas pilares, vigas) de toda la obra, de hormigón armado y los forjados de entrepiso de, losa alivianada utilizando viguetas pretensadas con aligeramientos de plastoformo.

Se realizó una verificación de las solicitaciones de diseño, calculadas con CypeCAD, por dos métodos; Por Sap 2000 y por Cálculo Simplificado Solicitaciones. De donde se verifica que los valores de solicitaciones de CypeCAD son menores y coherentes respecto a los obtenidos por los dos métodos. Esta variación no sobrepasa el 20%.

En la verificación manual de elementos estructurales, se observó cierta diferencia en cuanto a cuantías de armadura de refuerzo, obtenidas del diseño. En la (viga 55) la armadura longitudinal no sobrepasa el 4% en las demás vigas verificadas el 5%. En el pilar (C17) la disposición resulta similar, así como también en los demás pilares verificados. En la zapata (C17) la cuantía dispuesta no difiere en más del 20% y para las demás zapatas en 8%. En la losa, la disposición de armados de enlace resulta similar. En resumen, las cuantías totales de las piezas verificadas, no sobrepasan del 10 al 20%.

Se podría decir que los resultados del diseño estructural obtenido, son valores coherentes, que se encuentran dentro de las recomendaciones que nos ofrecen las normas internacionales y nacionales, como la Norma Boliviana del Hormigón Armado CBH-87, compatible con las Normas Españolas, como la EH-91.

Se realizaron, los cómputos métricos, análisis de precios unitarios y presupuesto total de obra para los dos bloques, los mismos se realizaron en correlación a los planos y con la exactitud requerida.

La construcción del proyecto Diseño Estructural del Centro de Salud Defensores del Chaco, Distrito Nº 7, beneficiará directa e indirectamente a los habitantes del área, así como a los habitantes de Distritos cercanos, pues esto conllevará a un mayor desarrollo socio-económico.

### **5.2. RECOMENDACIONES:**

Es recomendable realizar un estudio de suelos de manera detallada, con los métodos más adecuados y con la pericia necesaria, para así determinar eficazmente los datos necesarios para el diseño. Ya que de ello depende como es evidente la obtención de buenos resultados.

Es recomendable realizar un estudio topográfico, al menos en proyectos con grandes extensiones de obra, para conocer con exactitud los linderos del terreno, tener una idea exacta del relieve del mismo. Tomar decisiones a la hora de definir si hay cortes o rellenos. Así como también es recomendable en la etapa inicial de ejecución de obra, realizar el replanteo con la ayuda de un equipo topográfico.

La correcta ubicación de pilares y vigas es fundamental para obtener secciones y armaduras similares o semejantes en la mayoría de los pórticos de la estructura, sin descuidar como se indicó la seguridad y estética. Al ser los elementos estructurales similares se facilitará el proceso constructivo.

Se debe tener cuidado a la hora de evaluar las cargas, para tener en cuenta todas las que corresponderán en la vida útil de la estructura y no olvidar algunas que luego en etapa de servicio por diferentes motivos llegan a disponerse. Por ejemplo, los cambios de uso de las cargas vivas, que repercute en una de las principales causas de patologías en el hormigón.

En la etapa de diseño es recomendable observar, analizar prudentemente los resultados que se obtienen de los paquetes informáticos, antes de exportar los resultados. Donde se deben realizar las verificaciones necesarias, en su defecto corregir datos de entrada, modificar cuantías, disposiciones de armaduras, espaciamientos de armadura, entre otros. Esto con el objeto de obtener resultados coherentes.

En la etapa de dibujo de los planos es recomendable realizarlo con el detalle necesario, colocando acotaciones con sus respectivas unidades, cuantías requerías, escalas adecuadas, utilizar diferentes grosores de grafos para resaltar las armaduras principales de las secundarias, colocar los respectivos títulos de los diferentes elementos estructurales, entre otros datos de salida.

En la etapa de ejecución es recomendable seguir firmemente las indicaciones de las especificaciones técnicas y de los planos.

Como en toda obra de infraestructura es recomendable realizar los respectivos ensayos para el hormigón; Sacar muestras para romper probetas, hacer el ensayo de Consistencia del hormigón, entre otros. Para garantizar la buena ejecución de la obra.

En la confección del hormigón es recomendable realizarlo con la limpieza adecuada de los materiales constituyentes; Los agregados que estén exentos de suciedades, materiales orgánicos, aceites entre otros, que comprometan la resistencia del mismo.

En la etapa de colocación del hormigón se recomienda que la mezcla sea bien compactada (vibrada) con el objeto de que alcance una buena compacidad y que queden